# **Pratique<br>de l'oscilloscope<br>numérique**

# >>EN 30 FICHES-OUTILS<<

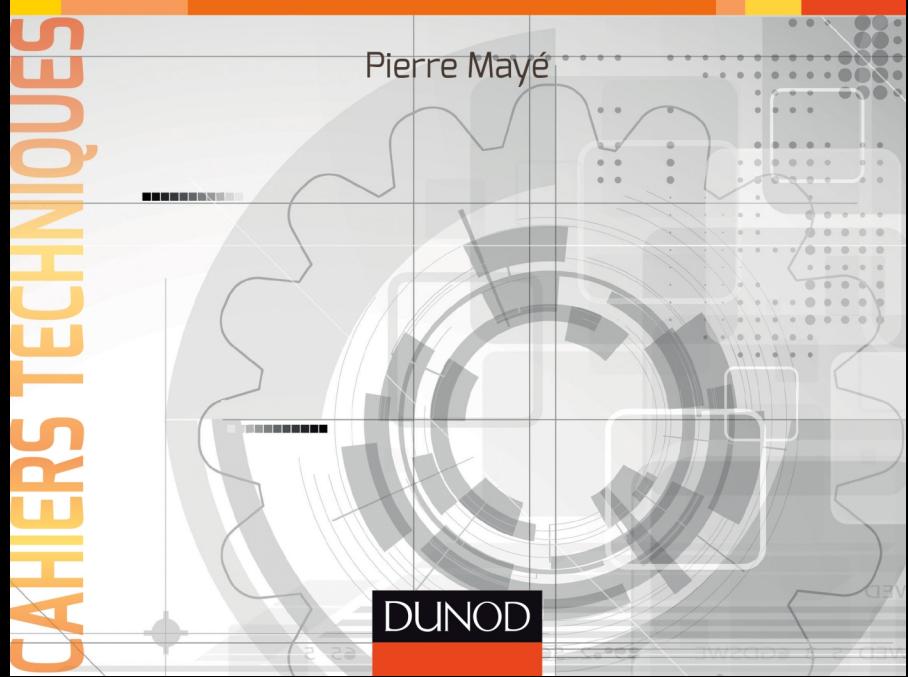

# **Pratique de l'oscilloscope numérique**

En **30** fiches-outils Ū Pierre Mayé **DUNOD** 

Tout le catalogue sur www.dunod.com

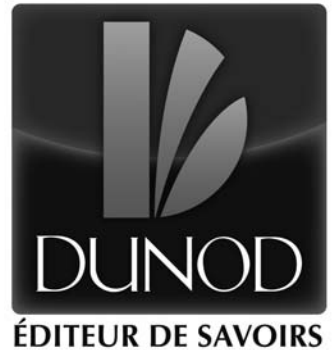

Le pictogramme qui figure ci-contre mérite une explication. Son objet est d'alerter le lecteur sur la menace que

représente pour l'avenir de l'écrit, particulièrement dans le domaine de l'édition technique et universitaire, le développement massif du photocopillage.

Le Code de la propriété intellectuelle du 1<sup>er</sup> juillet 1992 interdit en effet expressément la photocopie à usage collectif sans autori-

sation des ayants droit. Or, cette pratique s'est généralisée dans les établissements

d'enseignement supérieur, provoquant une baisse brutale des achats de livres et de revues, au point que la possibilité même pour

les auteurs de créer des œuvres<br>nouvelles et de les faire éditer correctement est aujourd'hui menacée. Nous rappelons donc que toute reproduction, partielle ou totale, de la présente publication est interdite sans autorisation de l'auteur, de son éditeur ou du Centre français d'exploitation du

droit de copie (CFC, 20, rue des<br>Grands-Augustins, 75006 Paris).

© Dunod, 2015 5 rue Laromiguière, 75005 Paris [www.dunod.com](http://www.dunod.com)

**DANGER** 

LE PHOTOCOPILLAGE<br>TUE LE LIVRE

#### ISBN 978-2-10-074082-6

Le Code de la propriété intellectuelle n'autorisant, aux termes de l'article L. 122-5, 2° et 3° a), d'une part, que les « copies ou reproductions strictement réservées à l'usage privé du copiste et non destinées à une utilisation collective » et, d'autre part, que les analyses et les courtes citations dans un but d'exemple et d'illustration, « toute représentation ou reproduction intégrale ou partielle faite sans le consentement de l'auteur ou de ses ayants droit ou ayants cause est illicite » (art. L. 122-4).

Cette représentation ou reproduction, par quelque procédé que ce soit, constituerait donc une contrefaçon sanctionnée par les articles L. 3352 et suivants du Code de la propriété intellectuelle.

# **AVANT-PROPOS**

<span id="page-3-0"></span>Ces fiches de la collection « Cahiers techniques » sont consacrées aux **oscilloscopes numériques**. Elles sont destinées à tout utilisateur potentiel possédant quelques notions de base en génie électrique.

Le **mode d'emploi** de l'oscilloscope numérique est détaillé, ainsi que la description des principales **mesures** et **visualisations** qu'il est possible de réaliser. De nombreux **exemples**, puisés dans des domaines d'application variés, permettent au lecteur de mettre en pratique ses connaissances.

Ces **30 fiches-outils** sont des mémentos et ne constituent pas un cours sur les oscilloscopes numériques.

Les fiches-outils sont structurées en sections :

- **Objectif** : précise l'objectif de la fiche ;  $\triangleright$
- **Repères** : apporte les éléments techniques ;
- **Savoir-faire** : détaille l'activité ;
- **En pratique** : fournit des exemples.

Un index détaillé et intuitif clôt cet ouvrage.

# **SOMMAIRE**

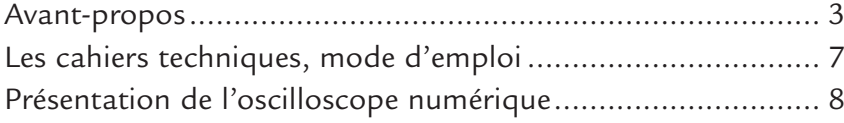

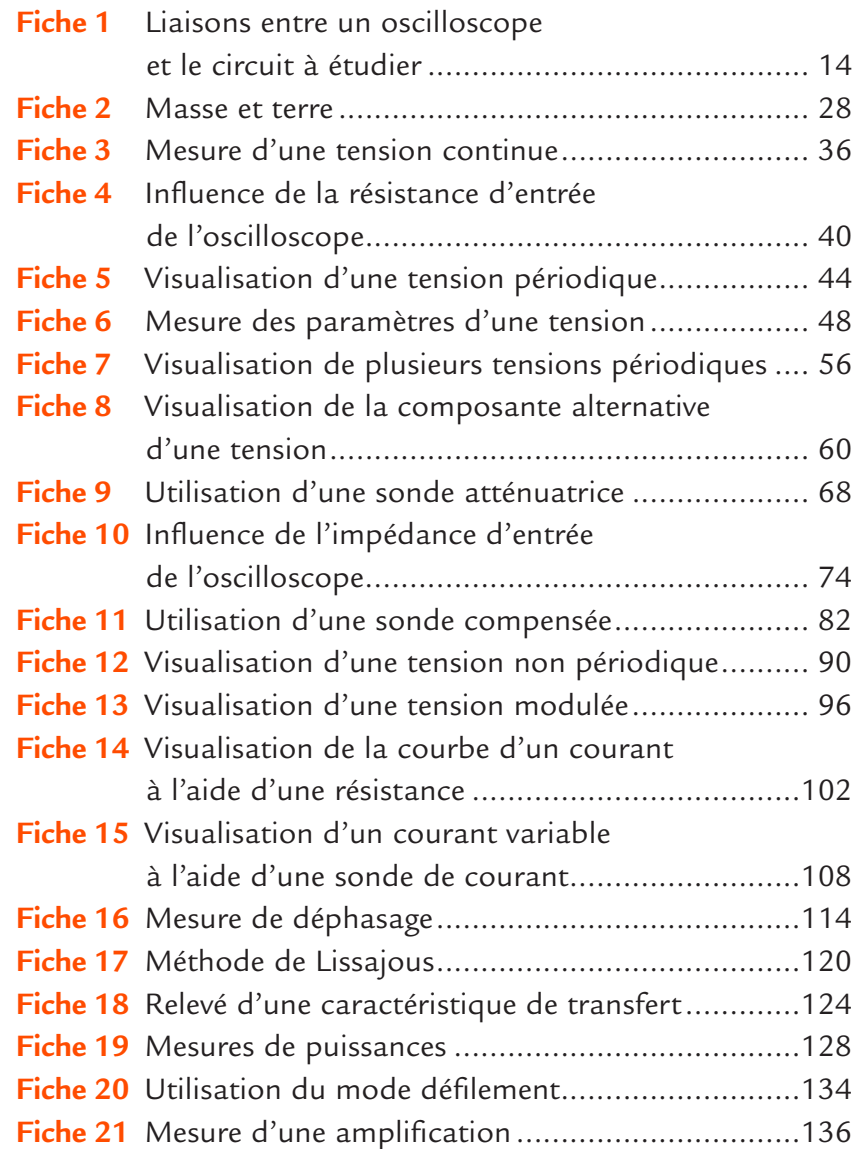

# **Sommaire**

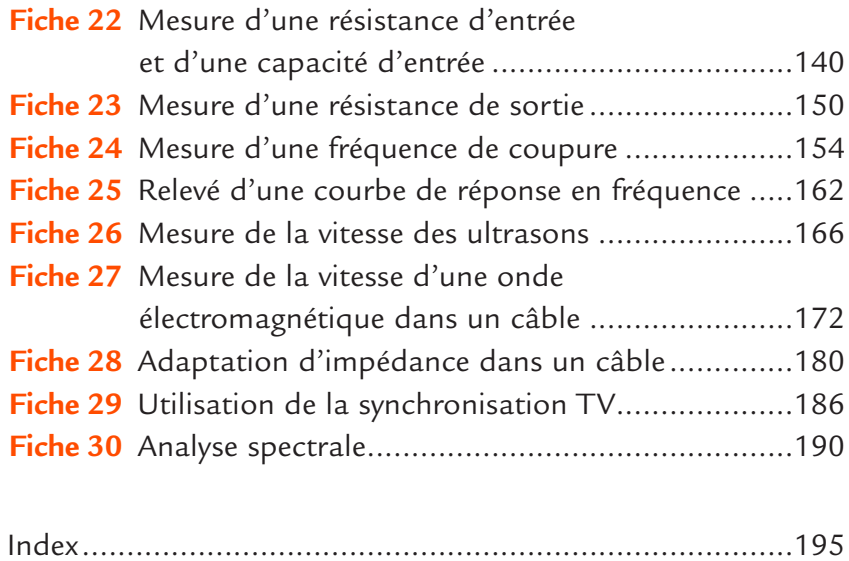

# **Les cahiers techniques, mode d'emploi**

<span id="page-7-0"></span>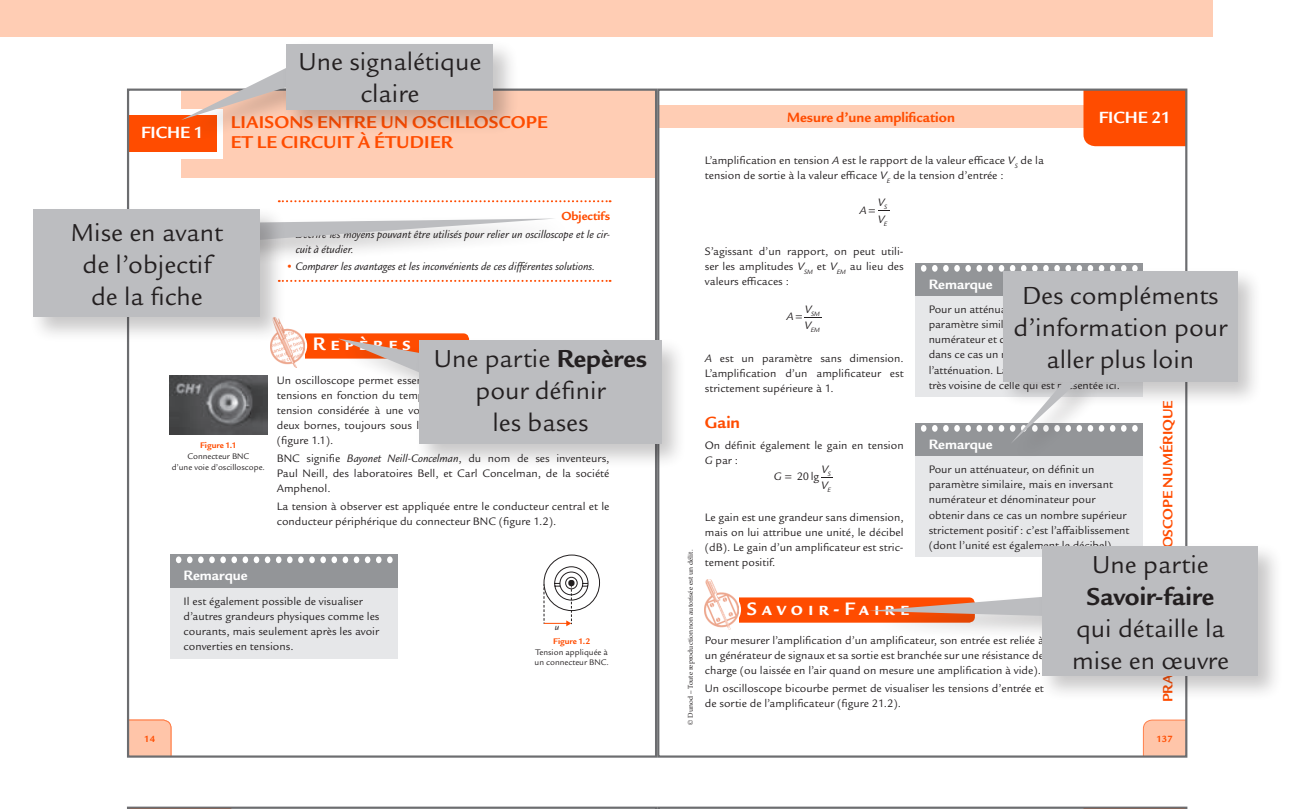

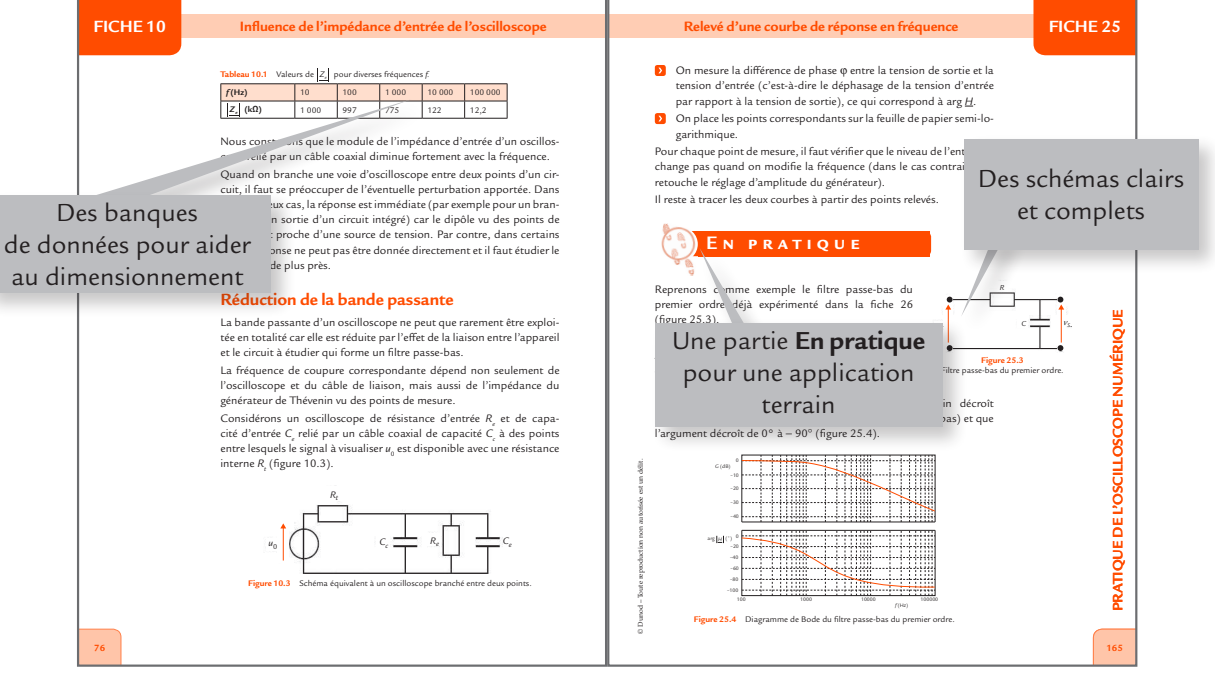

**FICHE**

<span id="page-8-0"></span>Les oscilloscopes sont des appareils de visualisation des signaux électriques (tensions, courants) et de mesure de leurs paramètres : valeurs instantanées, valeurs efficaces, fréquences, déphasages...

# **Historique et évolution**

#### *Premières découvertes*

Il est bien difficile de définir un inventeur de l'oscilloscope. Cet appareil découle de plusieurs découvertes de la fin du xıx<sup>e</sup> siècle :

- Vers 1878, le physicien et chimiste britannique William Crookes (1832-1919) invente le tube qui porte son nom. Ce dispositif expérimental est un élément fondamental dans la genèse de l'oscilloscope puisqu'il est à l'origine des tubes à rayons cathodiques.
- En 1893, le physicien français André Blondel (1863-1938) conçoit un appareil permettant de visualiser l'image d'un signal périodique grâce à un procédé optique : l'oscillographe galvanométrique. D'autres dispositifs mécaniques et optiques apparaissent à la même époque. Ces appareils d'emploi délicat ne concernent que des signaux lents.
- **D** Le physicien allemand Karl Ferdinand Braun (1850-1918) conçoit en 1897 un appareil souvent considéré comme l'ancêtre de l'oscilloscope cathodique. C'est alors surtout une curiosité scientifique.

#### *Oscilloscope analogique*

Perfectionné par de nombreux inventeurs, l'appareil de Braun est à l'origine des premiers oscilloscopes qui permettent la visualisation de signaux avec un tube cathodique vers 1930. L'oscilloscope est devenu véritablement un appareil de mesure à partir de la seconde guerre mondiale. Le dispositif s'est progressivement amélioré pour devenir l'outil de base de l'électronicien à partir des années 1960.

Une limite importante de l'oscilloscope analogique est de ne permettre que l'observation de tensions périodiques. Ce type d'appareil est aujourd'hui en voie d'extinction car il est supplanté par l'oscilloscope numérique qui offre des possibilités nettement plus étendues.

#### *Oscilloscope numérique*

Les progrès de la technique numérique ont profondément modifié toute l'électronique à partir des années 1980. Le premier oscilloscope numérique a été développé par la société LeCroy en 1986.

C'est une révolution dans l'histoire des oscilloscopes car le principe est totalement différent de celui des oscilloscopes analogiques : la tension est numérisée puis mémorisée avant d'être traitée et affichée. Cela ouvre de nouvelles possibilités car il n'est plus nécessaire que le signal à visualiser soit périodique. Les performances de l'appareil restent toutefois inférieures à celles des oscilloscopes analogiques, en particulier pour l'observation de signaux périodiques de fréquence élevée. Les premiers oscilloscopes numériques sont chers et leur utilisation demande un certain apprentissage. L'appareil reste lourd et encombrant car la visualisation se fait toujours avec un tube cathodique.

Dans la dernière décennie du xxe siècle, les oscilloscopes analogiques et les oscilloscopes numériques cohabitent. Certains modèles sont mixtes, c'est-à-dire analogiques ou numériques au choix de l'utilisateur. Les performances des oscilloscopes numériques s'améliorent et elles atteignent celles des appareils analogiques. Un tournant important est l'apparition des écrans à cristaux liquides qui conduisent à la réalisation d'oscilloscopes légers et peu encombrants. Cela permet d'étendre les domaines d'applications de ces appareils qui deviennent portables. L'emploi des oscilloscopes numériques s'est progressivement simplifié et les coûts ont baissé.

Aujourd'hui, les oscilloscopes numériques sont devenus des appareils très répandus, non seulement dans leur domaine d'utilisation traditionnel, l'électronique, mais aussi dans toutes les applications où il faut visualiser des grandeurs électriques : l'électrotechnique, l'automobile, la médecine, etc. Ils sont présents aussi bien dans les laboratoires de recherche que sur les chantiers.

# **Constitution**

© Dunod – Toute reproduction non autorisée est un délit.

© Dunod - Toute reproduction non autorisée est un délit

La tension appliquée à l'entrée d'un oscilloscope est numérisée. Pour cela, l'appareil prélève périodiquement des valeurs du signal appelées **échantillons**.

Pour ne pas perdre d'information, il faut respecter le théorème de Shannon : la fréquence d'échantillonnage *f e* doit être supérieure au double de la fréquence maximale  $f_{\scriptscriptstyle\rm max}$  du spectre du signal à échantillonner :

$$
f_e > 2f_{\max}
$$

Chaque échantillon est converti en mot numérique (en général sur 8 bits) par un convertisseur analogique-numérique. Les valeurs numériques des échantillons sont enregistrées dans une mémoire. Un processeur organise le traitement des données.

Beaucoup d'oscilloscopes possèdent deux voies pour permettre d'observer deux tensions avec un axe des temps commun (oscilloscopes bicourbes). Certains modèles disposent d'un plus grand nombre de voies.

L'affichage des courbes, des valeurs numériques et des paramètres s'effectue sur un écran à cristaux liquides (LCD : *Liquid Crystal Display*), peu encombrant et économe en énergie. Du fait de sa technologie numérique, un oscilloscope peut également facilement communiquer avec un ordinateur.

Des curseurs et des fonctions de mesures automatiques font de l'oscilloscope un appareil de mesure universel pouvant remplacer plusieurs instruments spécialisés.

Les paramètres essentiels d'un oscilloscope numérique sont :

- **b** la bande passante ;
- la fréquence d'échantillonnage ;
- Ы la capacité de la mémoire.

#### **Différents modèles**

#### *Oscilloscopes de laboratoire (appelés aussi oscilloscopes de table)*

Un oscilloscope de laboratoire est un appareil destiné à être utilisé à poste fixe. Son poids et son encombrement n'ont guère d'importance. L'appareil est alimenté par le secteur (figure 1).

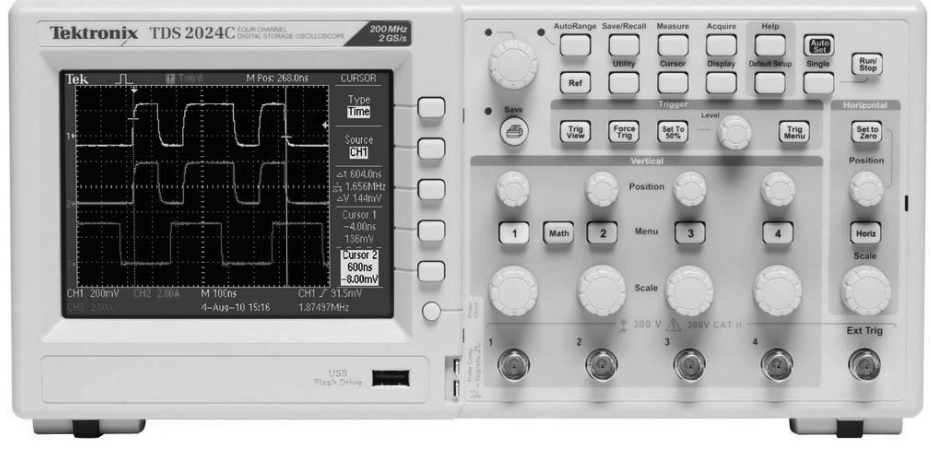

**Figure 1** Oscilloscope de laboratoire (Tektronix).

Les oscilloscopes analogiques utilisés autrefois étaient tous des appareils lourds et de grandes dimensions à cause de la présence du tube cathodique. Les oscilloscopes numériques d'aujourd'hui sont plus légers et moins encombrants grâce et à leur écran plat et à la miniaturisation de l'électronique.

Les oscilloscopes de laboratoire sont disponibles dans une large gamme de prix et de performances. Outre les modèles classiques d'usage général, il existe des appareils plus spécifiques à certaines applications.

#### *Oscilloscopes portables (appelés aussi oscilloscopes de terrain)*

Un oscilloscope portable est destiné à être utilisé sur le terrain pour la mise au point et le dépannage. Son poids et son encombrement sont réduits afin de faciliter son transport et son utilisation. L'appareil est alimenté par une batterie d'accumulateurs pour être autonome. Un adaptateur secteur permet de recharger la batterie. Un oscilloscope portable est protégé contre les chocs par un boîtier plus résistant que celui d'un appareil de laboratoire (figure 2).

Les oscilloscopes portables sont utilisés dans de nombreuses applications de dépannage sur le terrain : systèmes électriques et électromécaniques, systèmes de commande électroniques, etc. **Figure 2**

© Dunod – Toute reproduction non autorisée est un délit.

© Dunod - Toute reproduction non autorisée est un délit.

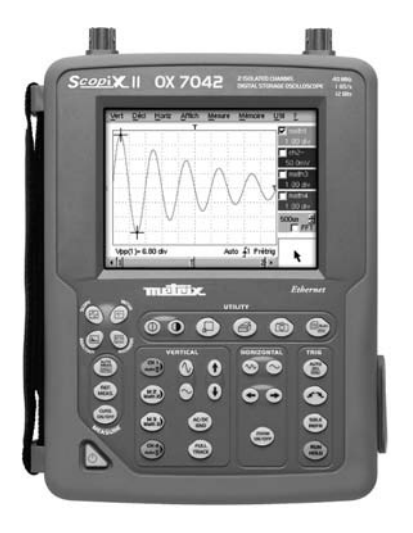

Oscilloscope portable (Metrix).

#### **Présentation de l'oscilloscope numérique**

Un écran LCD couleur ou monochrome permet de visualiser les signaux appliqués, accompagnés de tous les paramètres de réglage. Les fonctions principales de commande sont directement accessibles par les touches de la face avant et par une dalle tactile.

#### *Oscilloscopes sur PC (appelés aussi oscilloscopes USB)*

Un oscilloscope sur PC se présente sous la forme d'un petit boîtier de la taille d'un paquet de cigarettes (figure 3). Il n'est utilisable qu'en association avec un ordinateur muni d'un logiciel adéquat.

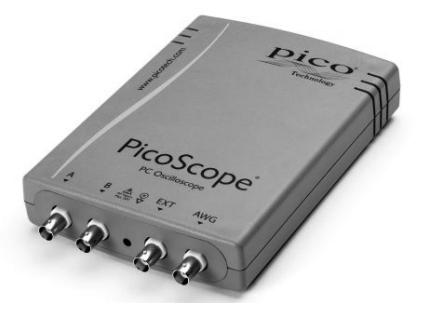

**Figure 3** Oscilloscope sur PC (PicoScope).

Un oscilloscope sur PC comporte une prise USB pour la liaison avec l'ordinateur et des connecteurs BNC pour les signaux d'entrée. L'ordinateur sert à la fois à l'affichage, aux commandes et à l'alimentation.

Les avantages de cette solution sont principalement : un encombrement réduit et un prix intéressant pour des performances très honorables.

#### **Description des commandes**

Les commandes d'un oscilloscope sont accessibles soit sur sa face avant (touches ou boutons rotatifs), soit par un menu sur son écran tactile. Elles sont regroupées en plusieurs catégories (zones de la face avant ou onglets du menu). Quelques variantes apparaissent selon les fabricants et les modèles. Nous citons ci-après les commandes essentielles présentes sur tous les oscilloscopes numériques.

#### **Présentation de l'oscilloscope numérique**

#### **Commandes verticales**

- ❯ Choix des voies affichées
- ❯ Sensibilité (V/div)
- ❯ Position verticale (réglage du zéro)
- ❯ Couplage continu ou alternatif

#### **Commandes horizontales**

- ❯ Base de temps (s/div)
- ❯ Position horizontale

#### **Commandes de déclenchement**

- ❯ Mode d'acquisition (automatique, déclenché, monocoup)
- ❯ Source de synchronisation (voie A, voie B, réseau, etc.)
- ❯ Niveau de synchronisation
- ❯ Front de déclenchement

#### **Affichage**

- ❯ Mode XY
- ❯ Graticule (quadrillage de l'écran)
- ❯ Plein écran
- > Loupe

#### **Mesures**

- ❯ Curseurs
- > Mesures automatiques

Un bouton spécifique de réglage automatique de l'oscilloscope (*autoset*  ou *autorange*) est très commode. Un simple appui conduit l'appareil à définir des paramètres adaptés aux signaux appliqués. Cette action est souvent suffisante, au moins pour obtenir une première visualisation des courbes. Néanmoins, il est parfois nécessaire de retoucher ce réglage manuellement.

# <span id="page-14-0"></span>**Liaisons entre un oscilloscope ET LE CIRCUIT À ÉTUDIER**

#### **Objectifs**

- *Décrire les moyens pouvant être utilisés pour relier un oscilloscope et le circuit à étudier.*
- *Comparer les avantages et les inconvénients de ces différentes solutions.*

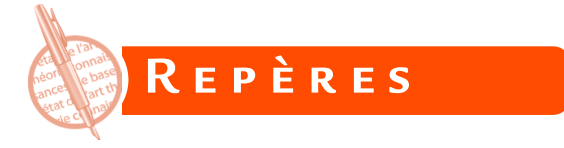

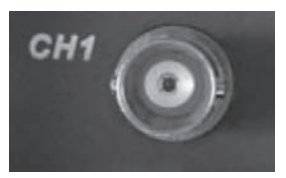

**Figure 1.1** Connecteur BNC d'une voie d'oscilloscope.

Un oscilloscope permet essentiellement de visualiser les courbes de tensions en fonction du temps. Pour cela, il faut appliquer chaque tension considérée à une voie de l'appareil qui est accessible par deux bornes, toujours sous la forme d'un connecteur BNC femelle (figure 1.1).

BNC signifie *Bayonet Neill-Concelman*, du nom de ses inventeurs, Paul Neill, des laboratoires Bell, et Carl Concelman, de la société Amphenol.

La tension à observer est appliquée entre le conducteur central et le conducteur périphérique du connecteur BNC (figure 1.2).

# **Remarque**

Il est également possible de visualiser d'autres grandeurs physiques comme les courants, mais seulement après les avoir converties en tensions.

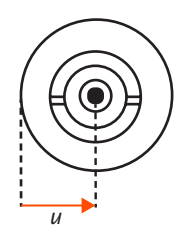

**Figure 1.2** Tension appliquée à un connecteur BNC.

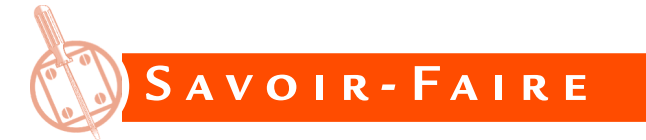

Plusieurs solutions existent pour assurer la liaison entre l'oscilloscope et le circuit à étudier.

# **Câble coaxial**

© Dunod – Toute reproduction non autorisée est un délit.

© Dunod - Toute reproduction non autorisée est un délit

Comme l'indique son nom, un câble coaxial est composé de deux conducteurs cylindriques de même axe (figure 1.3).

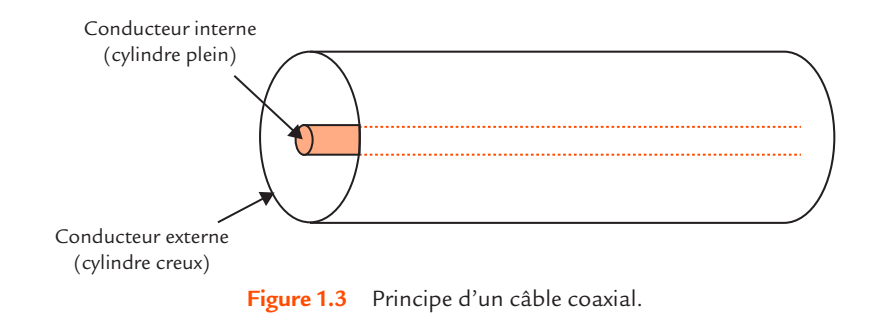

Plus précisément, il comporte une **âme** centrale massive ou multibrin enfermée dans un **isolant** (matériau diélectrique), lui-même entouré d'un conducteur cylindrique creux tressé qui est relié à la masse et forme le blindage. Une enveloppe protectrice en matière plastique recouvre le tout (figure 1.4).

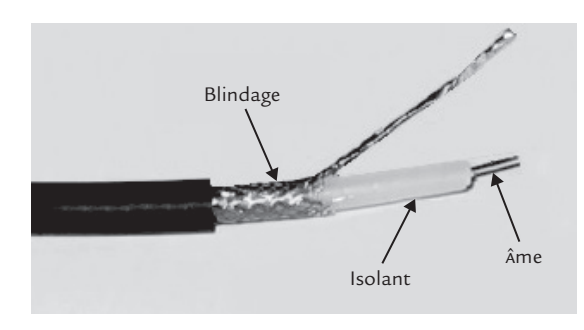

**Figure 1.4** Constitution d'un câble coaxial.

# **FICHE 1**

L'avantage principal d'un câble coaxial est que le blindage protège le conducteur interne des perturbations.

Le connecteur BNC mâle est la terminaison naturelle d'un câble coaxial. C'est toujours ce type de connecteur qui est présent du côté de l'oscilloscope. Par contre, il y a plusieurs solutions pour l'extrémité reliée au circuit à étudier :

- **lace 1.5** le connecteur BNC mâle (figure 1.5);
- deux petits fils munis de fiches bananes 4 mm (figure 1.6);
- deux petits fils munis de pinces crocodiles (figure 1.7).

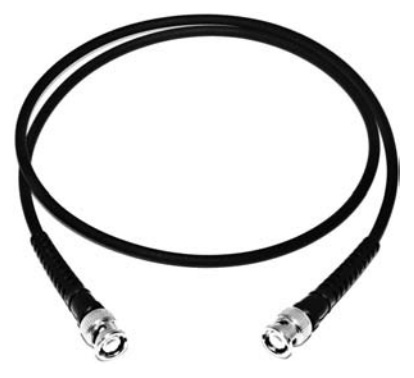

**Figure 1.5** Câble coaxial BNC-BNC.

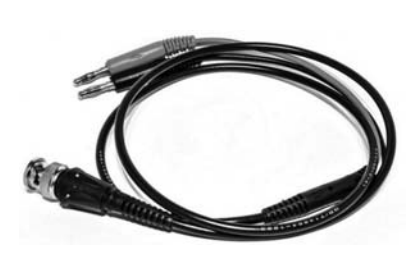

**Figure 1.6** Câble coaxial BNC-banane.

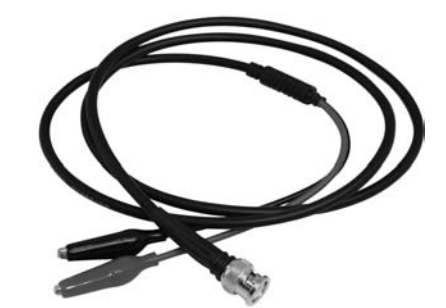

**Figure 1.7** Câble coaxial BNC-pinces crocodiles.

Ces différentes variantes ont chacune leur intérêt selon la nature des points où doit être branché le câble.

#### **Liaisons entre un oscilloscope et le circuit à étudier**

Les câbles décrits précédemment présentent des parties métalliques accessibles et ils ne peuvent être utilisés qu'avec un oscilloscope de classe I pour des mesures en très basse tension (TBT), ce qui correspond à des tensions inférieures à 120 V en continu et à des tensions de valeur efficace inférieure à 50 V en alternatif.

Au-delà, il faut utiliser un oscilloscope de classe II avec des câbles coaxiaux de sécurité qui sont protégés contre le contact.

Ces câbles existent aussi bien avec deux extrémités BNC (figure 1.8) qu'avec une extrémité BNC et l'autre à fiches bananes (figure 1.9).

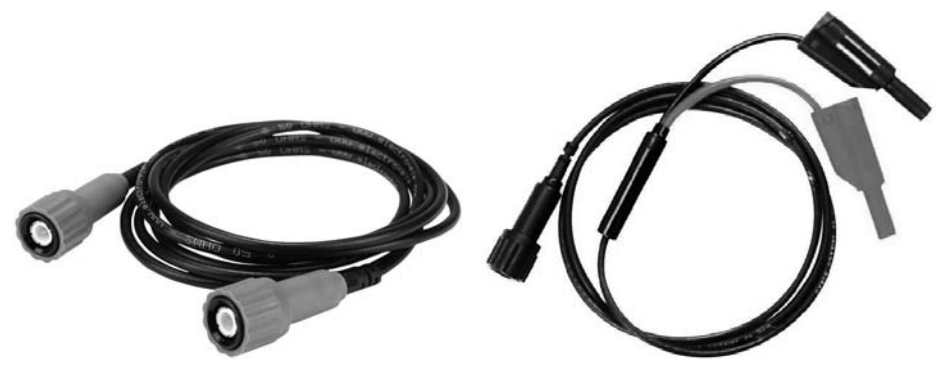

**Figure 1.8** Câble coaxial de sécurité BNC-BNC.

**Figure 1.9** Câble coaxial de sécurité BNC-banane.

# **Adaptation**

Les câbles coaxiaux utilisés en instrumentation ont une résistance caractéristique de 50 Ω. Comme l'entrée de l'oscilloscope peut être modélisée par une résistance *R*<sub>2</sub> = 1 MΩ en parallèle avec un condensateur dont la capacité C<sub>e</sub> est comprise entre 15 pF et 50 pF selon le modèle, la liaison n'est pas adaptée. Cette solution n'est applicable que si les phénomènes de propagation peuvent être négligés.

Par exemple, en régime sinusoïdal permanent, les effets de la **propagation** sont considérés comme négligeables si la longueur *L* du câble reste faible devant la longueur d'onde λ du signal.

**FICHE 1 FICHE 1**

**FICHE 1**

La relation entre la **longueur d'onde** *l*, la vitesse de propagation *c* des ondes électromagnétiques et la fréquence *f* du signal est :

$$
\lambda = \frac{c}{f}
$$

La **vitesse de propagation** des ondes dans les câbles coaxiaux utilisés est *c* = 200 000 km/s. Pour une fréquence *f* = 2 MHz, la longueur d'onde vaut :

$$
\lambda = \frac{2 \times 10^8}{2 \times 10^6} = 100 \text{ m}
$$

La **longueur** *L* des câbles utilisés est toujours très faible devant la longueur d'onde *l*. Il est donc parfaitement légitime de négliger les phénomènes de propagation. L'utilisation d'une liaison non adaptée ne pose aucun problème.

Par contre, pour une fréquence *f* = 200 MHz, la longueur d'onde vaut :

$$
\lambda = \frac{2 \times 10^8}{200 \times 10^6} = 1 \text{ m}
$$

La longueur *L* des câbles utilisés est du même ordre de grandeur que la longueur d'onde *l*. Il n'est donc plus possible de négliger les phénomènes de propagation. L'utilisation d'une liaison adaptée est nécessaire.

Quand les phénomènes de propagation ne peuvent pas être négligés, il faut utiliser un oscilloscope spécifique aux mesures en hautes fréquences. La résistance d'entrée d'un tel appareil est de

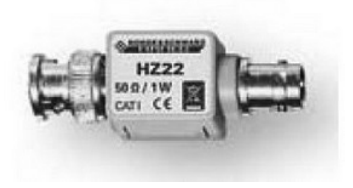

**Figure 1.10** Charge de passage.

50  $Ω$ , ce qui permet d'obtenir une liaison adaptée, c'està-dire sans réflexion d'onde sur l'entrée de l'oscilloscope. L'inconvénient est que la résistance de 50  $\Omega$  charge le circuit à étudier. Il est également possible de placer une charge de passage de 50 Ω (composant coaxial introduisant une résistance de 50 Ω entre les deux conducteurs) entre l'extrémité du câble coaxial et l'entrée de l'oscilloscope (figure 1.10).

# **Liaison bifilaire**

La liaison d'un oscilloscope avec un circuit peut se faire à l'aide de deux fils ordinaires munis de fiches bananes de diamètre 4 mm. Pour cela, il faut placer un adaptateur BNC-banane sur le connecteur BNC de l'oscilloscope (figure 1.11). La borne rouge est reliée au conducteur interne (signal) et la borne noire au conducteur externe (masse).

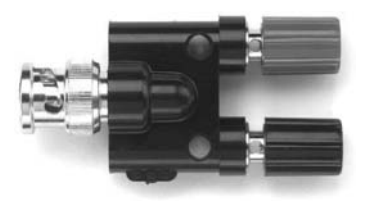

**Figure 1.11** Adaptateur BNC-banane.

L'adaptateur décrit précédemment ne peut être utilisé qu'avec un **oscilloscope de classe I** pour des mesures en très basse tension car il comporte des parties métalliques accessibles.

Il existe aussi des adaptateurs de sécurité qui sont protégés contre le contact (figure 1.12).

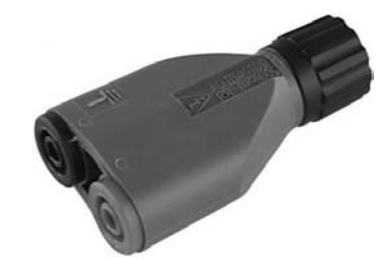

**Figure 1.12** Adaptateur de sécurité BNC-banane.

Pour faciliter la vérification du câblage, il est recommandé d'utiliser les mêmes couleurs pour les fils et les bornes de l'adaptateur : un fil noir sur la borne noire et un fil rouge sur la borne rouge.

L'avantage de l'utilisation d'une liaison bifilaire est d'offrir une bonne visualisation des connexions effectuées, ce qui peut être intéressant pour le débutant dérouté par les câbles coaxiaux.

L'inconvénient est la faible protection vis-à-vis des perturbations.

De ce fait, la liaison bifilaire doit être réservée à l'observation de tensions de niveau suffisant (au moins quelques volts) et de fréquence assez basse (pas plus de quelques kilohertz) car au-delà, les perturbations risquent d'être sources d'erreurs de mesure.

# **Sonde directe**

Une **sonde directe** est constituée d'un câble coaxial et d'une tête munie d'une pointe de touche sur laquelle on peut ajouter un capuchon comportant une petite pince rétractable (grip-fil) et d'un petit fil se terminant par une pince crocodile pour la masse (figure 1.13).

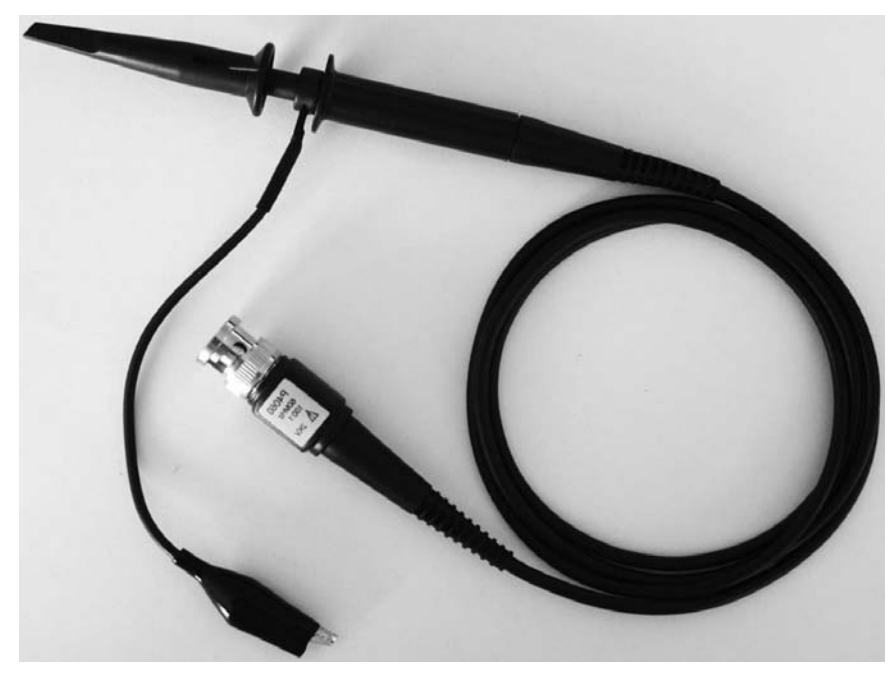

**Figure 1.13** Sonde directe.

#### **Liaisons entre un oscilloscope et le circuit à étudier**

Sur le plan électrique, une sonde directe se comporte comme un câble coaxial ordinaire, avec néanmoins une capacité linéique un peu plus faible. Son intérêt est uniquement la commodité de branchement sur les circuits électroniques : la **pointe de touche** (figure 1.14) permet d'atteindre des parties conductrices de faibles dimensions sur les circuits imprimés ou les composants et la **pince** (figure 1.15) permet de se raccorder facilement sur les fils de liaison de certains composants ou sur les picots prévus à cet effet sur les circuits imprimés.

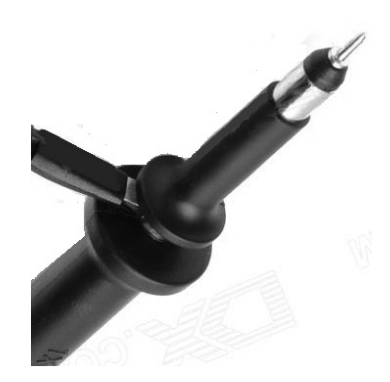

**Figure 1.14** Pointe de touche d'une sonde. **Figure 1.15** Pince d'une sonde.

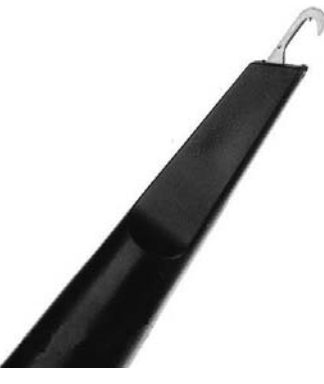

# **Sonde atténuatrice**

Il arrive que la tension à mesurer soit trop élevée et dépasse le niveau admissible par l'entrée de l'oscilloscope. Une **sonde atténuatrice** réduit le signal pour le rendre compatible avec l'oscilloscope (voir [fiche 9\)](#page-68-0). Par exemple, une sonde au 1/10 divise les tensions par un facteur 10. Il faut évidemment prendre en compte cette atténuation

en multipliant par 10 les valeurs de tensions lues sur l'écran de l'oscilloscope. L'usage des sondes simplement atténua-

trices est rare car les tensions de niveau élevé ne sont en général pas référencées par rapport à la masse et leur visualisation avec un oscilloscope de classe I exige alors une sonde différentielle (voir [fiche 2\).](#page-28-0)

#### $000000$ **Remarque**

Les fabricants indiquent parfois  $\times$  10 pour une sonde atténuatrice au 1/10, c'est-àdire qu'ils donnent le coefficient par lequel il faut multiplier les lectures des tensions.

**FICHE 1**

### **Sonde compensée**

Une **sonde compensée** est également atténuatrice, mais le but recherché est de minimiser les modifications apportées au circuit par le branchement de l'oscilloscope et non de réduire le signal (voi[r fiche 11\)](#page-82-0). Les modèles courants sont des sondes au 1/10 qui permettent de multiplier par 10 l'impédance ajoutée entre les points de mesure par le branchement de l'appareil de mesure. Plus rarement, on rencontre aussi des sondes au 1/100.

Même si l'atténuation n'est pas l'objectif, il ne faut pas oublier de la prendre en compte en multipliant par 10 ou par 100 les valeurs de tensions lues sur l'écran de l'oscilloscope.

Les sondes compensées demandent un réglage (voir [fiche 11\)](#page-82-0) et les modèles les plus courants possèdent un commutateur qui permet de les utiliser soit comme sonde directe, soit comme sonde compensée (figure 1.16).

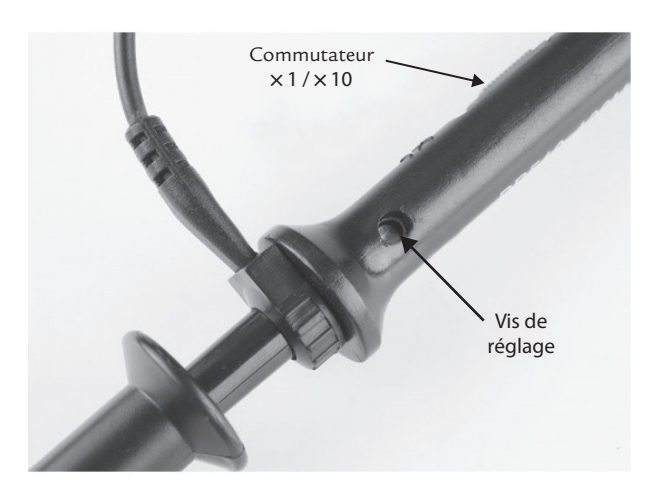

**Figure 1.16** Vis de réglage et commutateur d'une sonde compensée.

Les sondes compensées sont souvent utilisées en électronique pour éviter que le branchement de l'oscilloscope ne vienne perturber le montage à étudier. Cependant, l'atténuation qu'elles provoquent peut constituer un inconvénient pour la mesure de faibles tensions.

#### **Sonde active**

Les sondes précédentes sont qualifiées de passives car elles ne comportent que des composants passifs (résistances, condensateurs).

Les **sondes actives** contiennent des composants actifs (transistors à effet de champ) pour amplifier le signal au plus près du point de mesure. Associées à un oscilloscope de résistance d'entrée 50 Ω, elles sont destinées aux applications en haute fréquence (figure 1.17).

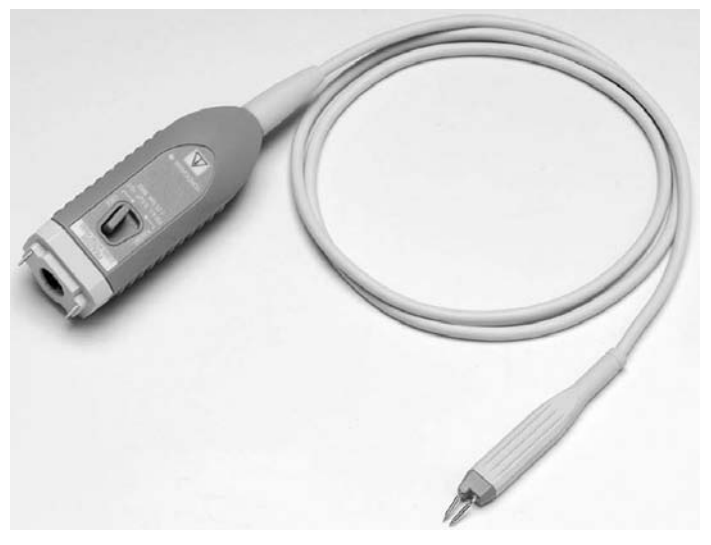

**Figure 1.17** Sonde active.

Les sondes actives possèdent une très large bande passante (du continu jusqu'à plusieurs gigahertz pour certains modèles).

Elles présentent une grande impédance d'entrée, même en haute fréquence, car si leur résistance d'entrée est en général 1 MΩ, leur capacité d'entrée est très réduite (1 ou 2 pF).

Elles peuvent être atténuatrices, mais ce n'est pas systématique.

L'étendue des tensions qui peuvent leur être appliquées est assez limitée (quelques volts). Les sondes actives ont besoin d'une alimentation continue pour fonctionner.

Leur prix est nettement supérieur à celui d'une sonde passive.

# **Sonde différentielle**

Un oscilloscope de classe I associé à une sonde telle que celles qui ont été décrites jusqu'à présent ne permet de visualiser que des tensions référencées par rapport à la masse. De plus, les différentes voies de l'appareil présentent un point commun relié à la masse.

Ces contraintes empêchent de réaliser certains branchements qui seraient pourtant nécessaires pour visualiser les tensions qui nous intéressent (voir [fiche 2\)](#page-28-0).

La sonde différentielle permet de résoudre ce problème.

Une sonde différentielle permet l'observation à l'oscilloscope de tensions entre deux points d'un montage, même si aucun de ces deux points n'est relié à la masse.

En général, ce type de sonde prévoit également l'atténuation du signal avec plusieurs coefficients possibles (souvent au moins 1/10 et 1/100).

Ainsi, une sonde différentielle convertit une tension non référencée à la masse en un signal référencé par rapport à la masse et de niveau plus faible qui peut donc être appliqué à un oscilloscope de classe I (figure 1.18).

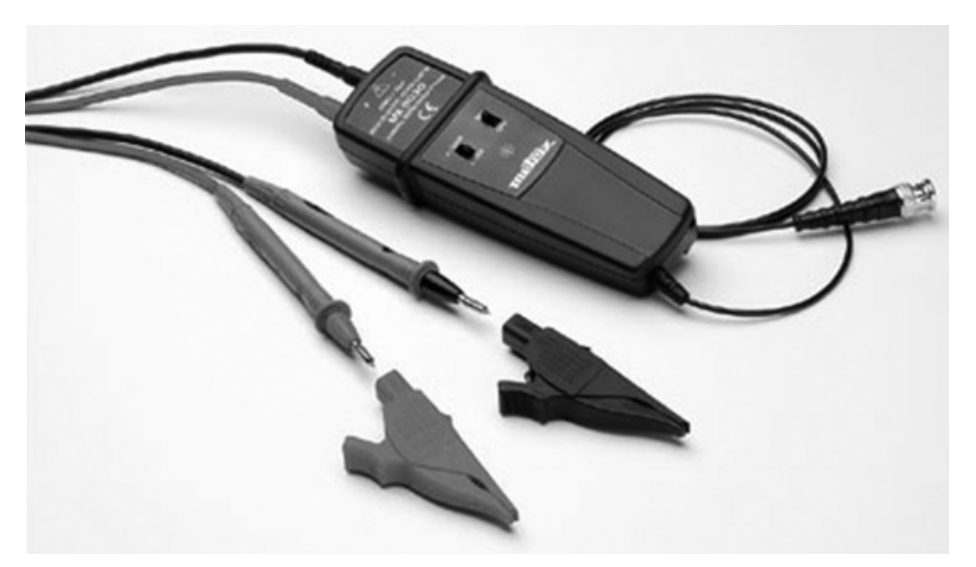

**Figure 1.18** Sonde différentielle.

En utilisant une sonde différentielle sur chaque voie de l'oscilloscope, les entrées ne présentent plus de point commun. L'appareil est ainsi équivalent à un oscilloscope à entrées différentielles.

Une sonde différentielle requiert une alimentation continue, soit par piles, soit par un adaptateur secteur.

# **Sonde de courant**

Une **sonde de courant** permet de visualiser des courbes de courants à l'oscilloscope. Elle délivre une tension instantanée proportionnelle à l'intensité instantanée du courant (voir [fiche 15\).](#page-108-0)

Une sonde de courant se présente comme une pince destinée à enserrer le conducteur parcouru par le courant à visualiser (figure 1.19).

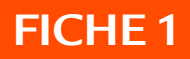

#### **Liaisons entre un oscilloscope et le circuit à étudier**

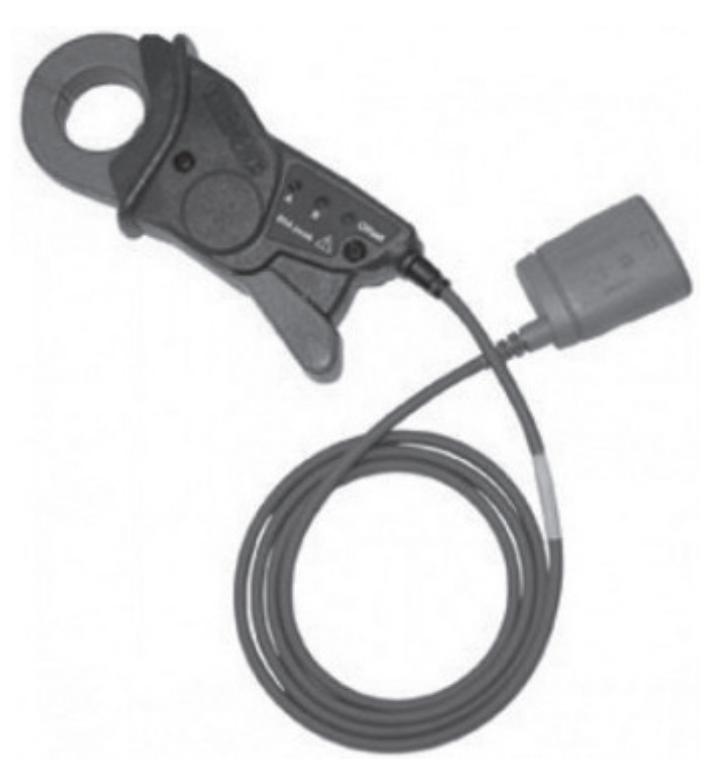

**Figure 1.19** Sonde de courant.

La sonde de courant assure une isolation galvanique avec le circuit étudié et il n'est pas nécessaire de couper le circuit pour l'insérer.

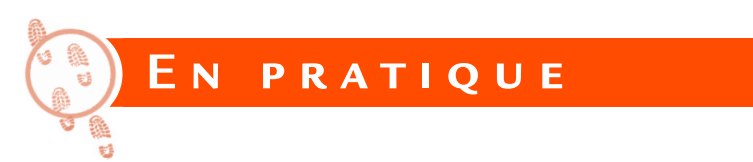

Nous souhaitons par exemple relever la courbe de l'une des tensions composées produites par un petit alternateur triphasé afin de vérifier que sa valeur efficace est 400 V et sa fréquence 50 Hz (figure 1.20).

#### **Liaisons entre un oscilloscope et le circuit à étudier**

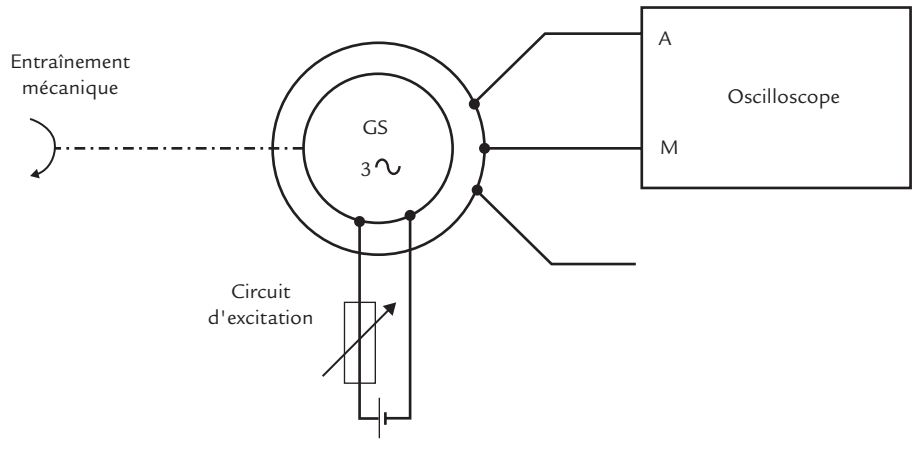

**Figure 1.20** Relevé de la courbe de l'une des tensions composées produites par un petit alternateur.

La valeur efficace étant élevée et la fréquence basse, une liaison bifilaire convient. Les parasites présents dans un environnement perturbateur n'ont pas un niveau suffisant pour être gênants. Une liaison coaxiale est également possible, mais elle n'apporte rien de plus.

Un **oscilloscope de terrain** (appareil de classe II) est tout indiqué ici. Ses calibres permettent l'application directe de la tension à mesurer, sans nécessité d'une sonde atténuatrice.

Cependant, pour faire la mesure sans risque, il faut impérativement utiliser des **cordons de sécurité** et un **adaptateur BNC-banane isolé** afin qu'aucune partie métallique ne soit apparente.

PRATIQUE DE

**l'oscillosco**

PRATIQUE DE L'OSCILLOSCOPE NUMÉRIQUE

**pe numérique**

# <span id="page-28-0"></span>**FICHE 2 Masse et terre**

#### **Objectifs**

- *Comprendre les problèmes de branchement liés à la masse et à la terre.*
- *Étudier les solutions permettant de visualiser des tensions entre deux points quelconques.*

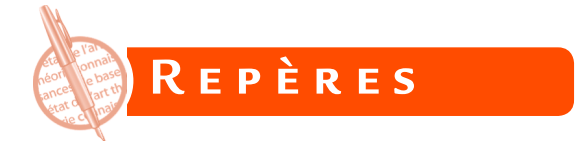

De nombreux oscilloscopes sont des appareils de classe I. Certains branchements sont impossibles à réaliser à cause de la liaison entre leur masse et la terre.

### **Oscilloscope de classe I**

Dans la plupart des dispositifs électroniques branchés sur le secteur, les parties métalliques sont reliées entre elles (elles forment la masse) et sont elles-mêmes connectées à la terre par l'intermédiaire de la prise du secteur. Ce sont des appareils de classe I (figure 2.1).

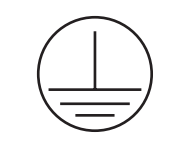

**Figure 2.1** Symbole d'un appareil de classe I.

Sur un appareil muni d'une prise BNC, le contact extérieur est relié à la masse. Si l'appareil possède deux prises BNC, leurs contacts extérieurs sont reliés entre eux puisqu'ils sont tous deux à la masse.

# **Montage relié au réseau de distribution**

Il est impossible de visualiser la tension du secteur avec un oscilloscope ordinaire de classe I, même si les calibres de tension sont suffisants. Cela provoquerait un court-circuit entre l'une des bornes du réseau de distribution (phase ou neutre, au hasard) et la terre (figure 2.2). Le problème est le même pour tous les dispositifs branchés directement sur le secteur (sans transformateur).

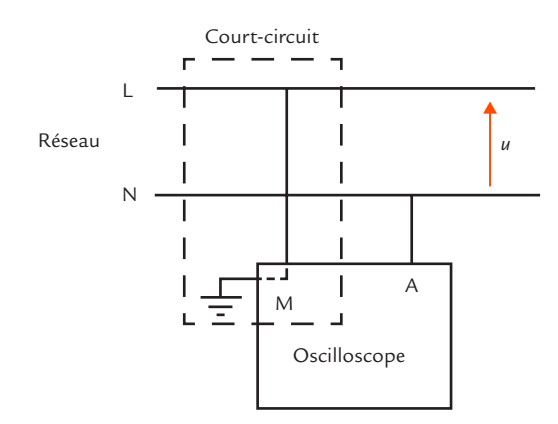

**Figure 2.2** Court-circuit entre phase et terre.

# **Montage comportant un générateur de signaux**

© Dunod – Toute reproduction non autorisée est un délit

La plupart des générateurs de signaux sont des appareils de classe I. Cela limite les possibilités de branchement d'un oscilloscope. La masse de l'oscilloscope est obligatoirement reliée à la masse du générateur puisque toutes deux sont à la terre (figure 2.3).

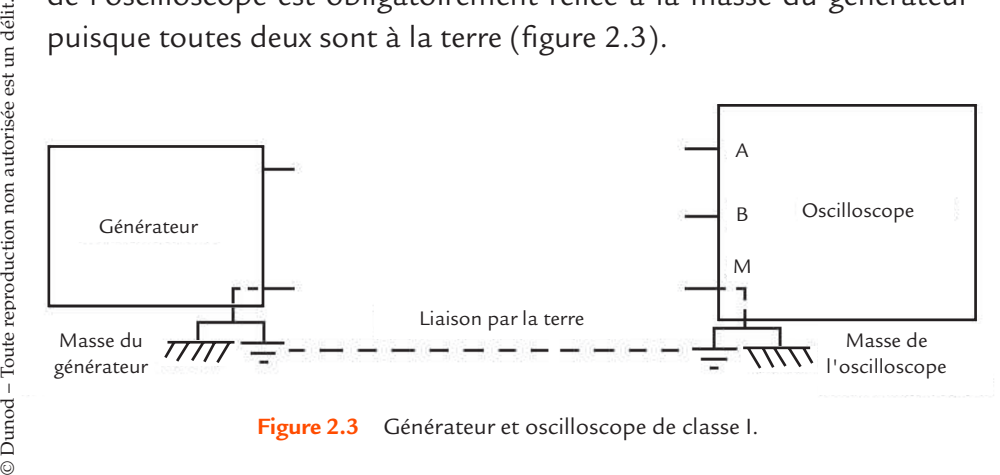

**Figure 2.3** Générateur et oscilloscope de classe I.

# **Branchement de plusieurs voies d'oscilloscope**

Les différentes voies d'un oscilloscope ordinaire ont un point commun, la masse, reliée la terre. Il est donc impossible d'observer simultanément des tensions qui n'ont pas de point commun.

Par exemple, les tensions aux bornes de trois dipôles formant une maille fermée n'ont pas de point commun (figure 2.4). Il est impossible de relever directement les courbes des trois tensions en respectant la concordance des temps. Cependant, on peut visualiser deux de ces tensions puis déterminer la troisième en utilisant la loi des mailles.

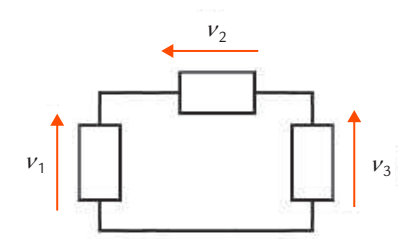

**Figure 2.4** Trois dipôles formant une maille fermée.

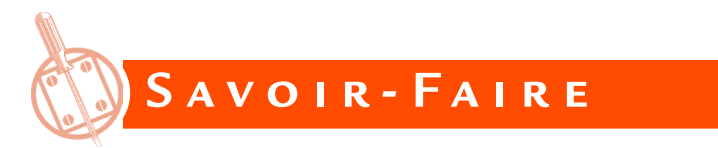

Plusieurs solutions existent pour remédier aux problèmes évoqués précédemment.

### **Oscilloscope de classe II**

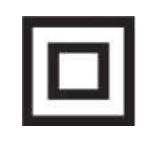

**Figure 2.5** Symbole d'un appareil de classe II.

Un oscilloscope de classe II est un appareil à double isolation (figure 2.5) qui n'a aucun contact avec la terre de l'installation électrique. Il est alimenté soit par une batterie d'accumulateurs, soit par le réseau avec une prise sans liaison à la terre. La masse de l'oscilloscope peut donc être branchée à n'importe quel point du circuit.

La visualisation de la tension du secteur ne pose plus de problème, à condition bien sûr que les calibres de l'appareil soient adaptés ou qu'une sonde atténuatrice soit utilisée.

Dans un montage comportant un générateur de signaux de classe I, la masse de l'oscilloscope n'est pas obligatoirement reliée à la masse du générateur et il est possible d'observer n'importe quelle tension. Toutefois, dans les circuits électroniques, cette solution est parfois à éviter car elle ajoute au circuit une capacité parasite entre la masse de l'oscilloscope et la terre.

# **Oscilloscope de classe I à entrées différentielles**

Les oscilloscopes à entrées différentielles permettent de visualiser la tension entre deux points quelconques d'un circuit.

Chaque voie comporte deux amplificateurs d'entrée, accessibles par deux bornes coaxiales (figure 2.6).

La tension observée est la différence de potentiel entre les deux bornes (figure 2.7).

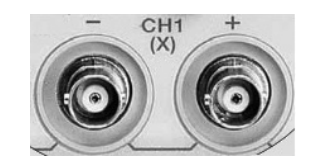

**Figure 2.6** Entrée différentielle.

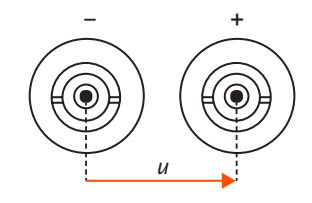

**Figure 2.7** Tension appliquée à une entrée différentielle.

La visualisation de la tension du secteur ne pose plus de problème, à condition bien sûr que les calibres de l'appareil soient adaptés ou qu'une sonde atténuatrice soit utilisée.

# **FICHE 2**

#### **Masse et terre**

Dans un montage comportant un générateur de signaux de classe I, les entrées différentielles de l'oscilloscope permettent de visualiser n'importe quelle tension sans se préoccuper de la masse du générateur.

# **Oscilloscope de classe I et sondes différentielles**

Un oscilloscope de classe I dont les entrées sont associées à des sondes différentielles est équivalent à un oscilloscope à entrées différentielles. En plus, ce type de sondes prévoit également l'atténuation du signal, ce qui est souvent nécessaire pour visualiser la tension du secteur et les tensions présentes dans les montages d'électrotechnique ou d'électronique de puissance.

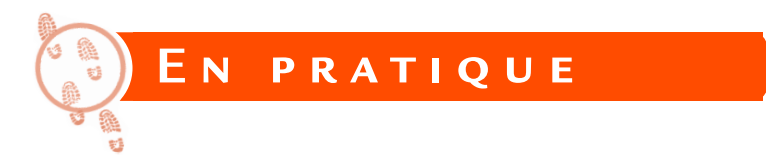

Nous souhaitons par exemple étudier un circuit RC intégrateur ou filtre passe-bas (figure 2.8). Pour cela, il faut lui appliquer une tension de forme donnée (sinusoïdale, carrée, …) et visualiser les courbes des différentes grandeurs : la tension d'entrée  $v_{\varepsilon}$ , la tension de sortie  $v_{\varepsilon}$  et la tension  $v<sub>p</sub>$  aux bornes de la résistance *R* (ce qui permet aussi d'avoir l'image de l'intensité *i* du courant).

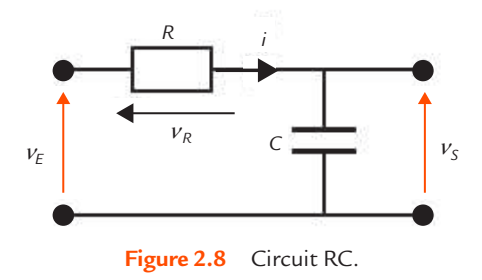

Nous disposons d'un générateur de signaux de classe I, d'un oscilloscope bicourbe de classe I et de câbles coaxiaux.

#### **Masse et terre**

Le générateur de signaux est branché à l'entrée du circuit à étudier, ce qui impose qu'un point est relié à la masse et donc à la terre. La voie A de l'oscilloscope peut être branchée à l'entrée et la voie B à la sortie pour observer les tensions correspondantes. La masse de l'oscilloscope est placée au même point que la masse du générateur, il n'y a donc aucun problème (figure 2.9).

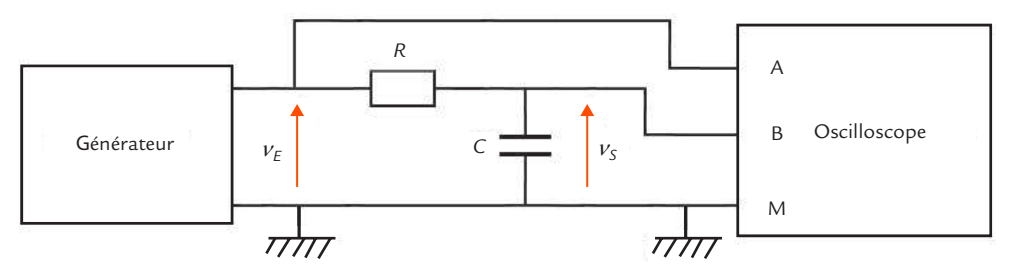

**Figure 2.9** Branchement des deux voies de l'oscilloscope.

Par contre, il est impossible de visualiser directement la tension  $v<sub>e</sub>$  aux bornes de la résistance car le branchement de la masse de l'oscilloscope à l'une des bornes de la résistance court-circuiterait le condensateur à cause des liaisons de terre.

Le problème vient du fait que les masses du générateur et de l'oscilloscope sont toutes deux reliées à la terre par leurs prises d'alimentation. Le branchement des masses à la terre entraîne l'impossibilité d'effectuer certaines liaisons. Néanmoins, il est très dangereux et formellement interdit de débrancher le conducteur de protection d'un appareil de classe I en l'alimentant par une prise sans liaison à la terre ou par un transformateur d'isolement (figure 2.10). La coupure du conducteur de protection risquerait de porter la masse de l'appareil au potentiel appliqué sur l'une de ses voies.

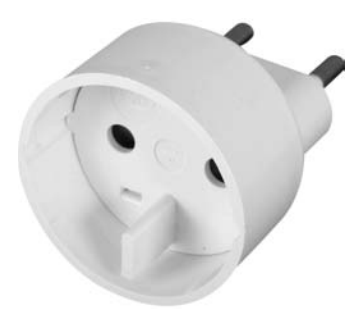

**Figure 2.10** Accessoire interdit et dangereux pour l'alimentation d'un oscilloscope de classe I.

# **FICHE 2**

#### **Masse et terre**

Dans le cas considéré, il y a une solution pour visualiser la tension  $v_{\rm s}$ car la loi des mailles nous montre que :

$$
v_{R} = v_{E} - v_{S}
$$

Or, les oscilloscopes peuvent faire la différence de deux tensions.

En général, ils possèdent une fonction addition (ADD) qui fournit la somme des tensions appliquées sur les deux voies et une fonction inversion (INV) qui donne l'opposé de la tension appliquée sur la voie B.

En combinant les deux, nous obtenons bien la tension  $v<sub>R</sub>$  en effectuant la différence des tensions  $v_{_E}$  et  $v_{_S}$ .

Attention, il est indispensable que les calibres soient les mêmes pour les deux voies quand on procède à cette opération.

Une seule courbe apparaît sur l'écran de l'oscilloscope.

Cependant, en maintenant toujours la même synchronisation sur la voie A, la courbe obtenue pour  $v<sub>R</sub>$  est en concordance des temps avec celle de v<sub>E</sub>.

Pour observer directement toutes les tensions, il faut utiliser un oscilloscope à entrées différentielles ou un oscilloscope ordinaire muni de sondes différentielles.

Si l'appareil est bicourbe, on visualise d'abord  $v_{_E}$  et  $v_{_S}$  comme précédemment puis  $v_{E}$  et  $v_{R}$  (figure 2.11).

#### **Masse et terre**

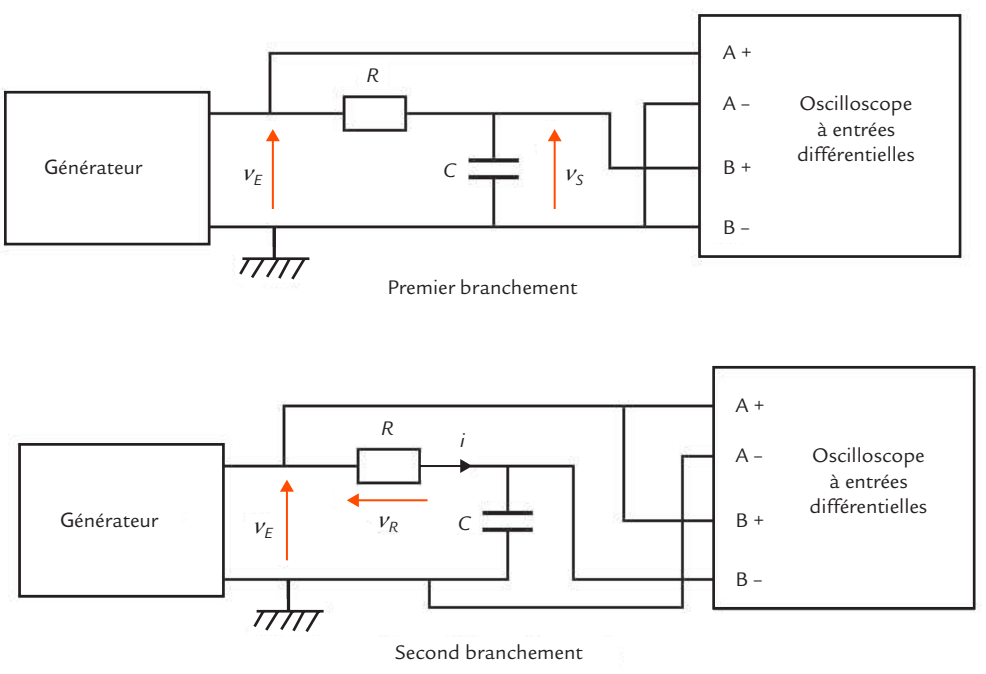

**Figure 2.11** Branchements successifs des deux voies de l'oscilloscope à entrées différentielles.

En synchronisant l'oscilloscope sur la voie A dans les deux cas, on obtient les courbes des trois tensions en concordance des temps.

**FICHE 2**
### **Mesure FICHE 3** D'UNE TENSION CONTINUE

#### **Objectifs**

- *Décrire les réglages de l'oscilloscope nécessaires pour visualiser une tension continue.*
- *Présenter les façons de mesurer cette tension.*

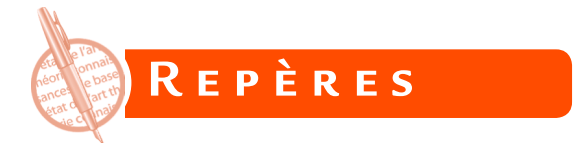

Une tension continue peut être mesurée avec un multimètre utilisé en voltmètre, mais aussi avec un oscilloscope. L'intérêt d'utiliser ce dernier est que l'observation de la courbe permet d'abord de s'assurer que la tension considérée est effectivement bien continue avant de faire une mesure.

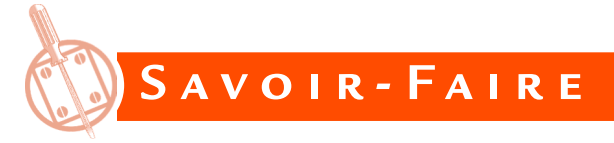

### **Branchement de l'appareil**

Si la tension est flottante ou si elle est référencée par rapport à la masse, l'utilisation directe d'un oscilloscope de classe I est possible (voir [fiche 2\).](#page-28-0) Il faut commencer par appliquer la tension à mesurer à l'oscilloscope par le moyen le plus approprié. Si le niveau est suffisant, une liaison bifilaire, un câble coaxial ou une sonde directe peuvent convenir. Il faut néanmoins réfléchir à l'éventuelle perturbation apportée par le branchement de l'appareil (voir [fiche 4\)](#page-40-0). Si le niveau est faible, il ne faut pas utiliser de liaison bifilaire, particulièrement dans un environnement perturbateur, car les parasites risquent d'être trop visibles. Si la tension est présente entre deux points portés à des potentiels fixés par rapport à la terre, il faut faire appel à un oscilloscope de classe II ou associer une sonde différentielle à un oscilloscope de classe I.

**Réglages de l'oscilloscope**<br>
On peut penser utiliser le réglage automatique de l'oscilloscope *(auto-set)* pour observer directement la courbe de la tension, comme nous<br>
le ferons pour de nombreuses mesures dans la suite. On peut penser utiliser le réglage automatique de l'oscilloscope (*autoset*) pour observer directement la courbe de la tension, comme nous le ferons pour de nombreuses mesures dans la suite. Or, pour certains oscilloscopes, le réglage automatique ne fonctionne pas pour la visualisation d'une tension continue. Il faut aussi se méfier car un certain nombre d'appareils se placent systématiquement en liaison alternative lors d'un appui sur la touche *autoset*. Le réglage automatique s'effectue alors sur l'ondulation résiduelle ou les parasites de la tension continue puisque la valeur moyenne est éliminée, ce qui donne en particulier un tout petit calibre de tension pour la voie utilisée. Pour observer une tension continue, il faut donc souvent procéder à un réglage manuel selon la démarche qui suit.

- Sélectionner la voie A de l'oscilloscope.
- Régler une vitesse de balayage moyenne (sa valeur exacte n'a pas d'importance).
- Régler le zéro de l'axe des tensions. Pour cela, placer le bouton de mode de fonctionnement sur zéro (souvent noté GND pour *ground*). La tension appliquée à l'entrée de l'oscilloscope est alors nulle et on observe une trace horizontale. Avec le bouton de position verticale, amener la trace sur une ligne de l'écran facile à repérer. On a intérêt à placer le zéro en bas de l'écran si la tension continue est positive, en haut de l'écran si la tension continue est négative et au milieu si le signe n'est pas connu ou si la tension est réglable autour de 0.
- Choisir la liaison continue (DC : *Direct Current*) pour observer le signal dans son intégralité (voir [fiche 8\).](#page-60-0)
- $\blacktriangleright$ Régler la sensibilité verticale qui permet d'occuper au mieux l'écran afin de disposer de la meilleure précision possible. Quand l'ordre de grandeur de la tension à mesurer est connu, il est possible de choisir *a priori* la sensibilité adaptée. Dans le cas contraire, il faut commencer par une sensibilité élevée et la diminuer progressivement. Le réglage du zéro doit être refait après chaque changement de la sensibilité verticale.

### **Mesures**

Trois méthodes peuvent être utilisées pour la mesure de la tension continue :

**Lecture sur l'écran** – La méthode la moins précise consiste à compter un nombre de divisions sur l'écran de l'oscilloscope. La tension continue *U* est égale au produit de la sensibilité verticale S ٍ (V/div) de la voie utilisée et de la déviation verticale *N<sub>v</sub>* (nombre de divisions séparant la trace horizontale du niveau 0) :

$$
U=S_{\nu}N_{\nu}
$$

- **Curseur** Une meilleure précision est obtenue en utilisant le curseur de l'oscilloscope. Celui-ci peut être placé à n'importe quel point puisque la tension ne varie pas au cours du temps.
- **Mesure automatique** La précision optimale est atteinte en faisant appel aux fonctions de mesure de l'appareil. C'est ici la fonction « valeur moyenne » qui donne le résultat.

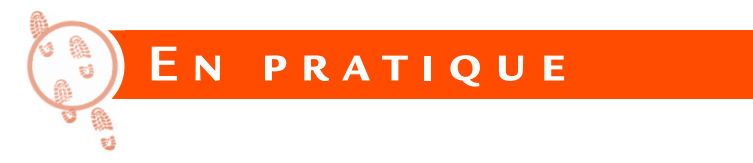

On souhaite visualiser et mesurer la tension délivrée par une alimentation continue de laboratoire réglée à 5 V. Le branchement direct d'un oscilloscope de classe I ne pose aucun problème car la tension de sortie d'une alimentation de ce type est flottante (figure 3.1).

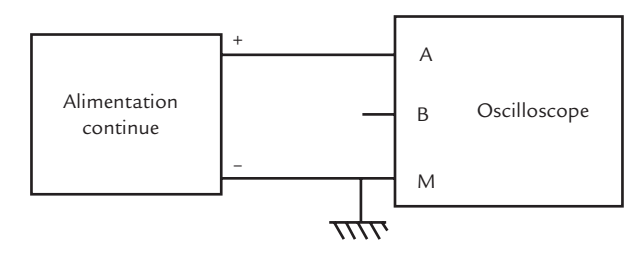

**Figure 3.1** Branchement d'un oscilloscope sur une alimentation continue.

Le générateur étant muni de bornes 4 mm, la liaison peut s'effectuer à l'aide de deux fils ordinaires avec un adaptateur BNC-banane sur l'oscilloscope ou avec un câble coaxial BNC-banane.

### **Mesure d'une tension continue FICHE 3**

Après avoir réalisé les réglages décrits plus haut, nous observons la courbe de la tension (figure 3.2). Nous constatons que la tension est bien continue, ce qui est normal pour ce type de générateur de laboratoire.

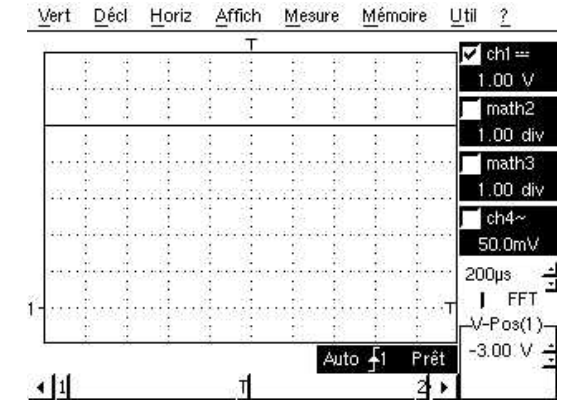

**Figure 3.2** Oscillogramme de la tension délivrée par l'alimentation.

La sensibilité verticale optimale est *S<sub>v</sub>* = 1 V/div. Nous comptons alors une déviation  $N = 5$  divisions (figure 3.3), ce qui conduit à une tension :

$$
U = 5 \times 1 = 5 \text{ V}
$$

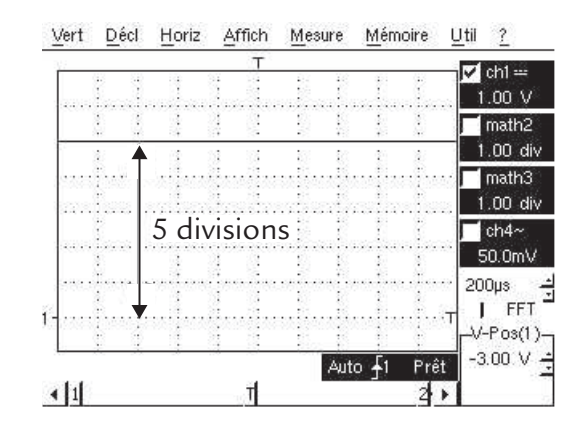

**Figure 3.3** Lecture de la déviation verticale sur l'oscillogramme.

L'utilisation d'un curseur confirme le résultat.

L'utilisation de la fonction de mesure « valeur moyenne » donne également cette valeur.

© Dunod – Toute reproduction non autorisée est un délit.

© Dunod - Toute reproduction non autorisée est un délit

## <span id="page-40-0"></span>**Influence de la résistance FICHE 4 D'ENTRÉE DE L'OSCILLOSCOPE**

#### **Objectifs**

- *Comprendre la perturbation apportée à un circuit par le branchement d'un oscilloscope en continu.*
- *Étudier l'importance de cette perturbation.*

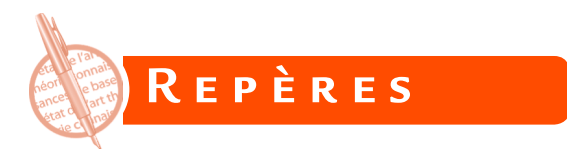

La présence d'un appareil de mesure modifie le circuit dans lequel il est branché. Cette perturbation doit être minime pour que la mesure soit correcte.

Une entrée d'oscilloscope peut être modélisée en continu par une résistance *Re* appelée résistance d'entrée (figure 4.1).

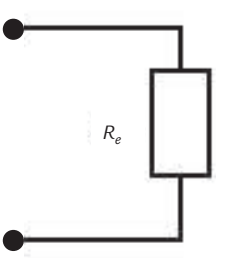

**Figure 4.1** Modélisation d'une entrée d'oscilloscope en continu.

La résistance *R<sub>e</sub>* vaut habituellement 1 MΩ.

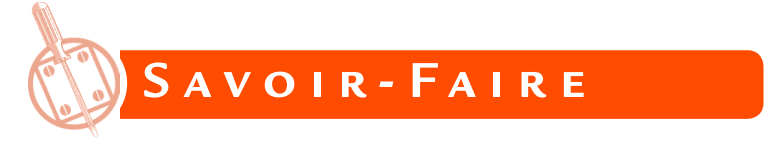

Le circuit vu des points entre lesquels on souhaite visualiser une tension peut souvent être modélisé par un générateur de Thévenin de force électromotrice  $U_{_0}$  et de résistance interne  $R_{_t}$  (figure 4.2).

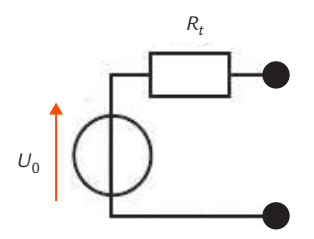

**Figure 4.2** Modélisation du circuit vu des points de mesure.

La force électromotrice  $U_{_0}$  représente la tension à mesurer (celle qui est présente avant le branchement de l'appareil de mesure). La présence de l'oscilloscope vient charger le générateur de Thévenin (figure 4.3).

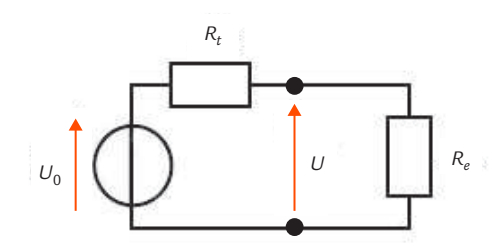

**Figure 4.3** Modification du circuit à cause du branchement de l'oscilloscope.

L'expression de la tension *U* présente aux bornes de l'entrée de l'oscilloscope est obtenue par la formule du diviseur de tension :

$$
U = \frac{R_e}{R_t + R_e} U_0
$$

Pour que la tension obtenue *U* soit très proche de la tension à mesurer  $U_{\scriptscriptstyle 0}^{\phantom{\dagger}}$ , il faut :

 $R_t \ll R_e$ 

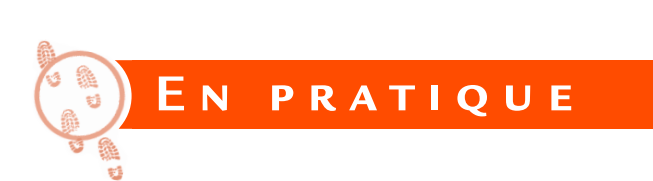

Prenons comme exemple la mesure de la tension de sortie  $U_{\rm o}$  d'un diviseur résistif formé de deux résistances  $R_{\text{1}}$  et  $R_{\text{2}}$  et alimenté par une source de tension idéale de force électromotrice *E* (figure 4.4).

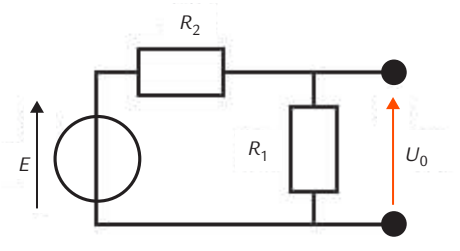

**Figure 4.4** Diviseur résistif.

La tension  $U_{_0}$  s'exprime par :

$$
U_0 = \frac{R_1}{R_1 + R_2}E
$$

En choisissant le cas particulier  $R_1 = R_2$ , nous avons :

 $U_0 = \frac{E}{2}$ 

Sur ce principe, réalisons un circuit qui délivre une tension  $U_0 = 5$  V quand il est alimenté par un générateur de laboratoire de force électromotrice *E* = 10 V et vérifions le résultat à l'oscilloscope.

En fixant tout d'abord  $R_1 = R_2 = 1$  kΩ (résistances de précision), nous mesurons effectivement  $U = 5$  V. Si nous imposons ensuite *R*<sub>1</sub> = *R*<sub>2</sub> = 1 MΩ, nous n'obtenons plus que *U* = 3,3 V.

La première mesure est exacte alors que la seconde est fausse. Nous pouvons expliquer cela par l'influence de l'oscilloscope sur le circuit.

En effet, la résistance d'entrée  $R_{_{\varrho}}$  de l'oscilloscope vient en parallèle de la résistance R<sub>1</sub> (figure 4.5).

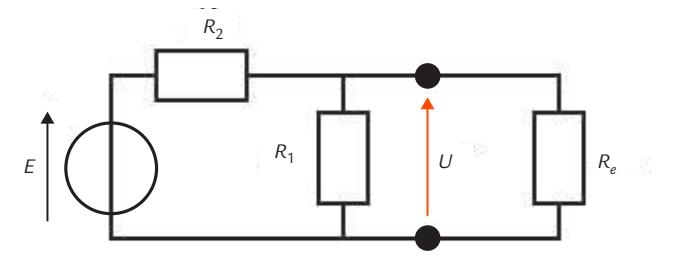

**Figure 4.5** Influence de la résistance d'entrée de l'oscilloscope sur le diviseur résistif.

### **Influence de la résistance d'entrée de l'oscilloscope**

Pour le calcul, le circuit peut être simplifié en remplaçant les deux résistances  $R_{_1}$  et  $R_{_\ell}$  en parallèle par une résistance équivalente  $R_{_1}^\prime$  :

$$
R'_1 = \frac{R_1 R_e}{R_1 + R_e}
$$

La formule du diviseur de tension donne alors :

$$
U = \frac{R_1}{R_1 + R_2} E = \frac{\frac{R_1 R_e}{R_1 + R_e}}{\frac{R_1 R_e}{R_1 + R_e} + R_2} E
$$

Dans le premier cas, nous obtenons :

$$
U = \frac{\frac{1 \times 1000}{1 + 1000}}{\frac{1 \times 1000}{1 + 1000} + 1} \times 10 = 5,00 \text{ V}
$$

Nous avons chiffré toutes les résistances en kilo-ohms puisque, s'agissant d'un rapport, il suffit qu'elles soient toutes exprimées avec la même unité.

Dans le second cas, nous avons par contre :

© Dunod – Toute reproduction non autorisée est un délit.

© Dunod - Toute reproduction non autorisée est un délit.

$$
U = \frac{\frac{1 \times 1}{1 + 1}}{\frac{1 \times 1}{1 + 1} + 1} \times 10 = 3,33 \text{ V}
$$

Nous avons mis ici toutes les résistances en méga-ohms.

Le résultat était attendu puisque la condition  $R_{\iota}\ll R_{\iota}$  est bien remplie dans le premier cas (rapport 1 000), mais pas du tout dans le second cas.

**FICHE 4**

### **Visualisation FICHE 5** D'UNE TENSION PÉRIODIQUE

### **Objectif**

*Décrire les réglages de l'oscilloscope nécessaires pour visualiser une tension périodique.*

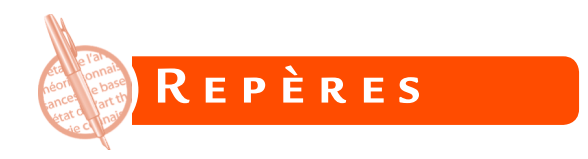

La fonction la plus courante d'un oscilloscope est de visualiser une **tension périodique**. C'est d'ailleurs la seule chose que pouvaient faire les oscilloscopes analogiques qui ont précédé les oscilloscopes numériques d'aujourd'hui.

Un oscilloscope numérique réglé pour le mode d'acquisition automatique (appelé aussi rafraîchi) s'utilise à peu près comme un appareil analogique. Les personnes qui connaissent les anciens oscilloscopes cathodiques se familiarisent donc rapidement avec ce type d'utilisation.

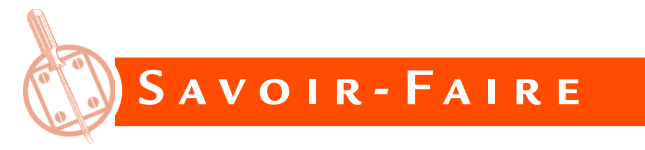

### **Branchement de l'appareil**

Comme pour la visualisation d'une tension continue, on utilise un oscilloscope de classe I si la tension est flottante ou si elle est référencée par rapport à la masse et un oscilloscope de classe II ou un oscilloscope de classe I muni d'une sonde différentielle si la tension est présente entre deux points portés à des potentiels fixés par rapport à la terre. De la même façon, la tension est appliquée à l'oscilloscope par le moyen le plus approprié (liaison bifilaire, câble coaxial ou sonde).

### **Réglages de l'oscilloscope**

On peut en général utiliser le réglage automatique de l'oscilloscope (*autoset*) pour observer directement la courbe de la tension.

Dans quelques cas, celui-ci ne donne pas de résultat et dans d'autres cas, on souhaite modifier certains paramètres. Il faut alors utiliser une procédure de **réglage manuel**.

Dans la zone « déclenchement » de l'oscilloscope, on règle :

- **1** le **mode d'acquisition** en automatique (ou rafraîchi) ;
- la **source de déclenchement** : la voie où est appliquée la tension ;
- le **front de déclenchement**, montant ou descendant (la courbe ne commence pas au même point selon le choix) ;
- le **seuil de synchronisation** pour obtenir un signal stable.  $\mathbf{E}$

Dans la zone « horizontal », on règle le **coefficient de la base de temps**  (s/div) qui permet d'observer un nombre raisonnable de périodes (au moins une période entière et jusque trois ou quatre périodes).

Dans la zone « vertical », on règle :

- la **position verticale** (zéro de la voie utilisée) pour utiliser au mieux l'écran ;
- **Example 2** le **couplage continu** (DC : *Direct Current*) pour observer l'ensemble du signal puis éventuellement le couplage **alternatif** (AC : *Alternating Current*) quand on souhaite éliminer une composante continue parasite et que la fréquence le permet (voir [fiche 8\)](#page-60-0) ;
- la **sensibilité verticale** (V/div) qui permet d'occuper l'écran au maximum.

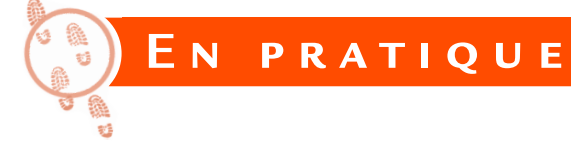

On souhaite visualiser la tension délivrée par un générateur de signaux. Le branchement direct d'un oscilloscope de classe I ne pose aucun problème car la plupart des générateurs de signaux sont des appareils de classe I et il suffit de relier la masse de l'oscilloscope à la masse du générateur puisque toutes deux sont à la terre (figure 5.1).

### **FICHE 5**

### **Visualisation d'une tension périodique**

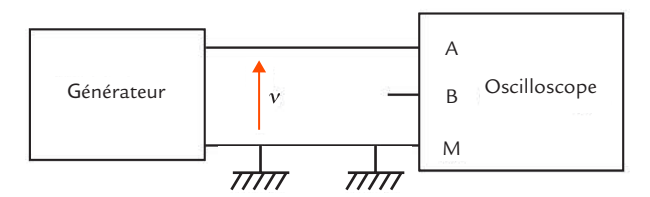

**Figure 5.1** Branchement d'un oscilloscope sur un générateur de signaux.

Le générateur étant muni d'une borne BNC, la liaison peut s'effectuer à l'aide d'un câble coaxial BNC-BNC.

Réglons le générateur de signaux pour qu'il délivre une tension triangulaire d'amplitude 2 V et de fréquence 1 kHz. Après avoir appuyé sur le bouton de réglage automatique de l'oscilloscope, nous observons la courbe de la tension (figure 5.2).

La synchronisation s'effectue sur un front montant. Il est également possible d'utiliser un front descendant. Cela ne modifie que le point de départ de la courbe affichée (figure 5.3).

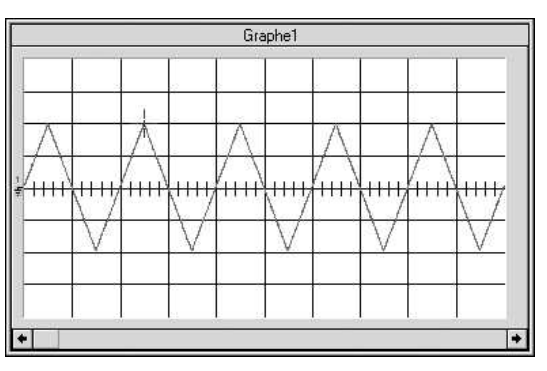

**Figure 5.2** Oscillogramme de la tension délivrée par le générateur de signaux.

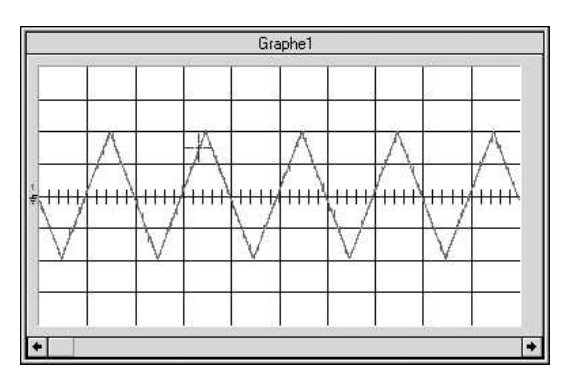

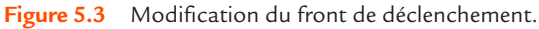

### **Visualisation d'une tension périodique FICHE 5**

Le réglage automatique conduit à l'affichage de cinq périodes. Il est possible de réduire ce nombre en agissant sur la base de temps. Cela permet d'obtenir une meilleure précision sur une période (figure 5.4). Il est également possible de modifier la sensibilité verticale afin de mieux occuper l'écran et donc d'améliorer la précision (figure 5.5).

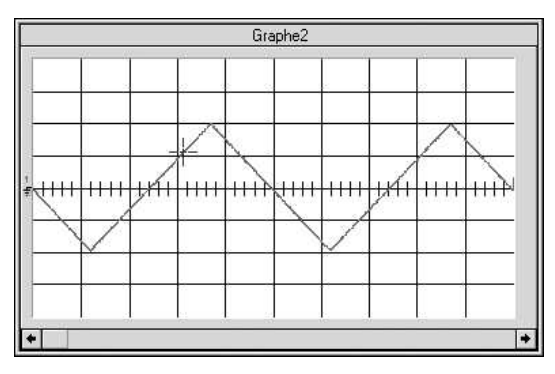

**Figure 5.4** Modification de la base de temps.

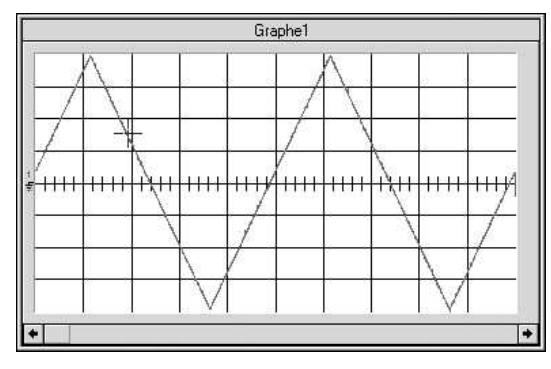

**Figure 5.5** Modification de la sensibilité verticale.

**pe numérique**

## **Mesure des paramètres d'une tension Mesure des paramètres FICHE 6 D'UNE TENSION**

### **Objectif**

*Présenter les différentes façons de mesurer les paramètres d'une tension.*

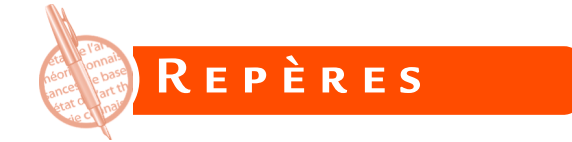

L'oscilloscope permet de mesurer de nombreux paramètres de la tension affichée. Cependant, la précision d'une mesure à l'oscilloscope est inférieure à celle atteinte par des appareils spécialisés.

Il y a trois façons de mesurer les paramètres d'une tension affichée sur l'écran d'un oscilloscope :

- **1** la **mesure manuelle** de tension ou de temps en comptant un nombre de divisions sur l'écran et en le multipliant par un coefficient correspondant au réglage de la sensibilité verticale ou de la base de temps ;
- la **mesure de tension** ou de temps à l'aide des curseurs ;
- la **mesure automatique** utilisant l'une des fonctions prédéfinies de l'appareil.

Avant d'effectuer des mesures, il faut régler l'oscilloscope pour obtenir une visualisation globale satisfaisante du signal. Cependant, dans un deuxième temps, pour une mesure manuelle ou à l'aide des curseurs, il est intéressant de modifier ces réglages de façon à grossir la partie de la courbe utile pour les mesures. Pour des mesures automatiques, la précision est optimale si deux périodes complètes du signal sont affichées.

La liste des fonctions de mesures automatiques est à peu près la même pour les différents oscilloscopes, avec néanmoins quelques variantes. Le tableau 6.1 donne celle des oscilloscopes portables *Metrix*, avec les notations du fabricant et la signification de ces paramètres (figure 6.1).

### **Mesure des paramètres d'une tension**

**FICHE 6**

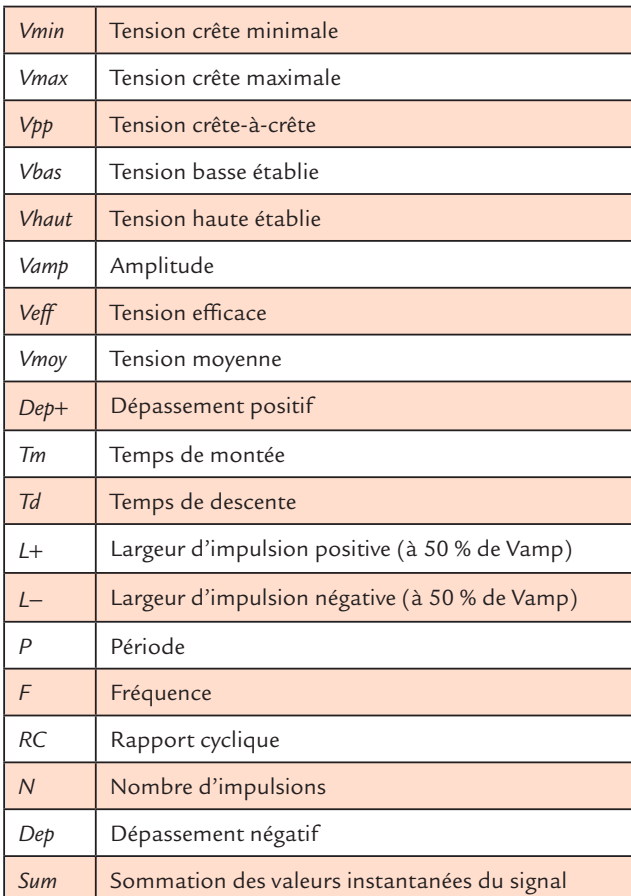

#### **Tableau 6.1** Fonctions de mesures automatiques.

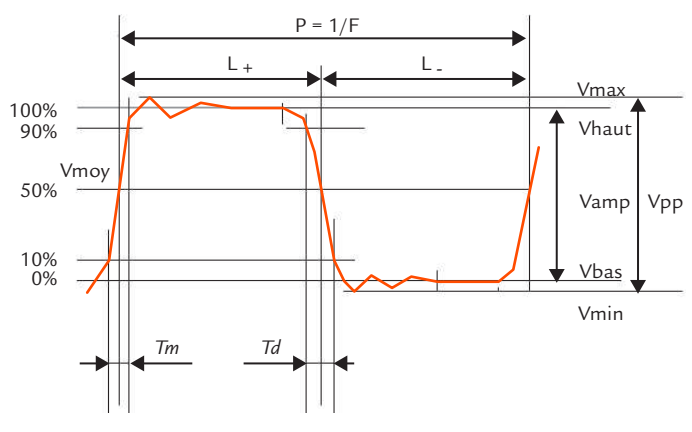

© Dunod – Toute reproduction non autorisée est un délit.

© Dunod - Toute reproduction non autorisée est un délit.

**Figure 6.1** Définition des grandeurs mesurées automatiquement.

Il faut noter que le terme « amplitude » n'a pas le même sens que celui que nous lui donnons dans la suite.

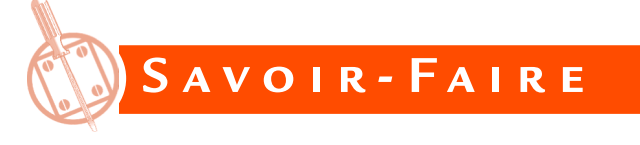

### **Mesure des temps**

#### *Méthode générale*

Une durée Δt est égale au produit de la sensibilité horizontale *S*<sub>*ι*</sub> utilisée (calibre de la base de temps) et du nombre de divisions *Nh* correspondant :

$$
\Delta t = S_h N_h
$$

#### *Période*

La période *T* d'une tension périodique est le plus petit intervalle de temps au bout duquel elle se reproduit identique à elle-même (figure 6.2).

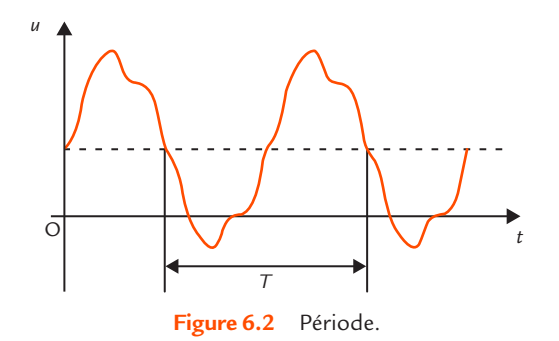

La période se mesure en comptant un nombre de divisions sur l'écran, en utilisant les curseurs ou en faisant appel aux fonctions de mesure automatiques de l'oscilloscope.

La mesure est d'autant meilleure que le calibre de la base de temps est choisi pour avoir une période occupant la plus grande largeur d'écran possible.

La fréquence *f* d'une tension périodique est l'inverse de sa période *T* :

 $f = \frac{1}{\tau}$ 

La fréquence se détermine soit en la calculant à partir de la formule précédente, soit en faisant appel aux fonctions de mesures automatiques de l'oscilloscope.

#### *Temps de montée et temps de descente*

© Dunod – Toute reproduction non autorisée est un délit.

© Dunod - Toute reproduction non autorisée est un délit

Quand une tension évolue de 0 à une valeur donnée, le temps de montée *t <sup>m</sup>* est la durée que met le signal pour passer de 10 % à 90 % de la valeur atteinte.

Quand une tension évolue d'une valeur donnée à 0, le temps de descente  $t_{\sf d}$  est la durée que met le signal pour passer de 90 % à 10 % de la valeur de départ (figure 6.3).

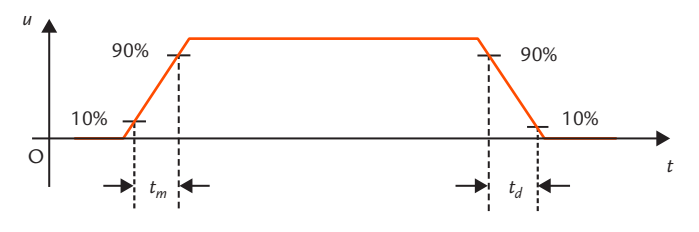

**Figure 6.3** Temps de montée et de descente.

Certains oscilloscopes ont un écran qui comporte des repères 0 %, 10 %, 90 %, 100 % (figure 6.4).

> 100% 90% 10% 0% *tm*

**Figure 6.4** Repères pour la mesure des temps de montée et de descente.

### **FICHE 6**

- **1.** Régler la sensibilité verticale de façon que les niveaux du signal soient sur les repères 0 % et 100 % (position non calibrée).
- **2.** Régler la base de temps (position calibrée) pour étaler au maximum la zone utile du signal.
- **3.** Mesurer la durée qui s'écoule entre les passages à 10 % et à 90 % pour un temps de montée et entre les passages à 90 % et à 10 % pour un temps de descente.

Il est également possible d'utiliser les fonctions de mesures automatiques qui comportent la mesure du temps de montée et du temps de descente.

### **Mesure des tensions**

#### *Méthode générale*

Une tension *U* est égale au produit de la sensibilité verticale S<sub>,</sub> de la voie utilisée et de la déviation verticale *N<sub>v</sub>* (nombre de divisions à partir du niveau 0) :

$$
U=S_{V}N_{V}
$$

#### *Caractéristiques d'une tension périodique*

Pour une tension périodique *u*, on définit :

- **2** la valeur maximale  $U_{\text{max}}$
- **2** la valeur minimale  $U_{\text{min}}$
- **1** la valeur crête-à-crête  $U_c = U_{\text{max}} U_{\text{min}}$
- la valeur moyenne *U* moy :

$$
U_{\text{mov}} = \frac{1}{T} \int_{t_0}^{t_0 + T} u \, \mathrm{d}t
$$

la valeur efficace *U* :

$$
U = \sqrt{\frac{1}{T} \int_{t_0}^{t_0 + T} u^2 dt}
$$

**FICHE 6**

Les trois premiers paramètres se mesurent directement sur la courbe en comptant des carreaux ou en utilisant un curseur (figure 6.5).

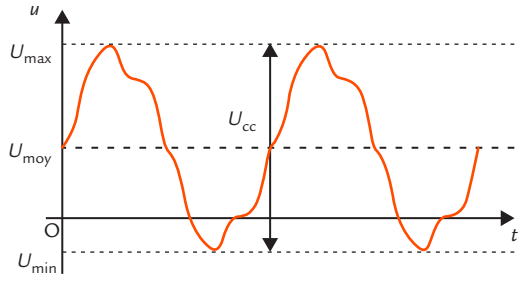

**Figure 6.5** Paramètres d'une tension périodique.

Ils peuvent également être déterminés à partir des fonctions de mesures automatiques.

Par contre, la valeur moyenne et la valeur efficace ne peuvent pas être lues sur la courbe. Il faut obligatoirement faire appel aux fonctions de mesures automatiques qui les calculent à partir des *n* échantillons *xi* prélevés dans un nombre entier de période :

$$
U_{\text{mov}} = \frac{\sum_{i=1}^{n} x_i}{n} \qquad U = \sqrt{\frac{\sum_{i=1}^{n} x_i^2}{n}}
$$

Il existe également une fonction donnant la valeur efficace de la composante alternative de la tension  $u_a = u - U_{\text{mov}}$ .

#### *Caractéristiques d'une tension sinusoïdale*

© Dunod – Toute reproduction non autorisée est un délit.

© Dunod - Toute reproduction non autorisée est un délit.

Dans ce cas, le minimum et le maximum sont symétriques :

$$
U_{\rm min}=-\ U_{\rm max}
$$

La valeur maximale est alors appelée amplitude  $U_{\scriptscriptstyle M}$  (cette définition est également valable pour toute tension alternative présentant la symétrie de glissement). La valeur crête-à-crête  $U_{c}$  est égale au double de l'amplitude  $U_M$  (figure 6.6) :

$$
U_{\rm cc} = 2U_{\rm M}
$$

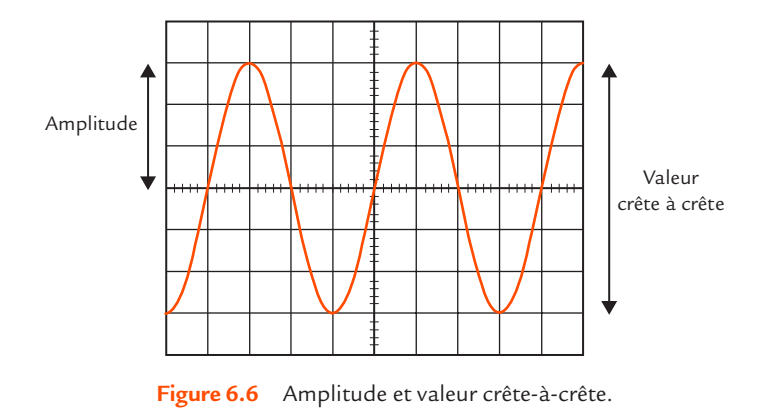

Lors d'une mesure manuelle ou à l'aide des curseurs, pour éviter l'influence d'un petit décalage parasite ou d'un réglage de zéro approximatif, on mesure à l'oscilloscope la valeur crête-à-crête et on en déduit l'amplitude.

En sinusoïdal, la valeur efficace *U* est liée à l'amplitude  $U_{\mu}$  par la formule :

$$
U = \frac{U_M}{\sqrt{2}}
$$

Il est alors possible de déterminer une valeur efficace même en l'absence de fonctions de mesures automatiques.

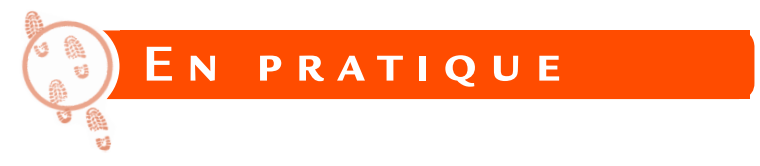

Nous donnons un exemple du tableau des mesures automatiques affiché par un oscilloscope portable *Metrix* pour un signal carré (figure 6.7).

### **Mesure des paramètres d'une tension**

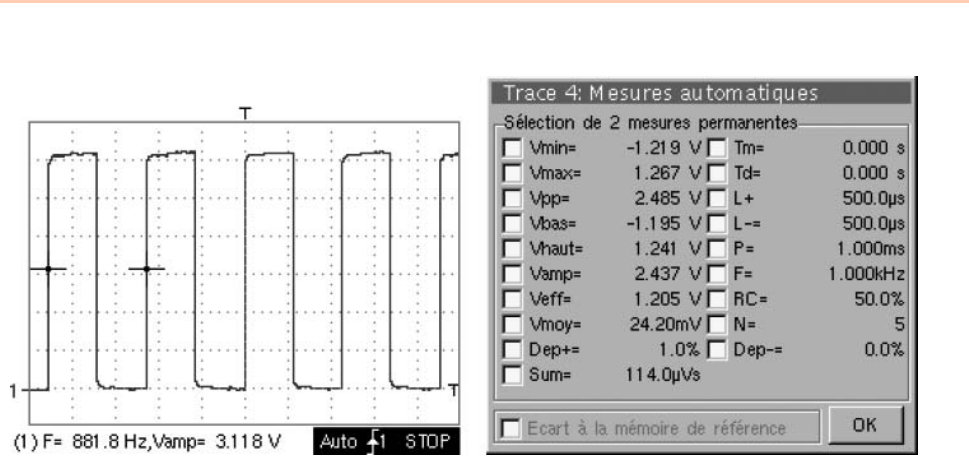

**Figure 6.7** Tableau des mesures automatiques pour une tension carrée.

Il est possible de sélectionner deux paramètres à afficher en dessous de la courbe après la fermeture du tableau.

**FICHE 6**

## **Visualisation de plusieurs tensions périodiques Visualisation de plusieurs FICHE 7 TENSIONS PÉRIODIQUES**

#### **Objectifs**

- *Énoncer les conditions nécessaires à la visualisation de plusieurs tensions périodiques.*
- *Décrire les réglages de l'oscilloscope.*

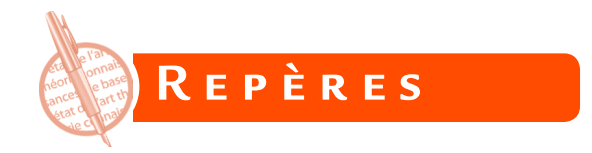

Pour visualiser simultanément plusieurs tensions, il faut disposer d'un oscilloscope à plusieurs voies. Les modèles les plus courants disposent de deux voies, mais il existe aussi des appareils possédant plus de deux voies (figure 7.1).

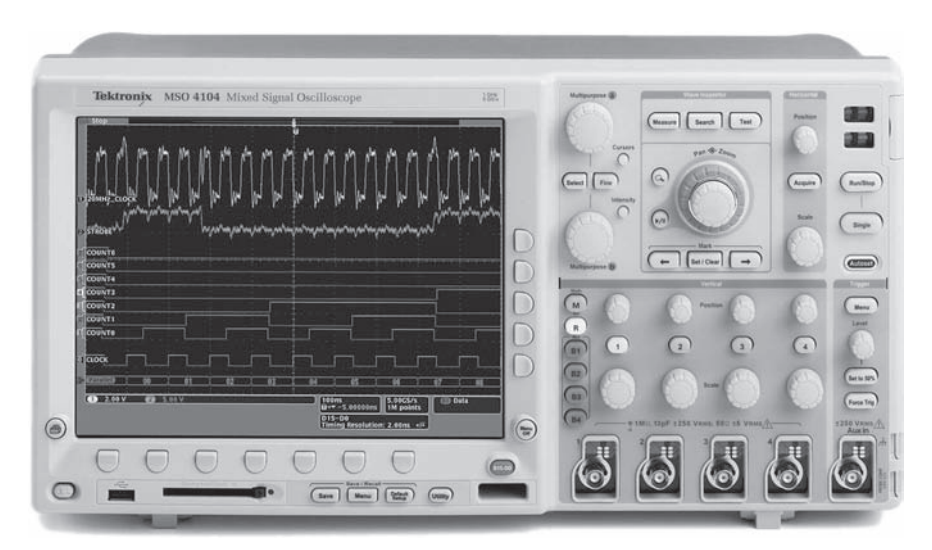

**Figure 7.1** Oscilloscope à quatre voies (Tektronix).

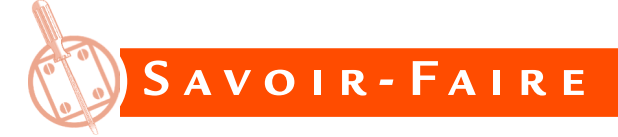

### **Branchement**

**complement**<br> **complement**<br> **complement**<br> **complement**<br> **contracts our references pare apport à la masse car lest<br>
est origion of the complementation is a masse. Since the state as less,<br>
differentielles à l'oscilloscope à** Avec un oscilloscope ordinaire de classe I, les tensions à visualiser doivent être flottantes ou référencées par rapport à la masse car les différentes voies ont un point commun, la masse. Si ce n'est pas le cas, il faut utiliser un oscilloscope à entrées différentielles ou ajouter des sondes différentielles à l'oscilloscope ordinaire.

Les tensions sont appliquées à l'oscilloscope par le moyen le plus approprié (liaison bifilaire, câble coaxial ou sonde).

Toutefois, avec un oscilloscope ordinaire de classe I, il ne faut brancher la liaison avec la masse qu'une seule fois pour les différentes voies afin de ne pas créer une boucle de masse qui risque de générer des parasites.

### **Concordance des temps**

On peut en général utiliser le réglage automatique de l'oscilloscope (*autoset*) pour observer directement les courbes des tensions.

Quand on visualise plusieurs tensions, on souhaite relever les courbes en concordance des temps, c'est-à-dire conserver le même axe des temps afin de bien noter la simultanéité de certains événements.

Quand il y a autant de courbes que de voies d'oscilloscope, il n'y a aucun problème, l'appareil donne bien des courbes en concordance des temps. Par contre, lorsque le nombre de courbes à relever est supérieur au nombre de voies, il faut procéder en plusieurs étapes en faisant attention à conserver cette correspondance grâce à une même source de synchronisation pour les différents relevés.

### **FICHE 7**

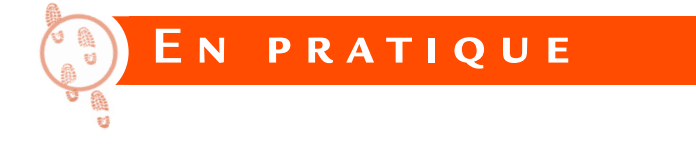

Prenons comme exemple un comparateur à amplificateur opérationnel (figure 7.2).

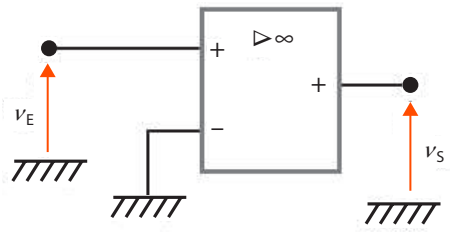

**Figure 7.2** Comparateur.

Le circuit intégré est un TL081 alimenté par des sources de tension symétriques - 15 V et 15 V qui ne sont pas représentées sur le schéma comme c'est l'usage.

La masse est le point de liaison entre les deux alimentations.

L'étendue des valeurs autorisées pour la tension d'entrée est alors  $de - 15$  V à 15 V.

Le générateur de signaux est réglé pour délivrer une tension triangulaire d'amplitude 10 V (c'est l'amplitude maximale pour beaucoup de générateurs de signaux) et de fréquence 100 Hz.

La tension de sortie est alors rectangulaire (figure 7.3).

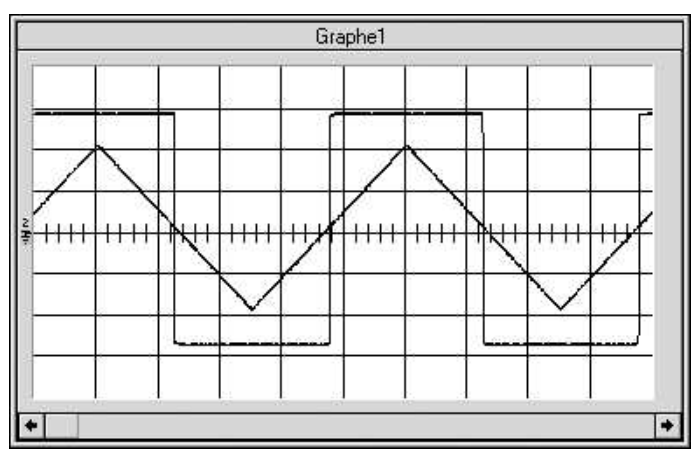

**Figure 7.3** Tensions d'entrée et de sortie du comparateur (calibres 2 ms/div et 5 V/div).

C'est bien le résultat attendu.

L'amplificateur opérationnel étant en boucle ouverte, il fonctionne en commutation et sa tension de sortie ne peut prendre que deux valeurs, proches de - 15 V et 15 V.

Le comparateur est non-inverseur puisque l'entrée du montage est placée sur l'entrée + de l'amplificateur opérationnel et le seuil de basculement est 0 puisque l'entrée - de l'amplificateur opérationnel est à la masse.

### <span id="page-60-0"></span>**Visualisation de la composante alternative d'une tension Visualisation de la composante alternative d'une tension FICHE 8**

**Objectifs**

- *Présenter l'intérêt de la liaison alternative.*
- *Montrer les limitations de ce mode de couplage.*

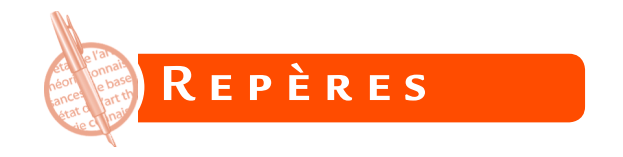

Une tension périodique *u* peut présenter une composante continue  $U_0$ superposée à une composante alternative *ua* (figure 8.1) :

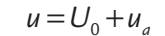

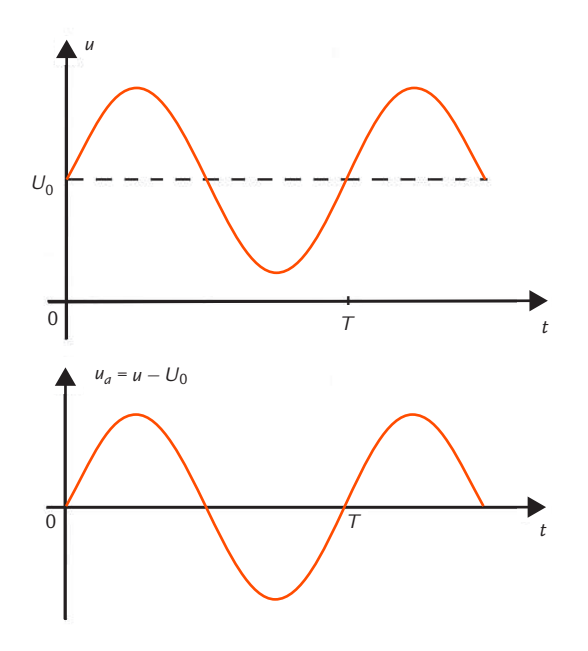

**Figure 8.1** Tension présentant une composante continue superposée à une composante alternative.

Selon les cas, on s'intéresse soit au signal complet, soit à la composante alternative seule.

Les oscilloscopes possèdent un commutateur à trois positions DC/ AC/GND (figure 8.2) permettant de choisir, pour chaque voie entre :

- la **liaison continue** ou **couplage continu** (DC : *Direct Current*) où la tension d'entrée est appliquée directement à l'amplificateur vertical, ce qui permet de visualiser l'ensemble du signal (composante continue et composante alternative) ;
- la **liaison alternative** ou **couplage alternatif** (AC : *Alternating Current*) où un condensateur intercalé entre l'entrée de l'appareil et l'amplificateur vertical élimine la composante continue, ce qui permet de ne visualiser que la composante alternative du signal ;
- la **position GND** (*ground*) qui place l'entrée de l'amplificateur à la masse pour régler le zéro de l'échelle verticale.

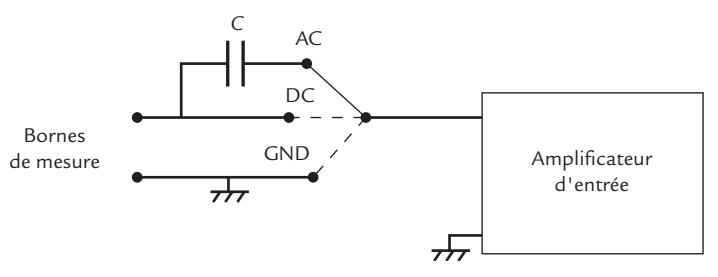

**Figure 8.2** Commutateur de couplage d'une entrée.

# **Savoir-faire S avoir- Faire**

## **Intérêt de la liaison alternative**

© Dunod – Toute reproduction non autorisée est un délit.

© Dunod – Toute reproduction non autorisée est un délit

La plupart du temps, on souhaite observer l'ensemble d'une tension et c'est la liaison continue qui s'impose.

Par contre, dans certains cas, on s'intéresse à la composante alternative seule, soit parce que c'est elle qui représente l'information (signal alternatif superposé à une tension continue de polarisation), soit parce qu'il s'agit d'un petit défaut (ondulation) dont on souhaite mesurer certaines caractéristiques. La liaison alternative est alors intéressante.

En effet, surtout quand l'amplitude de la composante alternative d'un signal est beaucoup plus faible que sa composante continue, la sensibilité verticale nécessaire pour visualiser la tension complète ne permet pas de voir l'ondulation avec une précision suffisante alors que le passage à la liaison alternative nous autorise à diminuer le calibre pour grossir la composante alternative à l'écran.

#### . . . . . . . . . . . . . . . . . . . . **Conseil**

En pratique, toujours commencer l'observation des signaux en couplage continu pour obtenir l'allure générale et n'utiliser le couplage alternatif que pour visualiser la composante alternative.

### **Limitation aux basses fréquences**

#### *Problème posé*

Le **condensateur de couplage** de capacité *C* élimine la composante continue des tensions, mais également les composantes de très basses fréquences.

En effet, l'association de ce composant et de l'entrée de la voie d'oscilloscope, modélisée par l'association en parallèle d'une résistance *R<sub>e</sub>* et d'un condensateur de capacité C<sub>e</sub>, forme un **filtre** (figure 8.3).

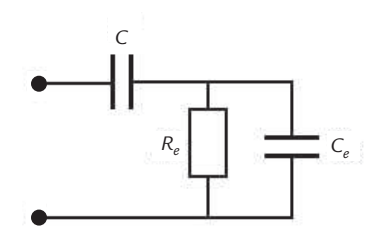

**Figure 8.3** Filtre constitué du condensateur de couplage et de l'entrée de la voie d'oscilloscope.

#### *Simulation*

Le comportement de ce filtre peut être étudié par simulation. Nous avons pris comme exemple typique de valeurs  $C = 0,1 \mu F$ ,  $R = 1 MΩ$  et *C*<sub> $=$ </sub> = 30 pF et nous avons simulé le circuit avec le logiciel PSIM.

### **Visualisation de la composante alternative d'une tension**

**FICHE 8**

La réponse du circuit à une entrée sinusoïdale de différentes fréquences montre une atténuation et un déphasage qui apparaissent tous deux d'autant plus que la fréquence est basse (figure 8.4).

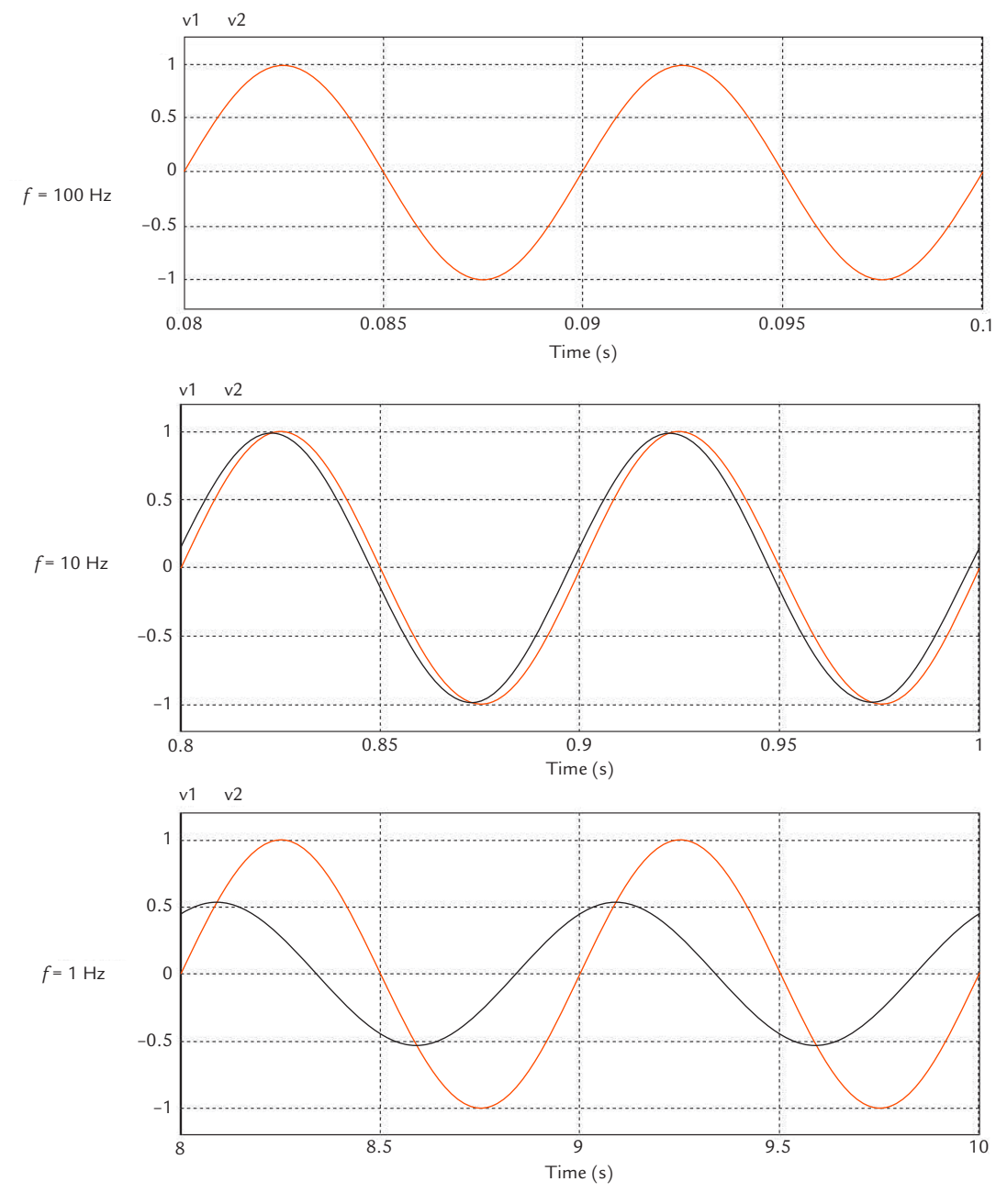

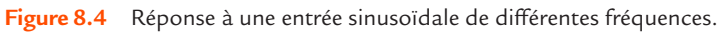

© Dunod – Toute reproduction non autorisée est un délit.

© Dunod - Toute reproduction non autorisée est un délit.

**FICHE 8**

La limitation est encore plus visible sur la réponse à une entrée carrée de basse fréquence puisque le signal est alors déformé (figure 8.5).

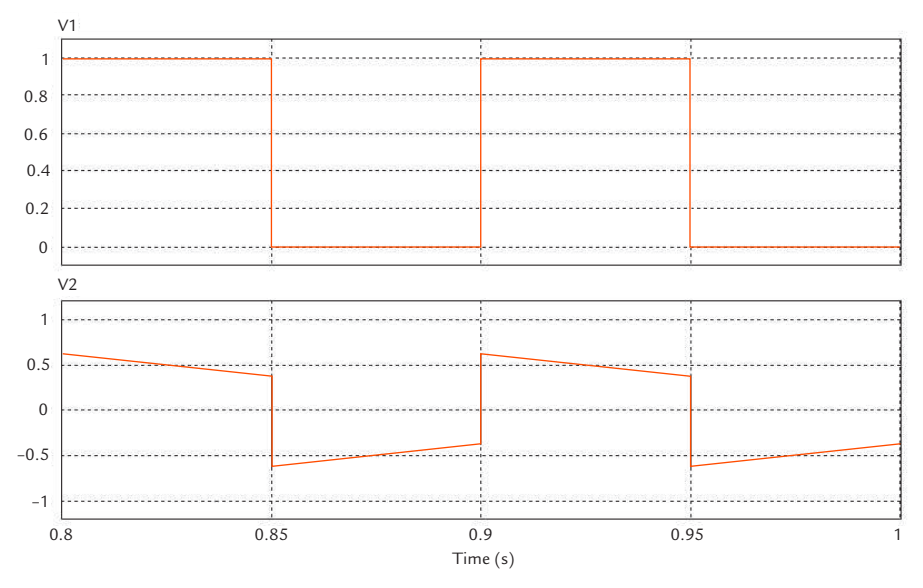

**Figure 8.5** Réponse à une entrée carrée de basse fréquence.

#### *Justification*

Ces résultats se justifient facilement. Compte tenu des ordres de grandeurs, aux basses fréquences, l'impédance du condensateur de capacité C<sub>e</sub> est beaucoup moins élevée que la celle de la résistance R<sub>e</sub>. Dans ce domaine, le circuit peut se simplifier : il forme un filtre passe-haut du premier ordre (figure 8.6).

La fréquence de coupure  $f_{\scriptscriptstyle c\!b}$  de ce circuit est donnée par la formule :

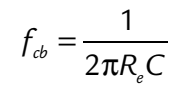

Avec *C* = 0,1 μF et  $R<sub>e</sub>$  = 1 MΩ, nous obtenons :

$$
f_{cb} = \frac{1}{2\pi \times 10^6 \times 0, 1 \times 10^{-6}} = 1,59 \text{ Hz}
$$

Seules les composantes sinusoïdales de fréquences nettement supérieures à  $f_{\scriptscriptstyle cb}$  sont transmises par le circuit de liaison.

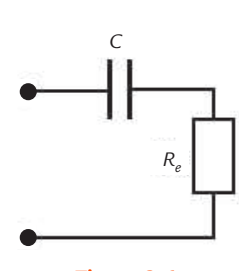

**Figure 8.6** Simplification du circuit aux basses fréquences.

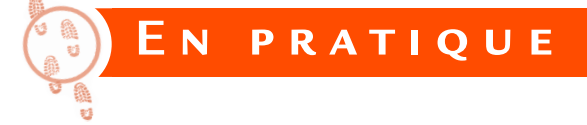

Une **génératrice tachymétrique** (appelée aussi dynamotachymétrique) est une petite machine à courant continu à aimants permanents utilisée comme capteur de vitesse de rotation. Placée en bout d'arbre d'un banc de machines tournantes, elle délivre une tension continue proportionnelle à la vitesse de rotation qui peut être mesurée par un voltmètre ou utilisée comme information par un circuit électronique.

La tension de sortie d'une génératrice tachymétrique n'est pas parfaitement continue (figure 8.7).

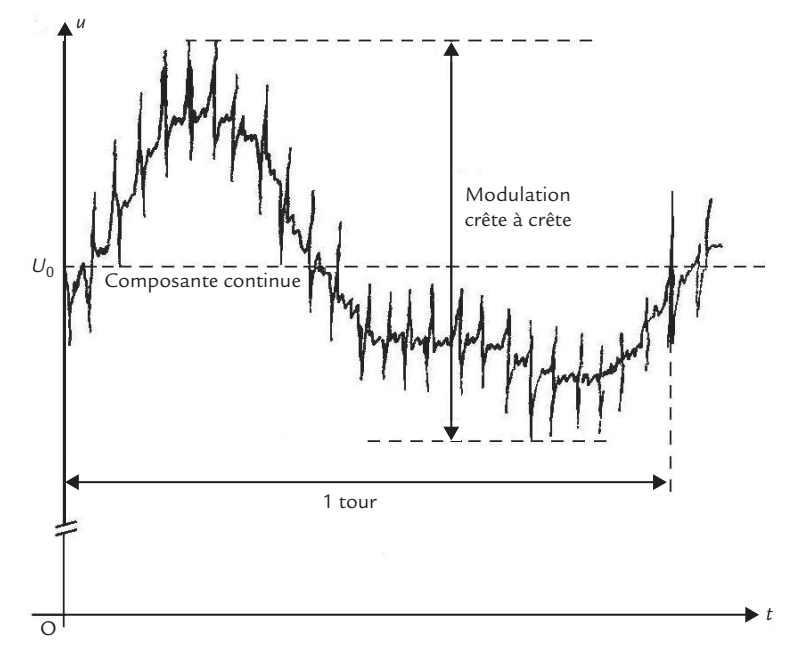

**Figure 8.7** Allure de la tension de sortie d'une génératrice tachymétrique.

La composante alternative de la tension a plusieurs origines :

- une variation lente de l'enveloppe de l'ondulation (appelée modu- $\mathbf{Z}$ lation) due aux dissymétries mécanique et magnétique du rotor ;
- une ondulation due à la denture du rotor dont la fréquence est  $\mathbf{L}$ proportionnelle à la vitesse de rotation et au nombre de dents ;
- une ondulation due au collecteur dont la fréquence est proportionnelle à la vitesse de rotation et au nombre de lames de collecteur ;
- des pics de courte durée provoqués par les phénomènes de commutation.

L'ondulation de la tension peut être gênante pour les circuits électroniques qui exploitent l'information fournie par la génératrice tachymétrique.

On se propose de visualiser l'ondulation de la tension aux bornes de la génératrice tachymétrique et de chiffrer ses caractéristiques. La machine est entraînée par un moteur à la fréquence de rotation de 1 000 tr/min et sa plaque signalétique indique qu'elle délivre alors une tension continue de 60 V.

Un oscilloscope est branché aux bornes de la génératrice tachymétrique. La liaison est réalisée par un câble coaxial ou par une sonde directe. Il ne faut pas utiliser de liaison bifilaire car l'ondulation étant de faible niveau, elle est facilement perturbée par les parasites. Il ne faut pas utiliser non plus de sonde compensée. D'une part, cet accessoire n'est pas utile car il n'y a pas de problème d'influence de l'appareil de mesure puisque la sortie de la génératrice se comporte comme un générateur de Thévenin possédant une faible résistance interne. D'autre part, une sonde compensée étant atténuatrice, elle réduirait une tension d'ondulation déjà faible.

L'oscilloscope est tout d'abord placé en liaison continue. La sensibilité verticale est réglée à 10 V par division. Nous observons alors sur l'écran une tension constante à laquelle se superpose une ondulation à peine visible. À cette échelle, la tension est bien continue. La valeur moyenne mesurée est 60 V, ce qui correspond au résultat attendu.

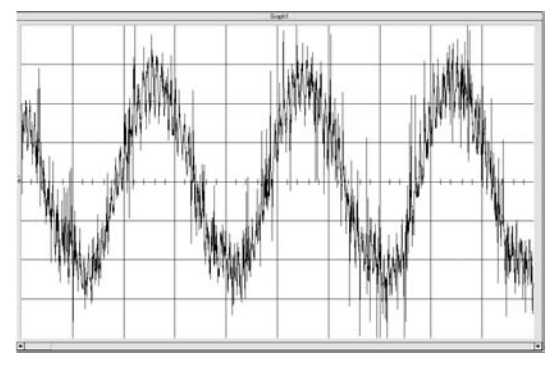

**Figure 8.8** Ondulation de la tension (sensibilité verticale 200 mV/div et base de temps 20 ms/div).

L'oscilloscope est ensuite placé en liaison alternative. Sans changer de sensibilité verticale, nous observons une tension pratiquement nulle. Nous réduisons progressivement le calibre jusqu'à observer la courbe de l'ondulation.

Nous avons d'abord relevé la courbe de l'ondulation de la tension aux bornes de la génératrice tachymétrique avec une sensibilité verticale de 200 mV par division et une base de temps de 20 ms par division (figure 8.8).

**FICHE 8**

La période du signal observé est de 60 ms. Cela correspond à la durée *T* d'un tour à la fréquence de rotation *n* = 1 000 tr/min :

$$
T = \frac{60}{n} = \frac{60}{1000} = 60
$$
 ms

La courbe observée à cette échelle correspond donc à la modulation due aux dissymétries mécanique et magnétique du rotor. La valeur crête à crête de cette ondulation est d'environ 1,2 V. C'est relativement faible devant 60 V, mais pas négligeable. Compte tenu de la faible fréquence de la variation, le filtrage de cette ondulation est impossible sans affecter les performances dynamiques du capteur. La seule façon d'obtenir une modulation plus faible est d'acheter une génératrice tachymétrique de meilleure qualité.

Nous avons ensuite relevé la courbe de l'ondulation de la tension aux bornes de la génératrice tachymétrique avec une sensibilité verticale de 200 mV par division et une base de temps de 2 ms par division (figure 8.9).

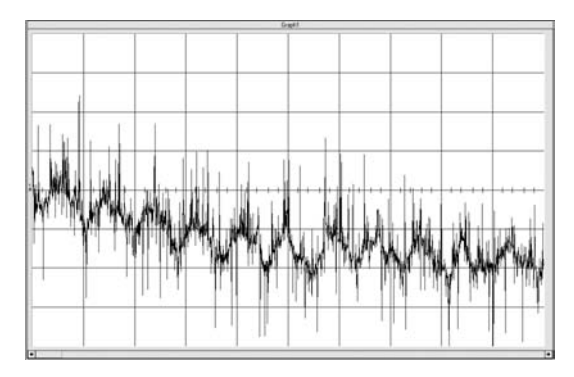

**Figure 8.9** Ondulation de la tension (sensibilité verticale 200 mV/div et base de temps 2 ms/div).

Nous observons ici les petites variations qui se superposent à la modulation. La période de ces variations est de 1,6 ms et leur valeur crête-àcrête est d'environ 200 mV sans tenir compte des pics de commutation. Les variations observées ayant une fréquence plus élevée, elles peuvent être fortement atténuées par l'ajout d'un filtre passif du type passe-bas en sortie de la génératrice. Ce filtre va également pratiquement éliminer les pics de commutation qui sont assez intenses, mais très brefs.

© Dunod – Toute reproduction non autorisée est un délit.

© Dunod - Toute reproduction non autorisée est un délit

### **Utilisation d'une sonde atténuatrice FICHE 9**

#### **Objectifs**

- *Décrire le principe d'une sonde atténuatrice.*
- *Expliquer ses limites.*

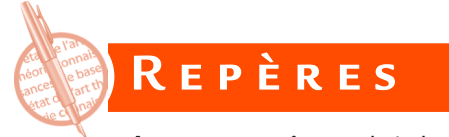

Une **sonde atténuatrice** réduit la tension à visualiser par un coefficient donné pour qu'elle puisse être appliquée à une voie de l'oscilloscope sans que la courbe ne dépasse les limites de l'écran compte tenu des sensibilités verticales disponibles sur l'oscilloscope.

#### . . . . . . . . . . . . . . . . . . . . **Remarques**

Pour les applications dans le domaine de l'électrotechnique, les sondes atténuatrices sont souvent aussi différentielles car il faut en général à la fois réduire la tension quand elle est trop élevée pour l'entrée de l'oscilloscope, mais également résoudre les problèmes de masse qui apparaissent lors de mesures sur des montages liés au réseau (voir [fiche 2\)](#page-28-0). Pour les applications dans le domaine de l'électronique, les sondes compensées sont également atténuatrices, mais ce n'est pas le but recherché (voir [fiche 11\)](#page-82-0).

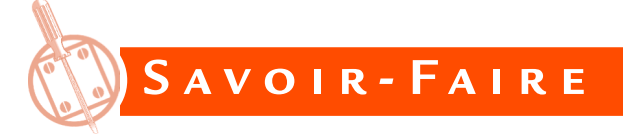

### **Diviseur de tension**

Considérons tout d'abord la visualisation d'une tension continue ou de basse fréquence. L'entrée de l'oscilloscope se comporte alors comme une simple résistance *Re* .

Quand l'atténuation désirée n'est pas trop importante, le moyen le plus simple d'abaisser une tension continue est de placer une résistance *Rs* dans le corps de la sonde (figure 9.1).

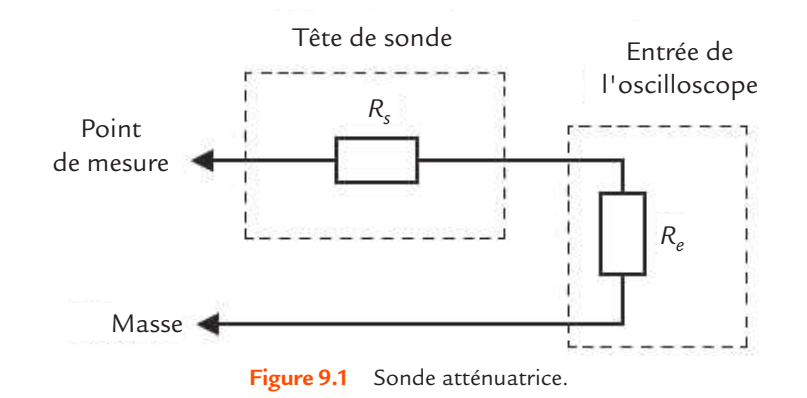

Pour obtenir une sonde au 1/10 avec une résistance d'entrée de l'oscilloscope *R<sub>e</sub>* = 1 MΩ, il suffit de choisir *R<sub>e</sub>* = 9 MΩ (figure 9.2).

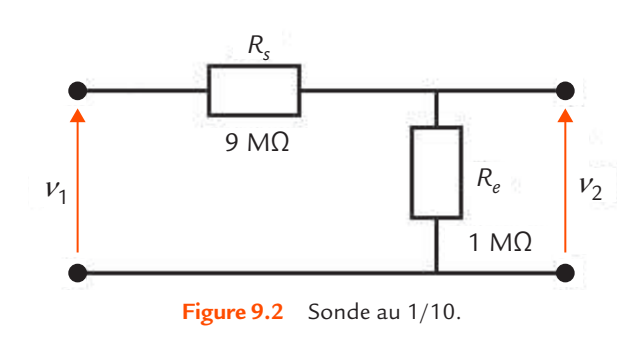

La formule du diviseur résistif donne :

$$
\frac{v_2}{v_1} = \frac{R_e}{R_s + R_e}
$$

© Dunod – Toute reproduction non autorisée est un délit. © Dunod - Toute reproduction non autorisée est un délit

soit :

$$
\frac{v_2}{v_1} = \frac{1}{9+1} = \frac{1}{10}
$$

La résistance vue de l'extrémité de la sonde par le circuit à étudier est :

$$
R'_e = R_s + R_e = 10R_e
$$

soit  $R'_{e}$  = 10MΩ pour une sonde au 1/10.

Quand l'atténuation désirée est plus élevée, la tête de sonde comporte deux résistances pour éviter d'utiliser une résistance de très forte valeur (figure 9.3).

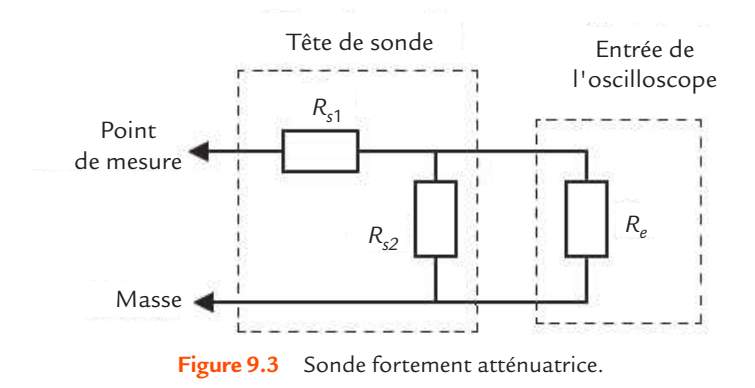

Pour réaliser une sonde au 1/100, il faut prendre R<sub>s1</sub> = 9,9 MΩ et  $R_{s2} = 111$  kΩ (figure 9.4).

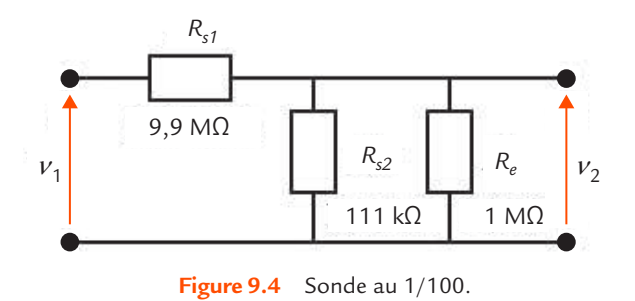

Pour le calcul,  $R_{_{S^2}}$  et  $R_{_{e}}$  étant en parallèle, il est possible de les remplacer par une résistance équivalente. Il suffit ensuite d'appliquer la formule du diviseur résistif :

**FICHE 9**

$$
\frac{V_2}{V_1} = \frac{\frac{R_{s2}R_e}{R_{s2} + R_e}}{R_{s1} + \frac{R_{s2}R_e}{R_{s2} + R_e}} \text{ soit : } \frac{V_2}{V_1} = \frac{\frac{0,111\times1}{0,111\times1}}{9,9 + \frac{0,111\times1}{0,111+1}} = \frac{1}{100}
$$

La résistance vue de l'extrémité de la sonde par le circuit à étudier est :

$$
R'_{e} = R_{s1} + \frac{R_{s2}R_{e}}{R_{s2} + R_{e}}
$$

soit pour une sonde au 1/100 :

$$
R'_e = 9,9 + \frac{0,111 \times 1}{0,111 + 1} = 10 \text{M }\Omega
$$

### **Réduction de la bande passante**

Pour des tensions variables, il faut tenir compte de la capacité d'entrée  $\mathcal{C}_{_{\!e}}$  de l'oscilloscope et de la capacité répartie  $\mathcal{C}_{_{\!c}}$  du câble coaxial. Le circuit constitue ainsi un filtre passe-bas qui réduit fortement la bande passante de l'appareil de mesure (figure 9.5).

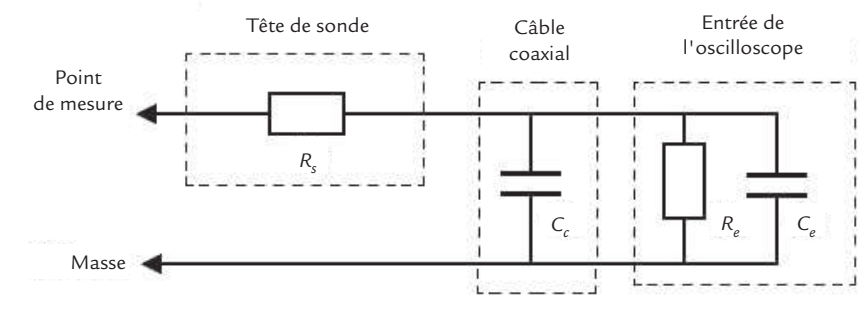

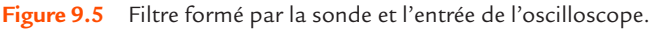
Pour un diviseur résistif simple, la **fréquence de coupure** est :

$$
f_c' = \frac{1}{2\pi \frac{R_s R_e}{R_s + R_e} (C_c + C_e)}
$$

soit, pour une sonde au 1/10 associée à un oscilloscope de résistance d'entrée *R*<sub>c</sub> = 1 MΩ et de capacité d'entrée *C<sub><sub>e</sub>*</sub> = 30 pF et dont le câble coaxial présente une capacité  $C_c$  = 50 pF :

$$
f_c' = \frac{1}{2\pi \frac{9 \times 1}{9 + 1} \times 10^6 \times (50 + 30) \times 10^{-12}} = 2,21 \text{ kHz}
$$

Pour augmenter un peu cette fréquence de coupure, on peut placer la résistance *Rs* dans un petit boîtier situé du côté de l'entrée de l'oscilloscope plutôt que dans la tête de sonde.

La capacité du câble n'intervient plus :

$$
f_c' = \frac{1}{2\pi \frac{9 \times 1}{9 + 1} \times 10^6 \times (50 + 30) \times 10^{-12}} = 3,54 \text{ kHz}
$$

La limitation de la bande passante est drastique.

Ce type de sonde purement résistive a donc peu d'intérêt.

Pour éviter ce défaut, il faut utiliser une sonde compensée (voir [fiche 11\)](#page-82-0).

## **Sonde atténuatrice et différentielle**

Quand la sonde est à la fois atténuatrice et différentielle, le principe est différent (voir [fiche 2\).](#page-28-0)

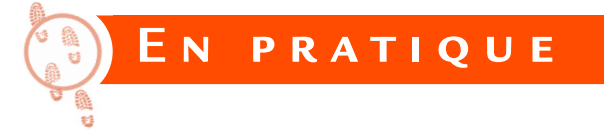

On a relevé la tension entre deux bornes de sortie d'un onduleur triphasé alimentant un moteur synchrone avec un oscilloscope muni d'une sonde 1/20 (figure 9.6).

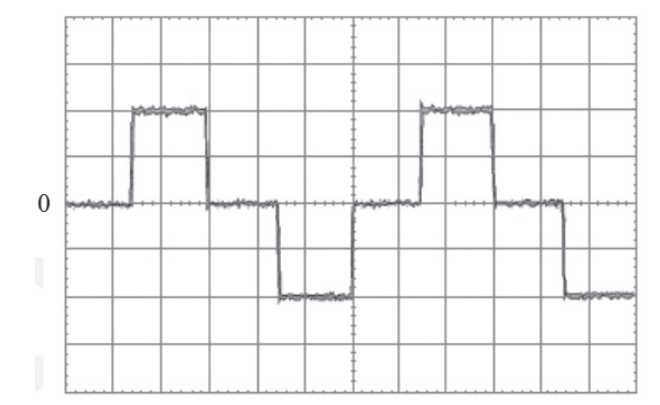

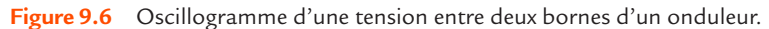

La sensibilité verticale est réglée sur 10 V par division.

L'amplitude de la tension est :

 $U_M$  = 2 × 10 × 20 = 400 V

Bien qu'il n'y ait pas nécessité de faire appel ici à une sonde différentielle, c'est souvent ce type d'accessoire qui est utilisé pour ce genre de mesure. Seule la fonction atténuation est nécessaire.

乙<br>巴

**umériq**

**u e**

# <span id="page-74-0"></span>**Influence de l'impédance d'entrée de l'oscilloscope FICHE 10**

#### **Objectifs**

- *Comprendre la perturbation apportée à un circuit par le branchement d'un oscilloscope.*
- *Étudier l'importance de cette perturbation.*

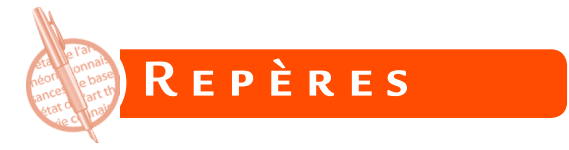

Comme nous l'avons déjà étudié en continu (voir [fiche 4\),](#page-40-0) la présence d'un appareil de mesure modifie le circuit dans lequel il est branché. Cette perturbation doit être minime pour que la mesure soit correcte. Pour des signaux quelconques, la présence des capacités de l'appareil et du câble de liaison accentue le problème.

Une entrée d'oscilloscope peut être modélisée par un dipôle formé d'une résistance *Re* (appelée résistance d'entrée) et d'un condensateur de capacité C<sub>e</sub> (appelée capacité d'entrée) en parallèle (figure 10.1).

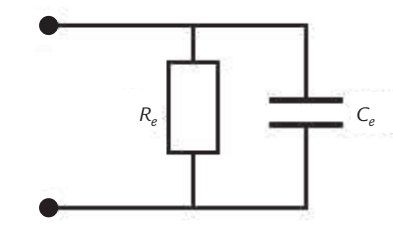

**Figure 10.1** Modélisation d'une entrée d'oscilloscope.

La résistance *R<sub>e</sub>* vaut habituellement 1 MΩ et la capacité C<sub>e</sub> est comprise entre 15 pF et 50 pF selon le modèle d'oscilloscope.

Ces éléments viennent modifier le circuit d'autant plus que la résistance vue entre les points de mesure est élevée et que la capacité entre ces points est faible.

Le problème est aggravé par les fils de liaison entre l'oscilloscope et le circuit. Par exemple, la capacité linéique d'un câble coaxial du type

## **Influence de l'impédance d'entrée de l'oscilloscope**

**FICHE 10**

habituellement utilisé en mesure est de l'ordre de 100 pF/m. Un câble d'un mètre de longueur correspond donc à un condensateur de capacité C<sub>c</sub> = 100 pF branché en parallèle avec la résistance R<sub>e</sub> et le condensateur de capacité C<sub>e</sub> représentant l'entrée de l'oscilloscope (figure 10.2).

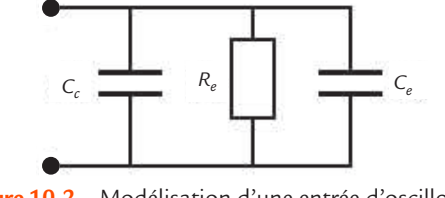

**Figure 10.2** Modélisation d'une entrée d'oscilloscope avec son câble coaxial.

Une entrée d'oscilloscope avec son câble coaxial peut ainsi être modélisée par l'association en parallèle d'une résistance *R*<sub>2</sub> = 1 MΩ et d'un condensateur de capacité *C*´*<sup>e</sup>* comprise entre 115 pF et 150 pF.

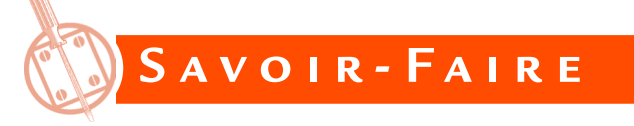

## **Impédance d'entrée**

En régime sinusoïdal permanent, l'impédance complexe de l'entrée d'oscilloscope avec son câble coaxial s'écrit :

$$
\underline{Z_e} = \frac{R_e}{1 + jR_e C_e' \omega}
$$

Son module est :

$$
\left| \underline{Z_e} \right| = \frac{R_e}{\sqrt{1 + \left( R_e C_e' \omega \right)^2}}
$$

Par exemple, pour un oscilloscope de résistance d'entrée *R*<sub>2</sub> = 1 MΩ et de capacité d'entrée C<sub>e</sub> = 30 pF relié par un câble coaxial de capacité *C<sub>c</sub>* = 100 pF, ce qui donne *C*<sup> $\prime$ </sup> = 130 pF, calculons les valeurs du module *Ze* de l'impédance d'entrée pour diverses fréquences *f* (tableau 10.1).

| $\epsilon$ . |         |     |         |        |         |
|--------------|---------|-----|---------|--------|---------|
| f(Hz)        | 10      | 100 | 1 0 0 0 | 10 000 | 100 000 |
| $Z_e$ (kΩ)   | 1 0 0 0 | 997 | 775     | 122    | $\sim$  |

**Tableau 10.1** Valeurs de  $|Z|$  pour diverses fréquences *f.* 

Nous constatons que le module de l'impédance d'entrée d'un oscilloscope relié par un câble coaxial diminue fortement avec la fréquence.

Quand on branche une voie d'oscilloscope entre deux points d'un circuit, il faut se préoccuper de l'éventuelle perturbation apportée. Dans de nombreux cas, la réponse est immédiate (par exemple pour un branchement en sortie d'un circuit intégré) car le dipôle vu des points de mesure est proche d'une source de tension. Par contre, dans certains cas, la réponse ne peut pas être donnée directement et il faut étudier le problème de plus près.

## **Réduction de la bande passante**

La bande passante d'un oscilloscope ne peut que rarement être exploitée en totalité car elle est réduite par l'effet de la liaison entre l'appareil et le circuit à étudier qui forme un filtre passe-bas.

La fréquence de coupure correspondante dépend non seulement de l'oscilloscope et du câble de liaison, mais aussi de l'impédance du générateur de Thévenin vu des points de mesure.

Considérons un oscilloscope de résistance d'entrée  $R_{_{\rho}}$  et de capacité d'entrée C relié par un câble coaxial de capacité C à des points entre lesquels le signal à visualiser  $\pmb{\mathit{u}}_{_{0}}$  est disponible avec une résistance interne  $R_{\mu}$  (figure 10.3).

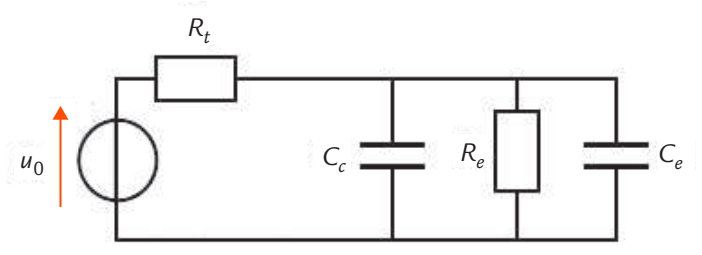

**Figure 10.3** Schéma équivalent à un oscilloscope branché entre deux points.

La fréquence de coupure du circuit est :

$$
f_c' = \frac{1}{2\pi \frac{R_e R_e}{R_e + R_e} (C_c + C_e)}
$$

La formule montre que la limite de fréquence est d'autant plus basse que la résistance du générateur de Thévenin vu des points de mesure est élevée.

Prenons les valeurs classiques  $R_e = 1$  MΩ,  $C_e = 30$  pF et  $C_e = 100$  pF. Pour une résistance  $R<sub>r</sub>$  = 50 Ω, nous obtenons :

$$
f'_{c} = \frac{1}{2\pi \frac{50 \times 1 \times 10^{6}}{50 + 1 \times 10^{6}} \times (100 + 30) \times 10^{-12}} = 24.5 \text{ MHz}
$$

Les oscilloscopes ayant tous une bande passante bien supérieure (par exemple 100 MHz), c'est essentiellement la liaison qui fixe la largeur de bande effective à un peu moins de 24,5 MHz. Déjà pour cette résistance assez modeste, les performances de l'oscilloscope sont largement dégradées.

En prenant une résistance un peu plus élevée,  $R = 1$  kΩ nous avons :

$$
f'_{c} = \frac{1}{2\pi \frac{1 \times 10^{3} \times 1 \times 10^{6}}{1 \times 10^{3} + 1 \times 10^{6}} \times (100 + 30) \times 10^{-12}} = 1,23 \text{ MHz}
$$

La largeur de bande effective est réduite à environ 1,23 MHz.

Les performances sont ici largement diminuées.

Une sonde compensée permet de repousser cette limite. Son emploi est indispensable dès que les signaux à visualiser présentent des variations rapides (voir [fiche 11\)](#page-82-0).

**FICHE 10**

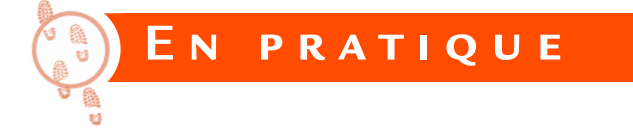

Prenons l'exemple d'un filtre passe-bas du premier ordre qui sera utilisé dans les [fiches 22 e](#page-140-0)t [23.](#page-150-0) Il est constitué d'une résistance *R* et d'un condensateur de capacité *C* (figure 10.4).

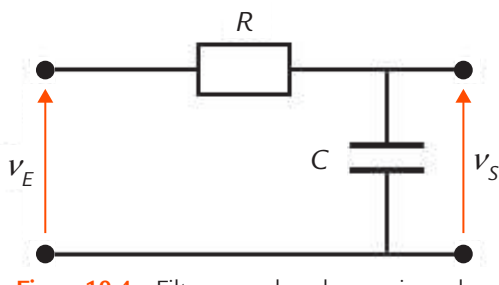

**Figure 10.4** Filtre passe-bas du premier ordre.

Le circuit est caractérisé par sa transmittance statique  $T_{_0}$  et sa pulsation propre  $\omega_{\text{o}}$ .

Ces deux paramètres peuvent être déterminés à partir de l'équation différentielle, de la transmittance isomorphe ou de la transmittance isochrone. C'est cette dernière méthode que nous choisissons.

La transmittance isochrone du circuit est obtenue facilement grâce à la formule du diviseur de tension :

$$
\underline{T} = \frac{1}{1 + \underline{Z_1} \underline{Y_2}}
$$

où <u>Z,</u> est l'impédance de la résistance *R* et <u>Y</u> l'admittance du condensateur de capacité C. Nous arrivons ainsi à :

$$
\underline{T} = \frac{1}{1 + jRC\omega}
$$

Il s'agit de la fonction de transfert d'un système du premier ordre dont la transmittance statique est :

$$
T_{0}=1
$$

## **Influence de l'impédance d'entrée de l'oscilloscope**

## **FICHE 10**

et dont la pulsation propre est :

*R C*  $\omega_0 = \frac{1}{R}$ 

Quand on branche une voie d'oscilloscope par un câble coaxial pour observer la tension de sortie, le circuit est modifié (figure 10.5).

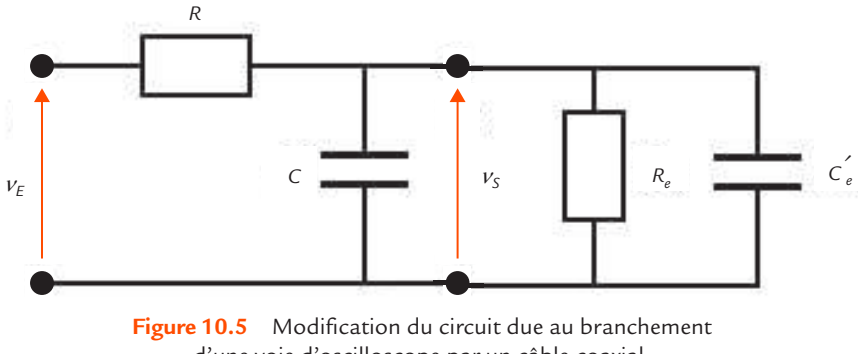

d'une voie d'oscilloscope par un câble coaxial.

Pour le calcul, les deux condensateurs en parallèle peuvent être remplacés par un condensateur équivalent de capacité *C* + *C*´*<sup>e</sup>* (figure 10.6).

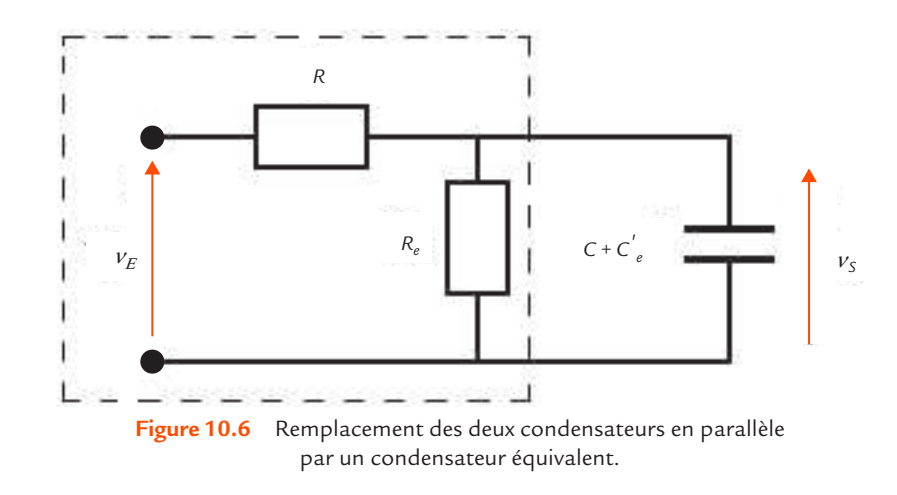

La partie de circuit entourée sur le schéma précédent peut être remplacée par son modèle de Thévenin (figure 10.7).

#### **Influence de l'impédance d'entrée de l'oscilloscope**

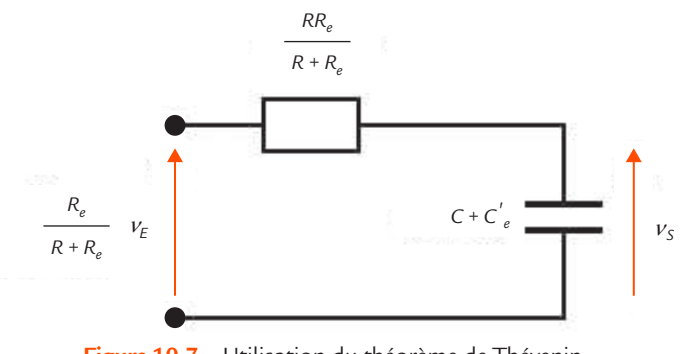

**Figure 10.7** Utilisation du théorème de Thévenin.

La transmittance isochrone est encore obtenue grâce à la formule du diviseur de tension :

$$
\underline{T'} = \frac{\frac{R_e}{R + R_e}}{1 + j\frac{RR_e}{R + R_e}(C + C'_e)\omega}
$$

Il s'agit toujours d'un système du premier ordre mais sa transmittance statique est :

$$
T'_0 = \frac{R_e}{R + R_e}
$$

et sa pulsation propre est :

$$
\omega_0' = \frac{1}{\frac{RR_e}{R + R_e}(C + C_e')}
$$

Par exemple, pour obtenir une pulsation propre  $\omega_0 = 10$  krad/s, il y a une infinité de couples de valeurs de *R* et *C* qui conviennent.

Choisissons d'abord *R* = 1 kΩ et *C* = 100 nF et branchons en sortie du circuit un oscilloscope de résistance d'entrée *R<sub>2</sub>* = 1 MΩ et de capacité d'entrée *C<sub>e</sub>* = 30 pF par un câble coaxial de capacité *C<sub>c</sub>* = 100 pF, *C<sub>e</sub>* qui donne *C*<sup> $\epsilon$ </sup> = 130 pF. Nous calculons alors :

$$
T'_0 = \frac{10^6}{10^3 + 10^6} = 0,999
$$

#### **Influence de l'impédance d'entrée de l'oscilloscope**

$$
\omega'_{0} = \frac{1}{\frac{10^{3} \times 10^{6}}{10^{3} + 10^{6}} (100 \times 10^{-9} + 130 \times 10^{-12})} = 99.97 \text{ rad/s}
$$

L'erreur commise sur  $T_{_0}$  est de 0,1 % et celle commise sur  $\omega_{_0}$  est de 0,03 %. Compte tenu des tolérances des composants et des incertitudes de mesure, ces écarts sont parfaitement négligeables. Le branchement de l'oscilloscope ne perturbe pas le circuit.

Choisissons maintenant *R* = 1 MΩ et *C* = 100 pF. Nous calculons alors :

$$
T'_0 = \frac{10^6}{10^6 + 10^6} = 0,5
$$

$$
\omega'_{0} = \frac{1}{\frac{10^{6} \times 10^{6}}{10^{6} + 10^{6}} (100 \times 10^{-12} + 130 \times 10^{-12})} = 8696 \text{ rad/s}
$$

L'erreur commise sur  $T_{_0}$  est de 50 % et celle commise sur  $\omega_{_0}$  est de 13 %. Ces écarts sont intolérables. Le branchement de l'oscilloscope perturbe gravement le circuit et la mesure ne peut pas être effectuée dans ces conditions.

#### ........... **Remarque**

L'erreur sur  $\omega_{_0}$  est importante, mais néanmoins limitée par le fait que si la présence de *Re* augmente le résultat, la présence de C⁄ le diminue, ce qui conduit à une compensation partielle des influences de ces deux éléments.

**FICHE 10**

© Dunod – Toute reproduction non autorisée est un délit.

© Dunod - Toute reproduction non autorisée est un délit

# <span id="page-82-0"></span>**Utilisation d'une sonde compensée FICHE 11**

#### **Objectifs**

- *Expliquer l'intérêt de l'utilisation d'une sonde compensée.*
- *Décrire le processus de réglage de cet accessoire.*

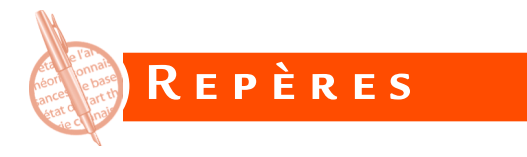

Nous avons vu dans la [fiche 10](#page-74-0) que l'utilisation d'un câble coaxial comme moyen de liaison entre un oscilloscope et le circuit à tester présente des inconvénients : perturbation apportée par l'appareil et diminution de la bande passante effective. Une sonde compensée permet de réduire ces défauts.

La tête de la sonde comporte un circuit de compensation formé d'une résistance fixe *R*¸ en parallèle avec un condensateur de capacité C<sub>s</sub> réglable (figure 11.1).

Le circuit de compensation de la sonde forme un diviseur de tension avec l'entrée de l'oscilloscope et le câble coaxial qui les relie (figure 11.2).

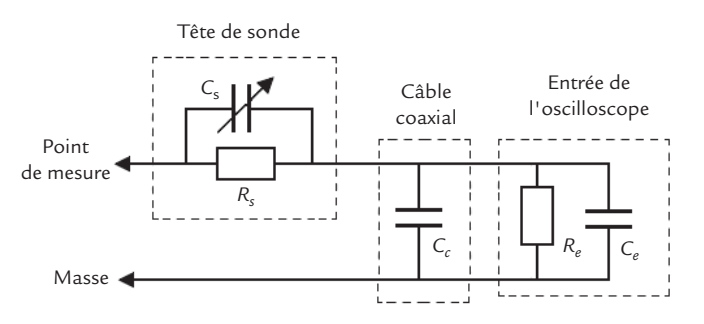

**Figure 11.2** Sonde associée à une entrée d'oscilloscope.

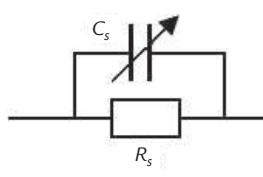

**Figure 11.1** Bloc de compensation d'une sonde.

## **Utilisation d'une sonde compensée**

**FICHE 11**

Pour l'étude, les deux condensateurs en parallèle peuvent être remplacés par un condensateur équivalent de capacité :

$$
C_e' = C_c + C_e
$$

Le circuit obtenu est appelé atténuateur compensé (figure 11.3).

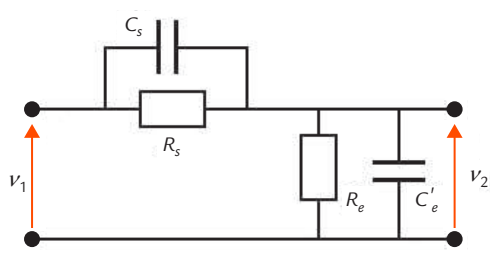

**Figure 11.3** Atténuateur compensé.

Certaines sondes compensées sont un peu différentes : la tête comporte un circuit de compensation formé d'une résistance fixe *R*, en parallèle avec un condensateur de capacité C<sub>s</sub> fixe, mais un bloc de compensation situé au niveau de la prise BNC contient un condensateur de capacité C<sub>h</sub> réglable (figure 11.4).

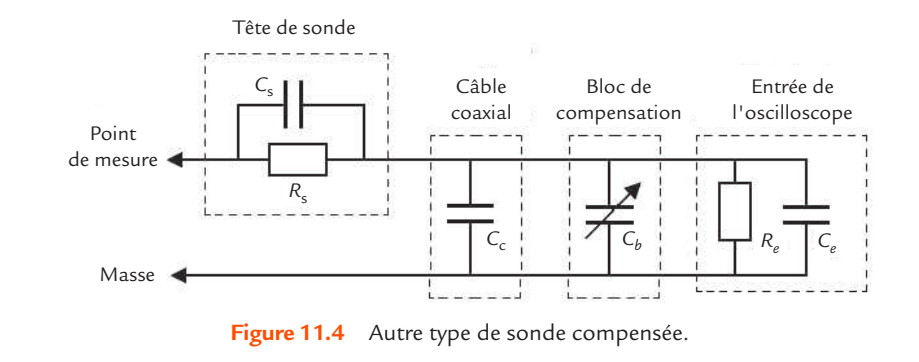

Après association des condensateurs, le schéma est également celui d'un atténuateur compensé. Dans la suite, nous ne considérons pas ce type de sonde, mais le raisonnement est très voisin.

Le but recherché est, d'une part, d'obtenir une transmission du signal sans déformation mais seulement avec une atténuation donnée, et, d'autre part, de minimiser la perturbation apportée par le branchement de l'oscilloscope dans le circuit à étudier.

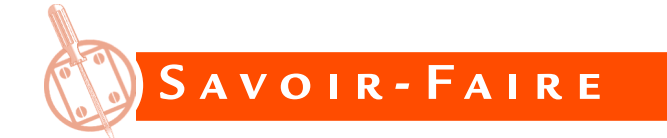

## **Condition de compensation**

Pour rechercher la condition de non-déformation du signal, il suffit d'étudier la réponse en fréquence du circuit.

En effet, si l'atténuation est indépendante de la fréquence, tout signal est transmis sans déformation.

L'expression de la transmittance isochrone du circuit est obtenue par la formule du diviseur de tension :

$$
\underline{T} = \frac{V_2}{V_1} = \frac{Y_1}{Y_1 + Y_2}
$$

où *Y*1 est l'admittance de la branche *Rs Cs* et *Y*2 l'admittance de la branche  $R_{e} C_{e}^{\prime}$ .

Nous obtenons ainsi :

$$
\underline{T} = \frac{R_e}{R_s + R_e} \frac{1 + jR_sC_s\omega}{1 + j\frac{R_sR_e}{R_s + R_e}(C_s + C_s)\omega}
$$

Pour que *T* soit indépendant de ω, il faut que :

$$
R_s C_s = \frac{R_s R_e}{R_s + R_e} (C_s + C_s')
$$

soit :

$$
R_{s}C_{s}=R_{e}C_{s}^{\prime}
$$

C'est la condition de compensation de la sonde.

Quand celle-ci est vérifiée, la transmittance se réduit à :

$$
\underline{T} = \frac{R_e}{R_s + R_e}
$$

Les oscilloscopes sont utilisés le plus souvent avec des sondes compensées au 1/10. Cela signifie que :

$$
\frac{R_e}{R_s + R_e} = \frac{1}{10}
$$

Comme *R*<sub>e</sub> = 1 MΩ, la résistance de la sonde doit être *R*<sub>s</sub> = 9 MΩ. Pour respecter la condition de compensation, il faut que :

$$
C_s = \frac{C'_e}{9}
$$

Pour un appareil et un câble coaxial donnés, il est possible de calculer ainsi la valeur à donner à la capacité C<sub>s</sub> de la sonde. Cependant, la plupart du temps, on souhaite qu'une sonde puisse s'adapter à différents oscilloscopes tout en restant parfaitement compensée. C'est pour cela que la capacité C<sub>s</sub> est en général réglable par l'intermédiaire d'une vis présente sur le corps de la sonde (voi[r fiche 1\)](#page-14-0).

# **Impédance d'entrée**

© Dunod – Toute reproduction non autorisée est un délit.

© Dunod - Toute reproduction non autorisée est un délit

En régime sinusoïdal permanent, l'impédance complexe vue des extrémités de la sonde est :

$$
\underline{Z'_e} = \frac{R_s}{1 + jR_sC_s\omega} + \frac{R_e}{1 + jR_eC_e'\omega}
$$

#### **Utilisation d'une sonde compensée**

Pour une sonde au 1/10 correctement réglée  $(R_{\rm c}C_{\rm s} = R_{\rm s}C_{\rm s}^{\prime}$  et  $R_{\rm s} = 9R_{\rm s}$ ), nous obtenons :

$$
\underline{Z'_{\epsilon}} = \frac{10R_{\epsilon}}{1 + jR_{\epsilon}C'_{\epsilon}\omega}
$$

Il s'agit de l'impédance d'un circuit formé par l'association en parallèle d'une résistance de valeur 10 $R_{_\ell}$  et d'un condensateur de capacité *C*´*e* 10 (figure 11.5). Les perturbations apportées seront nettement plus faibles qu'avec un branchement de l'oscilloscope par un câble coaxial ou une sonde non compensée.

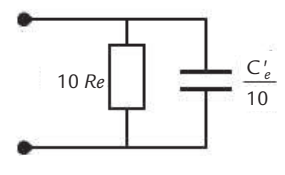

**Figure 11.5** Circuit équivalent à une voie d'oscilloscope munie d'une sonde compensée.

## **Bande passante**

Comme avec un branchement direct (voir [fiche 10\),](#page-74-0) la bande passante d'un oscilloscope ne peut pas être exploitée en totalité. Elle est réduite par l'effet de la liaison entre l'appareil et le circuit à étudier, mais dans des proportions moindres. Le circuit est un peu plus complexe et une formule littérale pour la fréquence de coupure serait inexploitable (figure 11.6).

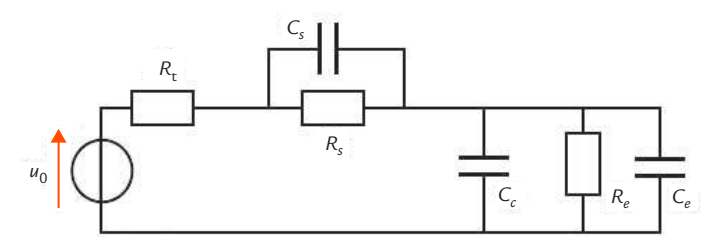

**Figure 11.6** Schéma équivalent à un oscilloscope branché avec une sonde compensée.

#### **Utilisation d'une sonde compensée FICHE 11**

Nous allons donc procéder à une simulation du circuit pour chiffrer l'amélioration obtenue par rapport à la liaison directe.

Prenons toujours les valeurs classiques  $R<sub>e</sub> = 1$  MΩ,  $C<sub>e</sub> = 30$  pF et *C<sub>c</sub>* = 100 pF, ce qui impose *R<sub>s</sub>* = 9 MΩ et *C<sub>s</sub>* = 14,4 pF pour vérifier la condition de compensation.

Nous avons tracé la courbe de gain du diagramme de Bode pour  $R<sub>t</sub>$  = 1 kΩ (figure 11.7).

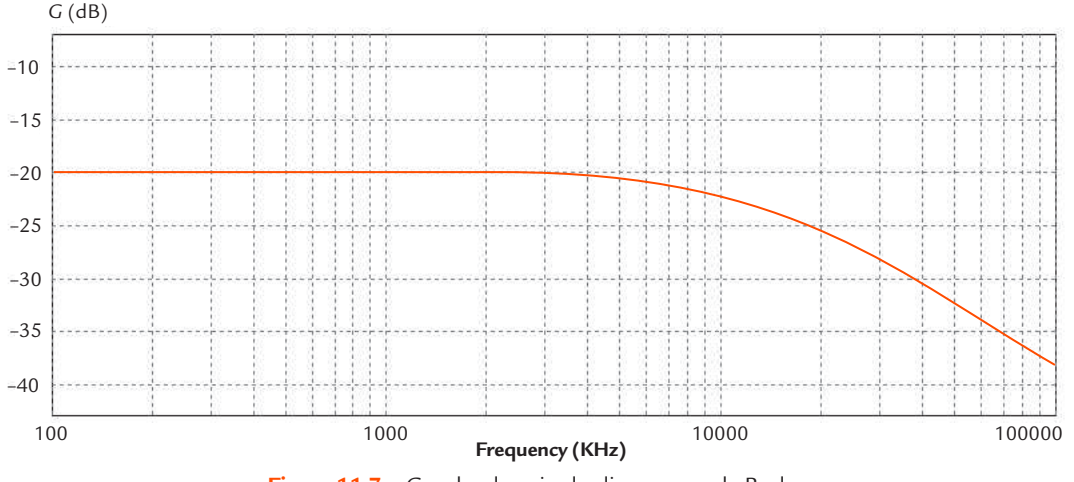

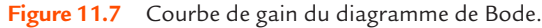

Le gain dans la bande passante est de – 20 dB, ce qui correspond bien à une multiplication de l'amplitude de la tension par 1/10. Nous obtenons la fréquence de coupure avec les curseurs du logiciel :

$$
f'_c = 12,2 \text{ MHz}
$$

L'amélioration est notable par rapport à une liaison directe pour laquelle nous avions trouvé *f*´*c*=1,23 MHz dans les mêmes conditions : la fréquence de coupure est à peu près multipliée par 10.

Néanmoins, nous sommes encore loin d'exploiter la totalité de la bande passante de l'oscilloscope.

## **Influence de l'inductance série**

L'inductance série *L* amenée par l'ensemble de la pointe de la sonde et du fil de masse forme un circuit résonnant avec la capacité résiduelle *C*  de la sonde (figure 11.8).

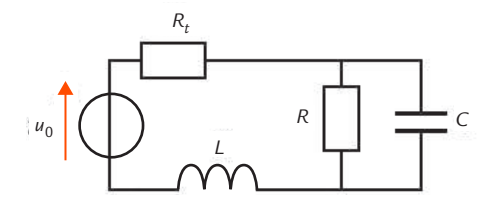

**Figure 11.8** Influence de l'inductance série de la pointe de la sonde et du fil de masse.

La fréquence de résonance  $f_{\!\scriptscriptstyle r}$  du circuit est donnée par la formule :

$$
f_r = \frac{1}{2\pi\sqrt{LC}}
$$

Le phénomène de résonance est susceptible de provoquer une petite oscillation visible lors de l'observation de signaux rapides.

Pour limiter ce phénomène, il faut utiliser un fil de masse aussi court que possible entre la sonde et le circuit. En effet, la diminution de la longueur entraîne une réduction de l'inductance parasite et de ce fait, une augmentation de la fréquence de résonance.

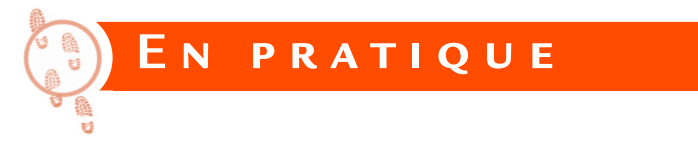

Comme la capacité C<sup>'</sup> n'est pas connue avec précision et pour éviter un calcul, la compensation des sondes s'effectue par un processus expérimental.

Les oscilloscopes présentent sur leur face avant un petit ergot métallique qui délivre un signal carré calibré (en général d'une fréquence de 1 kHz et d'une amplitude de l'ordre de 1 V). Pour régler une sonde, il faut brancher sa borne BNC sur la voie d'oscilloscope qui va être utilisée et attacher sa petite pince sur l'ergot métallique.

#### **Utilisation d'une sonde compensée FICHE 11**

Il suffit ensuite d'effectuer un réglage automatique (*autoset*) pour visualiser la courbe de la tension.

Selon le réglage préalable de la capacité *Cs* , la courbe observée sur l'écran de l'oscilloscope peut avoir trois formes différentes (figure 11.9) :

#### . . . . . . . . . . . . . . . . . . . . **Conseil**

La sonde doit être réglée pour la voie de l'oscilloscope avec laquelle elle sera utilisée car la capacité d'entrée des différentes voies n'est pas rigoureusement la même.

- si *Cs* est trop faible, la sonde est sous-compensée ;
- si C<sub>,</sub> est trop élevée, la sonde est surcompensée ;
- si *Cs* est égale à la valeur qui correspond à la condition de compensation, la sonde est bien réglée.

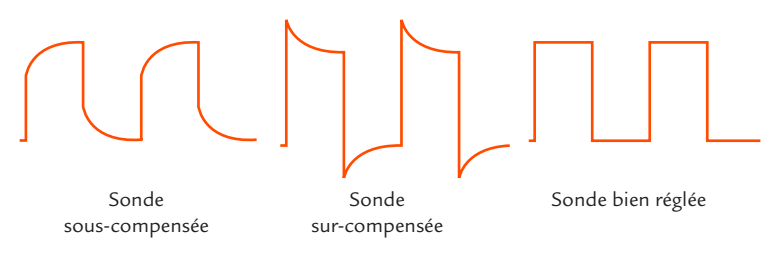

**Figure 11.9** Différentes formes de courbes pouvant être observées.

Si la sonde n'est pas bien réglée, il faut ajuster la capacité C<sub>,</sub> à l'aide d'un petit tournevis (non métallique) jusqu'à l'obtention d'un signal carré sur l'écran.

Lorsque le réglage est correct, la sonde est utilisée pour relier la voie de l'oscilloscope au circuit à étudier. La courbe observée sur l'écran a même forme que la tension présente dans le montage, mais son amplitude est divisée par 10.

Quand plusieurs voies de l'oscilloscope sont utilisées, il faut recommencer le processus de réglage pour chaque sonde associée à chaque voie.

© Dunod – Toute reproduction non autorisée est un délit.

© Dunod - Toute reproduction non autorisée est un délit

#### $\begin{array}{ccccccccccccccccc} \bullet & \bullet & \bullet & \bullet & \bullet & \bullet & \bullet \end{array}$  $\bullet\bullet\bullet\bullet\bullet$ **Remarque**

Certains modèles d'oscilloscopes possèdent un système de reconnaissance automatique qui détecte la présence de la sonde compensée lors de son branchement et en tient compte dans l'indication du calibre de la voie correspondante.

#### **Objectifs**

- • *Présenter le mode monocoup.*
- • *Décrire les réglages de l'oscilloscope nécessaires pour visualiser une tension non répétitive.*

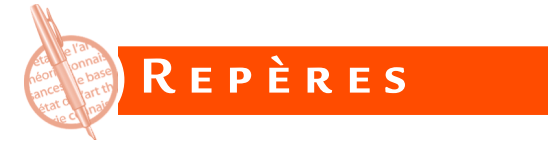

L'oscilloscope numérique permet de relever des courbes caractérisant un phénomène non répétitif (c'est une fonction que les oscilloscopes analogiques ne pouvaient pas assurer). Voici par exemple quelques événements uniques pouvant être étudiés :

- le rebond d'un interrupteur,  $\blacktriangleright$
- **D** la charge d'un condensateur,
- le courant de démarrage d'un moteur,  $\sum$
- le ralentissement en roue libre d'une machine tournante, etc.

L'acquisition par l'oscilloscope s'effectue avec un seul balayage : c'est le mode monocoup (*single*). Pour une nouvelle acquisition, il faut réarmer le circuit de déclenchement.

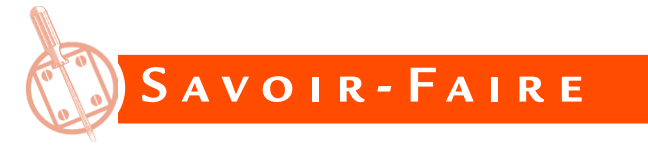

Il n'y a pas de mode automatique pour ce type d'utilisation. Il faut choisir des réglages adaptés au signal à visualiser :

le zéro ;

la sensibilité verticale ;

## **Visualisation d'une tension non périodique**

- **la calibre de la base de temps**;
- **1** la voie sur laquelle s'effectue la synchronisation;
- **D** le front de synchronisation, montant ou descendant;
- **D** le niveau de déclenchement.

Quand on sélectionne le mode monocoup, l'oscilloscope est prêt pour un déclenchement (affichage de *ready* ou *wait* selon le modèle).

Pour étudier un phénomène lent, il faut alors déclencher manuellement le balayage juste avant le début du phénomène à observer (*run*).

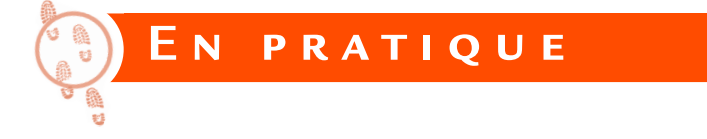

On souhaite déterminer le moment d'inertie *J* d'un moteur asynchrone et de sa charge inertielle.

Pour cela, on procède à un essai de ralentissement. Le moteur tournant en régime permanent à une vitesse de rotation  $\Omega$ , on provoque un arrêt en roue libre (absence de couple moteur) et on relève la courbe de Ω en fonction du temps *t*. La vitesse diminue sous l'effet du couple résistant *T<sub>r</sub>*.

Le principe fondamental de la dynamique pour un système en rotation autour d'un axe donne :

$$
J\frac{\mathrm{d}\Omega}{\mathrm{d}t} = -T_r
$$

La mesure du moment *T*, du couple résistant en régime permanent et la détermination de *t* d d  $\frac{\Omega'}{2}$ à partir de la tangente à la courbe au début du ralentissement permet de calculer *J* :

Le moteur est alimenté par un variateur de vitesse. Il est muni d'une génératrice tachymétrique et d'un capteur de couple.

Une voie d'oscilloscope est placée aux bornes de la génératrice tachymétrique (figure 12.1).

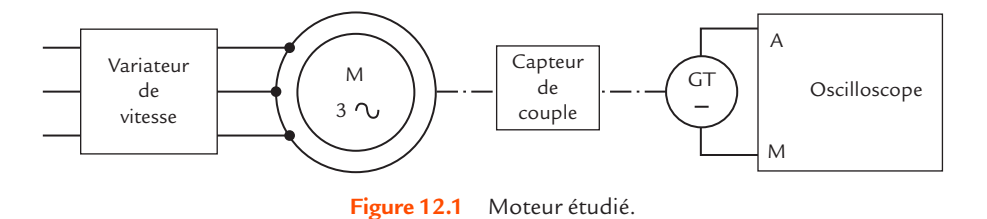

La fréquence de rotation nominale du moteur est  $n_n = 1445$  tr/min. Avec une charge inertielle, le couple résistant est faible car il ne correspond qu'aux frottements. La fréquence de rotation est proche de sa valeur à vide, elle-même légèrement inférieure à la fréquence de rotation synchrone *n* = 1 500 tr/min lorsque la fréquence de l'alimentation est  $f = 50$  Hz.

La génératrice tachymétrique a un coefficient  $k = 0.02$  V  $\cdot$  tr<sup>-1</sup>  $\cdot$  min. Elle délivre donc une tension *U* = 30 V quand la fréquence de rotation est *n* = 1 500 tr/min.

Le variateur de vitesse est réglé pour faire tourner le moteur à la fréquence de rotation *n* = 1500 tr/min.

Grâce au capteur de couple, nous mesurons le moment du couple résistant en régime permanent :

$$
T_r = 1.8 \text{ Nm}
$$

Passons au réglage de l'oscilloscope permettant une bonne visualisation de la courbe de *U* en fonction de *t*.

Plaçons le zéro vers le bas de l'écran et fixons une sensibilité verticale de 5 V par division (30 V correspondant alors à 5 carreaux).

## **Visualisation d'une tension non périodique**

Le calibre de la base de temps ne peut pas être prédéterminé : il est nécessaire de procéder par tâtonnement pour obtenir la valeur la mieux adaptée.

Un premier essai nous permet de visualiser l'allure de la courbe puis de choisir la vitesse de balayage adaptée.

Un second essai avec ce nouveau réglage nous donne une courbe correcte.

Nous imprimons ensuite la courbe de *U* en fonction de *t* obtenue sur l'écran de l'oscilloscope (figure 12.2).

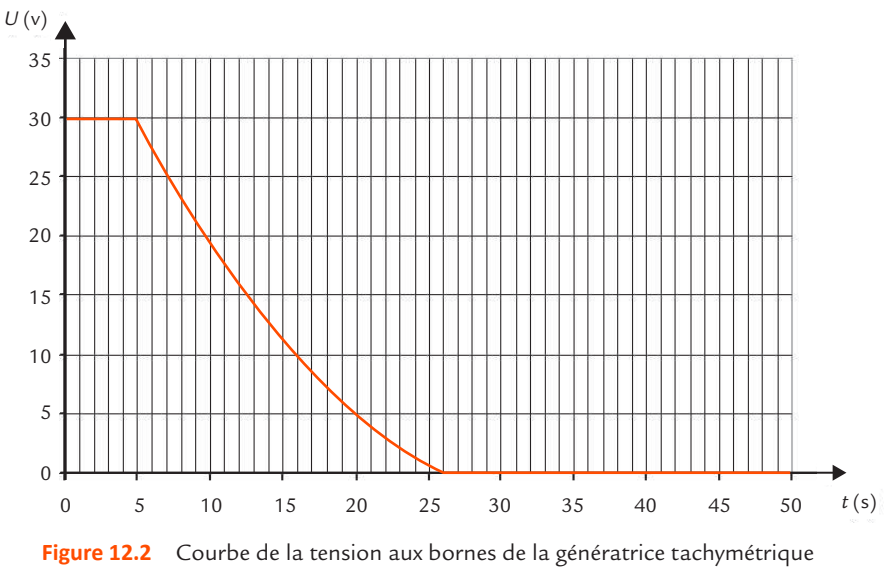

en fonction du temps.

Nous en déduisons la courbe de Ω en fonction de *t* en divisant la tension *U* par *k* = 0,02 V • tr<sup>−</sup><sup>1</sup> • min pour obtenir la fréquence de rotation *n* en tours par minute puis en multipliant le résultat par 2π/60 pour obtenir la vitesse de rotation  $Ω$  en radians par seconde (figure 12.3).

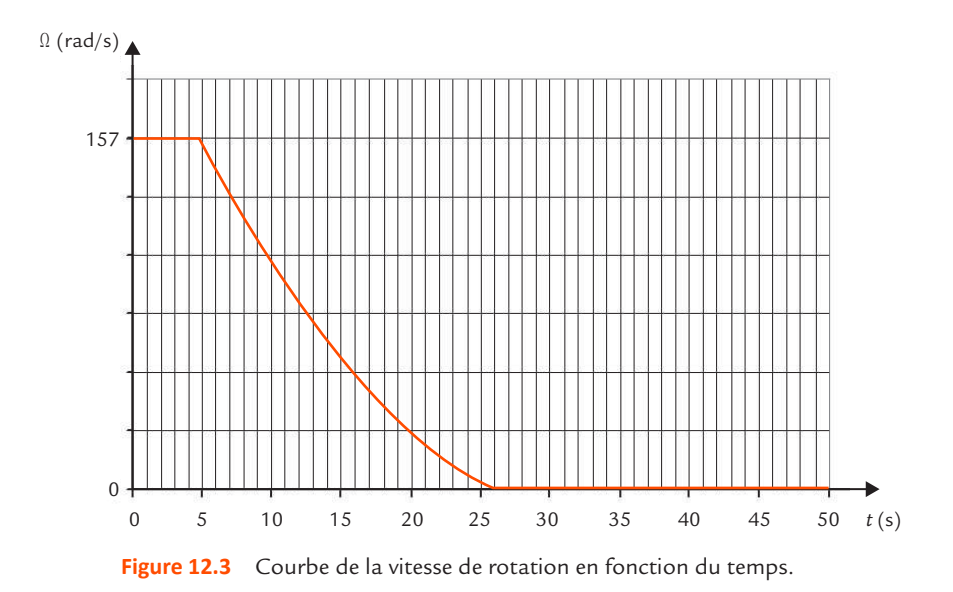

Nous traçons alors la tangente au début de la phase de ralentissement (figure 12.4).

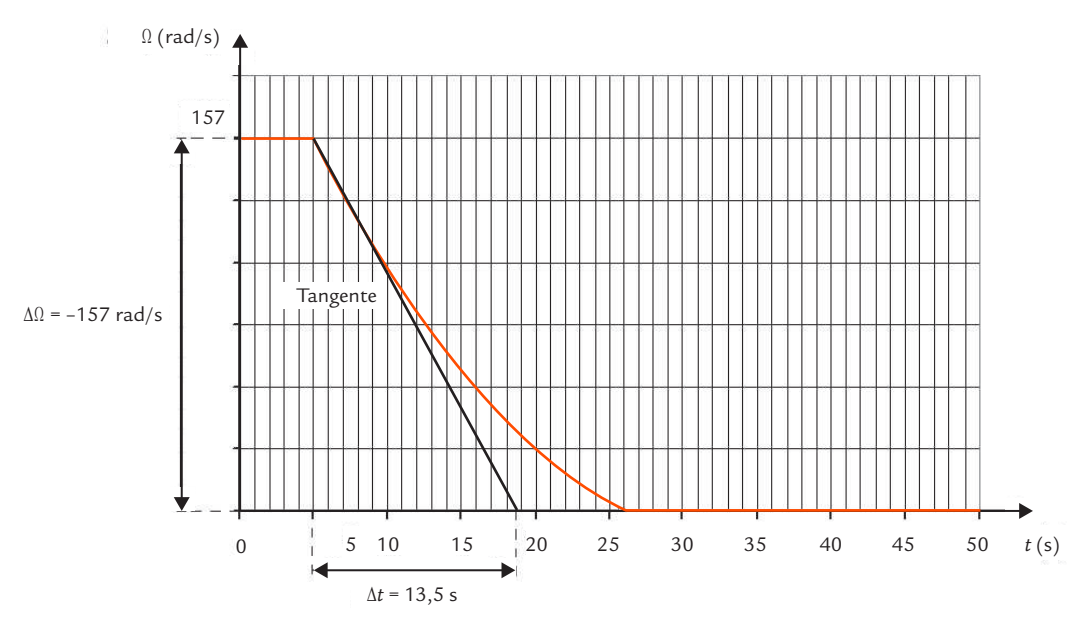

**Figure 12.4** Tangente au début de la phase de ralentissement.

La mesure de son coefficient directeur donne :

$$
\frac{d\Omega}{dt} = \frac{-157}{13,5} = -11,6 \text{ rad/s}^2
$$

Grâce à la formule citée plus haut, nous obtenons la valeur du moment d'inertie :

$$
J = -\frac{1,8}{-11,6} = 0,155 \text{ kg} \cdot \text{m}^2
$$

## **................... Remarque**

Le résultat obtenu n'est pas très précis car l'opération consistant à placer une tangente sur une courbe donnée est soumise à une certaine incertitude.

# **Visualisation d'une tension modulée FICHE 13**

#### **Objectifs**

- *Visualiser un signal modulé en amplitude.*
- *Mesurer l'indice de modulation.*

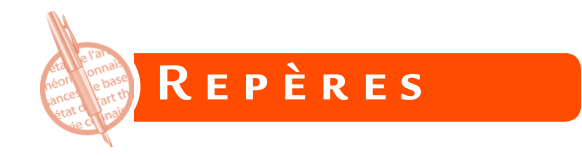

La transmission d'un signal à grande distance peut s'effectuer grâce à une onde électromagnétique qui se propage dans l'air avec la célérité de la lumière  $c = 3 \times 10^8$ m/s.

Les signaux de basses fréquences comme ceux représentant des sons ne peuvent pas être transmis directement par ondes hertziennes car plusieurs problèmes se posent :

les dimensions des antennes de réception sont de l'ordre de grandeur de la longueur d'onde λ des signaux à transmettre, par exemple pour un signal de fréquence *f* = 1 kHz :

$$
\lambda = \frac{c}{f} = \frac{3 \times 10^8}{10^3} = 3 \times 10^5 \text{m, soit } 300 \text{ km}
$$

- la portée des ondes de basses fréquences est faible ;
- les signaux émis par différentes sources se mélangent.

La **modulation** permet de transmettre des informations par une onde de fréquence élevée. Les signaux de basses fréquences modifient l'une des caractéristiques d'une onde électromagnétique de haute fréquence appelée **porteuse**. Cette dernière est souvent sinusoïdale et il est possible de modifier l'un des paramètres suivants :

- l'amplitude (modulation d'amplitude),
- la fréquence (modulation de fréquence),
- la phase (modulation de phase).

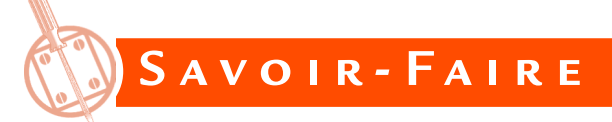

## **Modulation d'amplitude**

© Dunod – Toute reproduction non autorisée est un délit.

© Dunod - Toute reproduction non autorisée est un délit.

Prenons comme exemple la modulation d'amplitude. Elle consiste à faire varier l'amplitude d'une porteuse  $v_p = A_p \cos(\omega_p t)$  avec le signal à transmettre  $v_m$ , appelé signal modulant.

Un signal modulé en amplitude est de la forme :

$$
v = A_p (1 + k v_m) \cos(\omega_p t)
$$

Le constante *k* (qui s'exprime en inverses de volts, V<sup>-1</sup>) est fixée par le modulateur utilisé pour produire ce signal.

Un cas particulier intéressant pour étudier les performances des circuits est la modulation sinusoïdale (figure 13.1).

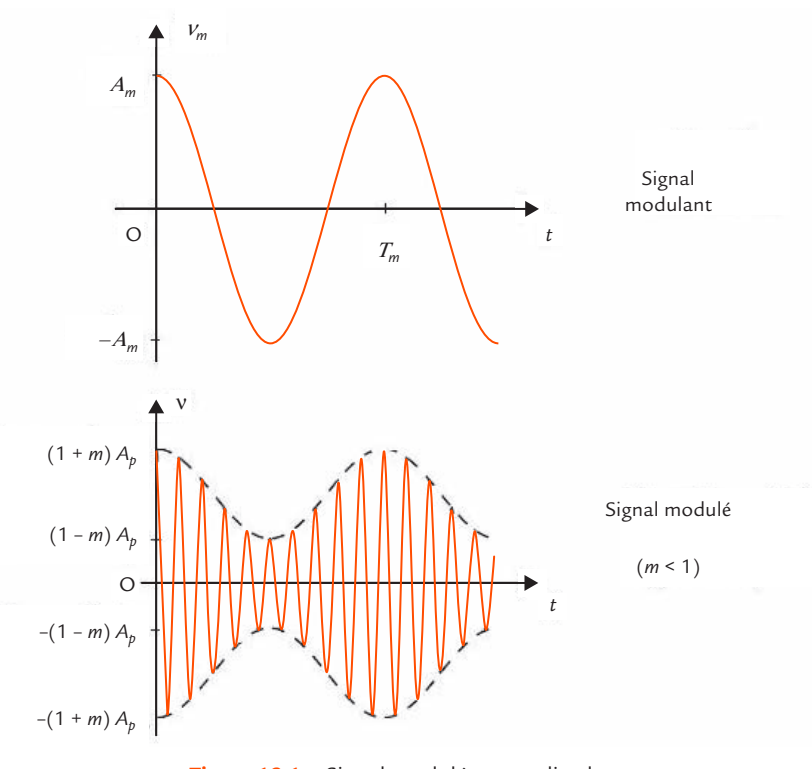

**Figure 13.1** Signal modulé en amplitude.

Le signal modulant est sinusoïdal :

$$
V_m = A_m \cos(\omega_m t + \varphi_m)
$$

Le signal modulé est alors de la forme :

$$
v = A_p \Big[ 1 + m \cos \big( \omega_m t + \varphi_m \big) \Big] \cos \big( \omega_p t \big)
$$

Le coefficient *m* est appelé taux de modulation. Ce nombre sans dimension est proportionnel à l'amplitude du signal modulant.

Quand *m* est supérieur à 1, on dit qu'il y a surmodulation. Dans ce cas, l'enveloppe de la tension modulée ne suit plus les variations du signal modulant (figure 13.2).

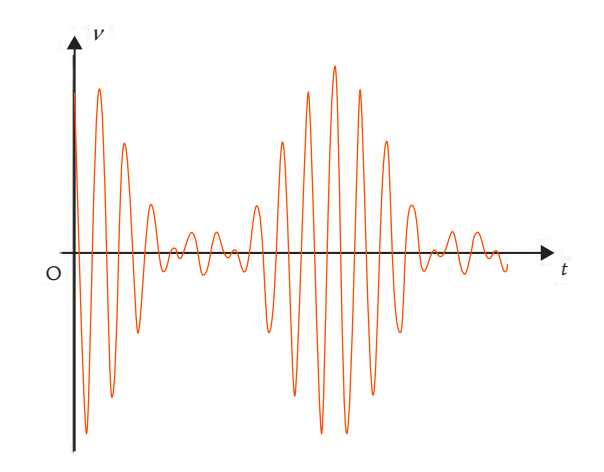

**Figure 13.2** Signal modulé en amplitude en cas de surmodulation.

## **Visualisation des signaux**

Pour visualiser la porteuse  $V_p$  et le signal modulant  $V_m$ , on les applique successivement à une voie d'oscilloscope sur laquelle on synchronise l'appareil. Si le rapport de la fréquence  $f_{_{\!P}}$  de la porteuse et de la fréquence *f <sup>m</sup>* du signal modulant n'est pas très élevé (par exemple 10), on peut observer les deux tensions avec la même base de temps (figure 13.3).

## **Visualisation d'une tension modulée**

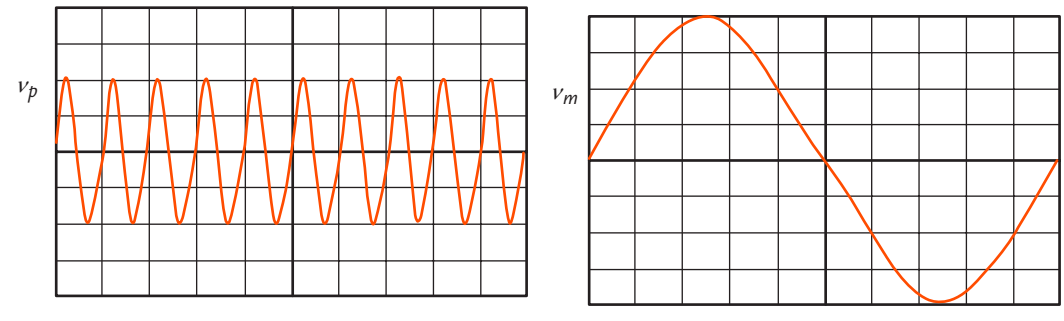

**Figure 13.3** Oscillogrammes de la porteuse et du signal modulant.

En pratique, le rapport des deux fréquences est souvent plus élevé. Il faut alors changer la base de temps pour l'observation détaillée des deux signaux. Quand on visualise la porteuse en gardant la base de temps utilisée pour l'observation du signal modulant, on ne voit qu'un rectangle coloré sur toute la largeur de l'écran.

Pour visualiser le signal modulé, on applique le signal modulant <sup>ν</sup> *<sup>m</sup>* sur la voie A de l'oscilloscope et le signal modulé ν sur la voie B. Afin

d'obtenir une stabilité de l'enveloppe du signal modulé, il faut synchroniser l'oscilloscope avec le signal modulant.

Si le rapport de la fréquence  $f_{_{\!P}}$  de la porteuse et de la fréquence *f <sup>m</sup>* du signal modulant n'est pas très élevé, on voit un signal à la fréquence de la porteuse dont l'amplitude varie comme le signal modulant (figure 13.4).

Si le rapport des deux fréquences est plus élevé, on voit une zone colorée limitée par deux courbes de même allure que celle du signal modulant.

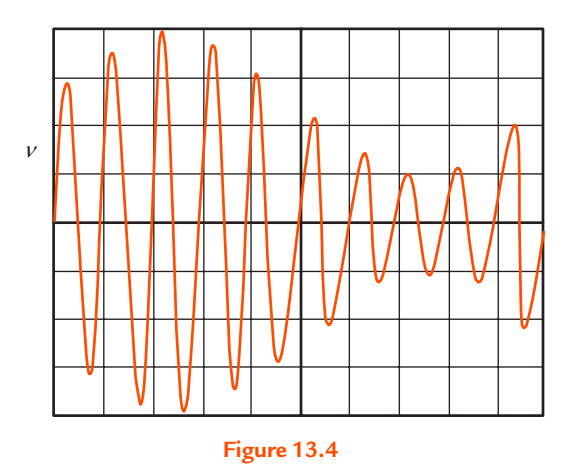

#### Oscillogramme de la tension modulée en amplitude.

## **Mesure du taux de modulation**

© Dunod – Toute reproduction non autorisée est un délit.

© Dunod – Toute reproduction non autorisée est un délit

Dans le cas où *m* est inférieur à 1, l'enveloppe supérieure de la courbe de la tension modulée **ν** en fonction du temps *t* évolue entre (1 – *m*) $A_{\rho}$ et (1 + *m*)*A p* . Pour obtenir *m*, il suffit de compter les nombres de divisions *a* et *b* correspondant respectivement aux bosses et aux creux de l'enveloppe (figure 13.5) et de calculer :

$$
m = (a-b)/(a+b)
$$

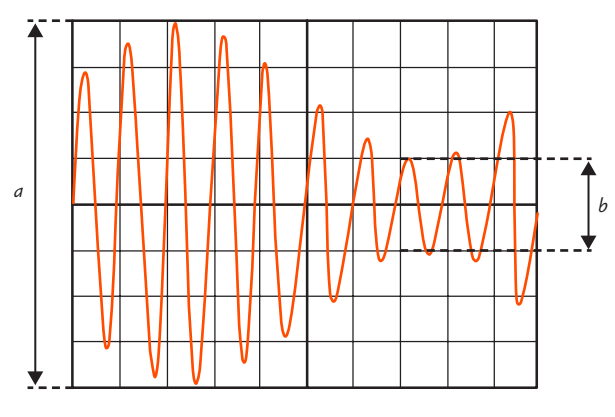

**Figure 13.5** Mesure du taux de modulation.

## **Méthode du trapèze**

La méthode du trapèze est une manière simple d'analyser un signal modulé en amplitude et de mesurer son taux de modulation.

L'oscilloscope est utilisé en XY. Le signal modulé ν est appliqué à l'entrée Y tandis que le signal modulant *v*<sub>*m*</sub> est appliqué à l'entrée X. On obtient alors une zone lumineuse dont le contour est en forme de trapèze (figure 13.6).

En effet, l'expression de la tension modulante <sup>ν</sup> *<sup>m</sup>* conduit à :

$$
\cos\left(\omega_m t + \varphi_m\right) = \frac{V_m}{A_m}
$$

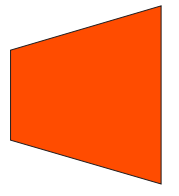

*m < 1*

**Figure 13.6** Méthode du trapèze.

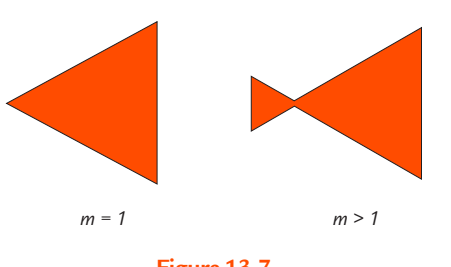

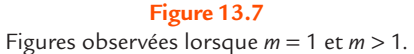

En remplaçant dans la formule de la tension moduleé 
$$
v
$$
, nous obtenons :

$$
V = A_p \left( 1 + m \frac{V_m}{A_m} \right) \cos \left( \omega_p t \right)
$$

Dans le cas où *m* est inférieur à 1, le terme devant le cosinus représente l'enveloppe supérieure de la courbe. C'est une fonction affine de  $v_{m}$ , l'enveloppe est donc un segment de droite.

> Quand *m* est égal à 1, la figure devient un triangle et quand *m* est supérieur à 1, deux triangles se rejoignant (figure 13.7).

> La méthode du trapèze donne rapidement une indication sur la qualité de la modulation. Le passage du trapèze au triangle montre immédiatement la limite de surmodulation. La déformation éventuelle des côtés obliques du trapèze indique un phénomène de distorsion. La transformation de ces côtés en ellipses est

signe d'un déphasage indésirable.

La méthode du trapèze permet également de mesurer le taux de modulation (figure 13.8).

## **Visualisation d'une tension modulée**

## **FICHE 13**

La grande base *a* représente le double de l'amplitude maximale et la petite base *b* le double de l'amplitude minimale. Le taux de modulation peut être déterminé avec les dimensions du trapèze :

$$
m = \frac{a-b}{a+b}
$$

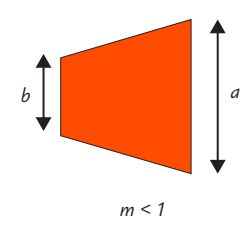

**Figure 13.8** Mesure du taux de modulation.

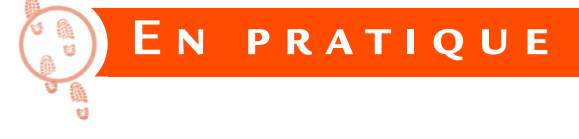

Un modulateur d'amplitude peut être réalisé très simplement avec un circuit intégré multiplicateur AD633 (figure 13.9).

Le circuit est alimenté par des sources de tension continue symétriques − 15 V et 15 V.

D'après sa notice, la fonction du circuit intégré est définie par la relation :

$$
W = \frac{(X_1 - X_2)(Y_1 - Y_2)}{V_0} + Z
$$

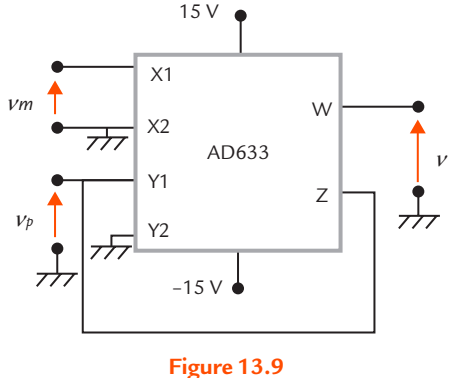

Modulateur d'amplitude.

avec  $V_0 = 10$  V.

En effectuant les branchements proposés, nous avons bien :

$$
v = v_p \left(1 + k v_m\right)
$$

avec  $k = 0,1$   $V^{-1}$ .

Prenons deux générateurs de signaux pour fournir la porteuse d'une part et le signal modulant d'autre part. Réglons par exemple une porteuse d'amplitude *A p* = 2 V et de fréquence *f P* = 5 kHz et un signal modulant d'amplitude *Am* = 4 V et de fréquence *f <sup>m</sup>* = 500 Hz. La courbe de la tension modulée est bien conforme aux précisions et la mesure du taux de modulation donne le même résultat par les deux méthodes décrites, *m* = 0,4.

Il est possible ensuite de faire varier le taux de modulation en réglant l'amplitude du signal modulant et d'atteindre la surmodulation, de modifier le rapport des fréquences ou de visualiser la tension modulée par un signal de forme différente comme le triangulaire.

## **Visualisation de la courbe d'un courant à l'aide d'une résistance Fiche 14**

#### **Objectifs**

- *Présenter une façon simple de visualiser la courbe d'un courant à l'oscilloscope.*
- *Expliquer les limites de cette méthode.*

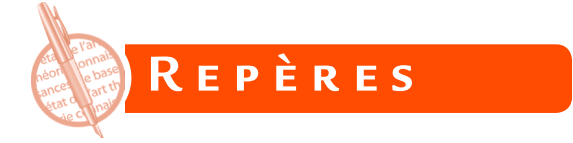

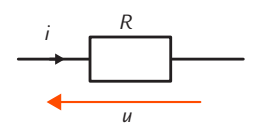

**Figure 14.1** Résistance.

Pour visualiser la courbe d'un courant à l'oscilloscope, il faut employer un dispositif de conversion qui délivre une tension proportionnelle au courant. La solution la plus simple et la moins coûteuse consiste à utiliser une résistance *R* parcourue par le courant *i* considéré et à visualiser la courbe de la tension *u* à ses bornes (figure 14.1). C'est une image du courant grâce à la loi d'Ohm :

 $\mu = Ri$ 

La courbe du courant a la même forme que la courbe de la tension, mais la graduation de l'axe des ordonnées doit être modifiée en tenant compte de la valeur de *R*. Pour que le résultat ne soit pas entaché d'une erreur importante, il faut que *R* soit connu avec une bonne précision.

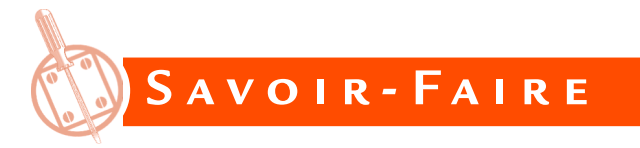

## **Circuit comportant une résistance parcourue par le courant**

Si le circuit considéré comporte déjà une résistance parcourue par le courant à visualiser, il est possible de l'utiliser pour effectuer la conversion.

Il faut cependant se méfier du fait que la valeur de *R* n'est en général pas connue avec une précision suffisante pour effectuer des mesures de qualité et qu'il est impossible de mesurer *R* quand la résistance est fixée dans le circuit. Il faut par ailleurs s'assurer que l'ordre de grandeur de la tension obtenue est satisfaisant pour que le résultat soit exploitable.

## **Circuit ne comportant pas de résistance parcourue par le courant**

Si le circuit considéré ne comporte pas de résistance parcourue par le courant à visualiser, il faut ajouter une résistance supplémentaire. Une condition indispensable est évidemment de pouvoir insérer cet élément : il est par exemple impossible de placer un composant dans une liaison de circuit imprimé.

Le choix de la valeur de la résistance ajoutée résulte d'un compromis : elle doit être assez faible pour que la chute de tension qu'elle provoque ne perturbe pas le montage, mais assez élevée pour que la tension obtenue soit facilement mesurable.

Il faut choisir une résistance de précision pour que le coefficient de conversion entre tension et courant soit défini avec une erreur la plus faible possible. On utilise en général une résistance à couche métallique qui présente une bonne stabilité et un faible bruit.

#### . . . . . . . . . . . .  $\bullet$ **Conseil**

Le choix  $R = 1$   $\Omega$  peut paraître séduisant puisqu'alors le courant (en ampères) s'exprime par la même valeur numérique que la tension (en volts). Ce n'est pas toujours possible car les conditions précédentes ne sont pas obligatoirement vérifiées. Par exemple, une résistance  $R = 1$   $\Omega$  placée en série avec un bobinage présentant une résistance de quelques dixièmes d'ohms modifie complètement le circuit. Inversement, une résistance *R* = 1 Ω utilisée dans l'espoir de visualiser un courant de fuite de quelques micro-ampères présente à ses bornes une tension de quelques microvolts qui est inexploitable car complètement noyée dans le bruit et les parasites inévitables.

## **Emplacement de la résistance**

© Dunod – Toute reproduction non autorisée est un délit.

© Dunod - Toute reproduction non autorisée est un délit

La résistance effectuant la conversion du courant en tension, qu'elle soit déjà présente ou qu'elle soit ajoutée, doit avoir l'une de ses bornes à la masse afin qu'une voie d'oscilloscope ordinaire puisse être branchée à ses bornes. Quand il s'agit d'un composant inséré dans le circuit, il faut bien réfléchir au choix de sa position.

#### **Visualisation de la courbe d'un courant à l'aide ...**

Il y a en général plusieurs emplacements possibles permettant à la résistance d'être parcourue par le bon courant, mais une seule position donnant une tension référencée par rapport à la masse. Par exemple, pour visualiser la courbe du courant qu'un générateur ayant une borne à la masse fournit à une charge, la résistance de conversion du courant en tension est obligatoirement placée dans la liaison du côté de la masse (figure 14.2).

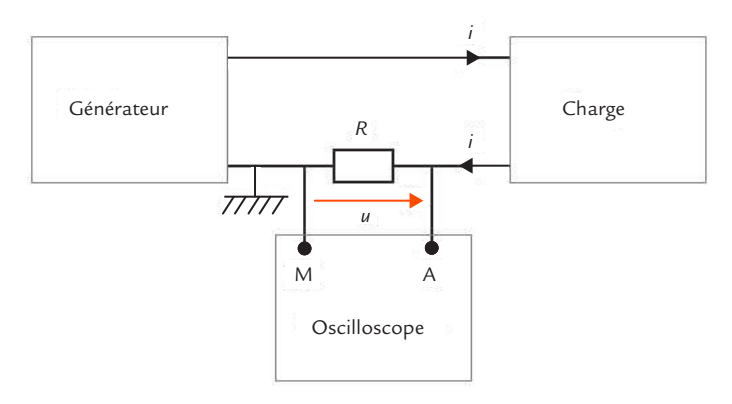

Figure 14.2 Emplacement de la résistance de conversion du courant en tension.

Dans d'autres cas, il est impossible de placer une résistance avec une borne à la masse. Il est alors envisageable d'utiliser une résistance placée entre deux points quelconques et de faire appel à une sonde différentielle pour visualiser la tension, mais on perd l'avantage principal de la méthode qui est la simplicité.

#### **Inconvénients**

La visualisation de la courbe d'un courant à l'aide d'une résistance présente un certain nombre d'inconvénients qui en limitent l'usage :

- la nécessité d'interrompre le circuit si une résistance adaptée n'y est pas déjà présente ;
- **D** la perturbation apportée au circuit;
- le besoin d'une résistance de faible valeur et de bonne précision, ce qui peut poser des problèmes de disponibilité et de coût ;
- l'échauffement du composant qui provoque une dérive de la valeur de la résistance ;
- l'absence d'isolation galvanique.

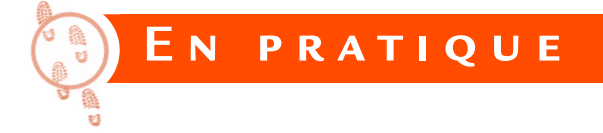

Considérons un hacheur série alimentant un petit moteur à courant continu (figure 14.3).

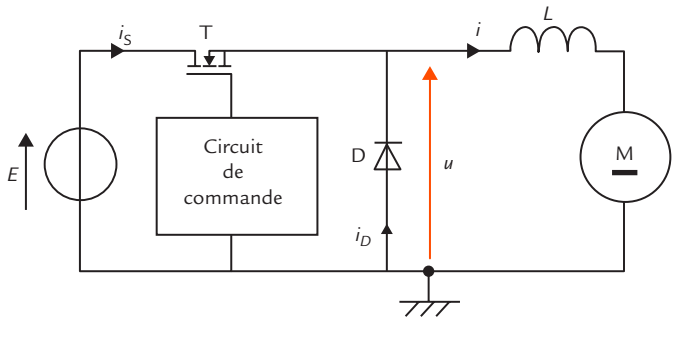

**Figure 14.3** Hacheur série.

Il s'agit d'un montage de principe réalisé en fils volants. Le fonctionnement du hacheur est bien illustré par le tracé des courbes de la tension  $u$  et des courants *i*,  $i_{\rm s}$  et  $i_{\rm p}$  en fonction du temps (figure 14.4).

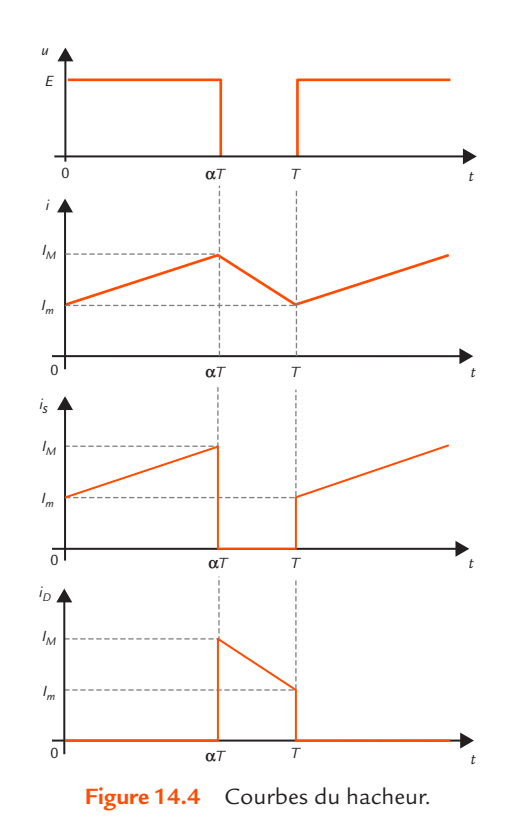

Nous souhaitons relever expérimentalement ces différentes courbes en respectant la concordance des temps. La tension continue d'entrée est fournie par une alimentation de laboratoire (sortie flottante) et le signal de commande du transistor MOS est réalisé avec un générateur de signaux de classe I. Les relevés sont effectués avec un oscilloscope bicourbe de classe I. L'intensité moyenne du courant dans le moteur est de l'ordre d'un ampère.

Nous plaçons trois résistances de précision pour visualiser les courants désirés. Compte tenu de l'ordre de grandeur des courants, une valeur d'un ohm convient ici. La masse de l'oscilloscope devant être reliée à la masse du générateur de signaux, ces trois résistances sont branchées à ce point commun (figure 14.5).

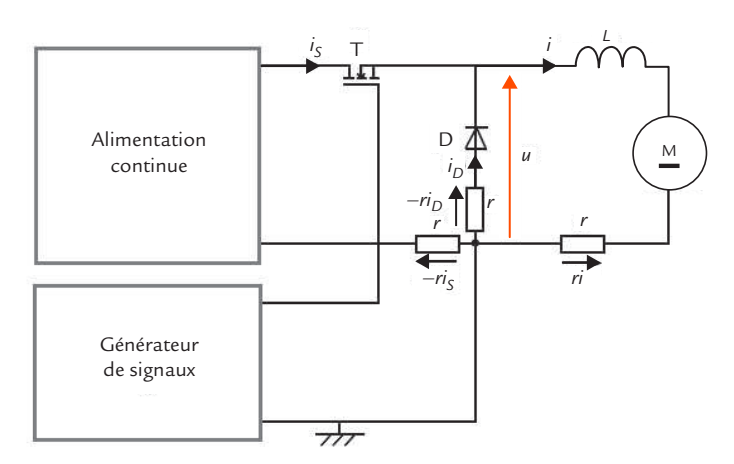

Figure 14.5 Branchement des résistances de visualisation des courants.

L'oscilloscope ne possédant que deux voies, nous observons successivement *u* et *i*, *u* et *i*<sub>s</sub> puis *u* et *i<sub>D</sub>* (figure 14.6).

Avec le premier branchement, nous obtenons directement *u* et *ri*. Par contre, avec le deuxième branchement, nous avons *u* et – *ri<sub>s</sub>*. Il faut donc utiliser la fonction d'inversion de signe de la voie B (INV) pour arriver à *ri<sub>s</sub>.* C'est la même chose pour le troisième branchement qui donne *u* et – *ri*<sub>p</sub>. Afin de respecter la concordance des temps, nous synchronisons toujours l'oscilloscope sur la voie A. Nous vérifions ainsi aisément les courbes prévues.

## **Visualisation de la courbe d'un courant à l'aide ...**

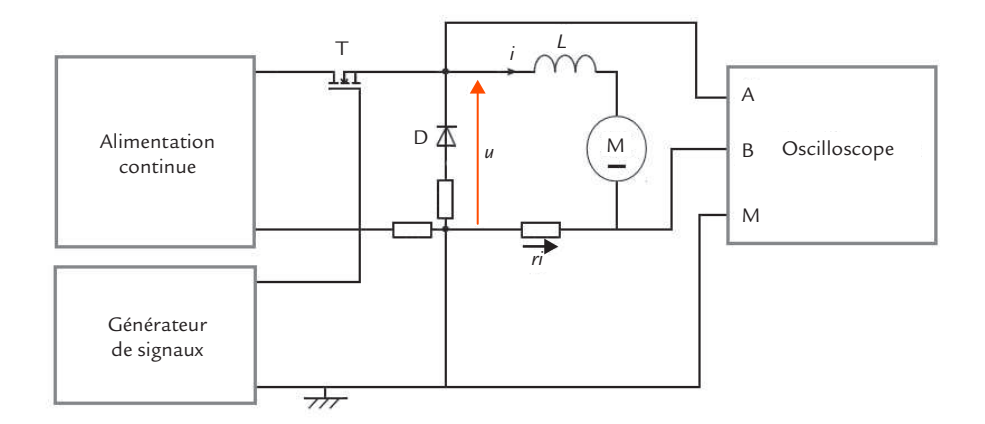

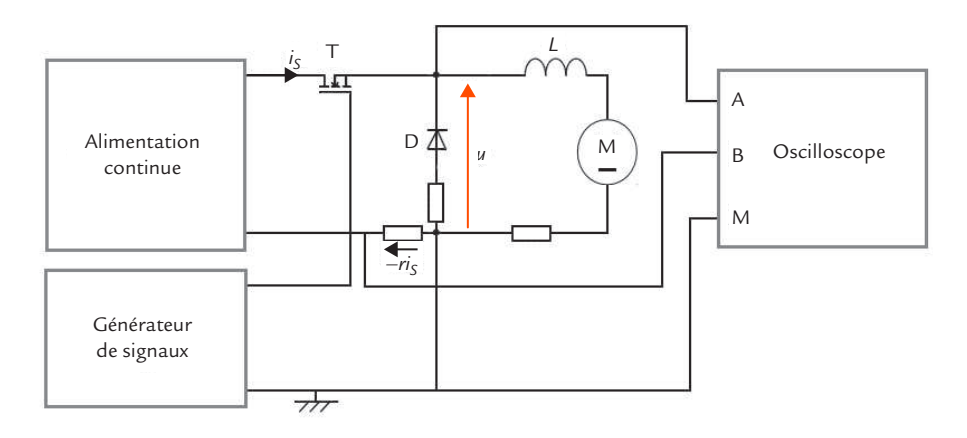

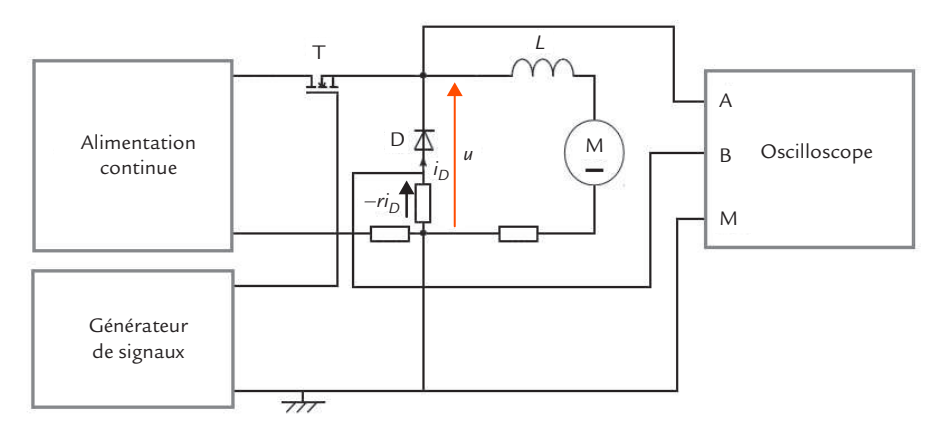

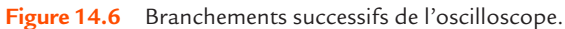
## <span id="page-108-0"></span>**Visualisation d'un courant variable à l'aide d'une sonde de courant Fiche 15**

### **Objectifs**

- *Expliquer l'intérêt de l'utilisation d'une sonde de courant.*
- *Présenter la procédure de mise en æuvre.*

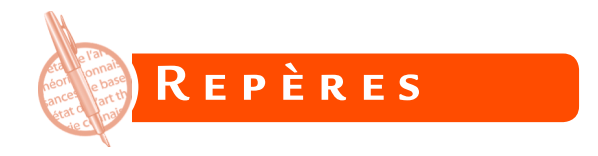

Nous avons vu dans la [fiche 14 q](#page-102-0)ue l'emploi d'une résistance pour visualiser une courbe de courant à l'oscilloscope est une méthode simple mais qui présente un certain nombre d'inconvénients. La sonde de courant permet de résoudre ces problèmes.

Une sonde de courant délivre une tension instantanée *u* proportionnelle à l'intensité instantanée *i* du courant :

 $u = \overline{S}$ *i* 

La courbe du courant a même forme que la courbe de la tension, mais la graduation de l'axe des ordonnées doit être modifiée en tenant compte de la valeur de *S*.

### **. . . . . . . . . . . . . . . . . . Remarque**

La sensibilité *S* a même dimension qu'une résistance. Cependant, on n'utilise pas l'appellation « ohm » pour son unité.

Le coefficient *S* est la sensibilité de la sonde de courant. Son unité est le volt par ampère (V/A) ou souvent, compte tenu des ordres de grandeurs habituels, le millivolt par ampère (mV/A).

Une sonde de courant se présente comme

une pince destinée à enserrer le conducteur parcouru par le courant à visualiser (figure 15.1).

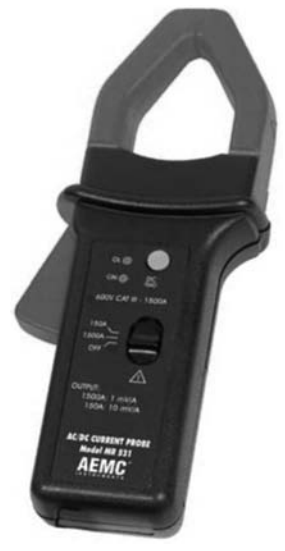

**Figure 15.1** Sonde de courant.

Diverses formes de mâchoires permettent d'effectuer des mesures dans un espace plus ou moins étroit.

### **.................. Conseils**

◆◆ On peut augmenter la sensibilité d'une sonde de courant en faisant passer plusieurs fois le conducteur parcouru par le courant dans la pince. Il faut ensuite en tenir compte en divisant les valeurs mesurées par le nombre de conducteurs enlacés.

◆ On peut mesurer le courant total passant dans plusieurs conducteurs en les enserrant tous dans la pince. Il faut bien sûr faire attention à l'orientation de chaque fil.

◆◆ On peut mesurer une différence de courant entre deux conducteurs en les plaçant dans la pince en sens opposés.

La sonde de courant présente des avantages par rapport à une résistance de mesure :

- elle assure une isolation galvanique avec le circuit étudié ;
- il n'est pas nécessaire de couper le circuit pour l'insérer ;  $\mathbf{L}$
- elle ne modifie pas le circuit dans lequel elle est placée.

Il existe deux types de sondes de courant selon leur principe de fonctionnement :

- les sondes constituées d'un transformateur de courant qui ne fonctionnent qu'en alternatif ;
- les sondes utilisant l'effet Hall qui restituent l'ensemble d'un courant, y compris son éventuelle composante continue.

Ces dernières sont aujourd'hui les plus courantes. Elles ont besoin d'une alimentation continue pour fonctionner. Celle-ci est en général fournie par des piles.

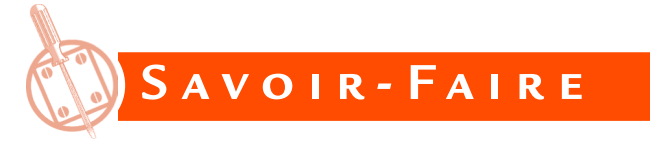

Une sonde de courant doit enserrer le conducteur dans un sens donné pour fournir le bon résultat.

La flèche présente sur les mâchoires de la sonde doit être placée selon le sens de référence du courant dans le circuit (figure 15.2).

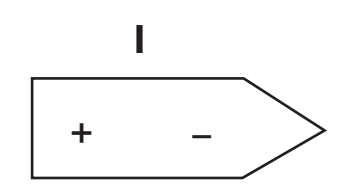

**Figure 15.2** Repérage de l'orientation de la sonde de courant.

Un réglage de zéro est nécessaire pour assurer le bon fonctionnement d'une sonde de courant. Pour certains modèles, cette opération est manuelle : il faut tourner une petite molette (figure 15.3) et rechercher l'annulation de la tension de sortie en l'absence de courant. Pour d'autres modèles, le réglage est automatique : il faut simplement appuyer sur un bouton (figure 15.4). Cette opération doit être réitérée à chaque utilisation de la sonde.

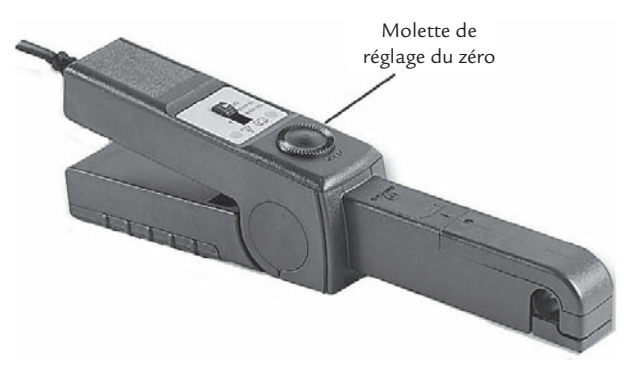

**Figure 15.3** Molette de réglage du zéro.

Pour utiliser une sonde de courant, il faut respecter la procédure suivante :

- Activer la sonde en utilisant l'interrupteur marche-arrêt.
- Brancher le cordon de sortie à l'oscilloscope.

## **FICHE 15**

## **Visualisation d'un courant variable à l'aide ...**

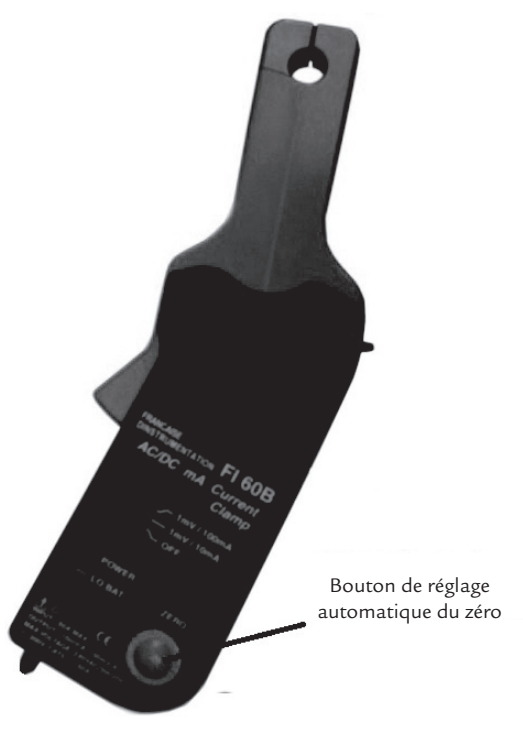

**Figure 15.4** Bouton de réglage automatique du zéro.

- Régler les différentes commandes de l'oscilloscope (zéro, calibres, couplage…).
- La sonde étant éloignée du conducteur transportant le courant, régler sa tension de sortie sur zéro à l'aide de la molette prévue pour cela ou appuyer sur le bouton de réglage automatique si la sonde utilisée en est pourvue.
- Placer la pince de la sonde autour du conducteur en respectant l'orientation et en assurant un bon contact entre les faces de fermeture des mâchoires.
- Faire éventuellement passer plusieurs fois le conducteur entre les  $\mathbf{E}$ mâchoires pour améliorer la sensibilité et noter le nombre de tours effectués.
- Observer la courbe et effectuer les mesures désirées. Ne pas oublier de diviser par le nombre de tours si nécessaire.

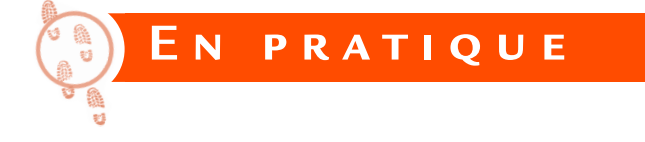

Un moteur asynchrone triphasé est alimenté par le réseau.

On souhaite relever les différentes grandeurs électriques de l'alimentation (valeur efficace *V* des tensions simples, intensité efficace *I* des courants en ligne, facteur de puissance cos ϕ et puissance active *P* consommée).

Pour cela, on utilise un oscilloscope muni d'une sonde différentielle branchée entre la phase 1 et le neutre pour la voie A et d'une sonde de courant entourant le conducteur de ligne 1 pour la voie B (figure 15.5).

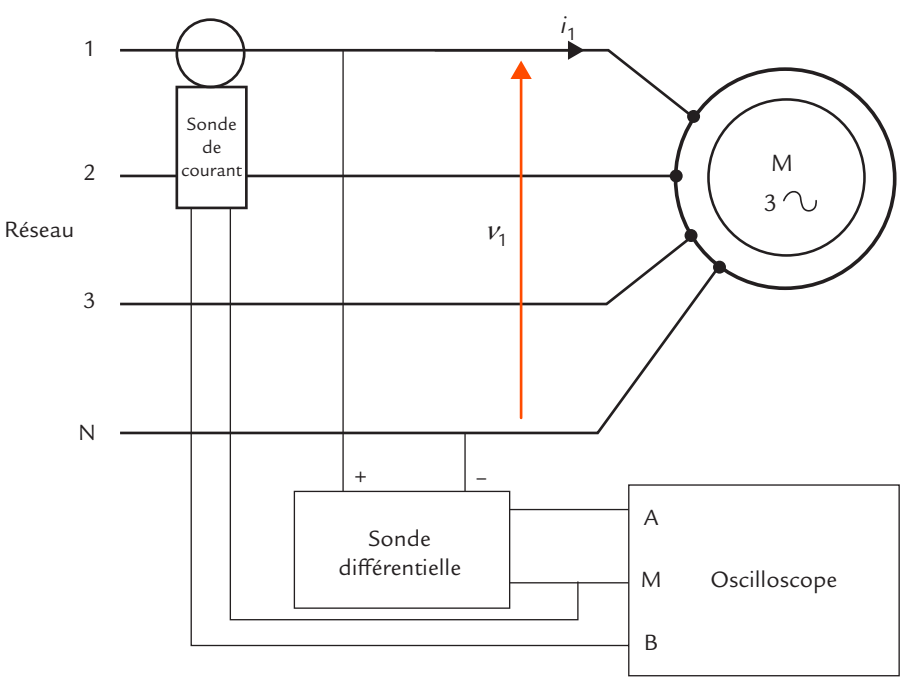

**Figure 15.5** Alimentation d'un moteur asynchrone.

L'oscilloscope donne les courbes de la tension simple  $v_{_1}$  et du courant en ligne *i* 1 de la phase 1 (figure 15.6).

## **Visualisation d'un courant variable à l'aide ...**

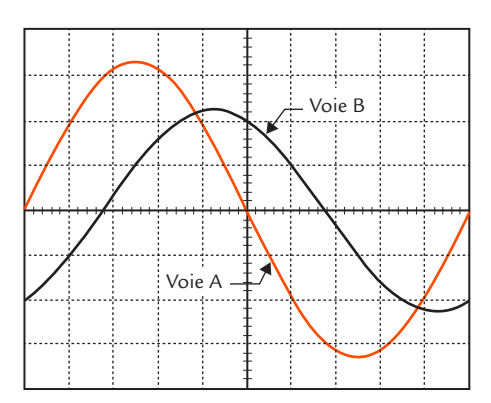

**Figure 15.6** Oscillogrammes de la tension et du courant.

Le calibre de la voie A de l'oscilloscope est de 5 V par division et celui de la voie B est de 20 V par division.

La sonde différentielle est au 1/20 et la sonde de courant possède une sensibilité 100 mV/A.

Compte tenu de ces sondes, la sensibilité effective de la voie A est de 100 V par division et celle de la voie B de 200 A par division.

En comptant les nombres de carreaux (sans oublier de diviser les amplitudes par  $\sqrt{2}$  pour obtenir des valeurs efficaces) ou en utilisant les curseurs, ou encore les mesures automatiques de l'oscilloscope, nous obtenons :

 $V = 230 \text{ V}$   $I = 320 \text{ A}$   $\cos \phi = 0.45$ 

La puissance active est donnée par la formule :

$$
P = 3VI \cos \varphi
$$

L'application numérique conduit à :

 $P = 3 \times 230 \times 320 \times 0,45 = 99,4$  kW

**FICHE 15** 

# <span id="page-114-0"></span>**FICHE 16 Mesure de déphasage**

### **Objectifs**

- *Présenter la méthode de mesure d'un déphasage.*
- *Décrire son mode opératoire.*

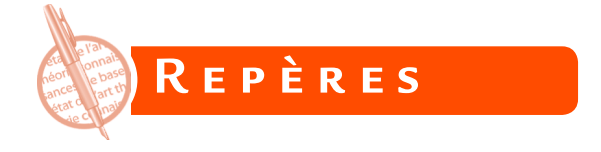

## **Définition**

Lorsque deux fonctions sinusoïdales sont de la forme :

 $a = A\cos(\omega t)$   $b = B\cos(\omega t - \varphi)$ 

j est le déphasage de *b* par rapport à *a*.

## **Courbes**

Quand on trace les courbes de *a* et *b* en fonction du temps, on observe un décalage temporel (figure 16.1).

Dans le cas de la figure 16.1, *b* est en retard par rapport à *a* (ou a est avance par rapport à *b*). Le déphasage de *b* par rapport à *a* est alors positif (ou le déphasage de *a* par rapport à *b* est négatif).

Le déphasage j de *b* par rapport à *a* est proportionnel au retard ∆*t* de *b* par rapport à *a* :

$$
\varphi = \omega \Delta t
$$

Le déphasage peut être lu directement sur l'axe des abscisses des courbes de *a* et *b* quand on utilise comme variable l'angle θ = ωt (figure 16.2).

### **Mesure de déphasage FICHE 16**

## *a b* <sup>O</sup> <sup>Δ</sup>*<sup>t</sup> <sup>T</sup>*  $\overline{2}$ *T t*

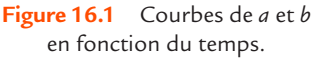

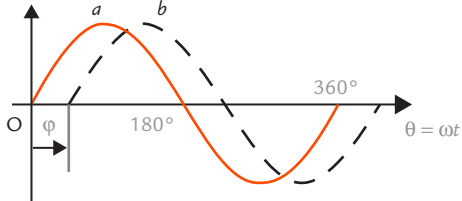

**Figure 16.2** Courbes de *a* et *b* en fonction de l'angle θ = ω*t*.

## **Conséquences**

Si les deux fonctions possèdent une phase à l'origine :

 $a = A\cos(\omega t + \psi_a)$   $b = B\cos(\omega t + \psi_b)$ 

Le déphasage de *b* par rapport à *a* est égal à la différence entre la phase à l'origine de *a* et la phase à l'origine de *b*, appelée plus simplement différence de phase entre *a* et *b* :

$$
\varphi = \psi_a - \psi_b
$$

Sur le diagramme de Fresnel, cet angle est orienté de **B** vers **A** (*figure 16.3*).

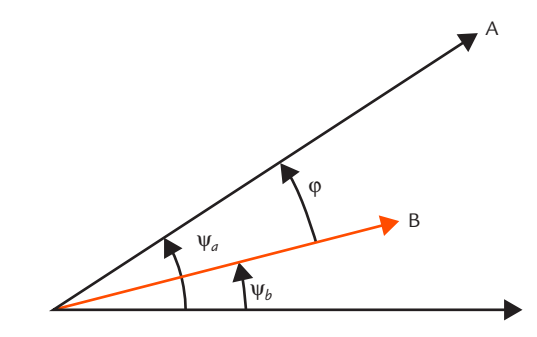

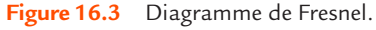

Avec les grandeurs complexes, le déphasage de *b* par rapport à *a* est la différence entre l'argument de *A* et l'argument de *B* :

$$
\varphi = \arg \underline{A} - \arg \underline{B}
$$

# **Remarque**

Il est important de respecter le signe d'un déphasage : il s'agit d'un angle correspondant à un retard temporel et non à une avance. C'est bien le sens du préfixe « dé ». Cette définition, logique, est normalisée. Il faut cependant noter que les erreurs sont fréquentes, y compris dans certains ouvrages techniques.

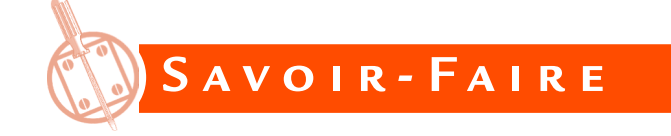

## **Méthode générale**

Considérons deux tensions sinusoïdales de même fréquence :

$$
V_1 = V_{1M} \cos(\omega t) \qquad \qquad V_2 = V_{2M} \cos(\omega t - \varphi)
$$

On souhaite mesurer le déphasage φ de  $ν_{2}$  par rapport à  $ν_{1}$  :

- Appliquer les tensions aux deux voies d'un oscilloscope.
- **R** Régler soigneusement les zéros des deux traces au milieu de l'écran.
- **Placer l'oscilloscope en liaison alternative pour supprimer un éven**tuel décalage continu parasite.
- Visualiser les deux tensions.
- Régler la base de temps (étalonnée) pour qu'une période des sinusoïdes occupe à peu près la largeur de l'écran.
- Déterminer le signe du déphasage en observant le sens du décalage des deux courbes.
- Régler les sensibilités verticales pour que les courbes occupent toute la hauteur de l'écran et même dépassent ses limites. Le but est de bien situer les intersections des courbes avec l'axe des abscisses.
- Mesurer le retard ∆*t* et la période *T* en comptant des nombres de divisions sur l'axe des abscisses et en les multipliant par le calibre de la base de temps ou, mieux, en utilisant les curseurs.
- D Les mesures de *T* et de Δ*t* donnent la valeur absolue  $|φ|$  du déphasage :

$$
|\varphi| = 2\pi \frac{\Delta t}{T}
$$
 en radians  $|\varphi| = 360 \frac{\Delta t}{T}$  en degrés

En déduire ϕ en tenant compte du signe déterminé précédemment.  $\mathbf{L}$ Comme les durées n'interviennent que dans un rapport, les formules peuvent aussi être écrites avec les nombres de divisions *d* et *D* proportionnels respectivement à ∆*t* et à *T* :

$$
|\varphi| = 2\pi \frac{d}{D}
$$
 en radians  $|\varphi| = 360 \frac{d}{D}$  en degrés

Il n'est alors pas nécessaire que la base de temps soit étalonnée.

Prenons un exemple (figure 16.4).

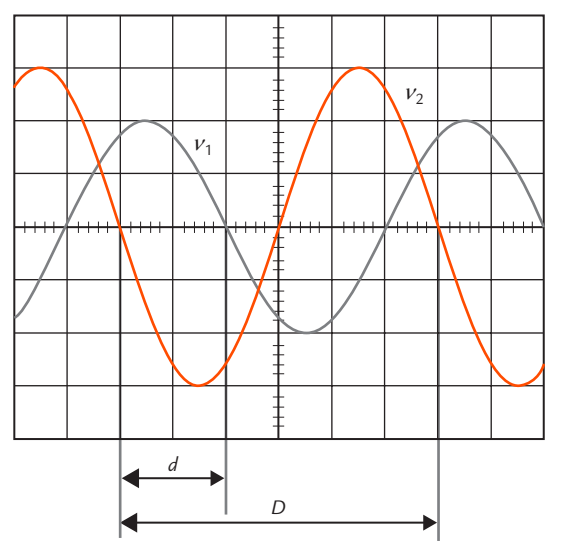

**Figure 16.4** Mesure de déphasage.

Nous mesurons *d* = 2 et *D* = 6, ce qui conduit à :

$$
|\varphi| = 360\frac{2}{6} = 120^{\circ}
$$

Nous constatons que  $\nu_{\rm z}$  est en avance par rapport à  $ν_{1}$ , ce qui montre que le déphasage φ de  $ν_{2}$  par rapport à  $\nu_{\!\scriptscriptstyle 1}$  est négatif :

$$
\phi\!=\!-120^\circ
$$

**Méthode des 9 carreaux**

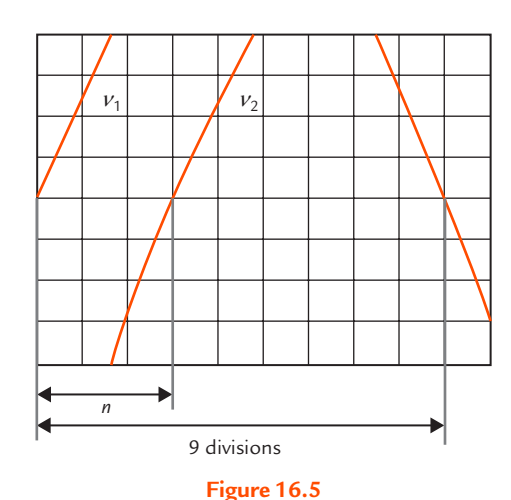

Méthode des 9 carreaux.

### Si une demi-période occupe 9 carreaux, une division de l'axe des abscisses correspond à 20°. La

valeur absolue | φ du déphasage est déterminée par le nombre de divisions *n* correspondant au décalage des deux sinusoïdes avec ce réglage :

$$
\varphi
$$
 = 20*n* en degrés

**cope nu**

## **FICHE 16**

### **Mesure de déphasage**

Pour pouvoir placer une demi-période sur 9 carreaux, il faut utiliser un réglage continu (non étalonné) de la base de temps.

Prenons un exemple (figure 16.5).

Nous mesurons *n* = 3, ce qui conduit à :

$$
|\phi| = 20 \times 3 = 60^{\circ}
$$

Nous constatons que  $\nu_{\text{2}}$  est en retard par rapport à  $\nu_{\text{1}}$ , ce qui montre que le déphasage φ de  $\rm{\textit{v}}_2$  par rapport à  $\rm{\textit{v}}_1$  est positif :

$$
\phi\!=\!60^\circ
$$

Remarquons que nous avons choisi ici des sensibilités verticales conduisant à des courbes qui dépassent largement les limites de l'écran afin d'obtenir une bonne précision sur les points d'intersection avec l'axe des abscisses.

La méthode des 9 carreaux permettait d'obtenir la meilleure précision possible avec les oscilloscopes analogiques qui ne possédaient pas de curseurs. Elle a perdu beaucoup d'intérêt avec les oscilloscopes numériques.

### **.................... Conseil**

Il faut prendre garde que la grandeur mesurée est une phase et non un déphasage. Par exemple, si la trace de référence est celle de la tension  $\mathit{v}_{_{1}}$  et que le troisième curseur est placé sur la courbe de la tension  $\nu_{_2}$ , la grandeur mesurée est la différence de phase entre  $v_2$  et  $v_1$ , c'est-à-dire l'opposé du déphasage de  $\nu_{2}$  par rapport à  $\nu_{1}$ .

### **Utilisation des curseurs**

Certains oscilloscopes permettent une mesure de phase avec trois curseurs.

- Sélectionner la trace de référence (celle qui correspond à l'origine des phases).
- Les curseurs 1 et 2 se placent sur la trace de référence.
- **D** Un troisième curseur spécifique doit être placé sur la courbe dont on veut mesurer la phase.
- Le résultat s'affiche sur l'écran (en degrés).

## **FICHE 16**

## **Mesure automatique**

Certains oscilloscopes permettent une mesure de phase automatique.

- Sélectionner la trace de référence (celle qui correspond à l'origine des phases).
- **D** Choisir les fonctions de mesure automatique.
- Sélectionner la courbe dont on veut mesurer la phase.
- Le résultat s'affiche sur l'écran (en degrés).

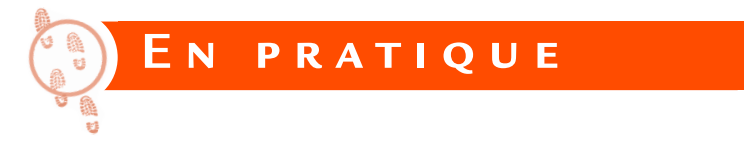

Reprenons le filtre passe-bas du premier ordre déjà présenté dans les [fiches 2 e](#page-28-0)t [10 \(](#page-74-0)figure 16.6).

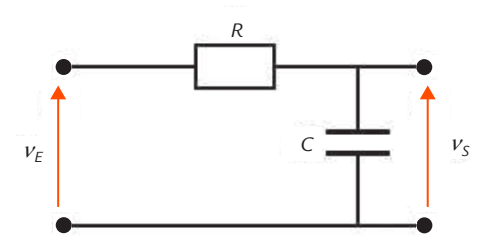

**Figure 16.6** Filtre passe-bas du premier ordre.

Nous choisissons *R* = 1 kΩ et *C* = 100 nF, valeurs pour lesquelles le branchement de l'oscilloscope n'apporte qu'une perturbation négligeable (voir [fiche 10\)](#page-74-0).

Nous souhaitons mesurer le déphasage de  $\nu_{_{\!E}}$  par rapport à  $\nu_{_{\!S}}$  (c'està-dire l'argument de la transmittance isochrone du circuit) à la fréquence *f* = 1,59 kHz.

L'utilisation de l'une des méthodes décrite plus haut nous donne :

$$
\phi\!=\!-45^\circ
$$

C'est bien le résultat que nous fournirait le calcul de la transmittance isochrone du circuit.

# **FICHE 17 Méthode de Lissajous**

### **Objectifs**

- *Présenter l'intérêt de la méthode de Lissajous pour rechercher l'annulation d'un déphasage.*
- *Décrire son mode opératoire.*

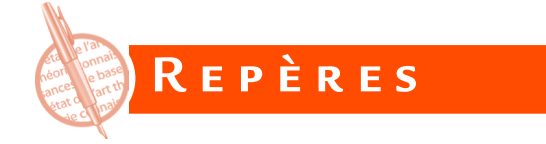

La méthode de Lissajous doit son nom à un professeur de physique français, Jules-Antoine Lissajous (1822–1880).

C'est une méthode historique : elle permettait de mesurer des déphasages avec les premiers oscilloscopes cathodiques monocourbes, mais munis d'une entrée X pour le balayage horizontal.

Cette méthode n'est plus utilisée pour des mesures de déphasages pour plusieurs raisons :

- elle conduit à des calculs plus complexes que la mesure directe ;
- elle ne permet pas de déterminer le signe du déphasage, sauf dans le cas de signaux à variation très lente ;
- sa précision est médiocre et surtout variable selon la valeur de  $\blacktriangleright$ l'angle : l'incertitude est très importante autour de la quadrature.

En revanche, la méthode de Lissajous est très utile pour effectuer le réglage d'un paramètre conduisant à des signaux en phase ou en opposition de phase (déphasage 0 ou  $\pi$ ). En effet, dans ce cas, la procédure est simple et rapide et le résultat précis.

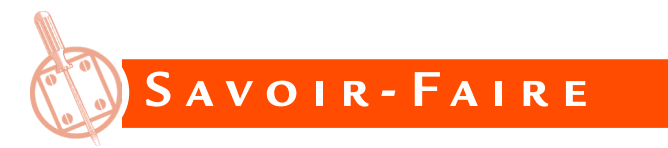

Considérons deux tensions sinusoïdales de même fréquence :

$$
V_1 = V_{1M} \cos(\omega t) \qquad \qquad v_2 = V_{2M} \cos(\omega t - \varphi)
$$

φ est le déphasage de la tension *ν*<sub>2</sub> par rapport à la tension ν<sub>1</sub>.

Les tensions sont appliquées aux deux voies d'un oscilloscope utilisé en mode XY.

Les déviations *x* et *y* sur les deux axes sont proportionnelles aux tensions :

$$
x = k_x v_1 = k_x V_{1M} \cos(\omega t)
$$

 $y = k_v v_2 = k_v V_{2M} \cos(\omega t - \varphi)$ 

Ces expressions sont de la forme :

$$
x = a\cos(\omega t) \qquad \qquad y = b\cos(\omega t - \varphi)
$$

Pour éliminer *t* entre les deux équations, appliquons une formule trigonométrique :

$$
\frac{y}{b} = \cos(\omega t - \varphi) = \cos(\omega t) \cos \varphi + \sin(\omega t) \sin \varphi
$$

ce qui conduit à :

*y b x a x a*  $\cos \varphi \pm \sqrt{1-\frac{\Lambda}{2}}\sin$ 2  $=\frac{\pi}{4}\cos\varphi\pm\sqrt{1-\frac{\pi}{a^2}}\sin\varphi$ 

Après élévation au carré, nous obtenons :

$$
\left(\frac{y}{b} - \frac{x}{a}\cos\phi\right)^2 = \left(1 - \frac{x^2}{a^2}\right)\sin^2\phi
$$

soit :

© Dunod - Toute reproduction non autorisée est un délit. © Dunod – Toute reproduction non autorisée est un délit.

$$
\left(\frac{x}{a}\right)^{2} + \left(\frac{y}{b}\right)^{2} - 2\frac{xy}{ab}\cos\varphi = \sin^{2}\varphi
$$

Si sin ϕ ≠ 0, il s'agit de l'équation d'une ellipse inscrite dans un rectangle de côtés 2*a* et 2*b* (figure 17.1).

## **FICHE 17**

### **Méthode de Lissajous**

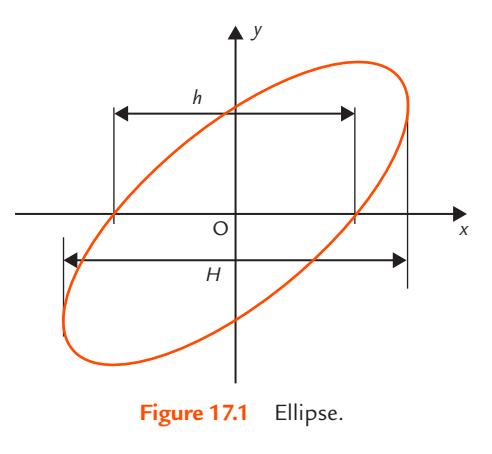

On montre que la mesure des nombres de divisions *h* et *H* permet d'obtenir :

$$
|\sin \varphi| = \frac{h}{H}
$$

Dans le cas où  $\varphi = 0$ , le spot décrit un segment de droite de pente positive et, si  $φ = π$ , un segment de droite de pente négative (figure 17.2).

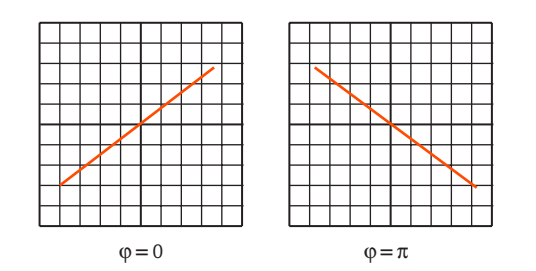

**Figure 17.2** Segments observés quand les tensions sont en phase ou en opposition de phase.

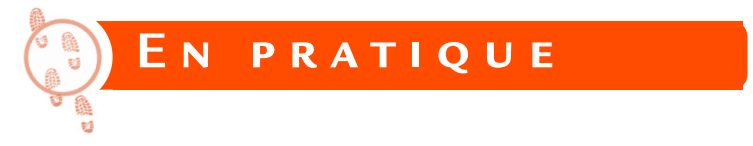

Un exemple typique d'application de la méthode de Lissajous est la recherche d'une fréquence de résonance.

Considérons un circuit résonnant RLC série. Il est alimenté par un générateur de signaux sinusoïdaux qui comporte un affichage numérique de la fréquence. Un oscilloscope permet de visualiser la tension *u* aux bornes du dipôle et le courant *i* qui le traverse (figure 17.3).

## **Méthode de Lissajous**

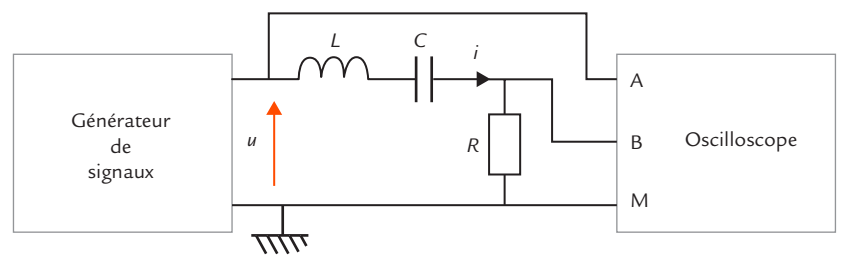

**Figure 17.3** Circuit RLC.

Nous choisissons par exemple un condensateur de capacité *C* = 100 nF, une bobine d'inductance *L* = 10 mH et une résistance *R* = 100 Ω.

À la résonance, la tension *u* aux bornes du circuit et le courant *i* sont en phase. Nous plaçons l'oscilloscope en mode XY. Au départ, la fréquence étant quelconque, nous observons une ellipse sur l'écran. Nous réglons alors la fréquence du générateur jusqu'à observer un segment de droite de pente positive. Il suffit alors de lire la fréquence sur l'afficheur du générateur :

$$
f_r = 5,01 \text{ kHz}
$$

L'amplitude de la tension appliquée n'a aucune importance.

Le résultat est bien celui qui est attendu. En effet, la fréquence de résonance d'un circuit RLC est donnée par la formule :

$$
f_r = \frac{1}{2\pi\sqrt{LC}}
$$

soit numériquement :

$$
f_r = \frac{1}{2\pi\sqrt{10 \times 10^{-3} \times 100 \times 10^{-9}}} = 5,03 \text{ kHz}
$$

Si la valeur mesurée diffère de celle qui est prévue par calcul, la cause essentielle est la tolérance sur les valeurs de *L* et *C*.

Avec la méthode de Lissajous, la mesure de la fréquence de résonance est facile et précise. Un petit écart de fréquence provoque un léger déphasage et le segment de droite s'ouvre pour former une ellipse, ce qui est bien visible à l'œil nu.

**FICHE 17**

## **Relevé d'une caractéristique FICHE 18 DE TRANSFERT**

### **Objectifs**

- *Présenter la façon d'afficher une caractéristique de transfert sur l'écran d'un oscilloscope.*
- *Décrire le mode opératoire.*

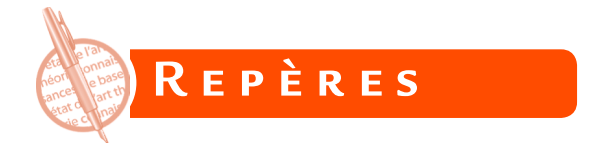

La caractéristique de transfert d'un quadripôle (circuit possédant deux bornes d'entrée et deux bornes de sortie) est la représentation graphique d'une grandeur de sortie en fonction d'une grandeur d'entrée. Les grandeurs considérées sont souvent des tensions, mais il peut s'agir également de courants (figure 18.1).

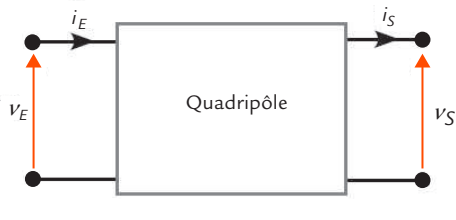

**Figure 18.1** Quadripôle.

Grâce au mode XY, un oscilloscope permet d'afficher directement une caractéristique de transfert en tension.

Une caractéristique de transfert **statique** est tracée avec une tension d'entrée continue ou à variations très lentes.

Une caractéristique de transfert **dynamique** est tracée avec une tension d'entrée variable.

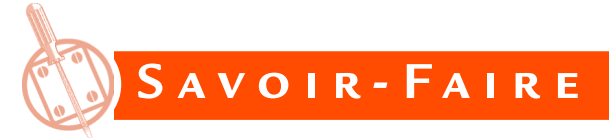

Pour tracer une caractéristique de transfert en tension, il faut brancher un générateur de signaux délivrant une tension à l'entrée du quadripôle et relier l'entrée et la sortie aux deux voies d'un oscilloscope.

En général, il n'y a pas de problème de masse puisque les deux tensions ont le plus souvent un point commun.

Il est donc possible d'utiliser un oscilloscope ordinaire de classe I (figure 18.2).

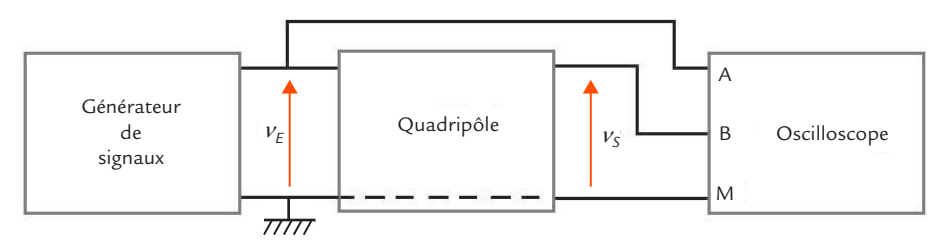

**Figure 18.2** Montage pour le relevé d'une caractéristique de transfert.

Pour tracer une caractéristique statique, il faut employer un signal de très basse fréquence.

La forme triangulaire est la mieux adaptée car ses variations sont les plus régulières.

La forme sinusoïdale peut également convenir, mais pas la forme carrée.

L'amplitude doit être choisie pour balayer la plage des valeurs autorisées de la tension d'entrée afin d'obtenir l'ensemble de la caractéristique.

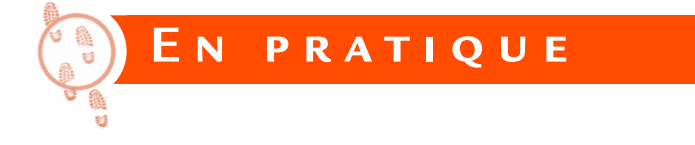

Reprenons comme exemple le comparateur à amplificateur opérationnel déjà utilisé à la [fiche 7 \(](#page-56-0)figure 18.3).

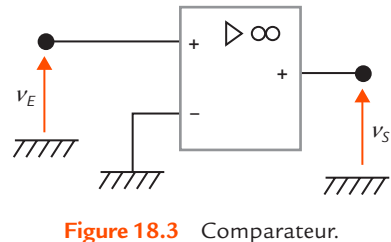

Le circuit intégré est un TL081 alimenté par des sources de tension symétriques − 15 V et 15 V qui ne sont pas représentées sur le schéma comme c'est l'usage. La masse est le point de liaison entre les deux alimentations. L'étendue des valeurs autorisées pour la tension d'entrée est alors de  $-15$  V à 15 V.

Le générateur de signaux est réglé pour délivrer une tension triangulaire d'amplitude 10 V et de fréquence 100 Hz. L'oscilloscope est placé en mode XY ce qui permet de visualiser directement la caractéristique de transfert (figure 18.4).

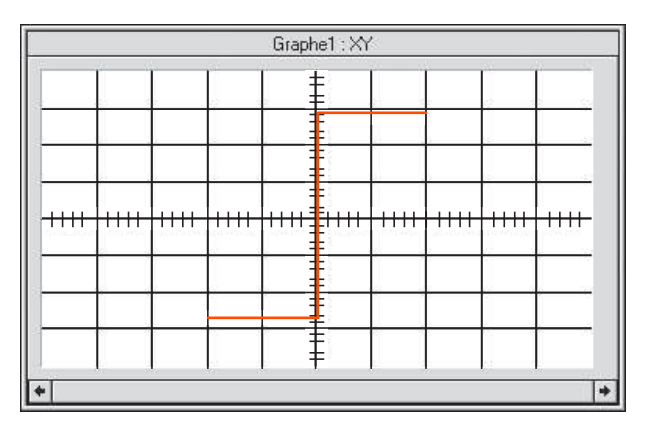

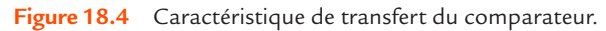

### **Relevé d'une caractéristique de transfert**

Le comparateur est non-inverseur et son seuil est 0. La tension d'entrée varie suffisamment lentement pour que la courbe tracée soit une caractéristique statique. Cela se vérifie en constatant qu'elle ne change pas quand on modifie un peu la fréquence. C'est exactement la même courbe qui pourrait être tracée point par point en faisant varier une tension d'entrée continue.

Par contre, si on augmente la fréquence de manière plus importante (en la faisant passer par exemple à 10 kHz), la courbe se modifie : elle devient une caractéristique dynamique. Le basculement ne se fait plus pour le même seuil si la tension d'entrée est croissante ou décroissante : il apparaît un phénomène d'hystérésis. De plus, les changements de niveaux sont beaucoup moins raides (figure 18.5). Le circuit ne remplit plus correctement son rôle. Les limites de bon fonctionnement de l'amplificateur opérationnel sont dépassées.

|                 |                       |                 |              |                      | Graphe1:XY          |                     |                        |                   |                          |  |
|-----------------|-----------------------|-----------------|--------------|----------------------|---------------------|---------------------|------------------------|-------------------|--------------------------|--|
|                 |                       |                 |              |                      |                     |                     |                        |                   |                          |  |
|                 |                       |                 |              |                      |                     |                     |                        |                   |                          |  |
|                 |                       |                 |              |                      |                     |                     |                        |                   |                          |  |
| -11<br>2021-203 | $1 + 1 + 1$<br>12.000 | 1111<br>2002/09 | 1.1.1.1<br>w | Ħ<br>++++FFI<br>10 M | $1 + 1$<br>П<br>-00 | 1.1.1.1<br>8-1203-8 | $1 + 1 + 1$<br>D. GOLF | 1.1.1.1<br>ละคน ค | 1111<br><b>CONTRAINS</b> |  |
|                 |                       |                 |              | Ħ                    |                     |                     |                        |                   |                          |  |
|                 |                       |                 |              |                      |                     |                     |                        |                   |                          |  |
|                 |                       |                 |              |                      |                     |                     |                        |                   |                          |  |

**Figure 18.5** Déformation de la caractéristique quand la fréquence augmente.

# **FICHE 19 Mesures de puissances**

### **Objectifs**

- *Rappeler la définition des différents types de puissances électriques.*
- *Décrire les méthodes permettant de les déterminer avec un oscilloscope.*

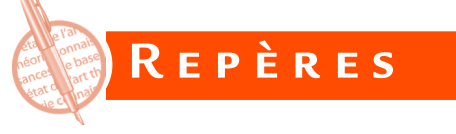

### **Amont et aval**

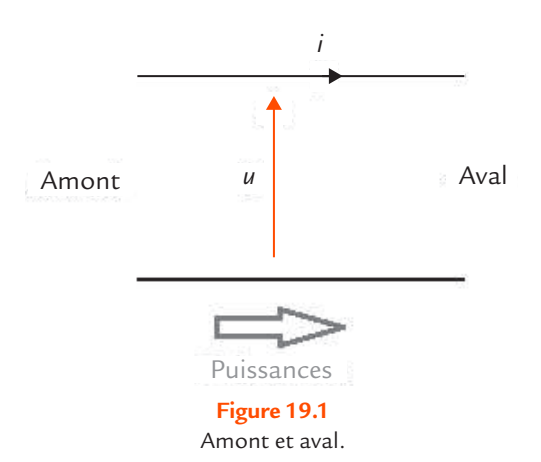

Pour chiffrer les échanges énergétiques effectués par l'intermédiaire d'une ligne, il faut préciser non seulement des conventions de signe pour la tension et le courant, mais aussi un sens de référence pour le transfert des puissances, ce qui correspond à définir l'amont et l'aval de la portion de ligne considérée (figure 19.1).

Les puissances transmises par la ligne correspondent aux puissances fournies par les circuits situés à l'amont et aux puissances reçues par les circuits situés à l'aval.

## **Puissances en régime quelconque**

### *Puissance instantanée*

La **puissance instantanée** *p* transmise par une ligne est le produit de la tension instantanée *u* et de l'intensité instantanée *i* :

 $p = u$ *i* 

De façon générale, la puissance instantanée est une fonction du temps.

### *Puissance moyenne*

La **puissance moyenne** *P* transmise par une ligne est la valeur moyenne de la puissance instantanée *p* :

 $P = \langle p \rangle$ 

Pour un régime quelconque, il faut préciser sur quel intervalle de temps est définie la puissance moyenne.

## **Puissance en régime continu**

Dans ce cas, les valeurs instantanées *u* et *i* sont des constantes *U* et *I*. La puissance instantanée et la puissance moyenne sur n'importe quel intervalle de temps ont la même valeur. On parle alors de **puissance** *P* sans autre qualificatif :

 $P = 1$ 

## **Puissances en régime sinusoïdal permanent**

### *Puissance instantanée*

Dans le cas du régime sinusoïdal permanent, la tension et l'intensité du courant s'écrivent :

 $u = U\sqrt{2}\cos(\omega t)$   $i = I\sqrt{2}\cos(\omega t - \varphi)$ 

où *U* est la valeur efficace de la tension, *I* l'intensité efficace du courant, ω la pulsation et ϕ le déphasage du courant par rapport à la tension.

La puissance instantanée est alors donnée par la formule :

 $p = U$ *I* cos  $\varphi$  +  $U$ *I* cos(2 $\omega t$  – $\varphi$ )

Le premier terme, constant, est la puissance moyenne *P* et le second terme, fonction sinusoïdale de fréquence double de celle de la tension et du courant, est la puissance fluctuante.

### *Puissance active*

© Dunod – Toute reproduction non autorisée est un délit.

© Dunod - Toute reproduction non autorisée est un délit

Dans le cas du régime sinusoïdal permanent, la puissance moyenne *P* est aussi appelée **puissance active**. Elle s'exprime en fonction de la tension efficace *U*, de l'intensité efficace *I* et du déphasage j du courant par rapport à la tension :

 $P = U$ *I* cos $\omega$ 

L'unité de puissance active est le watt (W).

### *Puissance réactive*

La **puissance réactive** *Q* est définie par :

 $Q = U/\sin \phi$ 

L'unité de puissance réactive est le volt-ampère réactif (var).

### *Puissance apparente*

La **puissance apparente** *S* est définie par :

 $S = I/I$ 

L'unité de puissance apparente est le volt-ampère (VA). La puissance apparente *S* peut s'exprimer en fonction de la puissance active *P* et de la puissance réactive *Q* :

$$
S = \sqrt{P^2 + Q^2}
$$

### *Facteur de puissance*

De façon générale, le **facteur de puissance** *f p* est défini par :

$$
f_p = \frac{P}{S}
$$

Dans le cas du régime sinusoïdal permanent, le facteur de puissance *f p* est le cosinus du déphasage ϕ du courant par rapport à la tension :

$$
f_p = \cos \varphi
$$

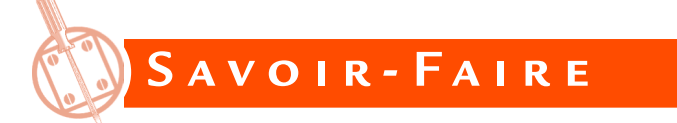

## **Visualisation de la courbe de la puissance instantanée**

Un oscilloscope est utilisé pour visualiser d'une part la tension *u* et d'autre part une tension image de l'intensité *i*.

### **Mesures de puissances**

## **FICHE 19 FICHE 19**

Cette dernière peut être obtenue par une résistance *R* [\(fiche 14\)](#page-102-0) ou par une sonde de courant de sensibilité *S* [\(fiche 15\)](#page-108-0). Dans le premier cas, il faut faire attention au problème de masse et employer une sonde différentielle si nécessaire.

Beaucoup d'oscilloscopes numériques permettent d'effectuer le produit de deux tensions. Nous obtenons ainsi la courbe d'une grandeur proportionnelle à la puissance instantanée *p* = *ui* (figure 19.2).

Il faut bien sûr prendre en compte le coef-

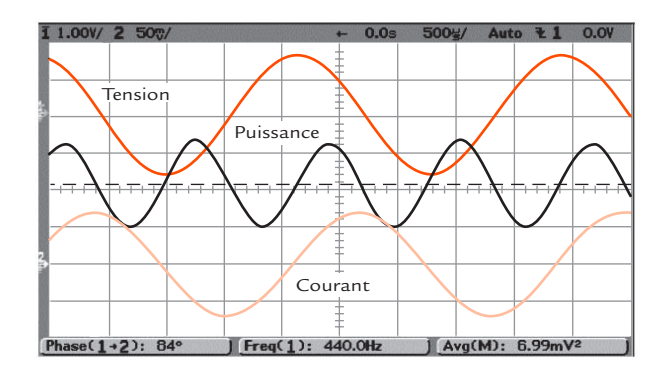

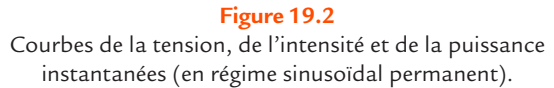

ficient de proportionnalité fixé par la résistance ou la sonde de courant pour effectuer des mesures. De nombreux oscilloscopes prennent en compte automatiquement ce coefficient quand la sonde de courant est définie.

## **Mesure de la puissance moyenne**

Tous les oscilloscopes numériques possèdent une fonction de mesure automatique permettant d'obtenir la valeur moyenne d'une grandeur. Il suffit de l'utiliser pour obtenir la puissance moyenne *P* à partir de la courbe de puissance instantanée *p* relevée précédemment. Cette méthode est valable pour toutes les formes de tension et de courant.

## **Détermination des puissances en régime sinusoïdal permanent**

Dans le cas particulier du régime sinusoïdal permanent, il est également possible d'utiliser les formules rappelées plus haut pour calculer *P*, *Q*, *S* et cos ϕ. Il suffit de visualiser les courbes de la tension *u* et de l'intensité *i* puis de mesurer les valeurs efficaces *U* et *I* [\(fiche 6\)](#page-48-0) et le déphasage ϕ [\(fiche 16\).](#page-114-0)

## **Module de mesure de puissances**

© Dunod – Toute reproduction non autorisée est un délit.

© Dunod - Toute reproduction non autorisée est un délit

Certains oscilloscopes de terrain, particulièrement adaptés aux applications en électrotechnique et en électronique de puissance, présentent en option un module logiciel dédié aux mesures de puissances qui permet d'afficher directement des puissances en monophasé ou en triphasé.

## **Utilisation d'un appareil spécialisé**

Pour mesurer des puissances avec précision, y compris avec des signaux à variations rapides, il existe des appareils spécialisés qui combinent les fonctions d'un oscilloscope et d'un analyseur de puissance (figure 19.3). Leur prix élevé les destine aux applications exigeantes.

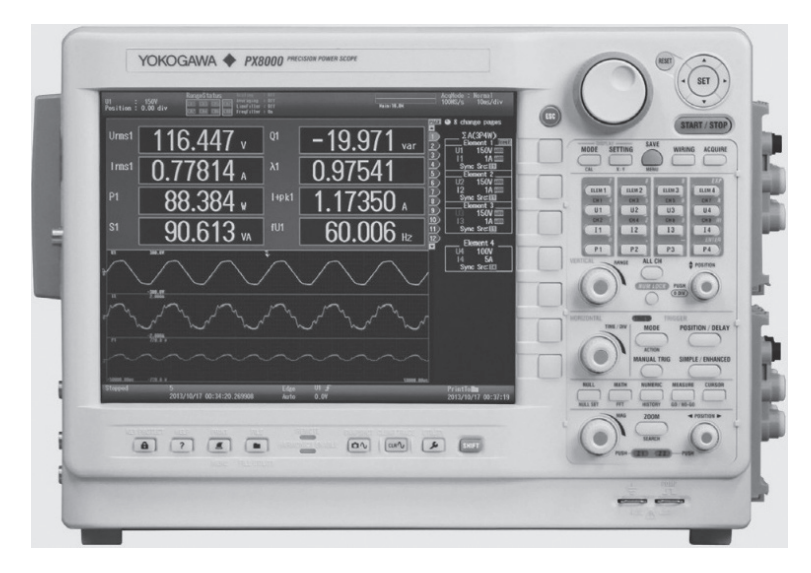

**Figure 19.3** Oscilloscope spécialisé pour les mesures de puissances (Yokogawa).

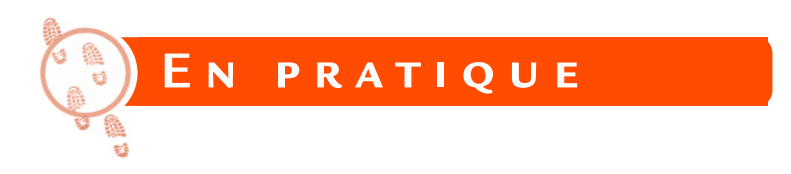

Dans un premier exemple, nous avons visualisé les courbes de la tension et du courant pour une bobine alimentée en sinusoïdal. La courbe de la puissance instantanée est obtenue en utilisant la fonction multiplication disponible sur l'oscilloscope (figure 19.4).

Nous constatons que la puissance instantanée est bien une fonction sinusoïdale de fréquence double de celle de la tension et du courant comme nous l'avions prévu.

### **Mesures de puissances**

## **FICHE 19**

La fonction valeur moyenne de l'appareil nous donne directement la puissance active consommée, *P* = 26,7 mW.

Nous constatons que cette grandeur est nettement plus faible que l'amplitude des variations de la puissance instantanée : cela est dû au déphasage du courant par rapport à la tension qui est proche de 90° pour une bobine.

Dans un second exemple, nous avons visualisé les courbes de la tension et du courant sur les bornes de liaison au secteur d'un appareil dont l'alimentation utilise un redresseur en pont de Graetz avec filtrage capacitif.

La courbe de la puissance instantanée est encore obtenue en utilisant la fonction multiplication disponible sur l'oscilloscope (figure 19.5).

Nous constatons ici que si la tension du réseau est bien sinusoïdale, le courant consommé est formé de pics relativement brefs, ce qui est caractéristique des redresseurs sur charge capacitive.

La courbe de la puissance instantanée comporte donc également des pics similaires à ceux du courant, mais tous dans le même sens.

La fonction valeur moyenne de l'appareil

nous donne directement la puissance active consommée, *P* = 9,05 W.

Nous constatons que cette grandeur est nettement beaucoup plus faible que la hauteur des pics de puissance instantanée : c'est normal puisque la durée des appels de courant est très brève.

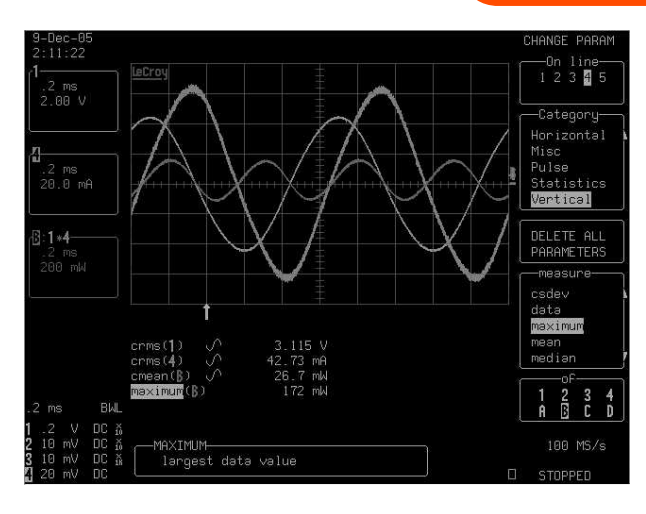

### **Figure 19.4**

Courbes de la tension, du courant et de la puissance instantanée pour une bobine alimentée en sinusoïdal.

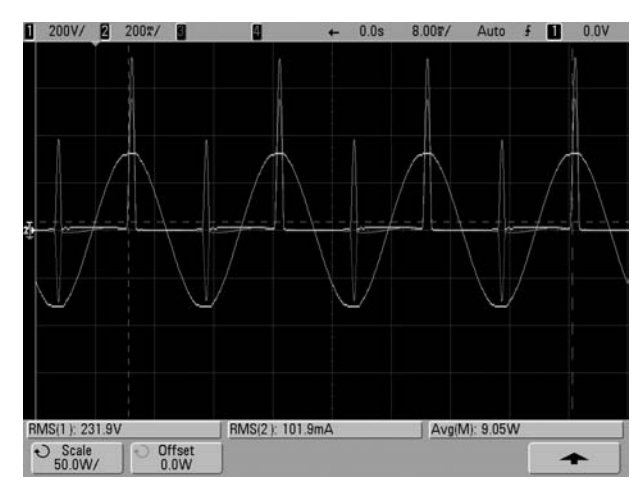

### **Figure 19.5**

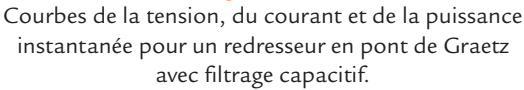

**pe numérique** PRATIQUE DE L'OSCILLOSCOPE NUMÉRIQUE **Pratique de l'oscillosco**

## **Utilisation FICHE 20 DU MODE DÉFILEMENT**

**Objectif**

**•** *Décrire le mode défilement (ou déroulement) d'un oscilloscope.*

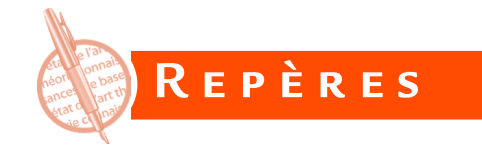

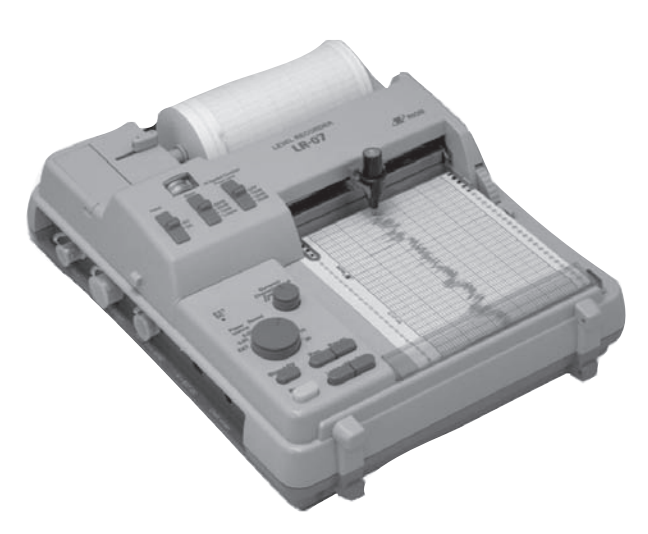

**Figure 20.1** Enregistreur à bande de papier déroulante (Rion).

Il existe des enregistreurs à bande de papier déroulante qui permettent de surveiller l'évolution d'une grandeur à variations lentes (figure 20.1).

Une bande de papier se déroule lentement et un stylet y inscrit les variations de la grandeur à mesurer. Ces appareils existaient déjà avant le développement des oscilloscopes. Ils sont toujours utilisés pour enregistrer par exemple l'évolution d'un niveau sonore, d'une tension continue ou d'un niveau de vibration.

L'oscilloscope peut fonctionner de façon similaire (mais avec des performances différentes) dans le mode défilement.

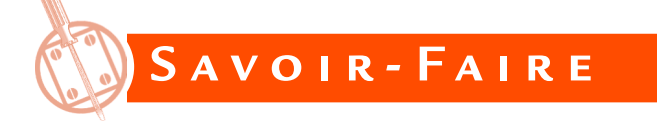

En mode défilement (*roll* en anglais), les courbes se déplacent lentement sur l'écran de l'oscilloscope, de droite à gauche. Ce mode permet à l'utilisateur d'identifier visuellement les modifications pouvant apparaître sur des signaux basses fréquences : l'effet d'un réglage, l'influence d'un paramètre extérieur, etc.

### **Utilisation du mode défilement FICHE 20**

Lorsque l'oscilloscope fonctionne en mode défilement, les courbes ne sont jamais immobiles, elles défilent en continu. Un arrêt sur image est néanmoins possible pour la visualisation du phénomène détecté. Le mode défilement ne fonctionne qu'avec une base de temps lente (la limite dépend du modèle d'oscilloscope).

Les commandes de déclenchement sont inactives. Le début du défilement est commandé par l'appui sur un bouton, tout comme l'arrêt du déroulement.

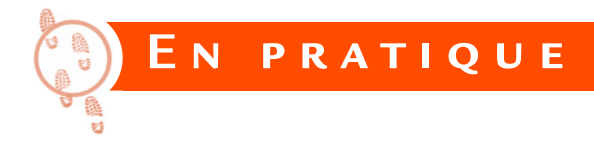

Nous souhaitons observer le fonctionnement de la protection thermique d'un appareil électrique. Un capteur de température (par exemple une thermistance) détecte toute élévation anormale de la température. Il est associé à un montage électronique qui commande la coupure de la liaison au réseau électrique en cas de défaut.

Nous observons la tension de sortie du montage électronique de détection de température avec un oscilloscope placé en mode défilement. En fonctionnement normal, la tension est continue et la trace apparaissant sur l'écran de l'oscilloscope est une droite parallèle à l'axe des abscisses.

Pour constater le fonctionnement de la protection, il nous faut créer un défaut. Nous allons donc chauffer artificiellement la thermistance par exemple en approchant la panne d'un fer à souder, sans toutefois toucher le composant, et en prenant évidemment les précautions nécessaires à la sécurité des personnes.

Au bout d'un certain temps, la température atteint le seuil de déclenchement et la tension observée passe à une valeur continue différente. En éloignant la source de chaleur, nous pouvons observer le retour à la valeur normale de la tension. Pour bien observer le phénomène, il faut choisir une base de temps adaptée. Le choix doit souvent être fait par tâtonnement.

### **Mesure d'une amplification FICHE 21**

### **Objectifs**

- *Présenter la méthode de mesure d'une amplification.*
- *Décrire le mode opératoire.*

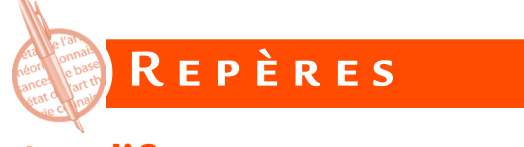

## **Amplificateur**

Un amplificateur est un quadripôle destiné à accroître l'amplitude d'une grandeur électrique sans en modifier la forme d'onde. La grandeur concernée est souvent une tension (c'est ce que nous considérons dans la suite), mais cela peut être également une intensité ou une puissance.

L'entrée de l'amplificateur est reliée à des circuits se comportant comme un générateur et la sortie est reliée à une charge se comportant comme un récepteur (figure 21.1).

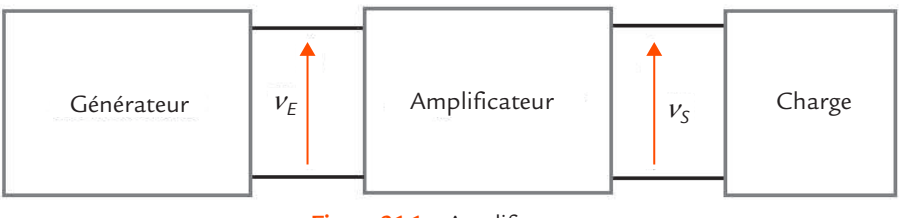

**Figure 21.1** Amplificateur.

## **Amplification**

Une amplification se définit pour un fonctionnement en régime sinusoïdal permanent.

### **Mesure d'une amplification**

L'amplification en tension *A* est le rapport de la valeur efficace  $V_{\varsigma}$  de la tension de sortie à la valeur efficace  $V_{_E}$  de la tension d'entrée :

$$
A = \frac{V_s}{V_E}
$$

S'agissant d'un rapport, on peut utiliser les amplitudes  $V_{SM}$  et  $V_{FM}$  au lieu des valeurs efficaces :

$$
A = \frac{V_{\text{SM}}}{V_{\text{EM}}}
$$

*A* est un paramètre sans dimension. L'amplification d'un amplificateur est strictement supérieure à 1.

## **Gain**

© Dunod – Toute reproduction non autorisée est un délit.

© Dunod - Toute reproduction non autorisée est un délit

On définit également le gain en tension *G* par :

$$
G = 20 \lg \frac{V_s}{V_E}
$$

Le gain est une grandeur sans dimension, mais on lui attribue une unité, le décibel (dB). Le gain d'un amplificateur est strictement positif.

### ................. **Remarque**

Pour un atténuateur, on définit un paramètre similaire, mais en inversant numérateur et dénominateur pour obtenir dans ce cas un nombre supérieur à 1 : c'est l'atténuation. La méthode de mesure est très voisine de celle qui est présentée ici.

### . . . . . . . . . . . . . . . . . . . **Remarque**

Pour un atténuateur, on définit un paramètre similaire, mais en inversant numérateur et dénominateur pour obtenir dans ce cas un nombre supérieur strictement positif : c'est l'affaiblissement (dont l'unité est également le décibel).

## **S avoir-F aire**

Pour mesurer l'amplification d'un amplificateur, son entrée est reliée à un générateur de signaux et sa sortie est branchée sur une résistance de charge (ou laissée en l'air quand on mesure une amplification à vide).

Un oscilloscope bicourbe permet de visualiser les tensions d'entrée et de sortie de l'amplificateur (figure 21.2).

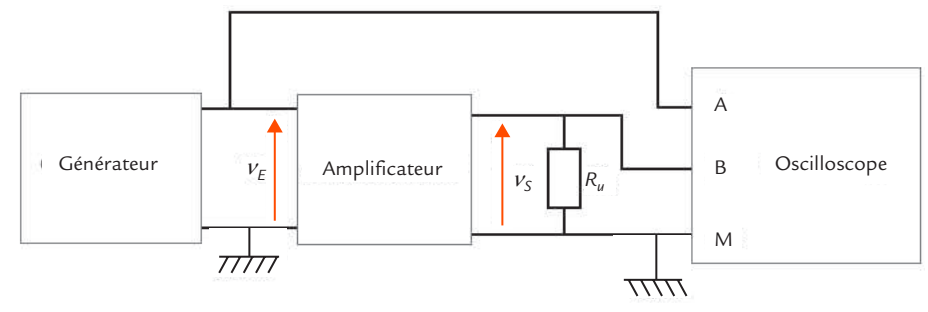

**Figure 21.2** Mesure d'une amplification.

Le générateur est réglé pour délivrer une tension sinusoïdale. L'amplitude et la fréquence de la tension fournie doivent être bien choisies pour que le fonctionnement soit linéaire et que la fréquence appartienne à la bande passante. La linéarité se vérifie facilement en réglant provisoirement le générateur pour qu'il fournisse une tension triangulaire (sans changer l'amplitude). La moindre déformation du signal de sortie se détecte alors à l'œil nu.

L'oscilloscope est réglé en couplage alternatif pour éliminer une éventuelle composante continue (sauf si la fréquence de mesure est trop basse pour utiliser ce couplage). Les sensibilités verticales sont choisies pour que les signaux occupent le mieux possible la hauteur de l'écran. On mesure alors les valeurs crête-à-crête des deux tensions en comptant des divisions ou en utilisant les curseurs ou les fonctions de mesure automatique. L'intérêt de travailler avec des valeurs crête-àcrête est de ne pas devoir se soucier du réglage de zéro ou de la présence d'une composante continue parasite si l'oscilloscope est en couplage continu. On calcule alors l'amplification par la formule de définition.

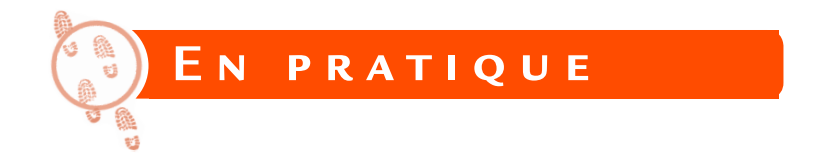

Nous souhaitons mesurer l'amplification d'un amplificateur inverseur utilisant un amplificateur opérationnel (figure 21.3).

L'amplificateur opérationnel est alimenté par des sources de tension symétriques − 15 V et 15 V. Les valeurs choisies pour les résistances sont  $R_1 = 1$  kΩ et  $R_2 = 10$  kΩ.

## **Mesure d'une amplification**

**FICHE 21 FICHE 21**

On utilise la méthode décrite précédemment en réglant le générateur pour qu'il délivre une tension sinusoïdale de valeur efficace permettant un fonctionnement linéaire (par exemple 0,5 V) et de fréquence *f* assez basse (par exemple 100 Hz).

La méthode décrite nous per-

met d'obtenir :

 $R<sub>2</sub>$ *R*1 **–**  $\triangleright \infty$ **+ +**  $v_{E}$  *n*<sub>S</sub> *n*<sub>S</sub> *n*<sub>S</sub> *n*<sub>S</sub> *n*<sub>S</sub> *n*<sub>S</sub> ᠇ᡳᡧᡳ

**Figure 21.3** Amplificateur inverseur.

$$
A=10
$$

Le gain correspondant est :

$$
G = 20
$$
lg10 = 20 dB

Le résultat obtenu correspond à celui qui peut être prévu par calcul. En effet, l'amplificateur opérationnel est en régime linéaire grâce à la contre-réaction réalisée par les résistances. Les tensions *v*<sub>+</sub> et *v*<sub>−</sub> présentes sur ses deux entrées sont égales et l'entrée − est alors une masse virtuelle. L'égalité du courant dans les deux résistances conduit immédiatement à :

$$
v_s = -\frac{R_2}{R_1}v_e
$$

L'amplificateur est bien inverseur et son amplification est :

$$
A = \frac{R_2}{R_1}
$$

 $A = \frac{10}{1} = 10$ 

soit :

C'est effectivement ce que nous avons mesuré.

**139**

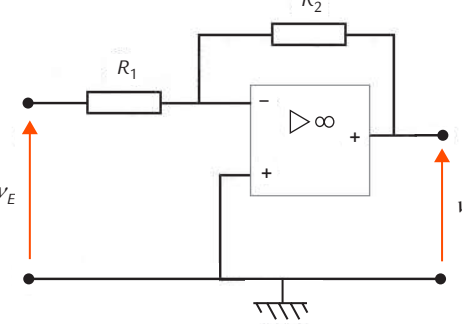

### **Mesure d'une résistance d'entrée et d'une capacité d'entrée Mesure d'une résistance d'entrée et d'une capacité d'entrée FICHE 22**

### **Objectifs**

- *Présenter la méthode de mesure de la résistance d'entrée et de la capacité d'entrée d'un dispositif électronique.*
- *Discuter des conditions d'application de cette méthode.*

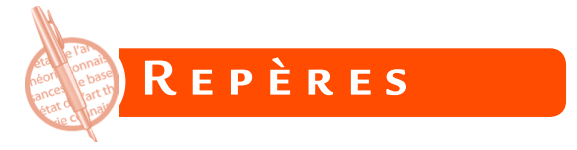

L'entrée de nombreux dispositifs électroniques (amplificateur, voltmètre, etc.) peut être modélisée par une résistance *R<sub>e</sub>* appelée résistance d'entrée (figure 22.1).

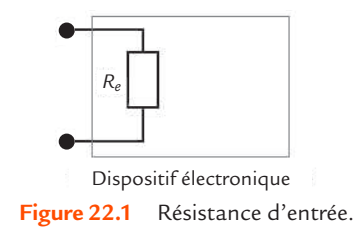

Quand la fréquence augmente, il apparaît également des effets capacitifs. L'entrée doit alors être modélisée par une résistance *R<sub>e</sub>* appelée résistance d'entrée en parallèle avec un condensateur de capacité C<sub>e</sub> appelée capacité d'entrée (figure 22.2).

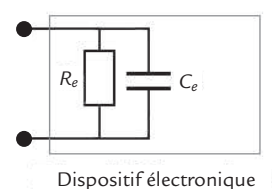

**Figure 22.2** Résistance d'entrée et capacité d'entrée.

**FICHE 22**

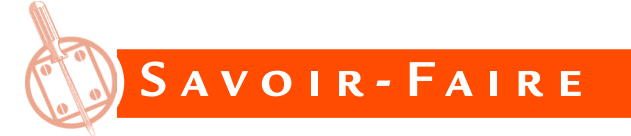

## **Mesure d'une résistance d'entrée**

Pour mesurer une résistance d'entrée, on utilise un générateur de signaux sinusoïdaux et une résistance de valeur connue  $R_{_0}^{}$  (figure 22.3).

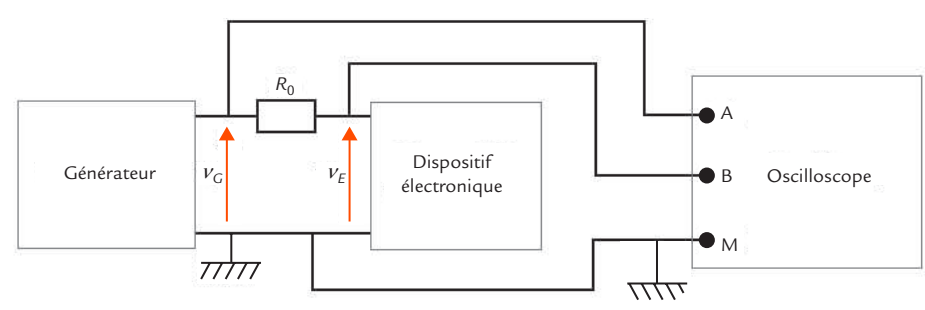

**Figure 22.3** Montage de mesure d'une résistance d'entrée.

Un oscilloscope permet de visualiser la tension  $v_c$  en sortie du générateur et la tension  $v_{_E}$  à l'entrée du dispositif et de mesurer leurs valeurs efficaces respectives  $V_{\text{G}}$  et  $V_{\text{E}}$ .

L'amplitude et la fréquence de la tension fournie par le générateur doivent être bien choisies pour obtenir un fonctionnement correct du dispositif. Par exemple, pour un amplificateur, il faut que le fonctionnement soit linéaire et que la fréquence appartienne à la bande passante.

Les résistances  $R_e$  et  $R_0$  forment un diviseur de tension (figure 22.4).

© Dunod – Toute reproduction non autorisée est un délit.

© Dunod – Toute reproduction non autorisée est un délit

### $\bullet$   $\bullet$  $\bullet\bullet\bullet\bullet$ **Conseils**

- ◆ Une résistance d'entrée étant souvent élevée (c'est une qualité recherchée), la résistance d'entrée de la voie de l'oscilloscope placée en parallèle peut modifier le circuit. Il est donc souvent nécessaire d'utiliser une sonde compensée pour minimiser cette perturbation.
- ◆◆ Pour être sûr du fonctionnement linéaire d'un amplificateur, il faut vérifier que sa tension de sortie n'est pas déformée. Si l'oscilloscope possède au moins trois voies, il faut donc en placer une en sortie. Avec un oscilloscope bicourbe, il suffit de déplacer momentanément l'une des voies en sortie lorsque le réglage des conditions de mesure est effectué.
- ◆◆ Avant de faire la mesure, il faut vérifier que l'entrée est bien purement résistive. Pour cela, il suffit de constater à l'oscilloscope que les tensions  $v_c$  et  $v_F$ sont en phase.

### **FICHE 22 Mesure d'une résistance d'entrée et d'une capacité d'entrée**

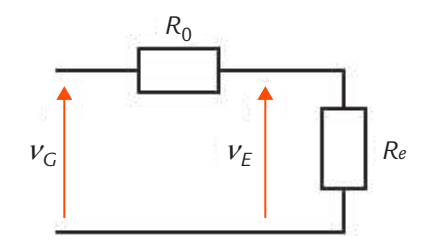

**Figure 22.4** Schéma équivalent pour le calcul.

La formule du diviseur résistif donne :

$$
v_{E} = \frac{R_{e}}{R_{0} + R_{e}} v_{G}
$$

et donc pour les valeurs efficaces :

$$
V_{E} = \frac{R_{e}}{R_{0} + R_{e}} V_{G}
$$

Nous en déduisons l'expression de *Re* :

$$
R_e = \frac{V_E}{V_G - V_E} R_0
$$

Quand il est possible d'utiliser une résistance variable pour  $R_{_{\rm O}}$ , il est intéressant de régler cet élément pour obtenir :

$$
V_{E}=\frac{V_{G}}{2}
$$

C'est la méthode de la demi-tension. Dans ce cas, nous avons :

$$
R_e = R_0
$$

La réalisation de la résistance  $R_{_0}$  ne pose pas de problème en basse fréquence, car nous disposons de résistances étalonnées et variables, les boîtes à décades. Cependant, ces éléments ont des fréquences maximales d'utilisation assez limitées (cela dépend de leur technologie). Quand il n'est pas possible de les utiliser, on se contente d'une résistance fixe, mais on a intérêt à ce que sa valeur soit la plus proche possible de *Re* pour que la précision soit satisfaisante.

### **Mesure d'une résistance d'entrée et d'une capacité d'entrée**

## **Précision de la méthode**

Le réglage de la demi-tension correspond à la meilleure précision possible pour cette mesure. Pour le montrer, posons :

> $k = \frac{V}{I}$ *V E G* =

 $=\frac{k}{1-k}$ *k*  $R_e = \frac{R}{1 - k} R_0$ 

Avec ce paramètre, l'expression générale de *R<sub>e</sub>* devient :

La différentielle de *Re* s'écrit :

Nous en déduisons la différentielle logarithmique :

Le dénominateur de cette expression est un produit de deux termes dont la somme est constante. Il est maximal quand ces deux termes sont égaux, ce qui impose :

et donc :

© Dunod – Toute reproduction non autorisée est un délit.

© Dunod - Toute reproduction non autorisée est un délit

L'erreur relative est alors minimale.

 $=\frac{4k}{k(1-\frac{1}{2})}$ *R R k k k*  $dR_e$  d  $(1 - k)$ *e e*

$$
dR_e = \frac{dk}{(1-k)^2} R_0
$$

$$
\frac{dR_e}{R_e} = \frac{dk}{k(1-k)}
$$

$$
k=\frac{1}{2}
$$

 $R_e = R_0$ 

**FICHE 22**
### **Mesure d'une capacité d'entrée**

L'impédance complexe <u>Z<sub>e</sub></u> du dipôle d'entrée dépend de la fréquence *f* et donc de la pulsation ω :

$$
\underline{Z_e} = \frac{R_e}{1 + jR_eC_e\omega}
$$

On fait une première mesure afin de déterminer  $R_{\varepsilon}^{}$ . Pour cela, il suffit d'appliquer la méthode précédente en se plaçant à une fréquence *f* suffisamment faible pour que la pulsation ω correspondante respecte la condition :

$$
R_e \ll \frac{1}{C_e \omega}
$$

Le réglage de cette fréquence s'effectue expérimentalement : il faut que les tensions  $\mathsf{v}_{_{G}}$  et  $\mathsf{v}_{_{E}}$  soient en phase.

Avec le même montage, on fait une seconde mesure à une fréquence plus élevée pour laquelle les tensions  $\mathit{v_{_{G}}}$  et  $\mathit{v_{_{E}}}$  sont déphasées.

Le dipôle  $R_{_{\rho}}C_{_{\rho}}$  et la résistance  $R_{_{0}}$  forment un diviseur d'impédances (figure 22.5).

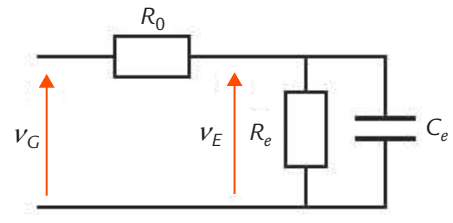

**Figure 22.5** Schéma équivalent pour le calcul.

Il faut alors faire un calcul avec les grandeurs complexes. En appelant  $Z_{\!\scriptscriptstyle e\!e}$  l'impédance du dipôle R <sub>e</sub>C , la formule du diviseur de tension donne :

$$
\frac{V_{E}}{E} = \frac{Z_{e}}{R_{0} + Z_{e}} \frac{V_{G}}{E} = \frac{1}{1 + \frac{R_{0}}{Z_{e}}} \frac{V_{G}}{E}
$$

### **Mesure d'une résistance d'entrée et d'une capacité d'entrée**

### **FICHE 22**

soit :

=  $V_{\rm E} = \frac{V_{\rm E}}{1 + \frac{R_{\rm 0}}{R_{\rm B}} + jR_{\rm 0}C_{\rm e}\omega}$ *R*  $\frac{V_{E}}{1 + \frac{R_{0}}{R_{0}} + jR_{0}C_{e}} \omega$ *e e G* 1  $1 + \frac{v_0}{R} + jR_0$ 

et donc pour les valeurs efficaces :

= + ſ l  $\left(1+\frac{R_{0}}{R_{0}}\right)$  $\overline{1}$  $+$   $(R_0C_e\omega$ *V R R*  $R_{0}C$  $\frac{V}{E} = \frac{V}{\sqrt{V}}$ *e e G* 1  $1 + \frac{v_0}{R}$  +  $(R_0 C_e \omega)$ 2 0 2

Nous en déduisons l'expression de C<sub>e</sub> :

$$
C_e = \frac{\sqrt{\left(\frac{V_c}{V_E}\right)^2 - \left(1 + \frac{R_0}{R_e}\right)^2}}{R_0 \omega}
$$

Quand il est possible d'atteindre la demi-tension, la formule se simplifie un peu :

$$
C_e = \frac{\sqrt{4 - \left(1 + \frac{R_0}{R_e}\right)^2}}{R_0 \omega}
$$

Il faut toutefois bien vérifier que la fréquence utilisée ne dépasse pas la limite autorisée pour la résistance variable.

Dans certains cas, il est possible de faire la mesure à une fréquence suffisamment élevée pour que :

$$
R_e \gg \frac{1}{C_e \omega}
$$

Le calcul est alors considérablement simplifié et la formule obtenue devient :

Une fois le résultat trouvé, il faut bien vérifier que l'hypothèse précédente est satisfaite. Il n'est pas toujours possible d'effectuer cette simplification.

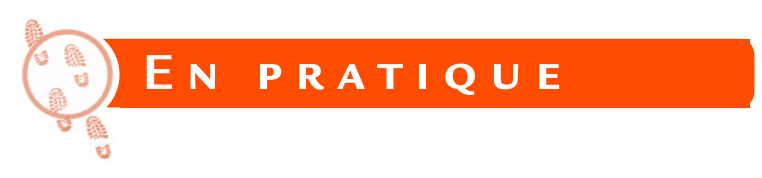

# **Résistance d'entrée d'un amplificateur**

Commençons par mesurer la résistance d'entrée de l'amplificateur inverseur utilisant un amplificateur opérationnel déjà rencontré dans l[a fiche 21](#page-136-0) (figure 22.6).

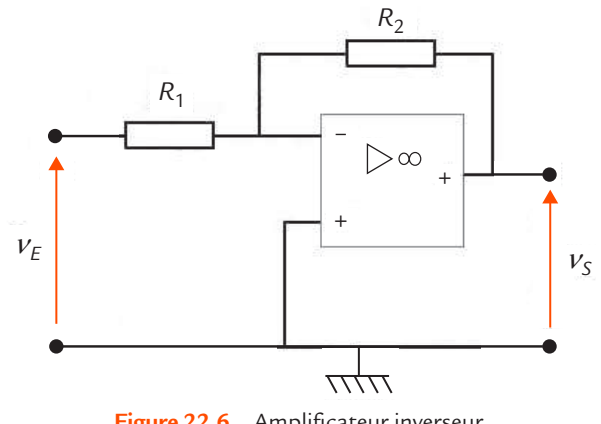

**Figure 22.6** Amplificateur inverseur.

L'amplificateur opérationnel est alimenté par des sources de tension symétriques - 15 V et 15 V. Les valeurs choisies pour les résistances sont  $R_1 = 1$  kΩ et  $R_2 = 10$  kΩ.

On utilise la méthode décrite précédemment en réglant le générateur pour qu'il délivre une tension sinusoïdale de valeur efficace permettant un fonctionnement linéaire (par exemple 0,5 V) et de fréquence *f* assez basse (par exemple 100 Hz). La résistance  $R_{_0}$  est une boîte à décades (figure 22.7).

### **Mesure d'une résistance d'entrée et d'une capacité d'entrée**

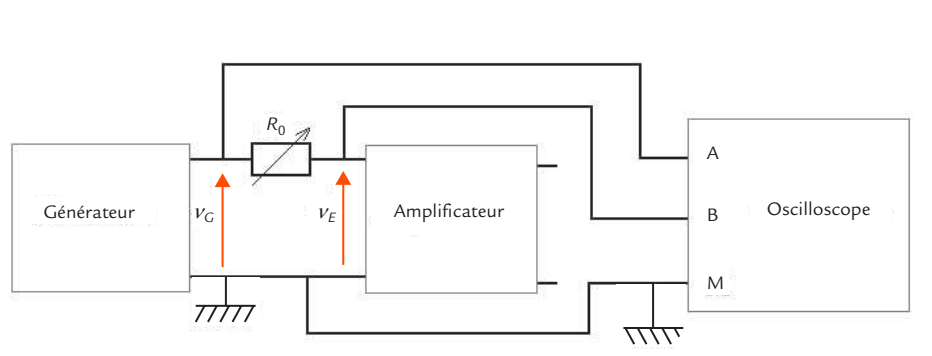

**Figure 22.7** Mesure de la résistance d'entrée d'un amplificateur inverseur.

On règle la résistance pour obtenir la demi-tension et on lit sa valeur sur la boîte à décade,  $R_0 = 1$  kΩ, ce qui conduit à :

$$
R_e = 1\,\mathrm{k}\Omega
$$

Cette valeur est relativement faible pour une résistance d'entrée. C'est un inconvénient de ce montage.

Le résultat obtenu correspond à celui qui peut être prévu par calcul. En effet, l'amplificateur opérationnel est en régime linéaire grâce à la contre-réaction réalisée par les résistances. Les tensions *v*<sub>+</sub> et *v*\_ présentes sur ses deux entrées sont alors égales. L'entrée − est une masse virtuelle, ce qui donne immédiatement :

 $R_{\scriptscriptstyle R} = R_{\scriptscriptstyle R}$ 

C'est effectivement ce que nous avons mesuré.

© Dunod – Toute reproduction non autorisée est un délit.

© Dunod - Toute reproduction non autorisée est un délit

# **Résistance d'entrée et capacité d'entrée d'un oscilloscope**

On désire maintenant mesurer la résistance d'entrée et la capacité d'entrée d'un oscilloscope en couplage continu.

Le montage de mesure est toujours le même, mais l'oscilloscope est ici à la fois le dispositif à étudier et l'appareil de mesure. La résistance R<sub>0</sub> est une boîte à décades (figure 22.8).

**FICHE 22**

### **ICHE 22**

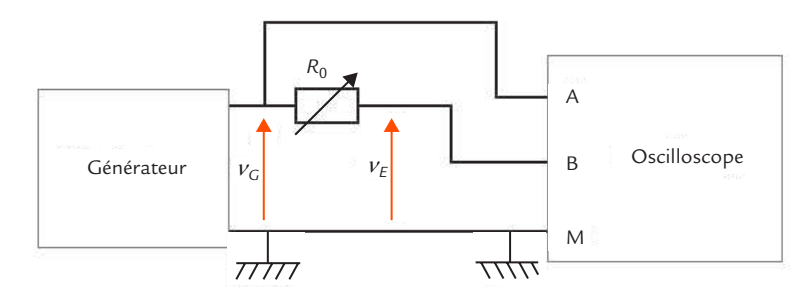

**Figure 22.8** Mesure de la résistance d'entrée et de la capacité d'entrée d'un oscilloscope.

La voie B de l'oscilloscope est branchée avec une liaison bifilaire la plus courte possible pour réduire la capacité de câblage.

On règle le générateur pour qu'il délivre une tension sinusoïdale de valeur efficace adaptée aux calibres de l'oscilloscope (par exemple 10 V) et de fréquence *f* assez basse pour que l'entrée puisse être considérée comme purement résistive (par exemple 100 Hz). On règle la résistance pour obtenir la demi-tension et on lit sa valeur sur la boîte à décade,  $R_0 = 1$  MΩ, ce qui donne :

$$
R_e = 1 \text{ M}\Omega
$$

C'est bien la valeur attendue. Tous les oscilloscopes classiques présentent une résistance d'entrée de 1 MΩ.

Pour une fréquence plus élevée, par exemple *f* = 100 kHz, on réalise le même protocole expérimental et on obtient la demi-tension quand *R*<sub>0</sub> = 63 kΩ. On applique la formule montrée plus haut :

$$
C_e = \frac{\sqrt{4 - \left(1 + \frac{R_0}{R_e}\right)^2}}{2\pi f R_0}
$$

ce qui donne :

$$
C_e = \frac{\sqrt{4 - \left(1 + \frac{63 \times 10^3}{10^6}\right)^2}}{63 \times 10^3 \times 2\pi \times 100 \times 10^3} = 42,8 \text{ pF}
$$

L'ordre de grandeur obtenu est normal : la capacité C<sub>e</sub> est comprise entre 15 pF et 50 pF selon le modèle d'oscilloscope. Toutefois, le résultat n'est pas d'une grande précision à cause de l'influence de la capacité de câblage de la voie B de l'oscilloscope (quelques picofarads en faisant de son mieux pour la réduire) qui est en parallèle avec C<sub>e</sub>. Une autre façon de procéder est d'effectuer la liaison de la voie B avec un câble coaxial dont on a mesuré la capacité C<sub>c</sub> au préalable. La méthode décrite donne alors  $C_{\varepsilon}$  +  $C_{\varepsilon}$  et on en déduit  $C_{\varepsilon}$  puisque  $C_{\varepsilon}$  est connue.

Nous pouvons justifier l'hypothèse qui consiste à considérer que l'entrée est purement résistive à 100 Hz par un petit calcul (nous l'avons déjà constaté expérimentalement). À cette fréquence, l'impédance du condensateur vaut :

### **................... Conseil**

Il faut bien vérifier que la boîte à décades utilisée est prévue pour un fonctionnement à 100 kHz.

$$
\frac{1}{C_e \omega} = \frac{1}{42,8 \times 10^{-12} \times 2\pi \times 100} = 37,2 \text{ M}\Omega
$$

Nous avons effectivement :

$$
R_e \ll \frac{1}{C_e \omega}
$$

Nous pouvons également regarder si nous aurions pu faire l'hypothèse que l'entrée est purement capacitive à 100 kHz. À cette fréquence, l'impédance du condensateur vaut :

$$
\frac{1}{C_e \omega} = \frac{1}{42,8 \times 10^{-12} \times 2\pi \times 100 \times 10^3} = 37,2 \text{ K}\Omega
$$

Nous avons effectivement :

 $C_e$  $R_e \gg \frac{1}{C_e \omega}$ 

L'hypothèse aurait pu être faite *a priori* et vérifiée *a posteriori*.

© Dunod – Toute reproduction non autorisée est un délit.

© Dunod - Toute reproduction non autorisée est un délit.

#### **Mesure d'une résistance de sortie FICHE 23**

**Objectifs**

- *Présenter la méthode de mesure de la résistance de sortie d'un dispositif électronique.*
- *Discuter des conditions d'application de cette méthode.*

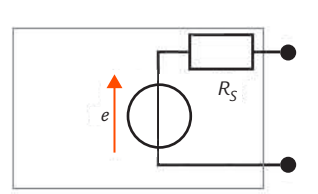

**Figure 23.1** Résistance de sortie. Dispositif électronique

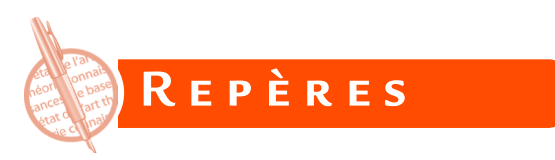

La sortie de nombreux dispositifs électroniques (amplificateur, générateur de signaux, etc.) peut être modélisée par un générateur de Thévenin de résistance interne *R<sub>s</sub>* appelée résistance de sortie (figure 23.1).

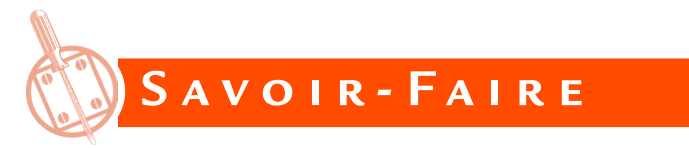

Pour mesurer une résistance de sortie, on charge le dispositif par une résistance de valeur connue R<sub>0</sub> (figure 23.2).

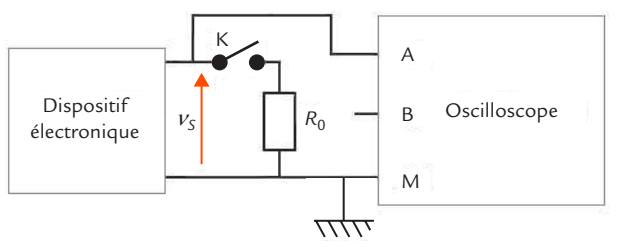

**Figure 23.2** Montage de mesure d'une résistance de sortie.

L'interrupteur K permet de faire une mesure à vide puis une mesure en charge. Sa présence matérielle n'est pas indispensable, il suffit de mettre ou d'ôter un fil.

### **Mesure d'une résistance de sortie**

Les conditions de mesure doivent être bien choisies pour obtenir un fonctionnement correct du dispositif. Un oscilloscope permet de visualiser la tension de sortie  $\mathsf{v}_{\mathsf{s}}$  de mesurer sa valeur efficace  $\mathsf{V}_{\mathsf{s}}$ .

Une première mesure avec K ouvert permet d'obtenir la valeur efficace *E* de la force électromotrice *e* du générateur de Thévenin. Une seconde mesure avec K fermé donne la valeur efficace  $V_{\rm s}$  de la tension de sortie  $v_{\rm s}$  avec une résistance de charge  $R^{}_{\rm o}$ .

Les résistances  $R_{\tiny \textrm{g}}$  et  $R_{\tiny \textrm{0}}$  forment un diviseur de tension (figure 23.3).

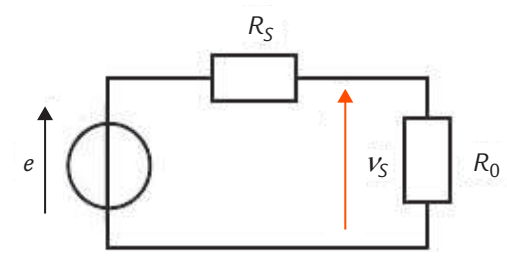

**Figure 23.3** Schéma équivalent pour le calcul.

La formule du diviseur résistif donne :

$$
v_s = \frac{R_0}{R_s + R_0}e
$$

et donc pour les valeurs efficaces :

$$
V_s = \frac{R_0}{R_s + R_0}E
$$

Nous en déduisons l'expression de *R*<sub>s</sub>:

$$
R_s = \frac{E - V_s}{V_s} R_0
$$

Quand il est possible d'utiliser une résistance variable pour  $R_{_{\scriptscriptstyle{0}}},$  il est intéressant de régler cet élément pour obtenir :

# **Remarque**

On peut mesurer soit des valeurs efficaces, soit des amplitudes.

 $V_s = \frac{E}{2}$ 

C'est la méthode de la demi-tension. Dans ce cas, nous avons :

 $R_c = R_0$ 

On montre que ce réglage correspond à la meilleure précision possible pour cette mesure (le calcul est similaire à celui que nous avons présenté dans la fiche précédente).

Cependant, il n'est pas toujours possible d'assurer la condition de demi-tension. Certaines résistances de sortie sont très faibles (c'est souvent une qualité recherchée) et un fonctionnement linéaire ne peut pas être assuré quand la résistance de charge est trop faible. Il faut alors se contenter de la plus petite valeur possible qui garantit un fonctionnement correct.

### . . . . . . . . . . . . . . . . . . . **Conseil**

Les mesures de tension peuvent être faites avec un voltmètre, mais l'utilisation d'un oscilloscope reste indispensable pour vérifier que la tension de sortie n'est pas déformée.

Comme pour la mesure des résistances d'entrée, on prend des boîtes à décades pour réaliser la résistance  $R_{_0}$ si la fréquence est assez basse pour leur emploi. Quand ce n'est pas possible, on se contente d'une résistance fixe de valeur aussi proche que possible de *Rs* pour que la précision soit satisfaisante.

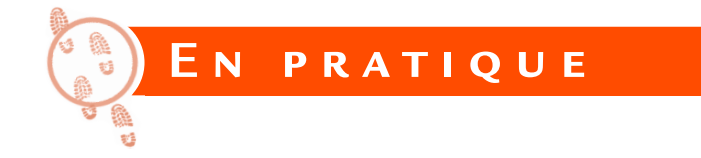

On souhaite par exemple mesurer la résistance de sortie d'un générateur de signaux de laboratoire.

On règle le générateur pour qu'il délivre une tension sinusoïdale de valeur efficace *E* raisonnable (c'est-à-dire ni trop élevée pour limiter le courant débité et ni trop faible pour ne pas subir l'influence des parasites, par exemple 1 V) et de fréquence *f* assez basse (par exemple 100 Hz). On place une voie d'oscilloscope en sortie du générateur (figure 23.4).

### **Mesure d'une résistance de sortie**

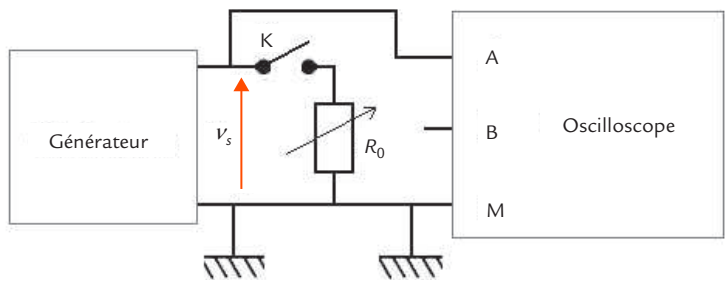

**Figure 23.4** Mesure de la résistance de sortie d'un générateur de signaux.

Il n'y a pas de problème de masse, un oscilloscope ordinaire de classe I convient. La résistance d'entrée de l'oscilloscope n'apportant aucune perturbation, l'utilisation d'une sonde compensée n'est pas nécessaire, un câble coaxial ou une sonde directe suffit.

On mesure la valeur efficace *E* de la tension à vide puis on charge le générateur par une boîte à décade (utilisable sans problème à 100 Hz). On commence par une résistance de charge  $R_{_0}$  de valeur élevée et on la diminue progressivement jusqu'à obtenir une valeur efficace V<sub>s</sub> de la tension de sortie égale à la moitié de sa valeur à vide :

$$
V_s = \frac{E}{2}
$$

On lit la valeur de la résistance sur la boîte à décade,  $R_0 = 50$  Ω et on en déduit :

$$
R_{\rm s}=50\,\Omega
$$

C'est bien la valeur attendue. Tous les générateurs de signaux classiques présentent une résistance de sortie de 50 Ω pour assurer l'adaptation du câble coaxial de résistance caractéristique 50 Ω.

© Dunod – Toute reproduction non autorisée est un délit.

© Dunod - Toute reproduction non autorisée est un délit.

### <span id="page-154-0"></span>**Mesure d'une fréquence de coupure FICHE 24**

### **Objectifs**

- *Présenter le principe de la mesure d'une fréquence de coupure.*
- *Indiquer une façon pratique d'obtenir rapidement le résultat.*

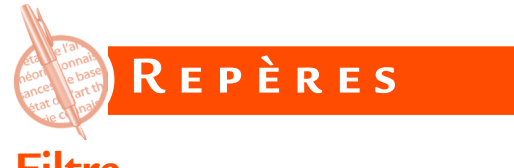

### **Filtre**

Un filtre est un quadripôle (deux bornes d'entrées et deux bornes de sorties) qui modifie le spectre du signal qui lui est appliqué (figure 24.1). Il laisse passer les composantes dont la fréquence est comprise dans un intervalle donné appelé bande passante et élimine (ou tout au moins atténue fortement) les composantes dont la fréquence appartient à d'autres intervalles appelés bandes atténuées.

Il existe quatre types de filtres élémentaires :

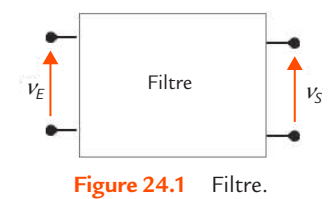

- le **filtre passe-bas** qui laisse passer les composantes de fréquences basses et élimine les composantes de fréquences élevées ;
- le **filtre passe-haut** qui laisse passer les composantes de fréquences élevées et élimine les composantes de fréquences basses ;
- **1** le **filtre passe-bande** qui laisse passer les composantes dont les fréquences appartiennent à un intervalle donné et élimine les composantes dont les fréquences sont en dehors de cet intervalle ;
- le **filtre coupe-bande** qui élimine les composantes dont les fréquences appartiennent à un intervalle donné et laisse passer les composantes dont les fréquences sont en dehors de cet intervalle.

### **Transmittance**

On caractérise un filtre par sa **transmittance** (ou fonction de transfert) isochrone :

> $H =$ *V V S E*

S'agissant d'un nombre complexe, on donne son module |H| et son argument arg *H*. On définit aussi le gain *G* par :

$$
G = 20 \lg |H|
$$

Le gain est une grandeur sans dimension, mais on lui attribue une unité, le décibel (dB).

# **Fréquence de coupure**

Une borne d'une bande passante de filtre est appelée **fréquence de coupure**. La transition entre bande passante et bande atténuée étant progressive, il faut préciser cette définition en fixant un certain affaiblissement par rapport au gain dans la bande passante. La convention la plus courante consiste à fixer un affaiblissement limite de 3 dB.

Pour un filtre passe-bas (figure 24.2), le gain est une constante G<sub>0</sub> en basse fréquence et il prend des valeurs de plus en plus négatives en haute fréquence (le module de la transmittance décroît de  $H_{_0}$  à 0). Il y a une seule fréquence de coupure *f c* qui correspond à :

© Dunod – Toute reproduction non autorisée est un délit.

© Dunod - Toute reproduction non autorisée est un délit

# **Remarque**

- 1. Une diminution de 3 dB du gain correspond à une division par  $\sqrt{2}$  du module de la transmittance ou à une division par 2 de la puissance dans une résistance de charge donnée (c'est l'origine de cette définition).
- 2. Autour de la fréquence de coupure, le signal n'est ni correctement transmis (l'erreur est de près de 30 % puisque

$$
\frac{1}{\sqrt{2}} \approx 0.7
$$
, ni bien atténué.

3. Dans certains cas, on définit des fréquences de coupure avec un affaiblissement limite de *n* dB avec *n* ≠ 3.

$$
G = G_0 - 3 \qquad \text{soit} \qquad |H| = \frac{H_0}{\sqrt{2}}
$$

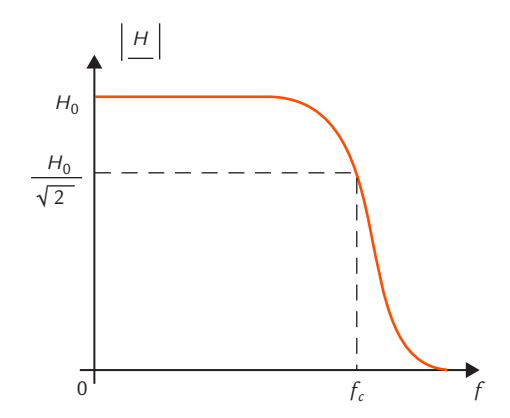

**Figure 24.2** Fréquence de coupure d'un filtre passe-bas.

Pour un filtre passe-haut (figure 24.3), le gain est très négatif en basse fréquence et il augmente jusqu'à une constante *G*∞ en haute fréquence (le module de la transmittance croît de 0 à *H*∞). Il y a une seule fréquence de coupure *f c* qui correspond à :

$$
G = G_{\infty} - 3 \qquad \text{soit} \qquad \left| \underline{H} \right| = \frac{H_{\infty}}{\sqrt{2}}
$$

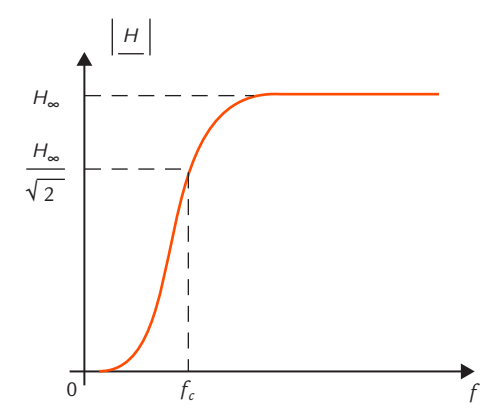

**Figure 24.3** Fréquence de coupure d'un filtre passe-haut.

### **FICHE 1 FICHE 24**

**Pour un filtre passe-bande** (figure 24.4), le gain est très négatif en basse fréquence, il augmente jusqu'à un maximum G<sub>max</sub> et il prend des valeurs de plus en plus négatives en haute fréquence (le module de la transmittance croît de 0 à  $H_{\text{max}}$  puis décroît jusque 0). Il y a une deux fréquences de coupure *f cb* et *f ch* qui correspondent à :

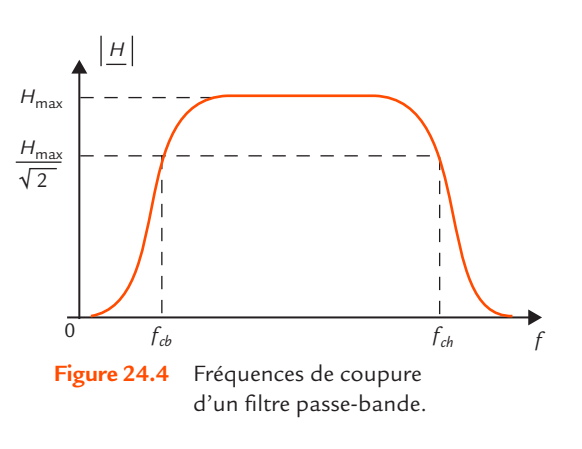

$$
G = G_{\text{max}} - 3 \qquad \text{soit} \qquad |\underline{H}| = \frac{H_{\text{max}}}{\sqrt{2}}
$$

La plus petite valeur de fréquence obtenue est la fréquence de coupure basse et la plus grande, la fréquence de coupure haute.

Pour un filtre coupe-bande (figure 24.5), le gain est une constante  $\triangleright$  $\emph{G}_{_{0}}$  en basse fréquence, il diminue jusqu'à une valeur très négative puis augmente jusqu'à G<sub>0</sub> en haute fréquence (le module de la transmittance décroît de  $H_{_0}$  à 0 puis croît de 0 à  $H_{_0}$ ). Il y a deux fréquences de coupure *f cb* et *f ch* qui correspondent à :

$$
G = G_0 - 3 \qquad \text{soit} \qquad \left| \underline{H} \right| = \frac{H_0}{\sqrt{2}}
$$

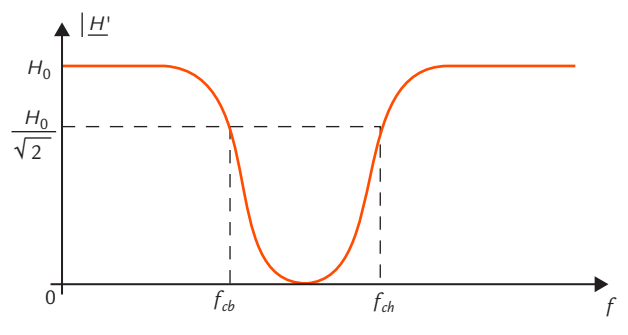

**Figure 24.5** Fréquences de coupure d'un filtre coupe-bande.

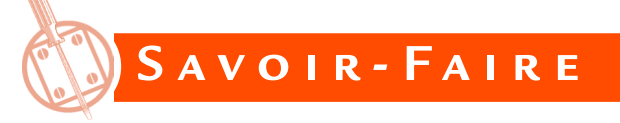

### **Principe**

- On place un générateur de signaux sinusoïdaux à l'entrée du filtre.
- On visualise la tension d'entrée et la tension de sortie sur les deux voies d'un oscilloscope (figure 24.6).

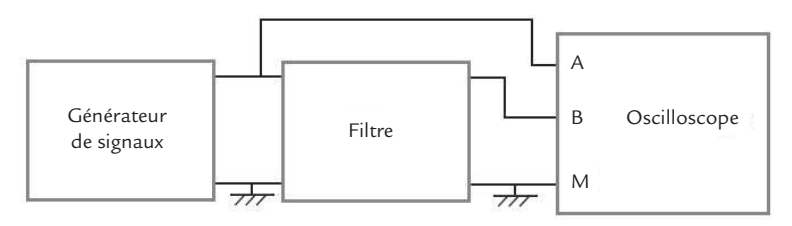

Figure 24.6 Mesure de la fréquence de coupure d'un filtre.

- **D** On règle le niveau pour que le fonctionnement du montage soit linéaire (par exemple, pas de saturation pour un filtre actif).
- On choisit une fréquence dans la bande passante (on le vérifie en constatant que l'amplitude de la tension de sortie ne change pas quand on modifie la fréquence autour de la valeur choisie).
- On note la valeur crête-à-crête (ou l'amplitude, ou encore la valeur efficace) de la tension de sortie.
- On vérifie que le niveau de l'entrée ne change pas quand on modifie la fréquence (dans le cas contraire, on retouche le réglage d'amplitude du générateur).
- On fait varier la fréquence jusqu'à ce que la valeur crête-à-crête (ou l'amplitude, ou encore la valeur efficace) de la tension de sortie soit divisée par  $\sqrt{2}$ . On se trouve alors à une fréquence de coupure du circuit.

# **Méthode des 5/7 carreaux**

La méthode des 5/7 carreaux est une méthode pratique pour mesurer rapidement une fréquence de coupure.

Elle tire son nom du fait que  $\frac{5}{7}$ ≈ 7 1 2 .

- Comme précédemment, on applique un signal d'entrée sinusoïdal dont le niveau est tel que le fonctionnement du montage est linéaire et dont la fréquence est dans la bande passante.
- On règle l'oscilloscope de telle façon que la tension de sortie du montage occupe 7 divisions crête à crête (position non étalonnée).
- On fait varier la fréquence jusqu'à ce que la tension de sortie n'occupe plus que 5 carreaux crête à crête. On se trouve alors à une fréquence de coupure du circuit.

# **Variante**

On règle l'oscilloscope de telle façon que la tension de sortie du montage ait une valeur crête à crête de 8 divisions et on fait varier la fréquence jusqu'à ce que la tension de sortie n'occupe plus que 5,6 carreaux crête à crête.

L'avantage est que le rapport  $\frac{5,6}{9}$  $\frac{3}{8}$  est plus proche de 1  $\overline{2}$  que le rapport  $\frac{5}{7}$ , mais l'inconvénient est que l'appréciation d'une fraction de carreau est moins précise que celle d'un carreau entier.

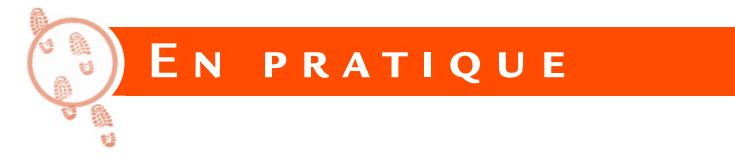

Reprenons le filtre passe-bas du premier ordre déjà présenté dans les [fiches 2,](#page-28-0) [10](#page-74-0) et [16](#page-114-0) (figure 24.7).

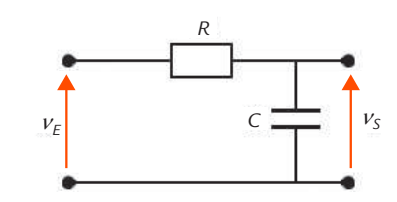

**Figure 24.7** Filtre passe-bas du premier ordre.

Nous choisissons *R* = 1kΩ et *C* = 100nF, valeurs pour lesquelles le branchement de l'oscilloscope n'apporte qu'une perturbation négligeable (voir [fiche 10\)](#page-74-0).

En suivant la méthode présentée, nous mesurons une fréquence de  $\text{coupure } f_c = 1,59 \text{ kHz.}$ 

Il nous a fallu retoucher un peu le niveau d'entrée lors de la variation de fréquence car la résistance interne du générateur de signaux ( $r_c = 50 \Omega$ ) n'est pas tout à fait négligeable devant la résistance *R* = 1kΩ avec laquelle elle se retrouve en série (figure 24.8).

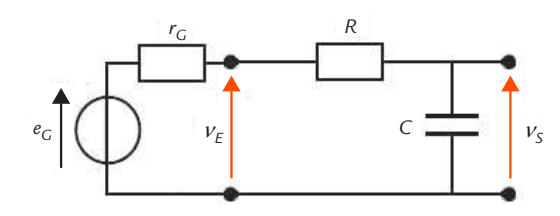

**Figure 24.8** Influence de la résistance de sortie du générateur de signaux.

### **Mesure d'une fréquence de coupure**

**FICHE 24**

Cette valeur est bien celle qui était attendue puisque l'étude théorique de ce filtre montre que la fréquence de coupure *f c* est donnée par la formule :

$$
f_c = \frac{1}{2\pi RC}
$$

soit, avec les composants choisis :

$$
f_c = \frac{1}{2\pi \times 1 \times 10^3 \times 100 \times 10^{-9}} = 1,59 \text{ kHz}
$$

Si l'on constate un petit écart entre la valeur mesurée et la valeur calculée, il est surtout dû aux tolérances sur *R* et *C*.

Pour le vérifier, il suffit de mesurer *R* à l'ohmmètre et *C* au capacimètre et de refaire l'application numérique.

**Pratique de l'oscillosco**

**pe nu**

**mérique**

#### **Relevé d'une courbe de réponse en fréquence Relevé d'une courbe de réponse en fréquence FICHE 25**

### **Objectifs**

- *Présenter la notion de réponse en fréquence.*
- *Décrire le protocole à respecter pour relever un diagramme de Bode.*

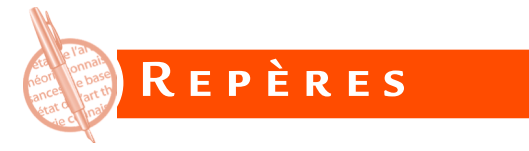

# **Réponse en fréquence**

La réponse en fréquence d'un système linéaire est la variation de l'amplitude et de la phase du signal de sortie en fonction de la fréquence, lorsque le signal d'entrée est sinusoïdal.

# **Transmittance**

Comme nous l'avons déjà fait pour un filtre à la [fiche 24,](#page-154-0) nous pouvons caractériser le système linéaire par sa transmittance (ou fonction de transfert) isochrone :

$$
\underline{H} = \frac{V_s}{V_E}
$$

S'agissant d'un nombre complexe, on donne son module *H* et son argument arg *H*. On définit aussi le gain *G* par :

$$
G = 20 \lg \left| \underline{H} \right|
$$

Le gain est une grandeur sans dimension, mais on lui attribue une unité, le décibel (dB).

Pour représenter graphiquement les variations d'une transmittance isochrone avec la fréquence, il est possible de tracer les courbes de *H* et de arg *H* en fonction de *f*, mais on préfère souvent utiliser une représentation spécifique : le diagramme de Bode.

Le diagramme de Bode d'un système est un ensemble de deux courbes :

- la courbe du gain *G* en fonction de la fréquence *f* en échelle logarithmique,
- la courbe de l'argument de la transmittance arg *H* en fonction de la fréquence *f* en échelle logarithmique.

L'axe des abscisses peut aussi être gradué en pulsation ω = 2π*f* ou en

fréquence réduite *x* =  $\frac{f}{f}$  $f<sub>0</sub>$  $=\frac{1}{f}$  ( $f_0$  étant une fréquence de référence).

**Example de Bode**<br>
Le diagramme de Bode d'un système est un ensemble de deux courbes :<br>
2 la courbe du gain G en fonction de la fréquence f en échelle loga-<br>
rithmique,<br>
2 la courbe de l'argument de la transmittance arg <u></u> Il est préférable que la fréquence soit représentée sur une échelle logarithmique lorsque le domaine de fréquence exploré est large. L'échelle linéaire n'est employée que pour une plage étroite de fréquence (par exemple pour un système sélectif).

Un diagramme de Bode se trace sur papier semi-logarithmique (figure 25.1).

Dans une échelle logarithmique une décade est un intervalle où la fréquence est multipliée par 10 (par exemple 10 Hz à 100 Hz). Une feuille de papier semi-logarithmique est constituée de plusieurs modules correspondant chacun à une décade. Le papier semi-logarithmique représenté possède ainsi cinq décades. Il existe des logiciels et des sites Internet qui permettent de générer un papier présentant le nombre de modules désiré.

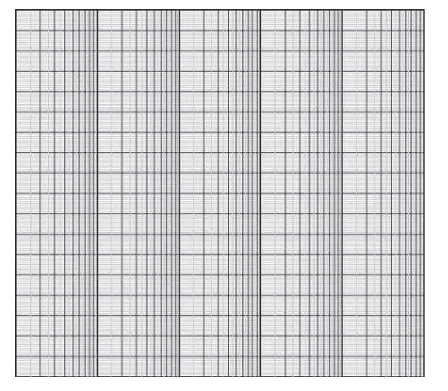

**Figure 25.1** Papier semi-logarithmique.

# **S avoir- Faire**

© Dunod – Toute reproduction non autorisée est un délit.

Dunod - Toute reproduction non autorisée est un délit

On se propose de présenter la façon de relever le diagramme de Bode pour un système purement électrique. La méthode peut se généraliser à des systèmes d'autres natures à condition d'utiliser des capteurs transformant les grandeurs non électriques en tensions.

### **Montage**

On place un générateur de signaux sinusoïdaux à l'entrée du quadripôle.

On visualise la tension d'entrée et la tension de sortie sur les deux voies d'un oscilloscope (figure 25.2).

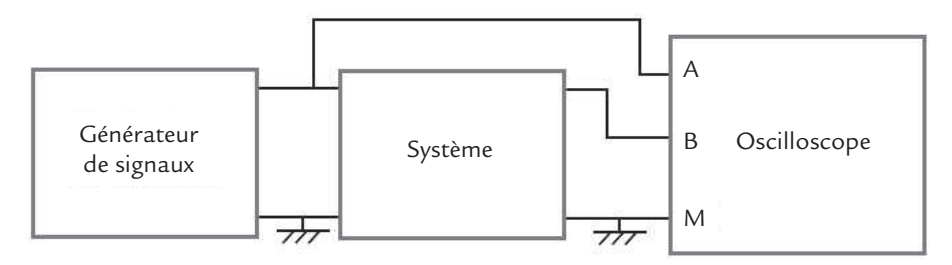

**Figure 25.2** Montage pour le relevé d'un diagramme de Bode.

# **Protocole**

Il est préférable de tracer le diagramme au fur et à mesure de la réalisation des mesures afin d'obtenir des points régulièrement espacés.

- On choisit un papier semi-logarithmique dont le nombre de modules est adapté au domaine de fréquence à analyser.
- **D** On règle le niveau pour que le fonctionnement du montage soit linéaire dans toute la plage de fréquence. On mesure la valeur crête-à-crête (ou l'amplitude, ou encore la valeur efficace) de la tension d'entrée. On a intérêt à choisir une valeur simple (comme 1 V si c'est possible).
- **D** On balaie rapidement tout le domaine de fréquence pour avoir une idée du comportement du système et pouvoir établir les échelles sur les axes des ordonnées des deux courbes.
- On commence par la fréquence la plus basse du domaine à explorer et on termine par la fréquence la plus élevée en augmentant progressivement la fréquence de façon à obtenir des points de mesure régulièrement espacés sur l'échelle logarithmique.
- Pour chaque point, on mesure la valeur crête-à-crête (ou l'amplitude, ou encore la valeur efficace) de la tension de sortie et on calcule le gain par la formule :
- On mesure la différence de phase ϕ entre la tension de sortie et la tension d'entrée (c'est-à-dire le déphasage de la tension d'entrée par rapport à la tension de sortie), ce qui correspond à arg *H*.
- On place les points correspondants sur la feuille de papier semi-logarithmique.

Pour chaque point de mesure, il faut vérifier que le niveau de l'entrée ne change pas quand on modifie la fréquence (dans le cas contraire, on retouche le réglage d'amplitude du générateur).

Il reste à tracer les deux courbes à partir des points relevés.

Reprenons comme exemple le filtre passe-bas du premier ordre déjà expérimenté dans la [fiche 26](#page-166-0)  (figure 25.3).

**En pra tique**

Les valeurs sont toujours  $R = 1$  k $\Omega$  et  $C = 100$  nF.

© Dunod – Toute reproduction non autorisée est un délit.

© Dunod – Toute reproduction non autorisée est un délit

Après avoir balayé une large plage de fréquence, nous constatons qu'un relevé sur trois décades de 100 Hz à 100 kHz illustre bien le comportement du filtre.

Le relevé du diagramme de Bode montre que le gain décroît régulièrement à partir de 0 dB (le circuit est un filtre passe-bas) et que l'argument décroît de 0° à - 90° (figure 25.4).

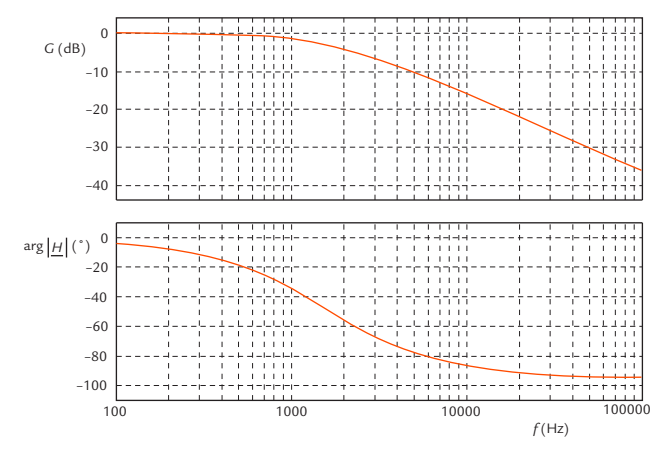

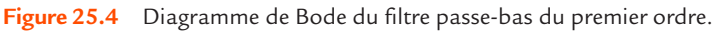

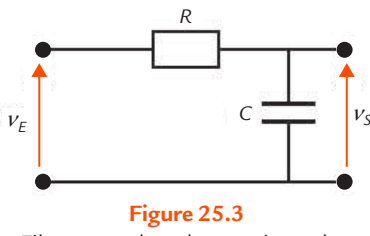

Filtre passe-bas du premier ordre.

### **Objectifs**

- <span id="page-166-0"></span>**•** *Utiliser l'oscilloscope pour visualiser une grandeur non électrique.*
- *Étudier la propagation d'une onde ultrasonore dans l'air.*
- *Mesurer la célérité des ultrasons dans l'air par deux méthodes.*

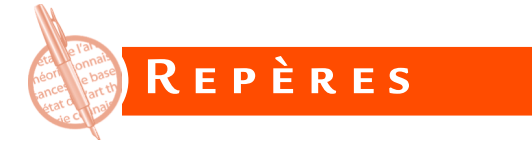

Les ultrasons sont des ondes acoustiques dont la fréquence est supérieure au seuil d'audibilité humaine (15 à 20 kHz environ).

Un émetteur d'ultrasons transforme une tension électrique appliquée à ses bornes en une onde ultrasonore qui reproduit fidèlement les variations de cette tension. Un récepteur d'ultrasons transforme l'onde ultrasonore présente à l'endroit où il est situé en une tension électrique qui reproduit fidèlement l'onde ultrasonore.

L'émetteur et le récepteur peuvent être des transducteurs piézoélectriques. Il s'agit de composants identiques, mais qui sont affectés soit à l'émission, soit à la réception. Un modèle courant et bon marché est prévu pour fonctionner à une fréquence d'environ 40 kHz (figure 26.1).

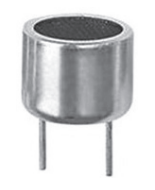

**Figure 26.1** Transducteur ultrasonore.

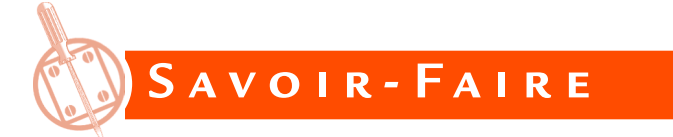

Plusieurs méthodes sont possibles pour mesurer la vitesse (appelée aussi célérité) des ultrasons.

# **Montage**

On place un émetteur et un récepteur d'ultrasons face à face en alignant soigneusement leurs axes. Une règle graduée permet de mesurer la distance entre émetteur et récepteur ou le déplacement du récepteur. On relie l'émetteur à un générateur de signaux et on connecte la voie A d'un oscilloscope à ce générateur et la voie B au récepteur (figure 26.2).

# **Remarque**

Il faut brancher la masse de l'oscilloscope à la fois côté émetteur et côté récepteur car il n'y a aucune liaison électrique préalable entre ces deux dispositifs.

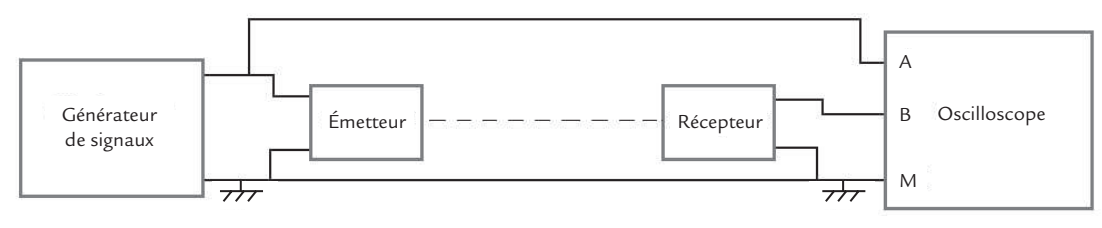

**Figure 26.2** Montage d'un émetteur et d'un récepteur d'ultrasons.

# **Mesure à partir de la longueur d'onde**

La longueur d'onde λ est la période spatiale de l'onde progressive. Pour la mesurer, il suffit d'appliquer une tension sinusoïdale à l'émetteur et de déplacer le récepteur entre deux positions correspondant à la même situation. Le déplacement correspond alors à λ.

La méthode la plus simple et la plus précise consiste à repérer des points où la tension appliquée à l'émetteur et la tension issue du récepteur sont en phase. On visualise les deux tensions à l'oscilloscope qu'on place en XY pour utiliser la méthode de Lissajous : les tensions sont en phase quand on observe sur l'écran un segment de pente positive.

Pour obtenir une meilleure précision, on peut déplacer le récepteur de dix intervalles entre deux positions où les tensions sont en phase et diviser le résultat par 10 pour obtenir λ.

La longueur d'onde λ s'exprime en fonction de la célérité *c* et de la fréquence *f* par :

$$
\lambda = \frac{c}{f}
$$

© Dunod – Toute reproduction non autorisée est un délit.

Dunod - Toute reproduction non autorisée est un délit

### **Mesure à partir du retard de propagation**

Quand on dispose d'un générateur délivrant des salves sinusoïdales, une autre méthode est possible. Le signal émis est formé de **salves** de quelques périodes de sinusoïde à la fréquence *f* 0 répétées périodiquement (figure 26.3).

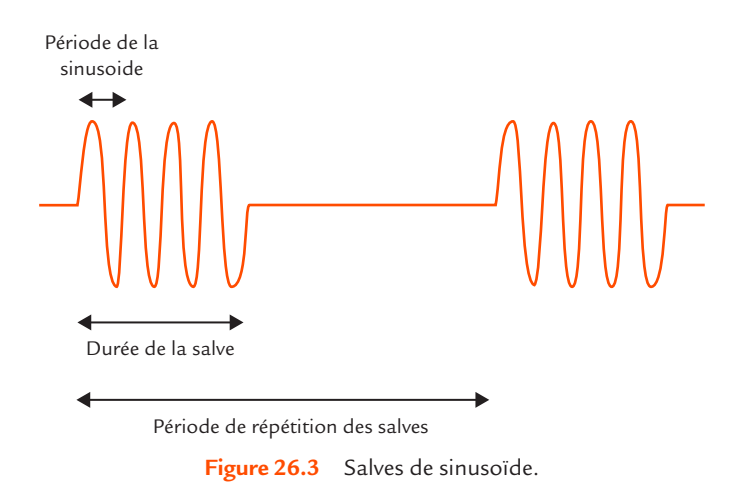

On mesure la durée Δ*t* qui s'écoule entre le début de l'émission d'une salve et le début de la réponse du récepteur (figure 24.4).

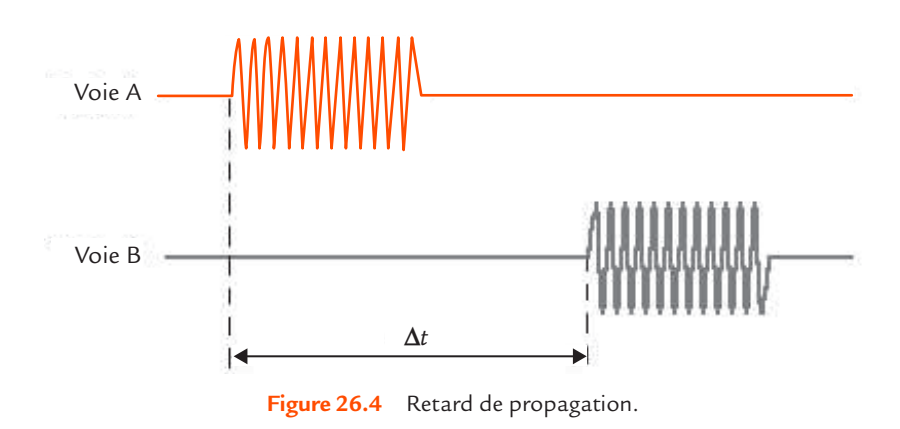

Connaissant la distance *D* entre émetteur et récepteur, on en déduit la célérité *c* des ultrasons dans l'air :

$$
c = \frac{D}{\Delta t}
$$

Pour obtenir une meilleure précision, on peut faire la mesure pour une dizaine de valeurs de *D* et tracer la courbe représentant *D* en fonction de Δ*t*. On obtient une droite dont le coefficient directeur est la célérité *c*.

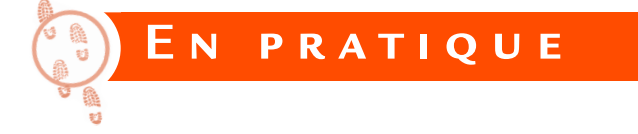

# **Réglages préliminaires**

L'oscilloscope est utilisé avec le mode d'acquisition automatique. Régler le zéro des voies A et B pour que les deux courbes ne se superposent pas. Choisir le couplage alternatif (AC : *Alternating Current*) pour les deux voies. Synchroniser sur la voie A. Régler l'oscilloscope afin d'observer simultanément à l'écran les signaux des voies A et B (mode d'affichage ALT).

Régler le générateur de signaux pour qu'il délivre une tension sinusoïdale d'amplitude suffisante (par exemple de l'ordre de 10 V) et de fréquence voisine de 40 kHz. Une utilisation de la fonction *autoset* de l'oscilloscope est possible. Ajuster la fréquence de façon que la tension aux bornes du récepteur ait une amplitude maximale. Cette fréquence  $f_{\rm o}$  est très voisine de 40 kHz, mais elle dépend légèrement des transducteurs utilisés.

### **Directivité**

Déplacer le récepteur sur un arc de cercle dont le centre est l'émetteur. L'amplitude du signal donné par le récepteur est maximale quand le récepteur est bien dans l'axe de l'émetteur. Elle diminue progressivement quand on s'éloigne de l'axe : l'onde ultrasonore émise est moyennement directive.

### **Sélectivité**

© Dunod – Toute reproduction non autorisée est un délit.

Dunod - Toute reproduction non autorisée est un délit

Revenir à la position alignée de l'émetteur et du récepteur. Placer les deux éléments à une distance d'une dizaine de centimètres. Déplacer lentement le récepteur de façon que la tension à ses bornes soit en phase avec la tension du générateur.

Tracer la courbe de l'amplitude  $V_M$  de la tension aux bornes du récepteur en fonction de la fréquence dans un intervalle de largeur 4 kHz autour de *f* 0 . La largeur de la bande passante du système est de l'ordre de 1 kHz. Le système est assez sélectif.

On peut vérifier cette sélectivité en appliquant à l'émetteur une tension alternative carrée de fréquence *f* 0 . La courbe de la tension aux bornes du récepteur est alors pratiquement sinusoïdale : le fondamental du signal carré est bien transmis, mais les harmoniques sont pratiquement éliminés.

# **Mesure de la longueur d'onde**

Mettre le récepteur à un endroit où les deux tensions sont en phase, puis le déplacer jusqu'à la position la plus proche où les deux tensions sont également en phase. La distance parcourue est égale à la longueur d'onde. On mesure  $\lambda = 8.6$  mm.

Le résultat est peu précis car le déplacement est faible. Pour obtenir une mesure plus fiable, on continue le déplacement pour parcourir au total dix intervalles de ce type. La distance parcourue correspond à 10 λ. La précision est meilleure car l'erreur d'appréciation sur la distance est divisée par 10. On mesure 10  $\lambda$  = 8,6 cm et on en déduit  $\lambda$  = 8,6 mm.

# **Calcul de la célérité à partir de la longueur d'onde**

À partir du résultat précédent, on utilise la formule donnée plus haut pour calculer *c* :

$$
c = 8,6 \times 10^{-3} \times 40 \times 10^{3} = 344 \text{ m/s}
$$

Le résultat obtenu peut être un peu différent car il dépend de la température ambiante.

### **Retard de propagation**

On règle maintenant le générateur pour qu'il délivre des salves sinusoïdales de fréquence *f* 0 . On choisit par exemple des salves de durée 1 ms répétées avec une période de 5 ms.

Pour une distance entre émetteur et récepteur *D* = 34,3 cm, on mesure une durée Δ*t* = 1 ms entre le début de l'émission et le début de la réponse du récepteur.

# **Calcul de la célérité à partir du retard de propagation**

Grâce à la formule citée plus haut, on calcule la célérité *c* des ultrasons dans l'air :

$$
c = \frac{34,3 \times 10^{-2}}{1 \times 10^{-3}} = 343 \text{ m/s}
$$

Le résultat est similaire à celui qui a été obtenu par la méthode précédente.

# **Vérification**

La valeur correspond bien à celle qui peut être calculée théoriquement. En effet, la célérité des ultrasons dans l'air est donnée par la formule suivante :

$$
c = \sqrt{\frac{\gamma RT}{M}}
$$

avec :

- γ coefficient isentropique ( $γ = 1,4$ );  $\mathbf{L}$
- $\mathbf{Z}$ *R* constante molaire des gaz ( $R = 8,314$  J  $\cdot$  K<sup>-1</sup>  $\cdot$  mol<sup>-1</sup>) ;
- *T* température thermodynamique (*T* = 293 K pour une température de 20 °C lors de notre expérimentation) ;
	- *M* masse molaire de l'air (*M* = 2,90 × 10-<sup>2</sup> kg/mol).

L'application numérique donne :

$$
c = \sqrt{\frac{1,4 \times 8,314 \times 293}{2,90 \times 10^{-2}}} = 343 \text{ m/s}
$$

# **Mesure de la vitesse d'une onde électromagnétique ... Mesure de la vitesse d'une onde électromagnétique dans un câble FICHE 27**

### **Objectifs**

- *Déterminer expérimentalement la vitesse de propagation d'un signal dans un câble coaxial.*
- *Mesurer l'atténuation produite par un câble coaxial.*

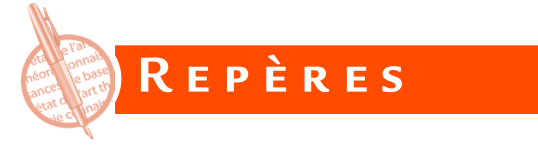

# **Câble coaxial**

Les câbles coaxiaux sont conçus pour transmettre des signaux sans trop d'atténuation en assurant une protection contre les perturbations extérieures.

# **Propagation**

Quand la longueur d'un câble est petite devant la longueur d'onde λ du signal, le temps de parcours des ondes est assez court devant la période pour pouvoir considérer que le signal est le même en tout point de la ligne à un instant donné. Par contre, dans le cas contraire (transmission de signaux de fréquence élevée sur une distance importante), on ne peut plus négliger le temps de parcours : il faut tenir compte des phénomènes de propagation. Le temps que met l'onde pour parcourir le câble est la durée de propagation Δ*t*.

### **Résistance caractéristique**

La tension d'entrée est fournie par un générateur de signaux de force électromotrice *e g* et de résistance interne *R g* et une résistance de charge *Ru* est branchée en sortie (figure 27.1).

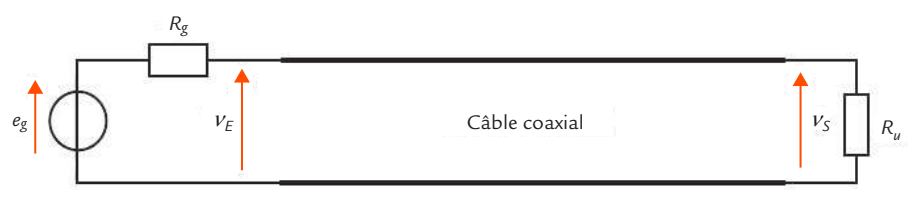

**Figure 27.1** Câble coaxial avec son générateur et sa charge.

Pour que le maximum d'énergie soit transmis du générateur à la charge, il faut que les résistances  $R_{\stackrel{\scriptstyle g}{\scriptstyle g}}$ et  $R_{\stackrel{\scriptstyle u}{\scriptstyle u}}$  soient égales à la résistance caractéristique *R c* du câble (paramètre indiqué dans sa notice).

### **Réflexion**

Si les résistances  $R_{\stackrel{\ }{g}}$  et  $R_{\stackrel{\ }{u}}$  ne sont pas égales à la résistance caractéristique *R c* , un phénomène de réflexion se produit aux extrémités du câble.

Une onde électromagnétique se propage de l'entrée vers la sortie. Quand elle arrive sur la charge, elle donne naissance à une onde réfléchie qui repart en sens inverse.

Au bout d'un certain temps, l'onde arrive sur le générateur. Une nou velle réflexion se produit. Une nouvelle onde repart vers le générateur, et ainsi de suite.

### **Affaiblissement**

© Dunod – Toute reproduction non autorisée est un délit.

© Dunod - Toute reproduction non autorisée est un délit

**Proper CONSTANT CONSTANT CONSTANT CONSTANT CONSTANT (SUPPRESSIATED FOR A SUPPRESSIATED FOR A SUPPRESSIATED FOR A SUPPRESSIATED FOR A SUPPRESSIATED FOR A SUPPRESSIATED FOR A SUPPRESSIATED FOR A SUPPRESSIATED FOR A SUPPRES** L'amplitude des signaux diminue un peu le long du câble. Cette atté nuation se chiffre en régime sinusoïdal permanent et elle dépend de la longueur de la ligne et de la fréquence. Pour un câble de longueur *l*, si la tension d'entrée a une valeur efficace  $V_{_E}$  et la tension de sortie une valeur efficace V<sub>s</sub>, l'affaiblissement est défini par :

$$
A = 20 \lg \frac{V_E}{V_S}
$$

L'affaiblissement linéique est alors :

 $A_{l} = \frac{A}{l}$ 

C'est un paramètre caractéristique du câble pour une fréquence don née.

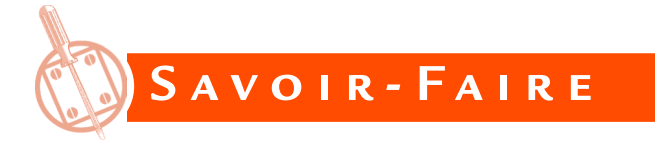

Plusieurs méthodes peuvent permettre de déterminer expérimentalement la vitesse (appelée aussi célérité) des ondes électromagnétiques dans un câble.

### **Mesure de la durée de propagation**

On charge le câble coaxial de longueur / par une résistance  $R_{\mu}^{\phantom{\mu}}$ égale à sa résistance caractéristique R<sub>c</sub> afin d'éviter les réflexions (voir [fiche 28\)](#page-180-0). On applique des impulsions courtes à l'entrée du câble coaxial et on mesure la durée Δ*t* qu'elles mettent pour parvenir à sa sortie (figure 27.2).

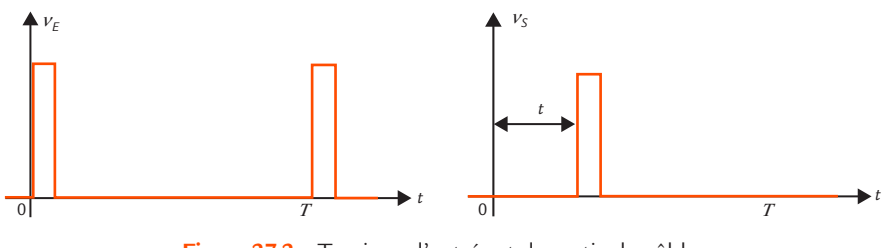

**Figure 27.2** Tensions d'entrée et de sortie du câble.

La célérité *c* est donnée par la formule :

$$
c = \frac{l}{\Delta t}
$$

### **Mesure par réflexion**

On laisse la sortie du câble coaxial ouverte. On applique des impulsions courtes à l'entrée du câble coaxial. Celles-ci se réfléchissent à la sortie, ce qui crée une nouvelle onde qui repart en sens contraire. On mesure la durée Δ*t* entre l'impulsion émise et l'impulsion de retour (figure 27.3).

### **Mesure de la vitesse d'une onde électromagnétique ...**

**FICHE 27**

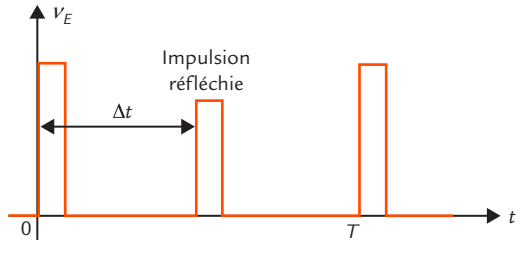

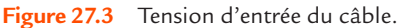

La distance parcourue correspondant à un aller-retour, la célérité *c* est donnée par la formule :

$$
c = \frac{2l}{\Delta t}
$$

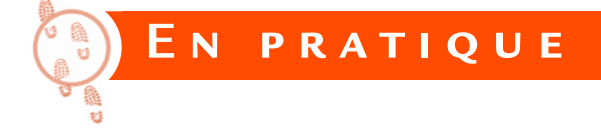

### **Câble étudié**

On dispose d'une bobine de câble coaxial de type RG 58C/U de longueur *l* = 100 m. La notice précise la valeur de différents paramètres électriques (figure 27.4).

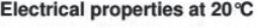

| $\nu_E$<br>₳                                                                                                    |                                                                                                    |                                                                                                    |                                                                                                    |                                                                                                    |  |                                         |
|----------------------------------------------------------------------------------------------------|----------------------------------------------------------------------------------------------------|----------------------------------------------------------------------------------------------------|----------------------------------------------------------------------------------------------------|----------------------------------------------------------------------------------------------------|--|-----------------------------------------|
| $\Delta t$<br> 0 <br>Figure 27.3                                                                                                    | Impulsion<br>réfléchie                                                                                                    | $\tau$<br>Tension d'entrée du câble.                                                                                                    |                                                                                                    | $\blacktriangleright$ t                                                                                    |  |                                         |
| stance parcourue correspondant à un aller-retour, la célérité $\epsilon$ est<br>ée par la formule :                                                                                                    |                                                                                                    |                                                                                                    |                                                                                                    |                                                                                                    |  |                                         |
|                                                                                                    | $c = \frac{2l}{\Delta t}$                                                                                                    |                                                                                                    |                                                                                                    |                                                                                                    |  |                                         |
| E N<br>ole étudié<br>ispose d'une bobine de câble coaxial de type RG 58C/U de lon-<br>$r$ / = 100 m. La notice précise la valeur de différents paramètres                                                                                                    | PRATIQUE                                                                                                    |                                                                                                    |                                                                                                    |                                                                                                    |  | <b>OSCILLOSCOPE NUMÉRIQUE</b>           |
| riques (figure 27.4).<br>Electrical properties at 20 °C                                                                                                    |                                                                                                    |                                                                                                    |                                                                                                    |                                                                                                    |  |                                         |
| DC resistance inner conductor<br>DC resistance outer conductor<br>Insulation resistance<br>Capacitance at<br>Nominal velocity of propagation<br>Impedance<br>Attenuation at<br>HF voltage, peak value (not for power purposes)<br>Working voltage (nominal voltage)<br>Test voltage | 1 kHz<br>1 MHz<br>5 MHz<br>10 MHz<br>20 MHz<br>50 MHz<br>100 MHz<br>200 MHz<br>400 MHz<br>800 MHz<br>1 GHz<br>2 GHz<br>50 Hz | $max. \Omega/km$<br>max. $\Omega$ /km<br>min. $G\Omega$ xkm<br>nom. nF/km<br>%<br>$\Omega$<br>dB/100m<br>dB/100m<br>dB/100m<br>dB/100m<br>dB/100m<br>dB/100m<br>dB/100m<br>dB/100m<br>dB/100m<br>dB/100m<br>dB/100m<br>max.kV<br>$U_{\text{eff}}$ kV<br>$U_{\text{eff}}$ kV | 40.7<br>17<br>5<br>105<br>66<br>$50 \pm 2$<br>nom. 1.6<br>nom. 3.6<br>nom. 5<br>nom. 7.5<br>nom. 12<br>nom. 17<br>nom. 24<br>nom. 33<br>nom. 50<br>nom. 55<br>nom. 88<br>nom. 1.9<br>2.0<br>5 | <b>Acc. to MIL 17/28</b><br>max. 38.1<br>max. 21.32<br>max. 33.14<br>max. 55.77<br>max. 82.1<br>max. 91.86 |  | $\mathbf{\hat{}}$<br><b>PRATIQUE DE</b> |
| Figure 27.4<br>Paramètres électriques du câble coaxial.                                                                                                    |                                                                                                    |                                                                                                    |                                                                                                    |                                                                                                    |  |                                         |

**Figure 27.4** Paramètres électriques du câble coaxial.

#### . . . . . . . . . . . . . . .  $\begin{array}{c|c|c|c|c|c} \hline \bullet & \bullet & \bullet & \bullet & \bullet \end{array}$ **Remarque**

Pour vérifier la longueur d'un câble coaxial, il suffit de mesurer la capacité *C* qu'il présente à l'une de ses extrémités avec un capacimètre. Sachant que la capacité linéique du modèle de câble utilisé est *C*<sub>*r*</sub> = 105 pF/m (paramètre indiqué dans sa notice), on calcule *l* = *C*/*C<sub><sub>I</sub>*.</sub>

La résistance caractéristique est  $R = 50 \Omega$ . De légères variantes peuvent apparaître sur la valeur de certains paramètres selon le fabricant.

# **Mesure de la durée de propagation**

La tension d'entrée est fournie par un générateur de signaux de force électromotrice *e g* et de résistance interne

*R*<sub>g</sub> = 50 Ω. Une résistance de charge  $R$ <sub>u</sub> = 50 Ω est branchée en sortie. Le câble est ainsi adapté à ses deux extrémités.

Avant de brancher le câble coaxial à étudier, régler le générateur pour qu'il délivre des impulsions périodiques de niveaux 0 et *E* = 5 V, de fréquence  $f = 500$  kHz et de rapport cyclique  $\alpha = 0.1$  (figure 27.5).

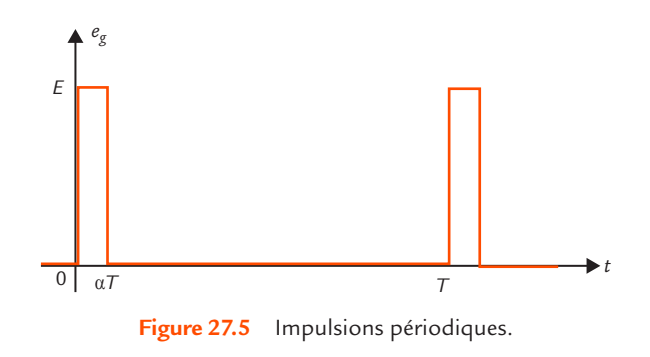

La tension d'entrée du câble coaxial est visualisée sur la voie A d'un oscilloscope et la tension de sortie sur la voie B (figure 27.6).

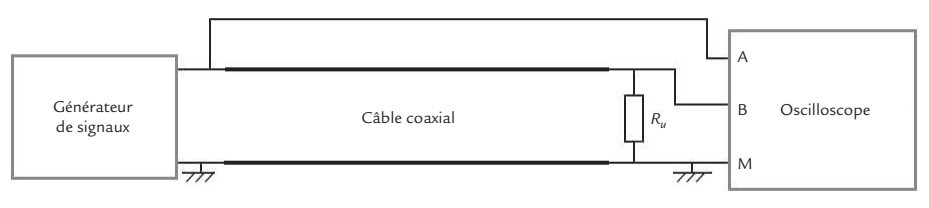

**Figure 27.6** Montage.

### **Mesure de la vitesse d'une onde électromagnétique ...**

**FICHE 27**

Pour bien mesurer les tensions réellement présentes aux extrémités du câble, on place un té BNC (figure 27.7) sur chaque entrée de l'oscilloscope.

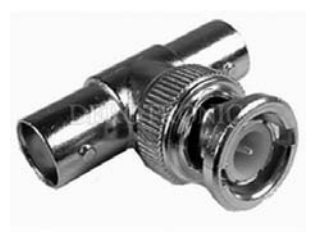

**Figure 27.7** Té BNC.

Relier le générateur sur le té placé à l'entrée du câble à étudier par une liaison coaxiale classique (même type de câble, mais de longueur 1 m ou 50 cm). Placer une charge coaxiale 50  $\Omega$  (figure 27.8) sur le té placé à la sortie (figure 27.9).

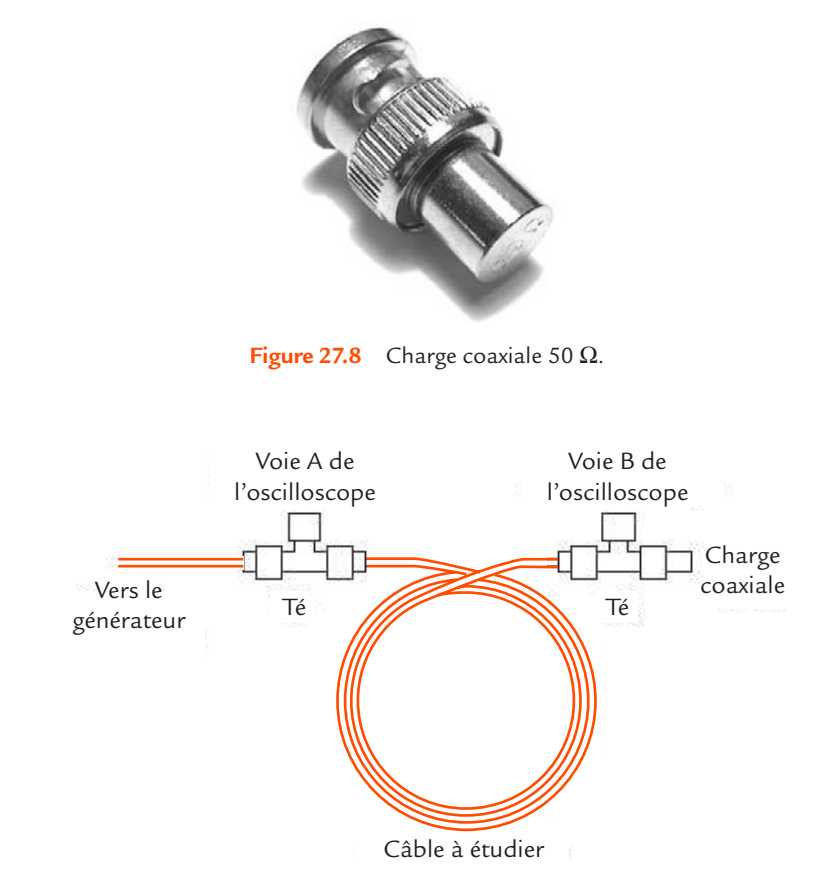

© Dunod – Toute reproduction non autorisée est un délit.

© Dunod - Toute reproduction non autorisée est un délit

**Figure 27.9** Branchements à effectuer.

Visualiser les deux tensions et mesurer la durée de propagation Δ*t* avec les curseurs de l'oscilloscope. Ceux-ci doivent être placés à mi-hauteur des fronts montants des signaux.

Nous obtenons Δ*t* = 500 ns. La formule donnée plus haut permet de déterminer la célérité des ondes :

$$
c = \frac{100}{500 \times 10^{-9}} = 2 \times 10^8 \text{ m/s}
$$

### **Mesure par réflexion**

La tension d'entrée est toujours fournie par un générateur de signaux de résistance interne *R <sup>g</sup>* = 50 Ω, mais on enlève la charge coaxiale pour laisser la sortie du câble ouverte. Le câble est ainsi adapté à l'entrée, mais pas à la sortie.

Le réglage des impulsions est inchangé. Seule la tension d'entrée du câble coaxial est visualisée sur la voie A d'un oscilloscope (figure 27.10).

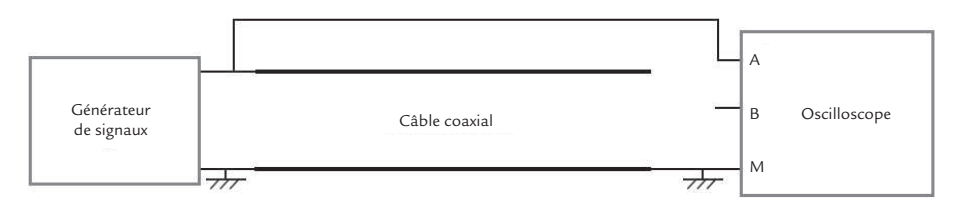

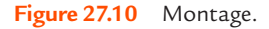

# **Remarque**

On peut aussi visualiser la tension de sortie en plaçant la voie B de l'oscilloscope à l'autre extrémité du câble coaxial, mais ce n'est pas indispensable. Nous ne l'avons pas fait car cela modifie légèrement le circuit du fait de la présence de la résistance d'entrée et de la capacité d'entrée de l'appareil.

La tension visualisée fait apparaître l'impulsion émise et l'impulsion de retour. On mesure la durée de propagation Δ*t* avec les curseurs de l'oscilloscope.

Nous obtenons Δ*t* = 1 000 ns. La formule donnée plus haut permet de déterminer la célérité des ondes :

$$
c = \frac{2 \times 100}{1000 \times 10^{-9}} = 2 \times 10^8 \text{ m/s}
$$

# **Vérification**

C'est bien la valeur attendue car la notice du câble coaxial indique « vitesse de propagation 66 % », ce qui signifie 66 % de la célérité des ondes électromagnétiques dans le vide (appelée souvent vitesse de la lumière) qui vaut  $c_{\text{o}} = 3 \times 10^8$  m/s, soit :

$$
c = \frac{66}{100} \times 3 \times 10^8 = 1,98 \times 10^8 \text{ m/s}
$$

# **Mesure de l'affaiblissement linéique**

Avant de brancher le câble coaxial à étudier, régler le générateur pour qu'il délivre une tension sinusoïdale d'amplitude *E* = 5 V et de fréquence  $f = 1$  MHz.

Après avoir relié le générateur de signaux au câble, remettre une charge coaxiale 50 Ω sur le té placé à la sortie pour assurer l'adaptation. La tension d'entrée du câble coaxial est visualisée sur la voie A d'un oscilloscope et la tension de sortie sur la voie B.

Les curseurs ou les fonctions de mesure automatique permettent de déterminer les amplitudes  $V_{F\!M}$  et  $V_{SM}$  des tensions d'entrée et de sortie :

 $V_{\text{EM}} = 2.5 \text{ V}$   $V_{\text{SA}} = 2.08 \text{ V}$ 

L'amplitude  $V_{F\mu}$  de la tension d'entrée est la moitié de l'amplitude *E* de la force électromotrice du générateur car le câble adapté présente une résistance d'entrée *R*<sub> $s$ </sub> = 50 Ω qui forme un diviseur résistif avec la résistance interne  $R_{\stackrel{\ }{g}}=50\ \Omega$  du générateur.

Nous calculons l'affaiblissement pour 100 m de câble :

$$
A = 20 \lg \frac{2,5}{2,08} = 1,6 \text{ dB}
$$

Nous en déduisons l'affaiblissement linéique :

© Dunod – Toute reproduction non autorisée est un délit.

Dunod - Toute reproduction non autorisée est un délit.

$$
A_{1} = \frac{1,6}{100} = 1,6 \times 10^{-2} \text{ dB/m}
$$

Ce résultat est cohérent avec la valeur indiquée dans la notice du câble. Ce paramètre peut présenter une certaine dispersion et la mesure peut différer de manière significative de la valeur nominale.
## <span id="page-180-0"></span>**Adaptation d'impédance dans un câble Adaptation d'impédance FICHE 28 DANS UN CÂBLE**

#### **Objectifs**

- *Mesurer la résistance caractéristique d'un câble coaxial.*
- *Constater les conséquences d'une désadaptation.*

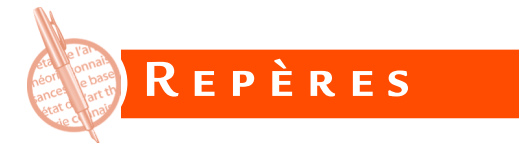

L'entrée du câble coaxial est toujours branchée à un générateur de signaux de force électromotrice *e g* et de résistance interne *R g* et la sortie à une résistance de charge *Ru* .

Nous avons vu dans la fiche précédente que lorsque les résistances *R g* et  $R_{_{\mu}}$  ne sont pas égales à la résistance caractéristique du câble  $R_{_{c^{\prime}}}$  un phénomène de réflexion se produit aux extrémités du câble.

Les réflexions multiples conduisent à une déformation importante des signaux transmis.

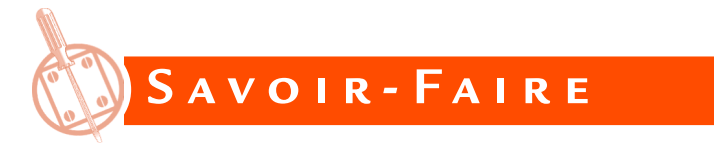

## **Mesure de la résistance caractéristique**

Pour déterminer expérimentalement la résistance caractéristique *R<sub>c</sub>* du câble, il suffit de branchement une résistance de charge  $R_{_\mu}$  et de faire varier sa valeur jusqu'à ce que les signaux réfléchis disparaissent.

## **Conséquences d'une désadaptation**

Si les résistances  $R_{\tiny g}$  et  $R_{\tiny u}$  ne sont pas égales à la résistance caractéristique du câble *R<sub>c</sub>,* un phénomène de réflexion se produit aux extrémités du câble.

## **Adaptation d'impédance dans un câble**

<span id="page-181-0"></span>Une onde électromagnétique se propage de l'entrée vers la sortie. Quand elle arrive sur la charge, elle donne naissance à une onde réfléchie qui repart en sens inverse. La tension  $v_{\mathcal{E}}$  correspondant à l'onde réfléchie est le produit du coefficient de réflexion sur la charge ρ*u* et de la tension *vi* correspondant à l'onde incidente :

$$
v_r = \rho_u v_i
$$

Le coefficient de réflexion sur la charge ρ<sub>u</sub> s'exprime en fonction de la résistance de charge  $R_{_{\mu}}$  et de la résistance caractéristique du câble  $R_{_{c}}$  :

$$
\rho_u = \frac{R_u - R_c}{R_u + R_c}
$$

La tension réellement présente en sortie est la somme de v<sub>;</sub> et v<sub>;</sub> :

$$
v_s = v_i + v_r
$$

Au bout d'un certain temps, l'onde arrive sur le générateur. Une nou velle réflexion se produit, avec un coefficient de réflexion sur le générateur ρ*<sup>g</sup>* qui s'exprime en fonction de la résistance interne du générateur *Rg* et de la résistance caractéristique du câble *R c* :

$$
\rho_g = \frac{R_g - R_c}{R_g + R_c}
$$

Une nouvelle onde repart vers le générateur, et ainsi de suite.

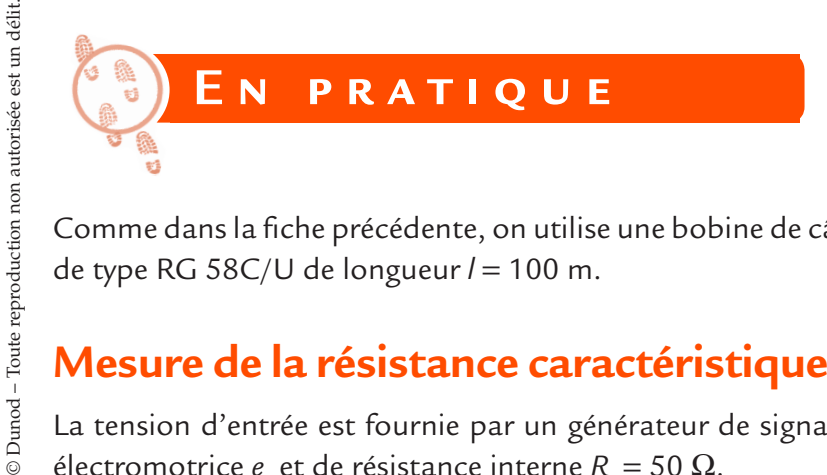

Comme dans la fiche précédente, on utilise une bobine de câble coaxial de type RG 58C/U de longueur *l* = 100 m.

## **Mesure de la résistance caractéristique**

La tension d'entrée est fournie par un générateur de signaux de force électromotrice  $e_{\rm g}$  et de résistance interne  $R_{\rm g}$  = 50 Ω.

Une résistance de charge  $R_{_{\mu}}$  est branchée en sortie. L'idéal est de pouvoir utiliser une résistance variable, mais ce n'est pas toujours possible car le domaine d'utilisation en fréquence des boîtes à décades est limité. En l'absence de résistance variable adaptée, on prend successivement plusieurs résistances fixes.

Avant de brancher le câble coaxial à étudier, régler le générateur pour qu'il délivre des impulsions périodiques de niveaux 0 et *E* = 5 V, de fréquence  $f = 500$  kHz et de rapport cyclique  $\alpha = 0,1$ . Nous étudions donc la réponse impulsionnelle du câble.

La tension d'entrée du câble coaxial est visualisée sur la voie A d'un oscilloscope (figure 28.1).

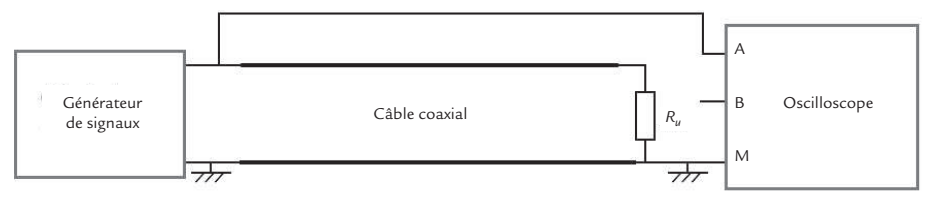

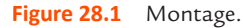

# **Remarque**

Avec le matériel choisi, l'adaptation est déjà réalisée à l'entrée du câble puisque la résistance interne du générateur est *R <sup>g</sup>* = 50 Ω. Si ce n'est pas le cas (par exemple si le câble étudié possède une résistance caractéristique  $R_z$  = 75  $\Omega$ ), l'onde se réfléchit aussi sur le générateur et il apparaît plusieurs impulsions par période quand  $R_{u} \neq R_{c}$  (à condition que la fréquence soit assez basse pour les observer). Cependant, toutes les impulsions réfléchies disparaissent lorsque *R*<sub>u</sub> = *R*<sub>c</sub> et la méthode reste valable.

Quand la valeur de *R*<sub>u</sub> est quelconque, on observe deux impulsions à chaque période : une impulsion émise et une impulsion réfléchie. On règle la résistance *Ru* jusqu'à ce que l'impulsion réfléchie disparaisse. La valeur correspondante de  $R_{\mu}$  est alors la résistance caractéristique *R<sub>c</sub>* du câble coaxial. On mesure ici  $R = 50$  Ω.

## **Courbes des tensions pour une charge non adaptée**

Plaçons maintenant une résistance coaxiale de 50 Ω sur un té branché à la sortie du générateur de signaux de force électromotrice *e g* et de résistance interne  $R$ <sup>g</sup> = 50 Ω.

## **Adaptation d'impédance dans un câble**

*e g* /2 et de résistance interne *R g* /2 = 25 Ω. Branchons le câble coaxial sur la deuxième branche du té et laissons sa sortie ouverte. La tension d'entrée du câble coaxial est visualisée sur la voie A d'un oscilloscope et la tension de sortie sur la voie B (figure 28.2).

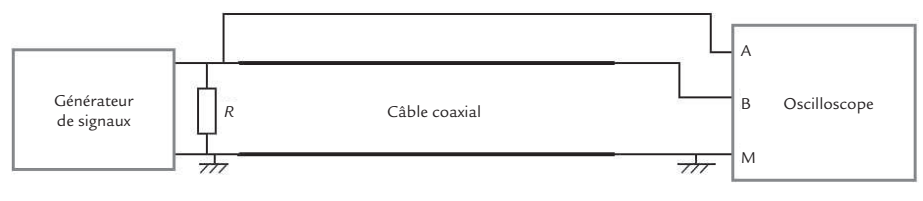

**Figure 28.2** Montage.

Nous obtenons ainsi un générateur équivalent de force électromotrice<br>  $\epsilon_{\ell} / 2$  et de résistance interne  $R_{\ell} / 2 = 25$  Ω. Branchos le câble coaxial<br>
d'entrée du câble coaxial est visualisée sur la voie A d'un oscillos Avant de brancher le câble coaxial à étudier, régler le générateur pour qu'il délivre des impulsions périodiques de niveaux 0 et *E* = 3 V, de fréquence *f* = 100 kHz et de rapport cyclique α = 0,5. La durée de l'état haut est suffisamment longue par rapport au temps de parcours Δ*t* dans le câble pour qu'un seul front intervienne. Nous étudions donc la réponse indicielle du câble.

Ni le générateur, ni la charge ne sont adaptés. Les deux tensions observées comportent différents paliers dus aux réflexions multiples.

Nous pouvons facilement justifier le résultat obtenu. L'onde met une durée Δ*t* = 500 ns pour parcourir la longueur du câble. Considérons pour simplifier que l'atténuation est négligeable.

Les coefficients de réflexion valent :

$$
\rho_g = \frac{25 - 50}{25 + 50} = -\frac{1}{3}
$$

$$
\rho_u = \frac{10^6 - 50}{10^6 + 50} = 1
$$

Choisissons l'origine des temps au moment d'un front montant de la force électromotrice du générateur.

À l'instant *t* = 0+, la tension d'entrée est passée à l'état haut, mais aucune onde n'est encore revenue sur le générateur après réflexion sur la charge. Dans ces conditions, la résistance d'entrée du câble coaxial est égale à sa résistance caractéristique R<sub>c</sub>.

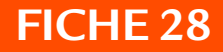

#### **Adaptation d'impédance dans un câble**

Celle-ci forme un diviseur résistif avec la résistance  $R_g/2 = R_c/2$  du modèle de Thévenin du générateur associé à sa résistance coaxiale de 50  $\Omega$  (figure 28.3).

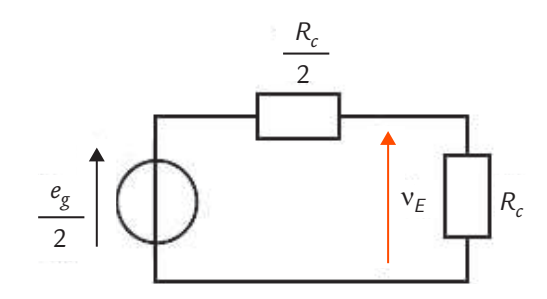

**Figure 28.3** Schéma équivalent à l'entrée du montage à  $t = 0^+$ .

La valeur *U* de la tension d'entrée  $\mathbf{v}_{_{\! E}}$  est donnée par la formule :

$$
U = \frac{R_c}{\frac{R_c}{2} + R_c} \frac{E}{2} = \frac{1}{3}E
$$

L'application numérique donne :

$$
U = \frac{1}{3} \times 3 = 1 V
$$

Dans l'intervalle [0 ; Δ*t*[, la tension d'entrée  $v_{\varepsilon}$  reste égale à cette valeur et la tension de sortie  $\mathbf{v}_{\mathbf{s}}$  est nulle puisqu'aucune onde n'a pu arriver à l'extrémité du câble.

À l'instant *t* = Δ*t*, l'onde issue du générateur parvient sur la charge. Une réflexion se produit avec un coefficient  $ρ<sub>u</sub> = 1$ . La tension présente en sortie est la somme de l'onde incidente *U* = 1 V et de l'onde réfléchie ρ*u U* = 1 V, ce qui donne (1 + ρ*<sup>u</sup>* ) *U* = 2 V.

Dans l'intervalle [Δt ; 2Δt[, la tension de sortie  $v_s$  reste égale à cette valeur et la tension d'entrée v<sub>e</sub> n'est pas modifiée puisque l'onde réfléchie sur la charge n'est pas encore arrivée à l'entrée du câble.

À l'instant *t* = 2Δ*t*, l'onde issue de la réflexion sur la charge parvient sur le générateur. Une nouvelle réflexion se produit avec un coefficient  $ρ<sub>g</sub> = −1/3$ . La tension d'entrée  $ν<sub>E</sub>$  est la somme de la tension existante *U* = 1 V, de l'onde issue de la charge ρ*<sup>u</sup> U* = 1 V et de l'onde réfléchie ρ*g* ρ*u U* = -1/3 V, ce qui donne (1 + ρ*<sup>g</sup>* ) ρ*<sup>u</sup> U* = 1,67 V.

Les allers et retours se continuent ainsi (figure 28.4).

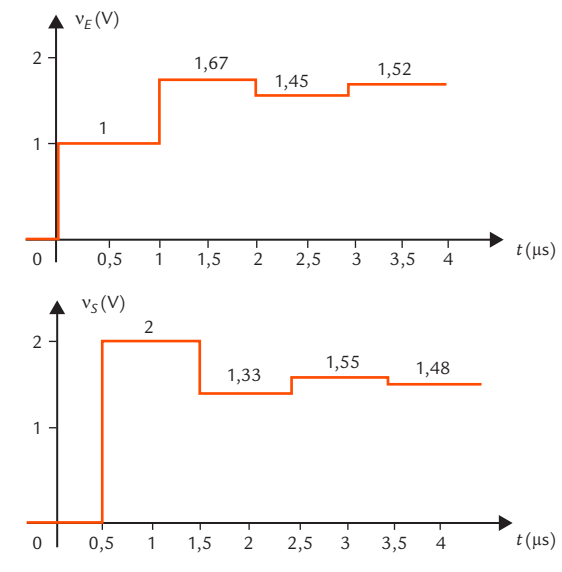

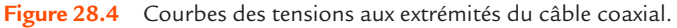

Au bout d'un certain temps, les tensions d'entrée et de sortie sont pratiquement égales à 1,5 V. Il s'agit alors du régime permanent de la réponse à une tension continue. Dans ce cas, le câble coaxial se comporte comme un court-circuit car ses pertes sont négligées (figure 28.5).

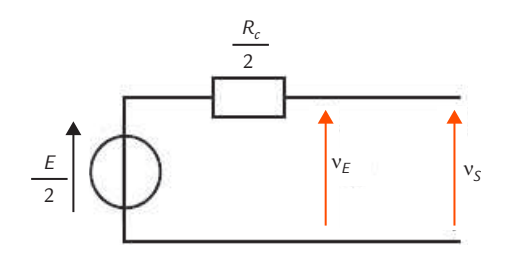

**Figure 28.5** Schéma équivalent en régime permanent.

Nous obtenons ainsi :

 $v_{E} = v_{S} = \frac{1}{2}E$ 

soit :

$$
v_E = v_S = \frac{1}{2} \times 3 = 1,5 \text{ V}
$$

PRATIQUE DE L'OSCILLOSCOPE NUMÉRIQUE **pe numérique Pratique de l'oscillosco**

#### <span id="page-186-0"></span>**Utilisation de la synchronisation TV Utilisation de la synchronisation TV FICHE 29**

#### **Objectifs**

- *Présenter l'intérêt de la synchronisation TV.*
- *Décrire son utilisation.*

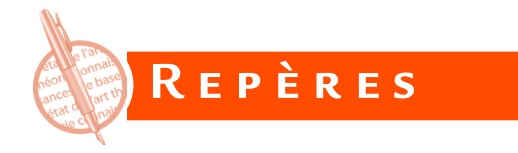

Bien que la télévision soit aujourd'hui numérique, le signal vidéo analogique est encore présent. Par exemple, un décodeur TNT branché sur la prise péritel d'un téléviseur transforme les informations numériques en signal vidéo composite appliqué au téléviseur analogique.

Prenons l'exemple d'une image en noir et blanc (utilisée par exemple dans certains équipements de surveillance).

Dans les systèmes de télévision à 625 lignes, chaque image est découpée en deux demi-images ou trames de 312,5 lignes, l'une composée des lignes paires, l'autre des lignes impaires.

Le signal vidéo composite porte les informations de luminance et des informations de synchronisation lignes et trames.

- La luminance est traduite par un signal analogique : le noir est le niveau de référence. L'amplitude maximale séparant le blanc du noir représente 70 % du signal complet.
- **D** Les informations de début de ligne et de début de trame sont des impulsions placées négativement par rapport au niveau de noir. Leur niveau représente 30 % du niveau de blanc pur : elles sont disposées respectivement toutes les 64 μs et toutes les 20 ms et sont destinées à la synchronisation des bases de temps lignes et trames.

On donne une illustration un peu simplifiée du signal vidéo dans le cas particulier où l'image présente une luminance qui évolue régulièrement du noir au blanc quand on la parcourt de gauche à droite (figure 29.1).

## **Utilisation de la synchronisation TV**

<span id="page-187-0"></span>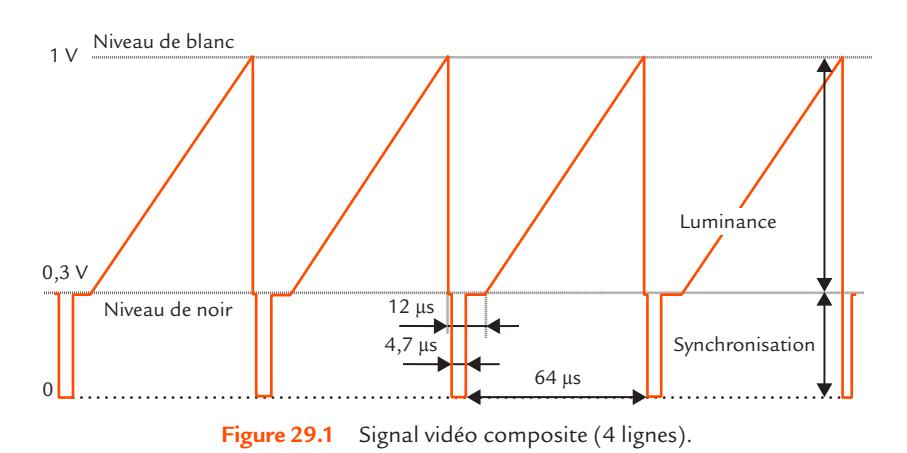

On met en évidence :

- la durée totale d'une ligne (64 μs) ;  $\rightarrow$
- la durée utile d'une ligne (52 μs) pendant laquelle le signal analo- $\mathbf{D}$ gique image de la luminance évolue de 0,3 V à 1 V ;
- la durée de suppression de ligne (12 μs) où se trouve le signal de  $\mathbf{D}$ synchronisation de ligne d'une durée de 4,7 μs.

À la fin de chaque trame (paire et impaire), le signal vidéo comprend un train d'impulsions de largeur et de rapport cyclique différents (figure 29.2).

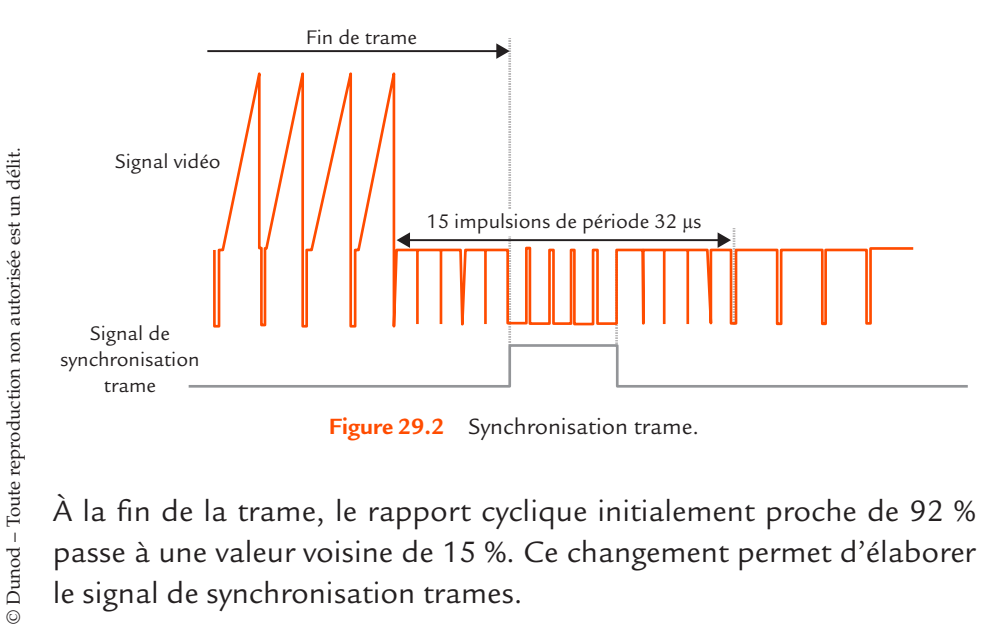

À la fin de la trame, le rapport cyclique initialement proche de 92 % passe à une valeur voisine de 15 %. Ce changement permet d'élaborer le signal de synchronisation trames.

<span id="page-188-0"></span>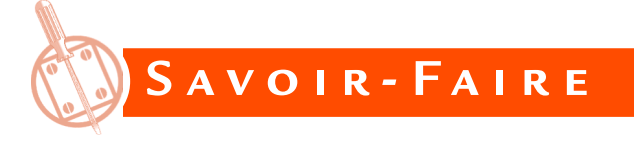

La synchronisation TV d'un oscilloscope est utilisée pour observer un signal vidéo. Le déclenchement s'effectue sur une impulsion de synchronisation lignes ou sur une impulsion de synchronisation trames.

Le réglage des paramètres de déclenchement (figure 29.3) comporte en particulier :

- le choix entre 525 et 625 lignes ;  $\mathbf{D}$
- la polarité (vidéo directe ou vidéo inverse) ; Ы
- le numéro de ligne sur laquelle s'effectue le déclenchement ;
- l'inhibition du déclenchement pendant une durée donnée.  $\mathbf{L}$

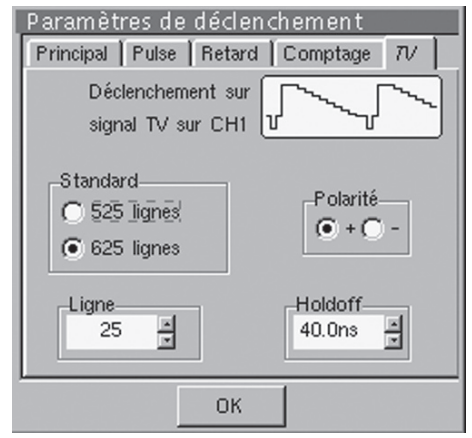

**Figure 29.3** Réglage des paramètres de déclenchement TV.

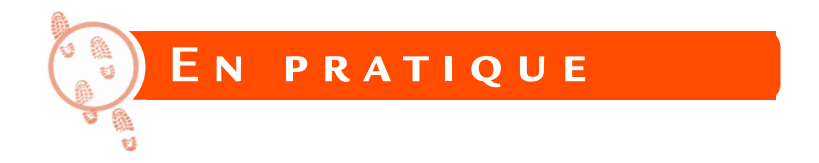

Nous visualisons par exemple un signal vidéo composite, présentant les caractéristiques suivantes :

- $\bullet$  625 lignes
- modulation positive  $\rightarrow$
- **bandes verticales en échelle de gris.**

## **Utilisation de la synchronisation TV**

La base de temps est réglée pour observer environ trois lignes (figure 29.4).

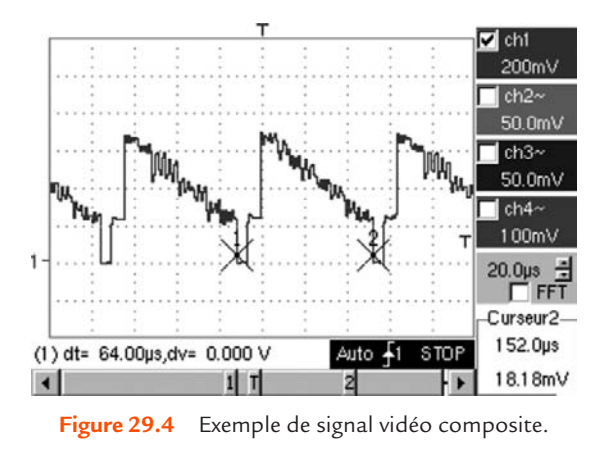

L'utilisation des curseurs montre que la durée de la ligne est bien 64 µs.

## <span id="page-190-0"></span>**FICHE 30 Analyse spectrale**

**Objectifs**

- *Présenter la notion d'analyse spectrale.*
- *Décrire le mode opératoire pour relever le spectre d'un signal.*

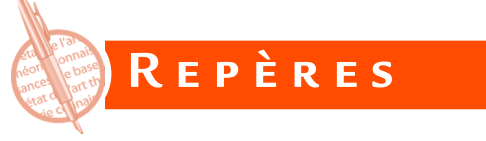

## **Séries de Fourier**

Un signal périodique *v* de fréquence *f*, vérifiant certaines conditions habituellement remplies par les signaux électriques, peut se décomposer sous forme d'une série de Fourier :

$$
v = c_0 + \sum_{n=1}^{+\infty} [a_n \cos(n\omega t) + b_n \sin(n\omega t)]
$$

avec :

$$
\omega = 2\pi f
$$
  
\n
$$
c_0 = \langle v \rangle = \frac{1}{T} \int_{t_0}^{t_0 + T} v \, dt
$$
  
\n
$$
a_n = \frac{2}{T} \int_{t_0}^{t_0 + T} v \cos(n\omega t) \, dt
$$
  
\n
$$
b_n = \frac{2}{T} \int_{t_0}^{t_0 + T} v \sin(n\omega t) \, dt
$$

L'instant  $t_{_0}$  est quelconque ; il est choisi de façon à simplifier le calcul d'intégration. La constante  $\mathit{c_{_{0}}}$  est la composante continue du signal : c'est sa valeur moyenne.

La composante sinusoïdale *v*<sup>1</sup> de fréquence *f* est le fondamental du signal.  $\omega$  est donc la pulsation du fondamental.

#### **Analyse spectrale**

<span id="page-191-0"></span>Les composantes sinusoïdales  $v_2, v_3...$  de fréquences multiples de *f* sont les harmoniques du signal. Le nombre entier *n* est le rang de l'harmonique. Les nombres  $c_0$ ,  $a_n$  et  $b_n$  sont les coefficients de Fourier du signal. L'application de formules trigonométriques permet de regrouper les cosinus et les sinus de même fréquence et d'obtenir ainsi une nouvelle forme de la décomposition qui a l'avantage de faire apparaître des paramètres ayant une signification physique (amplitude et phase) :

$$
v = c_0 + \sum_{n=1}^{+\infty} d_n \cos(n\omega t + \varphi_n)
$$

*dn* est l'amplitude de la composante sinusoïdale de rang *n* (c'est un nombre positif ou nul) et φ<sub></sub>, est sa phase.

## **Spectre**

On appelle spectre d'amplitude d'un signal périodique, le diagramme en bâtons obtenu en représentant  $d_{_{\boldsymbol{n}}}$  en fonction de  $\boldsymbol{n}$  et spectre de phase, le diagramme en bâtons obtenu en représentant φ<sub></sub>, en fonction de *n*. L'ensemble forme le spectre unilatéral du signal (figure 30.1).

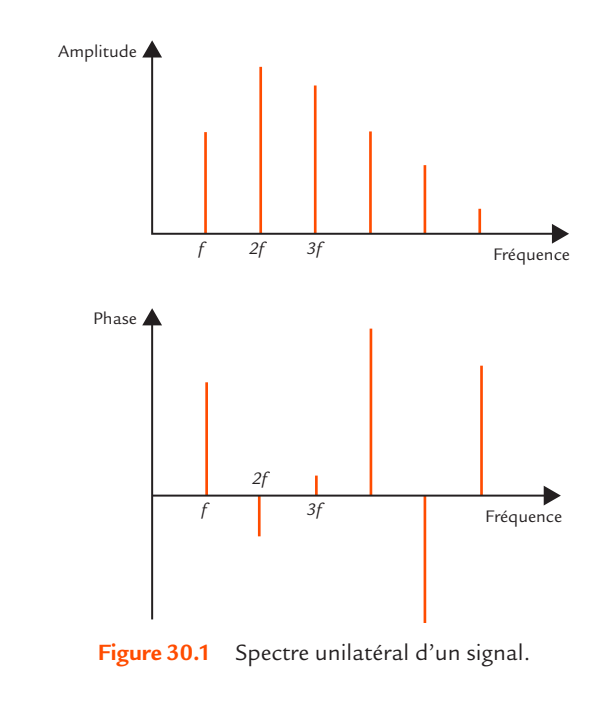

En pratique, on se contente souvent de tracer le spectre d'amplitude.

**FICHE 30**

## <span id="page-192-0"></span>**Taux de distorsion**

Le taux de distorsion harmonique *d* permet de chiffrer globalement l'importance des harmoniques d'un signal. Il est défini comme le rapport entre la valeur efficace de l'ensemble des harmoniques (qui s'exprime en fonction des valeurs efficaces  $V_{_2}, V_{_3}, ...$  de chaque harmonique) et la valeur efficace *V* du signal :

$$
d = \frac{\sqrt{\sum_{n=2}^{+\infty} V_n^2}}{V}
$$

Le taux de distorsion harmonique est souvent exprimé en pourcentage.

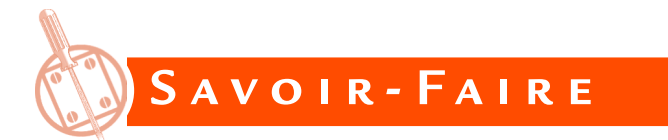

La détermination du spectre d'un signal s'appelle analyse spectrale. Beaucoup d'oscilloscopes numériques possèdent une fonction FFT (*Fast Fourier Transform*) qui permet de calculer le spectre des signaux visualisés. Cette fonction transforme l'enregistrement temporel déjà obtenu par numérisation en spectre.

Les oscilloscopes affichent en général un spectre d'amplitude, mais avec un axe des ordonnées donnant un niveau en dBV (décibel référencé par rapport à 1 V).

Le niveau *N* d'une tension sinusoïdale de valeur efficace *V* est défini par :

$$
N = 20 \lg \frac{V}{V_0}
$$

L'unité est le dBV lorsque le niveau de référence est  $V_0 = 1$  V.

Pour obtenir la valeur efficace *V* à partir du niveau *N*, il faut inverser la formule :

$$
V = V_0 10^{\frac{N}{20}}
$$

**192**

## **Analyse spectrale**

## **FICHE 30**

<span id="page-193-0"></span>

$$
V_{M} = \sqrt{2}V_{0}10^{\frac{N}{20}}
$$

Le taux de distorsion est également parfois exprimé en décibels :

$$
D = 20 \lg d
$$

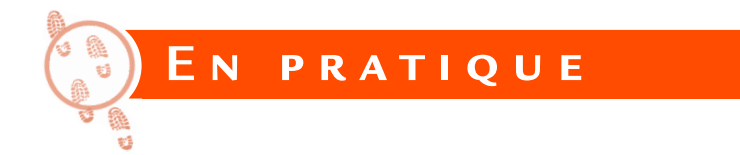

Un oscilloscope sur PC *PicoScope* est utilisé pour tester un amplificateur audio en classe B. Un générateur de signaux applique une tension sinusoïdale à son entrée. Le spectre correspondant comporte très peu d'harmoniques (figure 30.2).

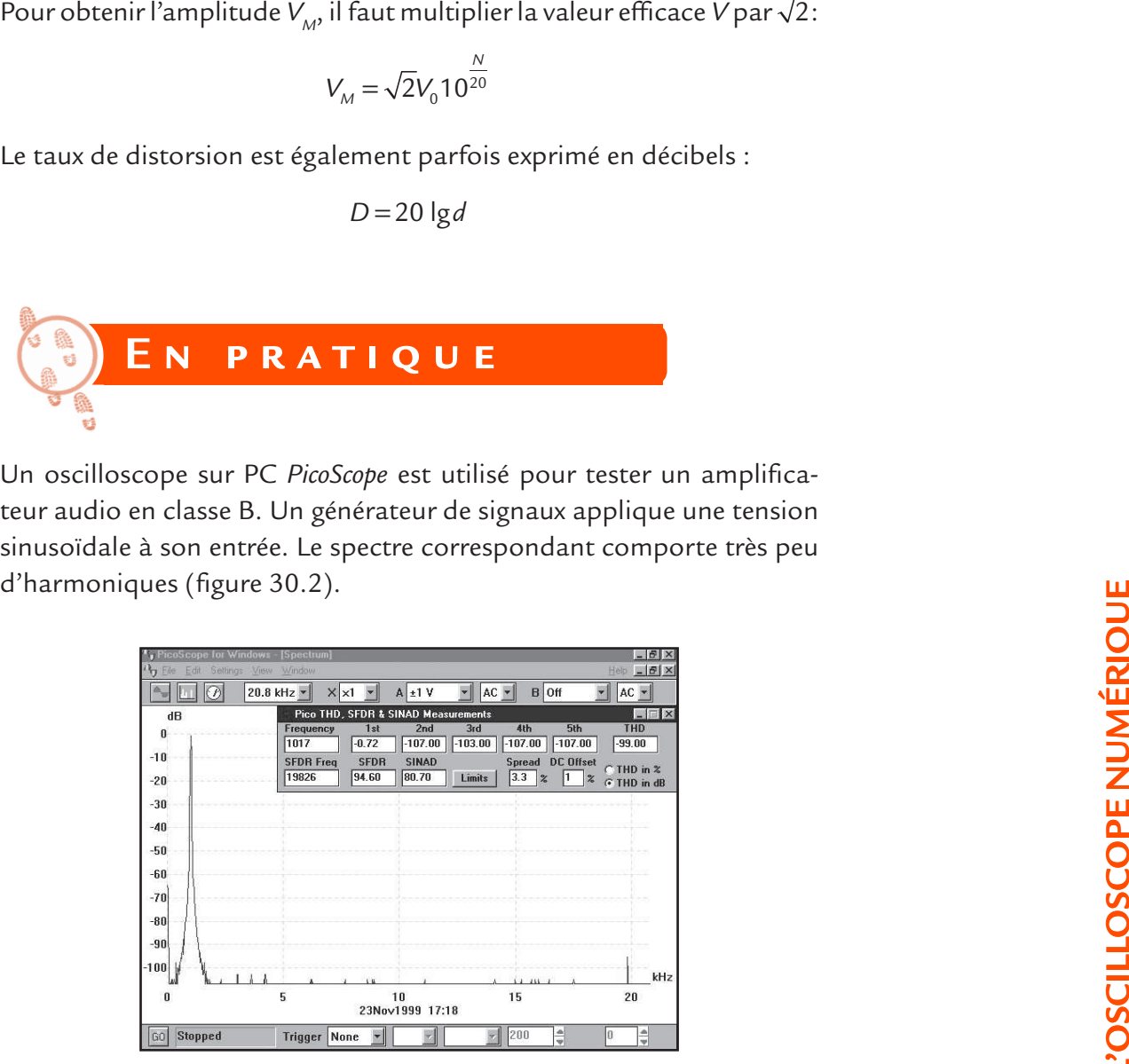

**Figure 30.2** Spectre de la tension d'entrée de l'amplificateur.

La tension de sortie de l'amplificateur sans contre-réaction montre la présence de nombreux harmoniques d'amplitudes importantes (figure 30.3).

## **Analyse spectrale**

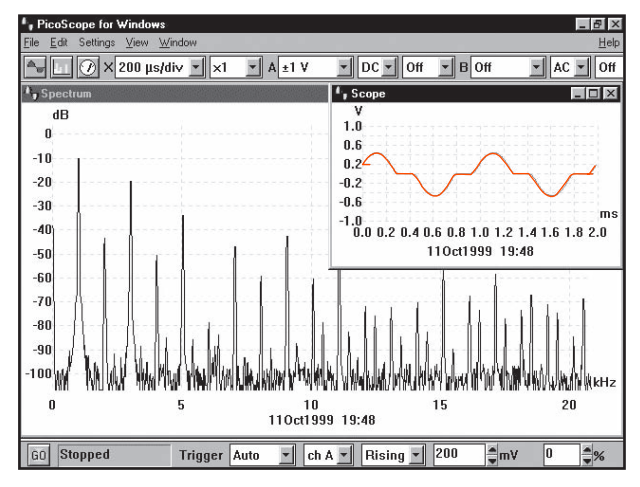

**Figure 30.3** Spectre de la tension de sortie de l'amplificateur sans contre-réaction.

La forme de la courbe de la tension en fonction du temps indique bien l'origine de ces harmoniques : c'est la distorsion de croisement.

Pour corriger ce défaut, tous les amplificateurs audio sont munis d'une contre-réaction. La tension de sortie présente alors des harmoniques d'amplitudes nettement plus faibles (figure 30.4).

| . PicoScope for Windows                |                         |                                     |                  |                      |                         |                                   |                        | $ B$ $\times$    |
|----------------------------------------|-------------------------|-------------------------------------|------------------|----------------------|-------------------------|-----------------------------------|------------------------|------------------|
| View Window<br>File<br>Settings<br>Edi |                         |                                     |                  |                      |                         |                                   |                        | Help             |
| $\times$ 200 µs/div $\sim$             | $\mathbb{I}^{\times 1}$ | $A \pm 1 V$                         |                  | $DC -$<br>Off        | $B$ Off                 |                                   | AC                     | Off              |
| <sup>1</sup> , Spectrum                |                         |                                     |                  | <sup>4</sup> , Scope |                         |                                   |                        | $ \Box$ $\times$ |
| dB                                     |                         |                                     |                  | ۷                    |                         |                                   |                        |                  |
| $\bf{0}$                               |                         |                                     |                  | 1.0<br>0.6           |                         |                                   |                        |                  |
| $-10$                                  |                         |                                     |                  | 0.2                  |                         |                                   |                        |                  |
| $-20$                                  |                         |                                     |                  | $-0.2$               |                         |                                   |                        |                  |
| $-30$                                  |                         |                                     |                  | $-0.6$<br>$-1.0$     |                         |                                   |                        | ms               |
| $-40,$                                 |                         |                                     |                  |                      |                         | 0.00.20.40.60.81.01.21.41.61.82.0 |                        |                  |
|                                        |                         | Pico THD, SFDR & SINAD Measurements |                  |                      |                         |                                   | ы                      | $\Box$ $\times$  |
| $-50$                                  | Frequency<br>997        | 1st<br>$-1.20$                      | 2nd<br>$-103.00$ | 3rd<br>$-75.20$      | 4th<br>$-100.00$        | 5th<br>$-75.40$                   | <b>THD</b><br>$-71.10$ |                  |
| $-60$                                  | <b>SFDR Freg</b>        | <b>SFDR</b>                         | <b>SINAD</b>     |                      | <b>Spread</b>           | <b>DC</b> Offset                  |                        |                  |
| $-70$                                  | 3012                    | 74.00                               | 59.60            | <b>Limits</b>        | 3.3<br>$\boldsymbol{z}$ | $\frac{9}{6}$                     | THD in $\chi$<br>G     |                  |
| $-80$                                  |                         |                                     |                  |                      |                         |                                   | THD in dB              |                  |
| $-90$                                  |                         |                                     |                  |                      |                         |                                   |                        |                  |
| $-100$                                 |                         |                                     |                  |                      |                         |                                   |                        |                  |
|                                        |                         |                                     |                  |                      |                         |                                   |                        | :Hz              |
| n                                      | 5                       | 10                                  |                  |                      | 15                      |                                   | 20                     |                  |
| 110ct1999 19:49                        |                         |                                     |                  |                      |                         |                                   |                        |                  |
| <b>Stopped</b><br>GO.                  | <b>Trigger</b><br>Auto  |                                     | ch A -           | Rising               | 200                     | $\frac{1}{2}$ mV                  | lo                     | $\frac{4}{7}$ %  |

**Figure 30.4** Spectre de la tension de sortie de l'amplificateur muni d'une contre-réaction.

Le taux de distorsion a baissé considérablement. Une faible distorsion est une qualité essentielle d'un amplificateur audio.

## **INDEX**

#### **A**

adaptateur BNC-banane, [19](#page-19-0) affaiblissement, [173](#page-173-0) linéique, [173](#page-173-0) amont, [128](#page-128-0) amplificateur, [136](#page-136-0) audio, [193](#page-193-0) inverseur, [139,](#page-139-0) [146](#page-146-0) amplification, [136](#page-136-0) mesure, [138](#page-138-0) amplitude, [53,](#page-53-0) [191](#page-191-0) analyse spectrale, [190,](#page-190-0) [192](#page-192-0) atténuateur compensé, [83](#page-83-0) autoset, [37,](#page-37-0) [45](#page-45-0) aval, [128](#page-128-0) avance, [114](#page-114-0)

#### **B**

bande passante, [71,](#page-71-0) [76,](#page-76-0) [154](#page-154-0) Bayonet Neill-Concelman, [14](#page-14-0) blindage, [15](#page-15-0) bloc de compensation, [82](#page-82-0) Blondel André, [8](#page-8-0) BNC, [14](#page-14-0) boîte à décades, [147](#page-147-0) Braun Karl Ferdinand, [8](#page-8-0)

## **C**

câble coaxial, [15,](#page-15-0) [172,](#page-172-0) [180](#page-180-0) de sécurité, [17](#page-17-0) calibre de la base de temps, [50](#page-50-0) capacité d'entrée, [74,](#page-74-0) [140](#page-140-0) d'entrée de l'oscilloscope, [148](#page-148-0) linéique, [74](#page-74-0) caractéristique de transfert, [124](#page-124-0) célérité, [166](#page-166-0) charge coaxiale 50 Ω, [177](#page-177-0) de passage, [18](#page-18-0)

circuit RLC, [123](#page-123-0) classe I, [28](#page-28-0) II, [30](#page-30-0) coefficient de réflexion, [181](#page-181-0) commutateur de couplage d'une entrée, [61](#page-61-0) comparateur, [126](#page-126-0) à amplificateur opérationnel, [58](#page-58-0) composante alternative, [60](#page-60-0) continue, [60](#page-60-0) Concelman Carl, [14](#page-14-0) concordance des temps, [57](#page-57-0) condensateur de couplage, [62](#page-62-0) condition de compensation, [85](#page-85-0) connecteur BNC, [14](#page-14-0) femelle, [14](#page-14-0) mâle, [16](#page-16-0) couplage alternatif, [61](#page-61-0) continu, [61](#page-61-0) courbe de gain du diagramme de Bode, [87](#page-87-0) court-circuit, [29](#page-29-0) Crookes William, [8](#page-8-0) curseur, [38,](#page-38-0) [48,](#page-48-0) [118](#page-118-0)

#### **D**

dBV, [192](#page-192-0) DC, [37](#page-37-0) décibel, [137,](#page-137-0) [162](#page-162-0) déphasage, [114,](#page-114-0) [120](#page-120-0) mesure, [117](#page-117-0) déviation verticale, [52](#page-52-0) diagramme de Bode, [87,](#page-87-0) [163,](#page-163-0) [164](#page-164-0) de Fresnel, [115](#page-115-0) différence de phase, [115](#page-115-0)

#### **Index**

diviseur d'impédances, [144](#page-144-0) de tension, [41,](#page-41-0) [69](#page-69-0) résistif, [42,](#page-42-0) [69](#page-69-0) durée, [50](#page-50-0) dynamo tachymétrique, [65](#page-65-0)

#### **E**

échantillons, [9](#page-9-0) échelle logarithmique, [163](#page-163-0) émetteur d'ultrasons, [167](#page-167-0) enregistreur à bande de papier déroulante, [134](#page-134-0) entrée différentielle, [31](#page-31-0)

#### **F**

facteur de puissance, [130](#page-130-0) FFT (*Fast Fourier Transform*), [192](#page-192-0) fiche banane 4 mm, [16](#page-16-0) filtrage capacitif, [133](#page-133-0) filtre, [62,](#page-62-0) [71,](#page-71-0) [154](#page-154-0) coupe-bande, [154,](#page-154-0) [157](#page-157-0) fréquence de coupure, [158](#page-158-0) passe-bande, [154,](#page-154-0) [157](#page-157-0) passe-bas, [71,](#page-71-0) [78,](#page-78-0) [119,](#page-119-0) [154,](#page-154-0) [156,](#page-156-0) [160,](#page-160-0) [165](#page-165-0) passe-haut, [64,](#page-64-0) [154,](#page-154-0) [156](#page-156-0) fonction de mesure, [38](#page-38-0) de transfert isochrone, [155](#page-155-0) fréquence, [18,](#page-18-0) [51](#page-51-0) d'échantillonnage, [10](#page-10-0) de coupure, [72,](#page-72-0) [77,](#page-77-0) [155](#page-155-0)

#### **G**

gain, [137,](#page-137-0) [162](#page-162-0) générateur de signaux, [29,](#page-29-0) [153](#page-153-0) de Thévenin, [40,](#page-40-0) [41,](#page-41-0) [76,](#page-76-0) [150](#page-150-0) génératrice tachymétrique, [65](#page-65-0) GND, [37,](#page-37-0) [61](#page-61-0) grip-fil, [20](#page-20-0)

#### **H**

hacheur courbes, [105](#page-105-0) série, [105](#page-105-0) harmonique, [191](#page-191-0)

#### **I**

impédance d'entrée, [75](#page-75-0) inductance série, [88](#page-88-0)

#### **L**

liaison adaptée, [18](#page-18-0) alternative, [61](#page-61-0) bifilaire, [19](#page-19-0) continue, [61](#page-61-0) Lissajous Jules-Antoine, [120](#page-120-0) longueur, [18](#page-18-0) d'onde, [18,](#page-18-0) [167,](#page-167-0) [172](#page-172-0) luminance, [186](#page-186-0)

#### **M**

masse, [28](#page-28-0) mesure automatique, [48,](#page-48-0) [119](#page-119-0) manuelle, [48](#page-48-0) méthode de la demi-tension, [142,](#page-142-0) [152](#page-152-0) de Lissajous, [120](#page-120-0) des 5/7 carreaux, [159](#page-159-0) des 9 carreaux, [117](#page-117-0) du trapèze, [100](#page-100-0) mode défilement, [134](#page-134-0) déroulement, [134](#page-134-0) monocoup, [91](#page-91-0) XY, [123,](#page-123-0) [124](#page-124-0) modèle de Thévenin, [40](#page-40-0) modulateur d'amplitude, [101](#page-101-0) modulation, [65,](#page-65-0) [96](#page-96-0) d'amplitude, [97](#page-97-0) taux, [99](#page-99-0)

## **Index**

moment d'inertie, [91](#page-91-0) moteur asynchrone, [91,](#page-91-0) [112](#page-112-0)

#### **N**

Neill Paul, [14](#page-14-0) nombre de divisions, [38](#page-38-0)

#### **O**

ondulation de tension, [65](#page-65-0) opposition de phase, [122](#page-122-0) oscillogramme, [39](#page-39-0) oscillographe galvanométrique, [8](#page-8-0) oscilloscope à entrées différentielles, [31](#page-31-0) analogique, [8](#page-8-0) capacité d'entrée, [148](#page-148-0) de classe I, [19,](#page-19-0) [28](#page-28-0) de classe II, [30](#page-30-0) de laboratoire, [10](#page-10-0) de table, [10](#page-10-0) de terrain, [11](#page-11-0) numérique, [9,](#page-9-0) [44](#page-44-0) portable, [11](#page-11-0) résistance d'entrée, [148](#page-148-0) sur PC, [12](#page-12-0) USB, [12](#page-12-0)

#### **P**

papier semi-logarithmique, [163](#page-163-0) période, [50](#page-50-0) phase, [122,](#page-122-0) [191](#page-191-0) à l'origine, [115](#page-115-0) pince crocodile, [16](#page-16-0) pointe de touche, [21](#page-21-0) porteuse, [96,](#page-96-0) [97](#page-97-0) visualisation, [98](#page-98-0) position GND, [61](#page-61-0) principe fondamental de la dynamique, [91](#page-91-0) propagation, [17,](#page-17-0) [172](#page-172-0) puissance active, [129](#page-129-0) apparente, [130](#page-130-0) en régime continu, [129](#page-129-0)

en régime sinusoïdal permanent, [129](#page-129-0) instantanée, [128](#page-128-0) instantanée, courbe, [131](#page-131-0) mesures, [132](#page-132-0) moyenne, [129,](#page-129-0) [131](#page-131-0) réactive, [130](#page-130-0)

### **Q**

quadripôle, [124,](#page-124-0) [154](#page-154-0)

#### **R**

récepteur d'ultrasons, [167](#page-167-0) redresseur en pont de Graetz, [133](#page-133-0) réduction de la bande passante, [71](#page-71-0) réflexion, [18,](#page-18-0) [173,](#page-173-0) [180](#page-180-0) réglage automatique, [37,](#page-37-0) [45](#page-45-0) manuel, [45](#page-45-0) réponse en fréquence, [162](#page-162-0) réseau de distribution, [29](#page-29-0) résistance, [102](#page-102-0) caractéristique, [17,](#page-17-0) [173,](#page-173-0) [180](#page-180-0) d'entrée, [40,](#page-40-0) [74,](#page-74-0) [140,](#page-140-0) [141](#page-141-0) d'entrée de l'oscilloscope, [148](#page-148-0) de sortie, [150](#page-150-0) résonance, [88](#page-88-0) retard, [114](#page-114-0) de propagation, [168](#page-168-0) roll, [134](#page-134-0)

#### **S**

salves de sinusoïde, [168](#page-168-0) sensibilité horizontale, [50](#page-50-0) verticale, [38,](#page-38-0) [52](#page-52-0) série de Fourier, [190](#page-190-0) signal modulant, [97](#page-97-0) modulé, [97](#page-97-0) périodique, [190](#page-190-0) vidéo, [187](#page-187-0) vidéo composite, [188](#page-188-0)

## **Index**

sonde active, [23](#page-23-0) atténuatrice, [21,](#page-21-0) [68,](#page-68-0) [69](#page-69-0) compensée, [22,](#page-22-0) [82](#page-82-0) de courant, [25,](#page-25-0) [108,](#page-108-0) [109](#page-109-0) de courant, orientation, [110](#page-110-0) différentielle, [24,](#page-24-0) [32](#page-32-0) directe, [20](#page-20-0) formes de courbe, [89](#page-89-0) spectre d'amplitude, [191](#page-191-0) de phase, [191](#page-191-0) surmodulation, [98](#page-98-0) synchronisation trame, [187](#page-187-0) TV, [188](#page-188-0)

#### **T**

taux de distorsion, [192](#page-192-0) de modulation, [98,](#page-98-0) [99](#page-99-0) té BNC, [177](#page-177-0) temps de descente, [51](#page-51-0) de montée, [51](#page-51-0) tension continue, [36](#page-36-0) gain, [137](#page-137-0) modulée, [96](#page-96-0)

non périodique, [90](#page-90-0) ondulation, [65](#page-65-0) périodique, [44](#page-44-0) périodique, visualisation, [56](#page-56-0) terre, [28](#page-28-0) théorème de Shannon, [10](#page-10-0) de Thévenin, [80](#page-80-0) trame, [186](#page-186-0) synchronisation, [187](#page-187-0) transducteur piézoélectrique, [166](#page-166-0) transmittance, [155,](#page-155-0) [162](#page-162-0)

#### **U**

ultrason, [166](#page-166-0)

#### **V**

VA, [130](#page-130-0) valeur crête-à-crête, [52](#page-52-0) efficace, [52](#page-52-0) maximale, [52](#page-52-0) minimale, [52](#page-52-0) moyenne, [52](#page-52-0) var, [130](#page-130-0) vitesse de propagation, [18](#page-18-0) volt-ampère, [130](#page-130-0) réactif (var), [130](#page-130-0)